# **RsCMPX\_Base**

*Release 5.0.60.28*

**Rohde & Schwarz**

**Apr 18, 2024**

# **CONTENTS:**

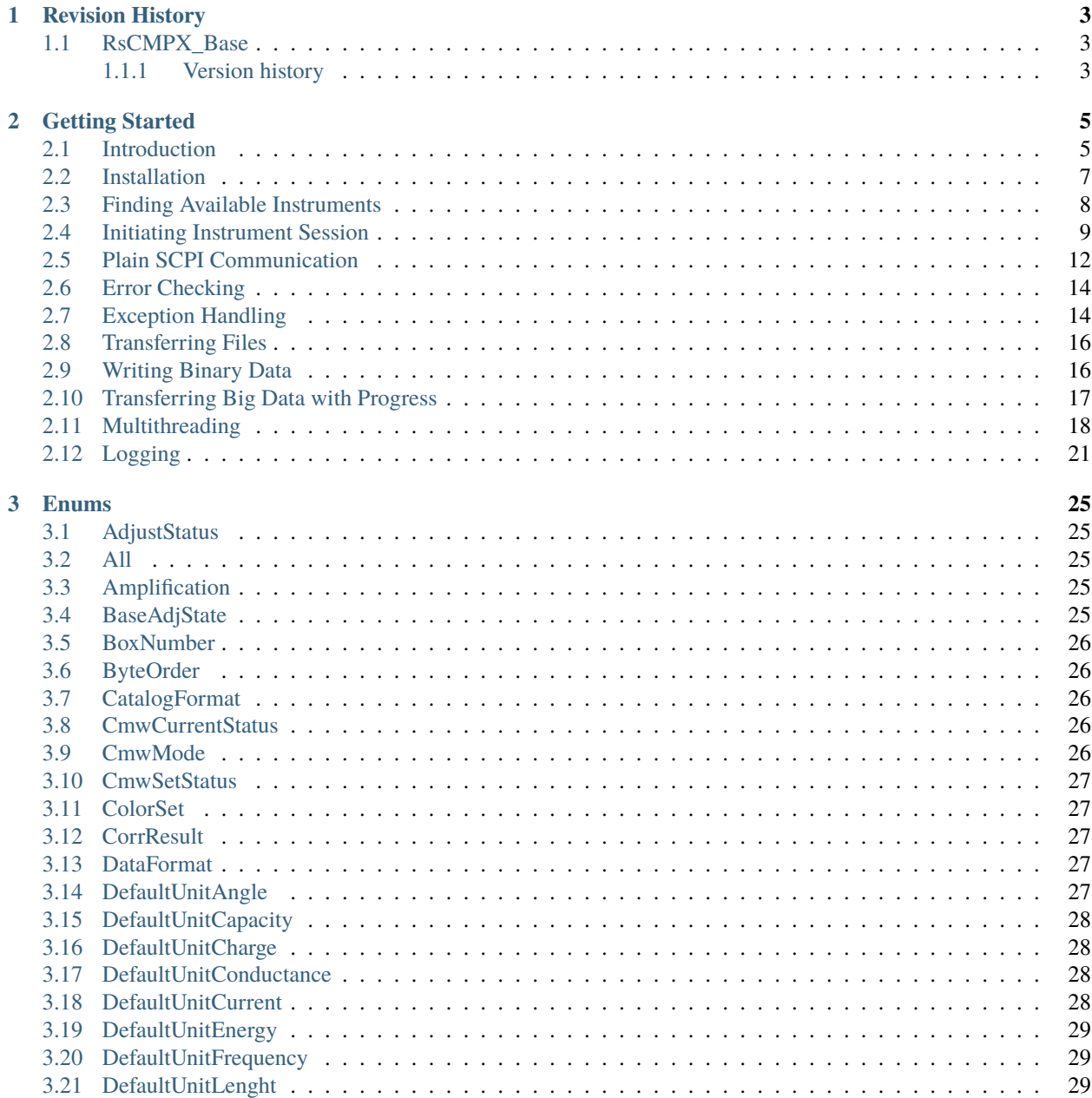

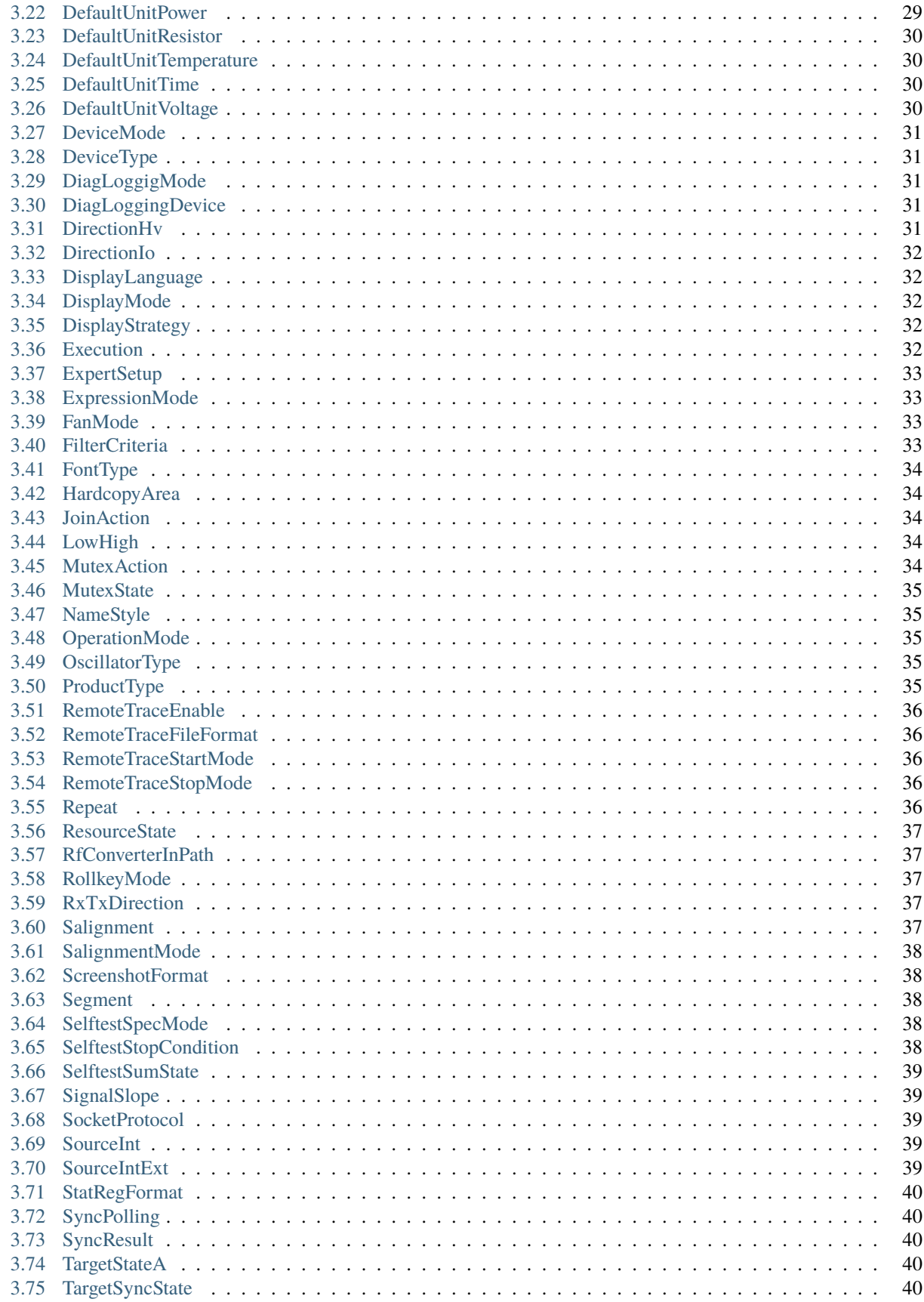

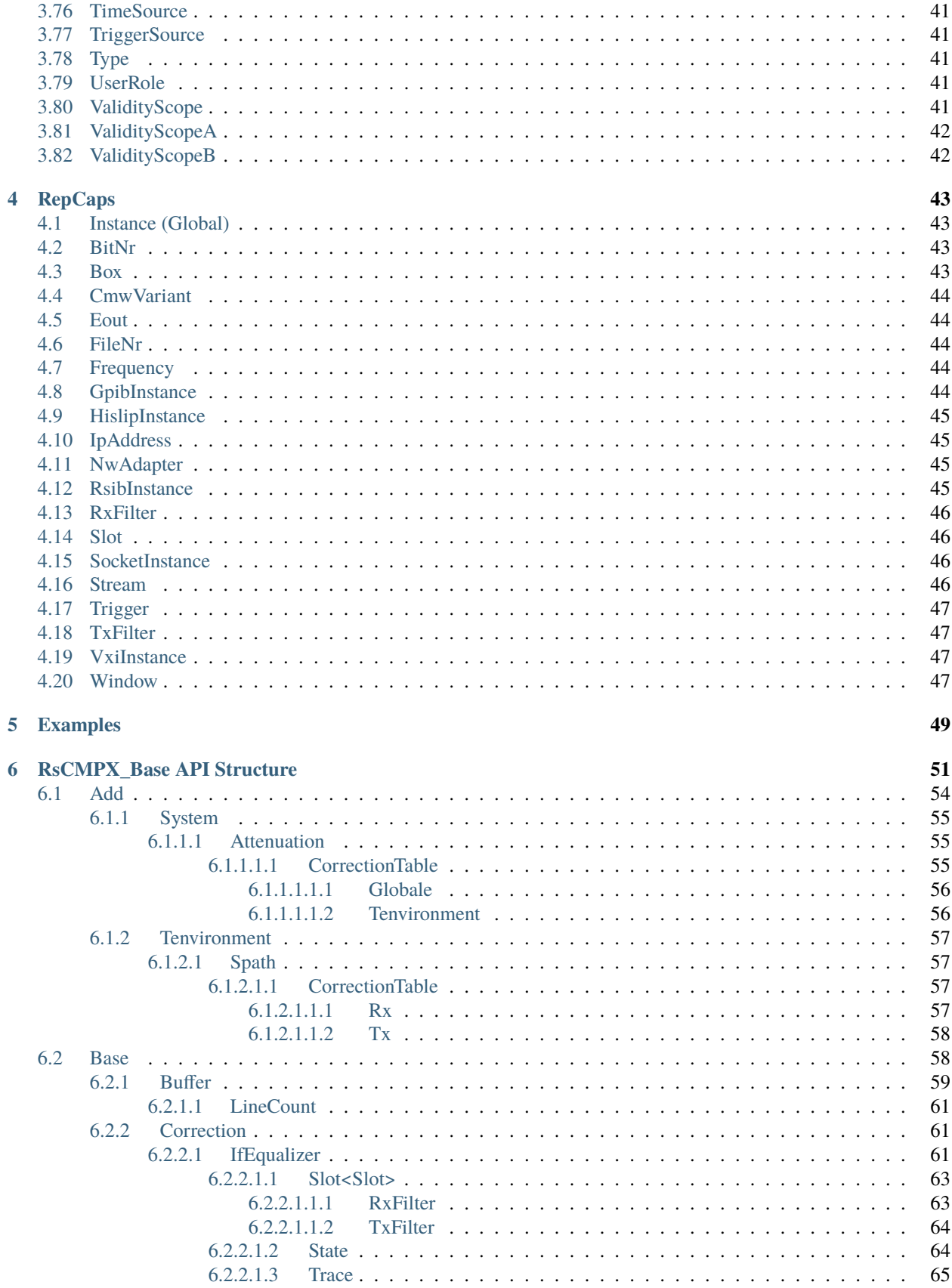

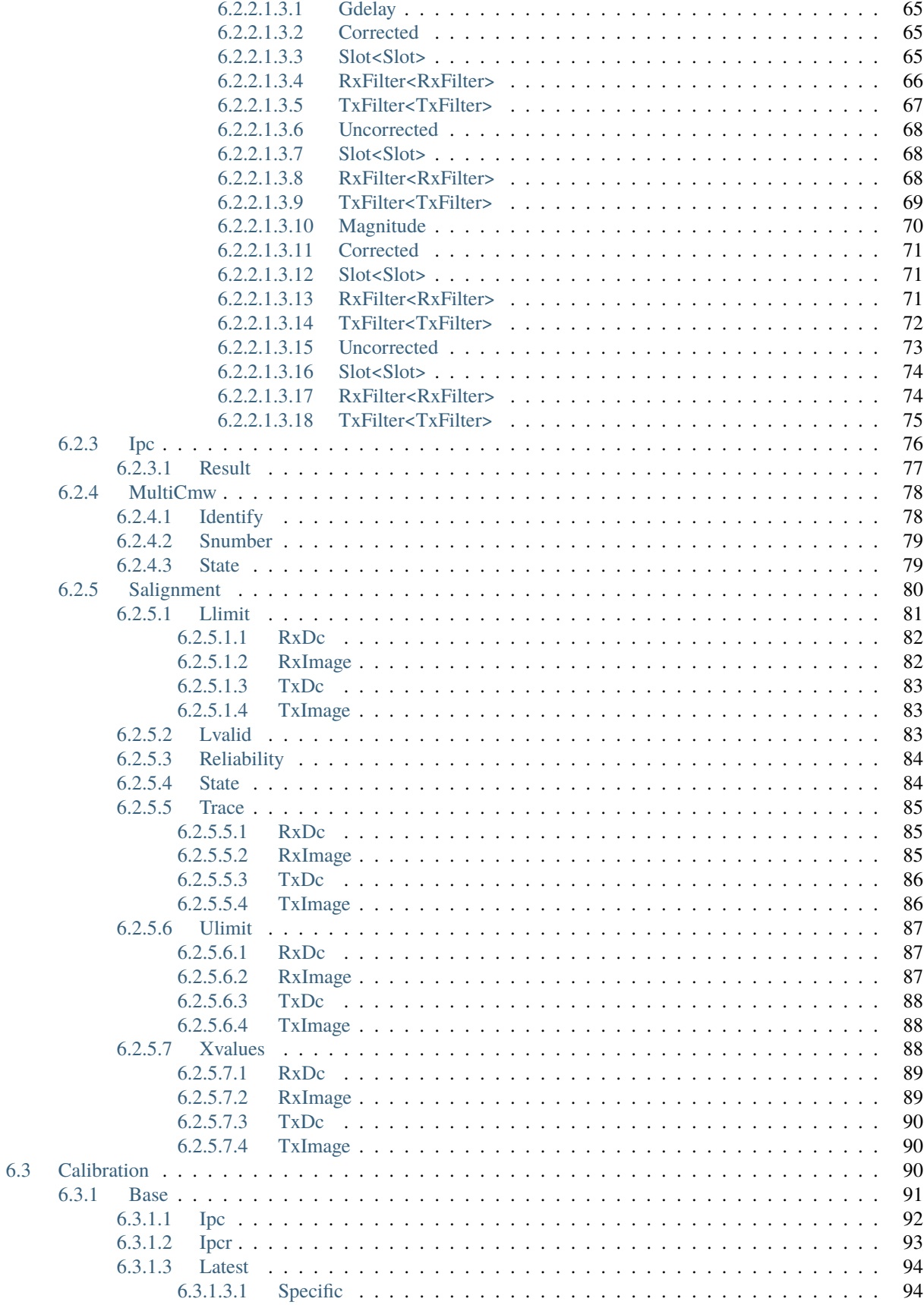

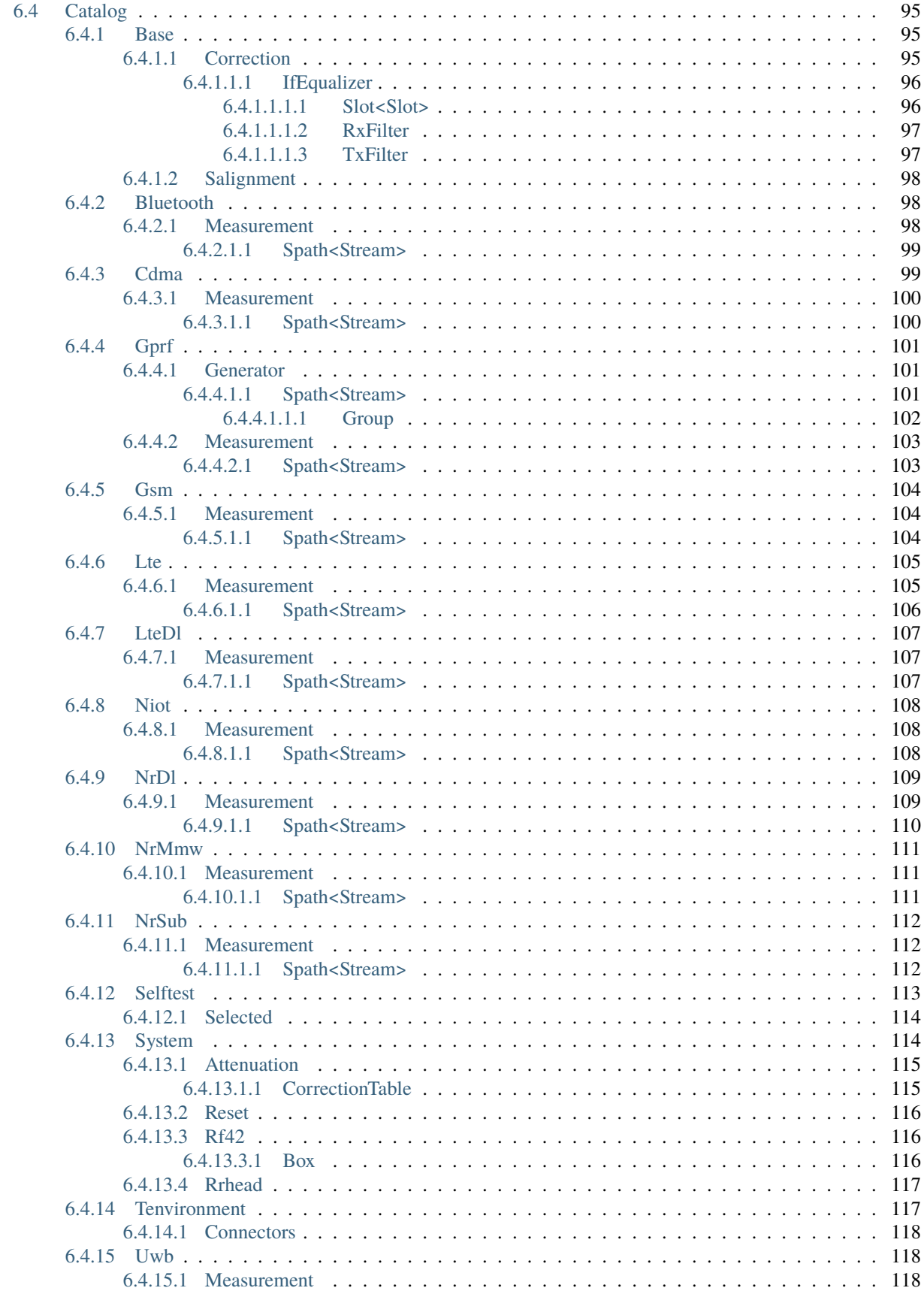

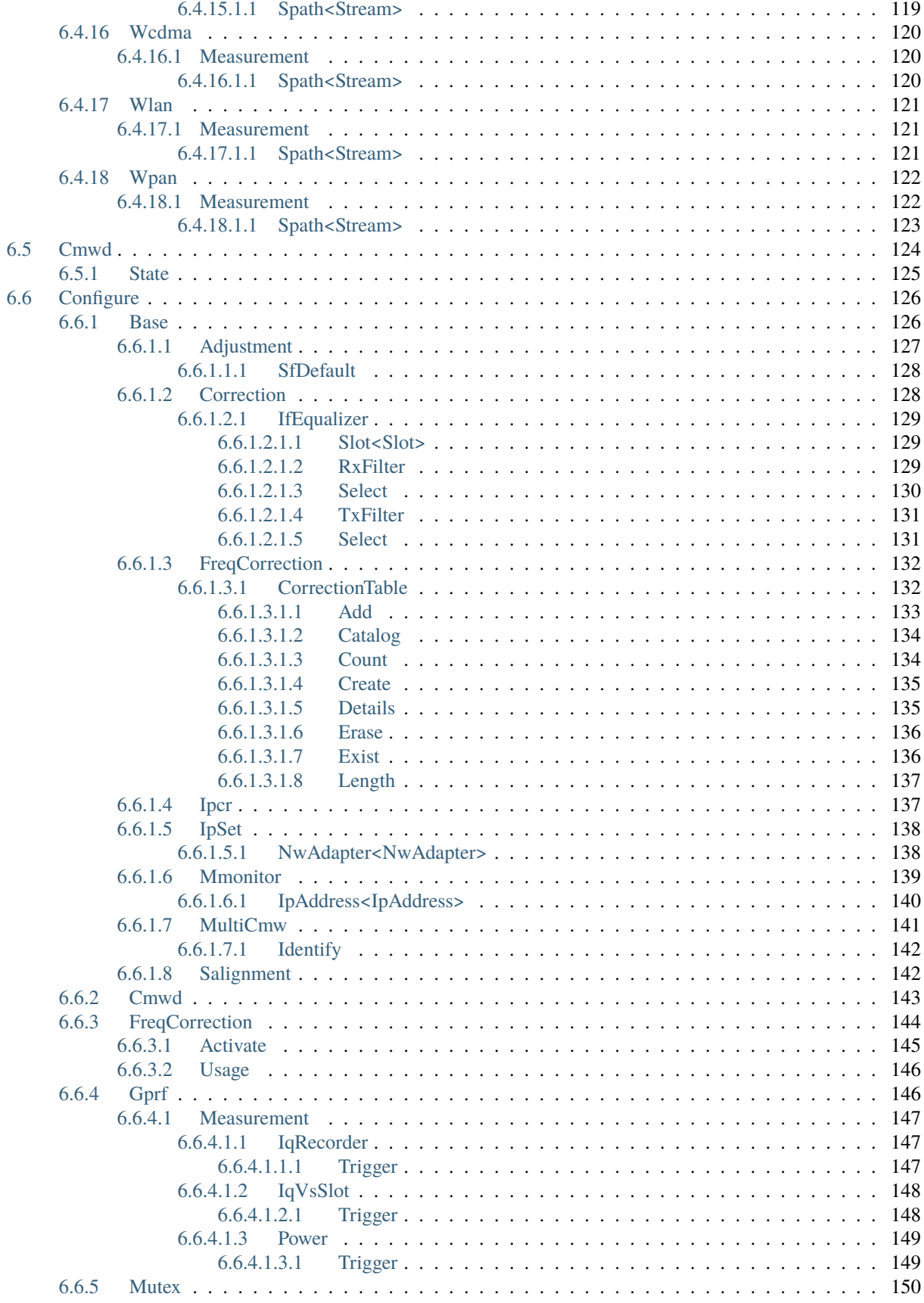

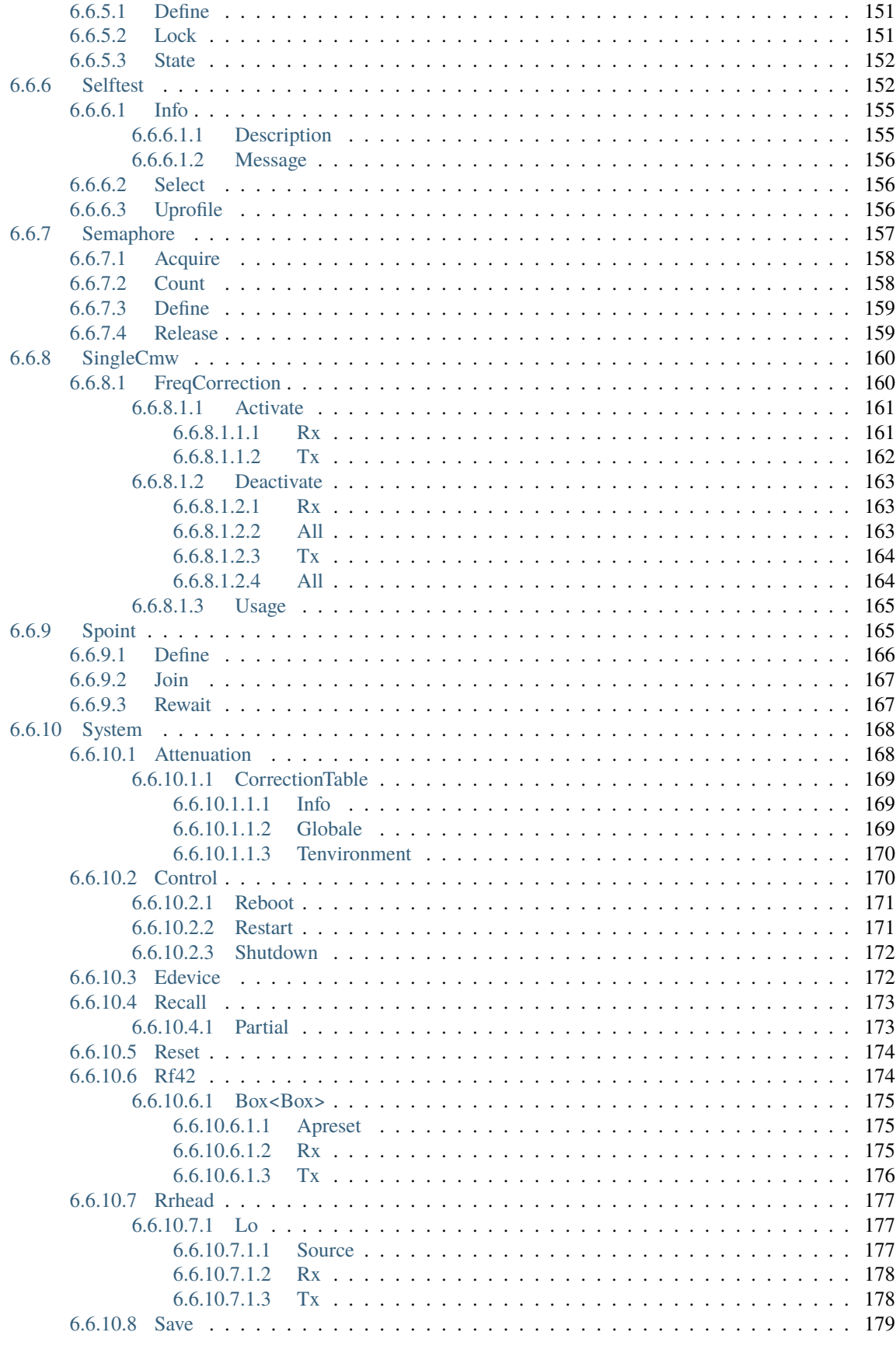

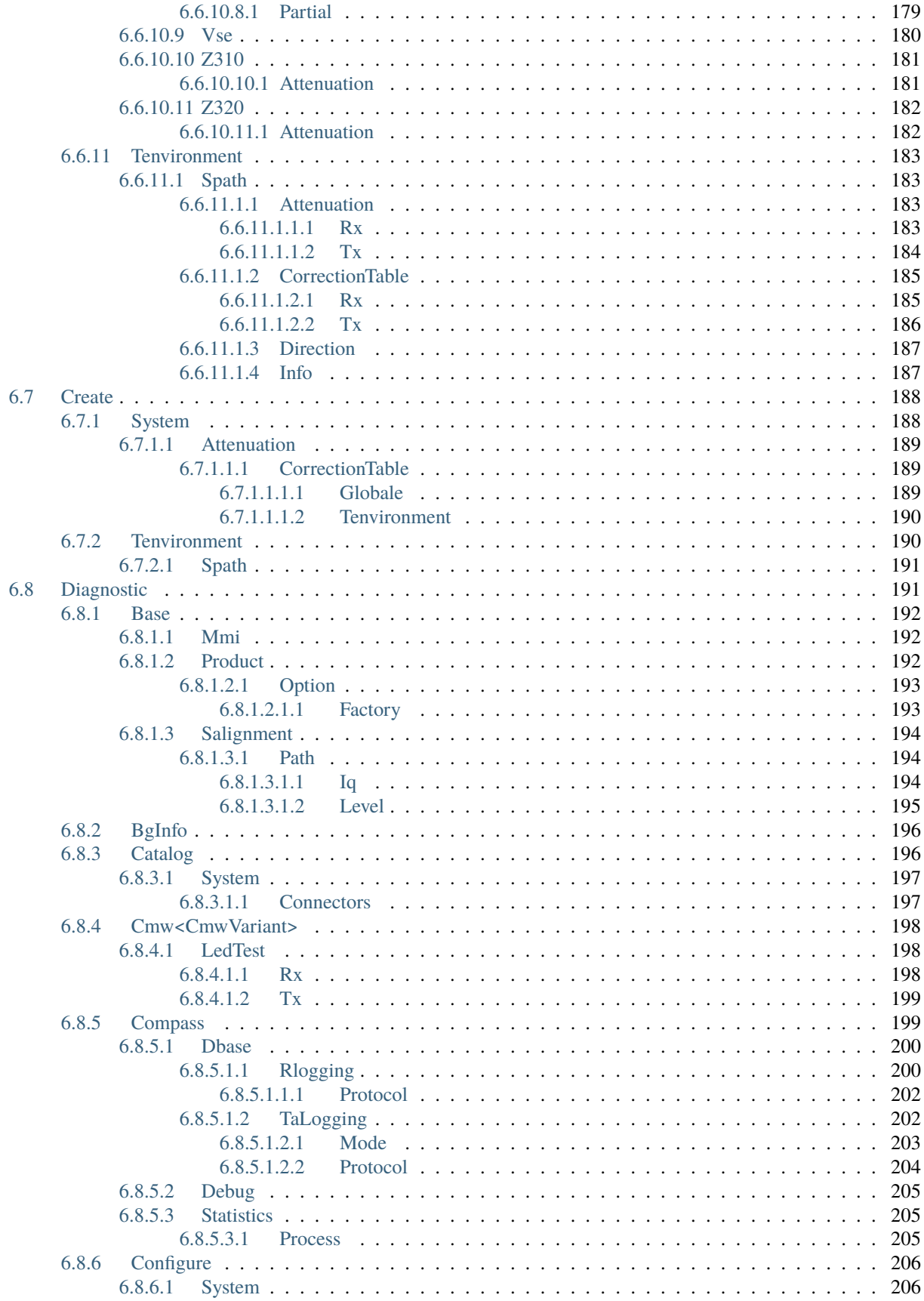

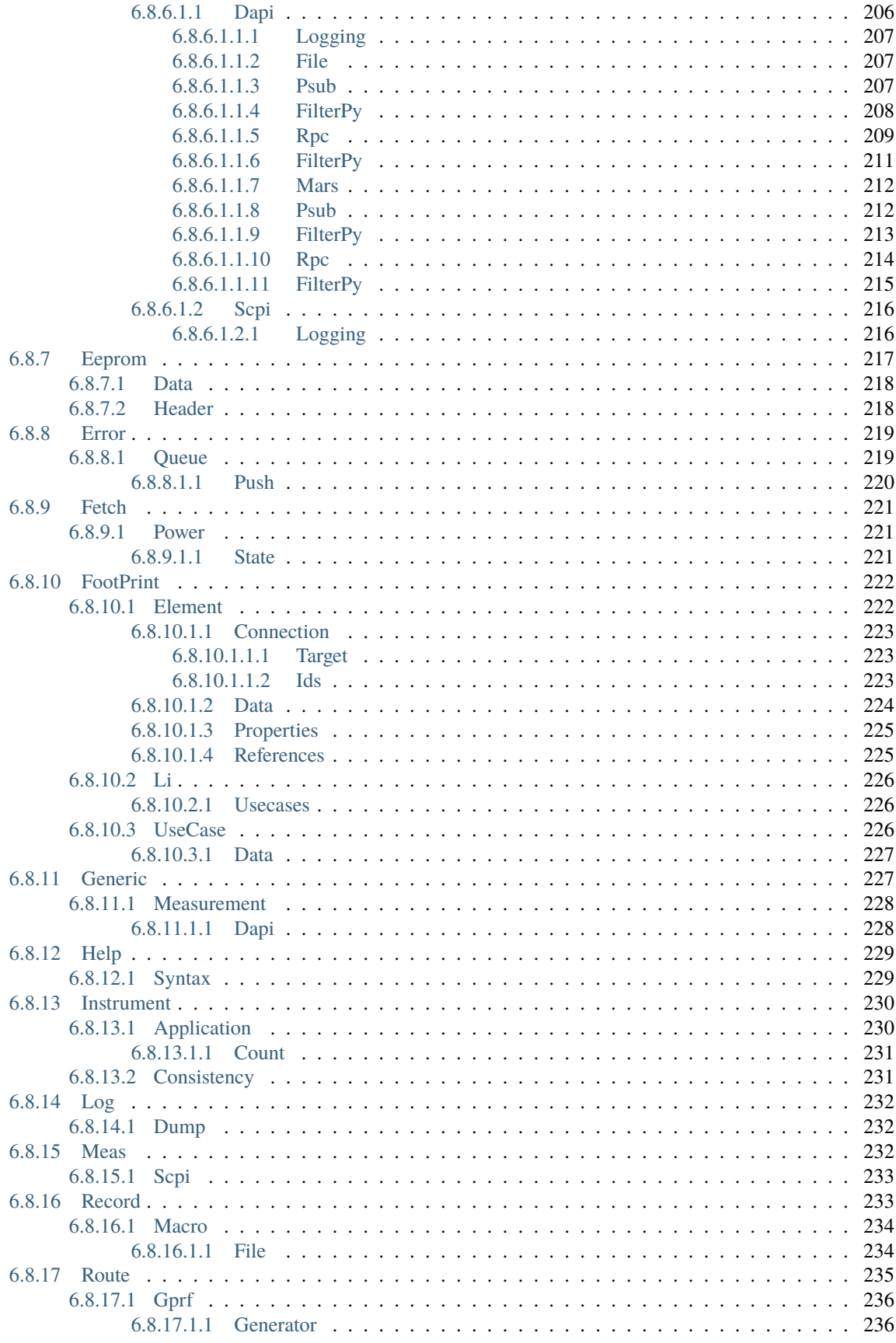

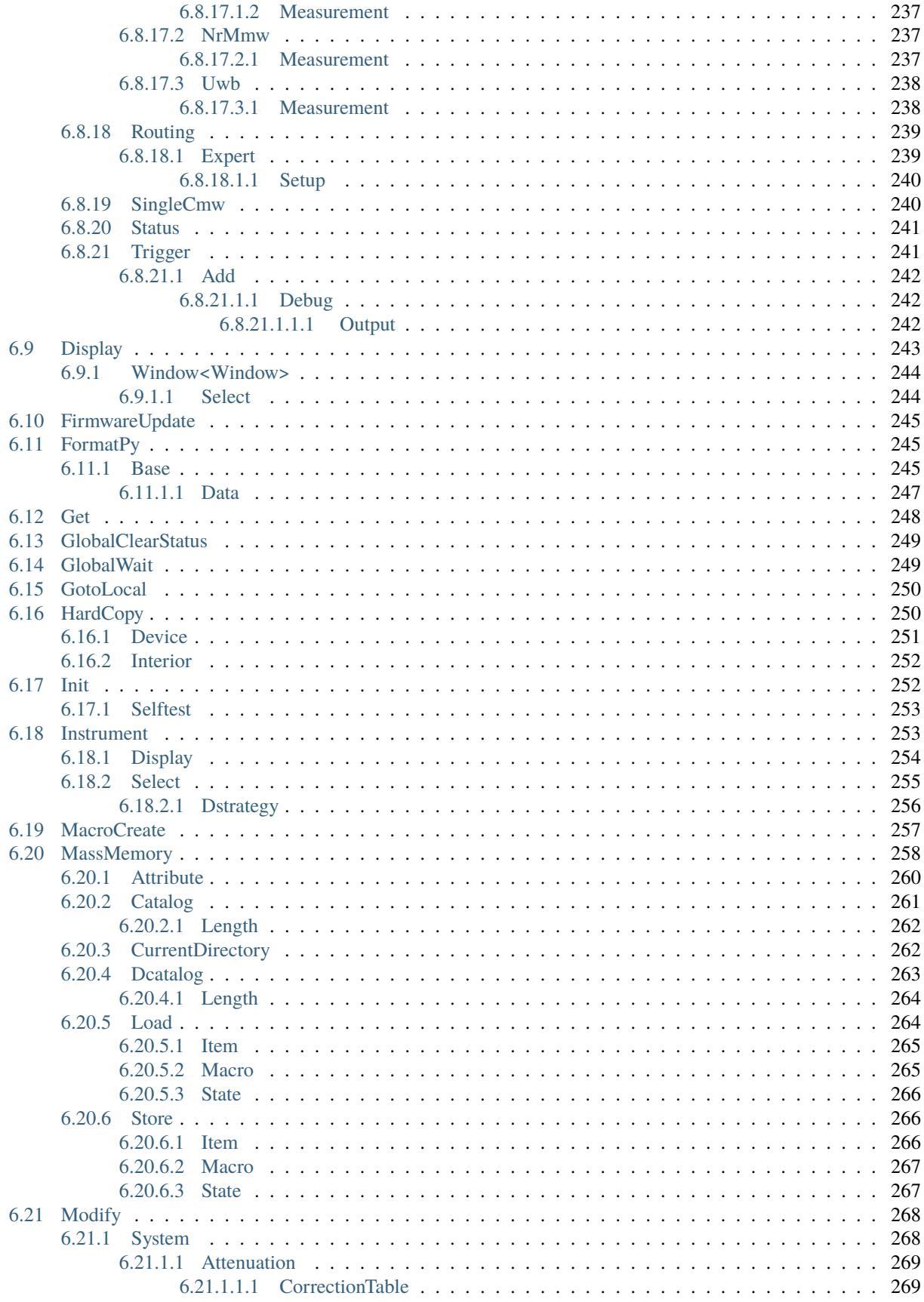

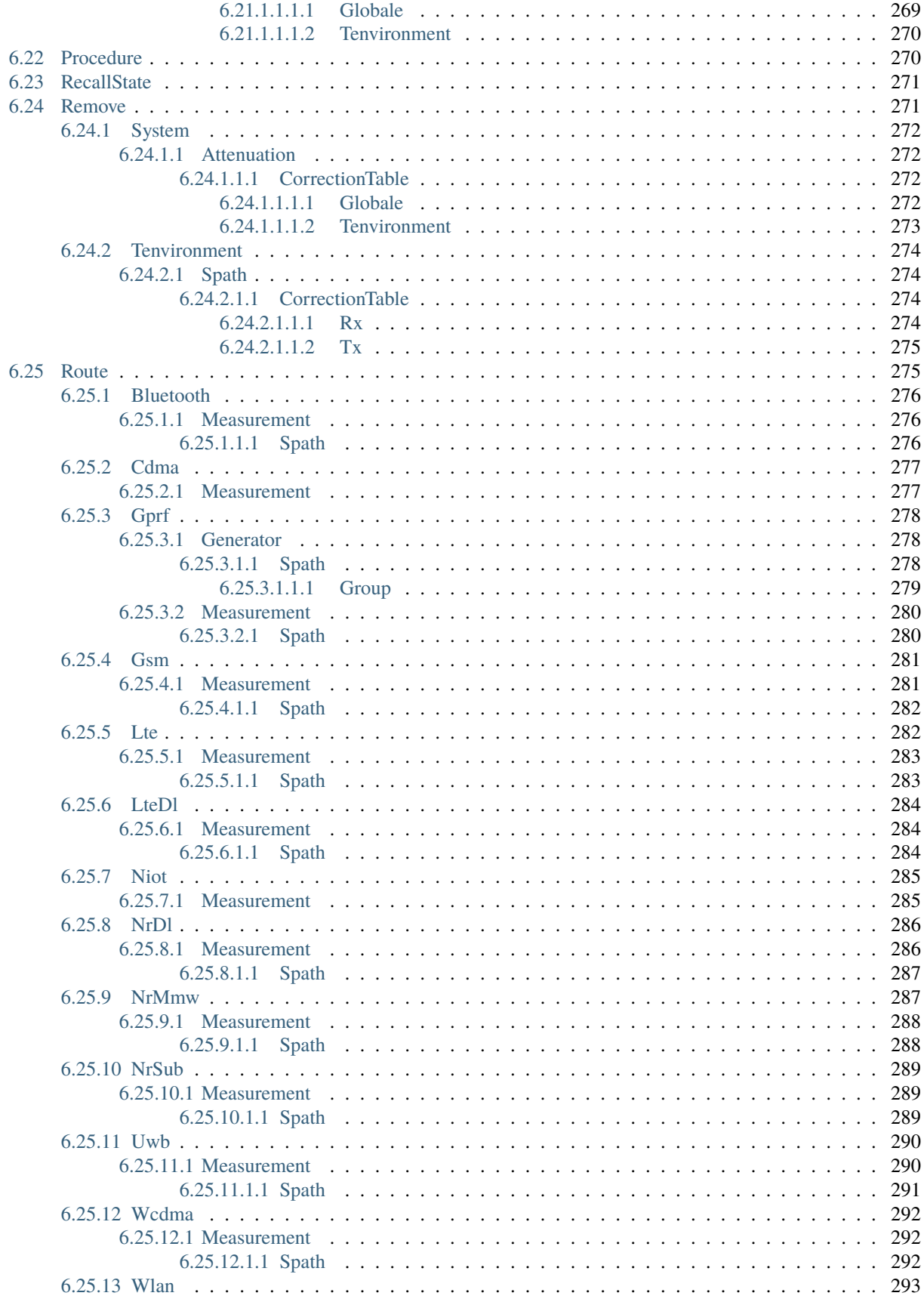

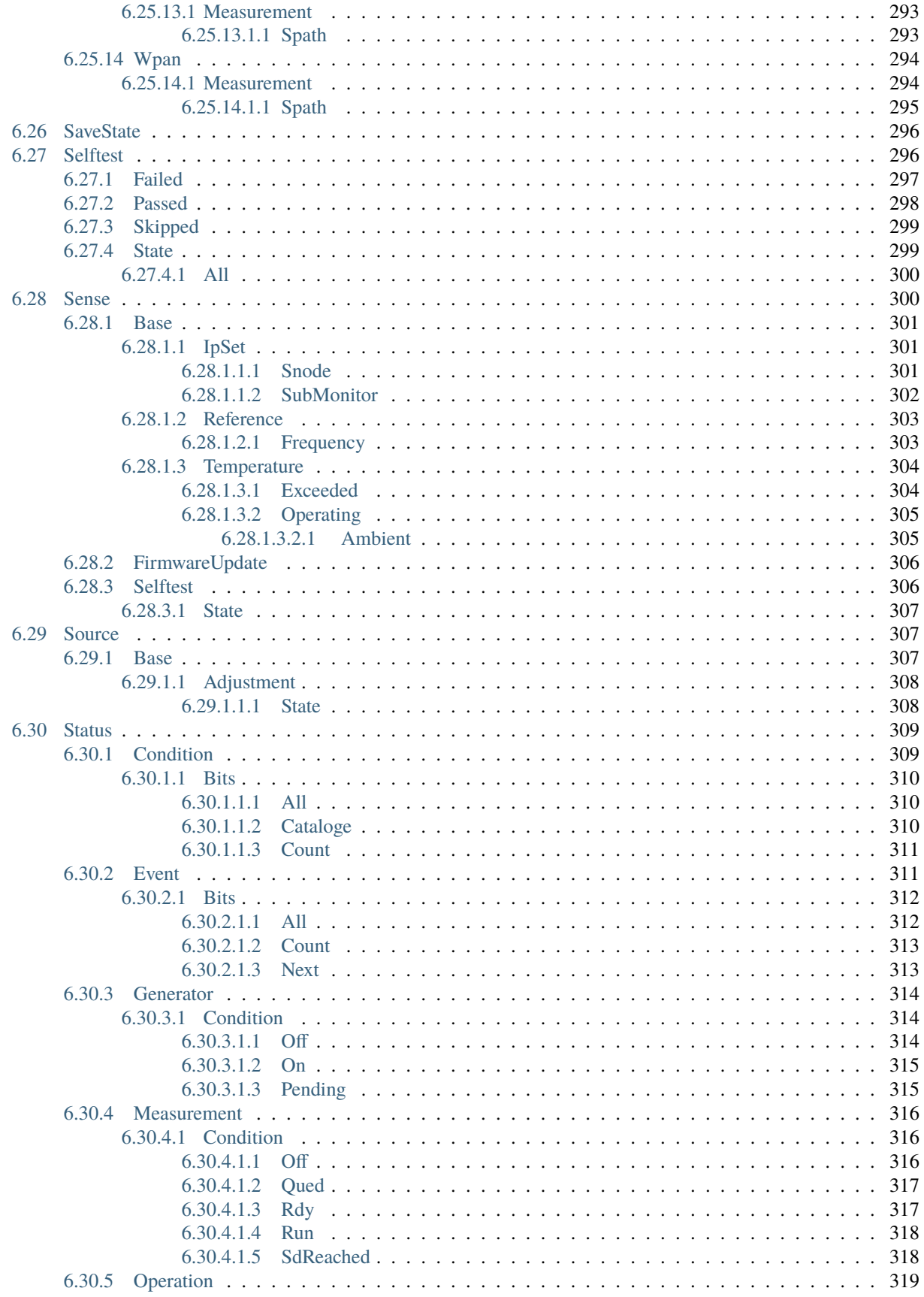

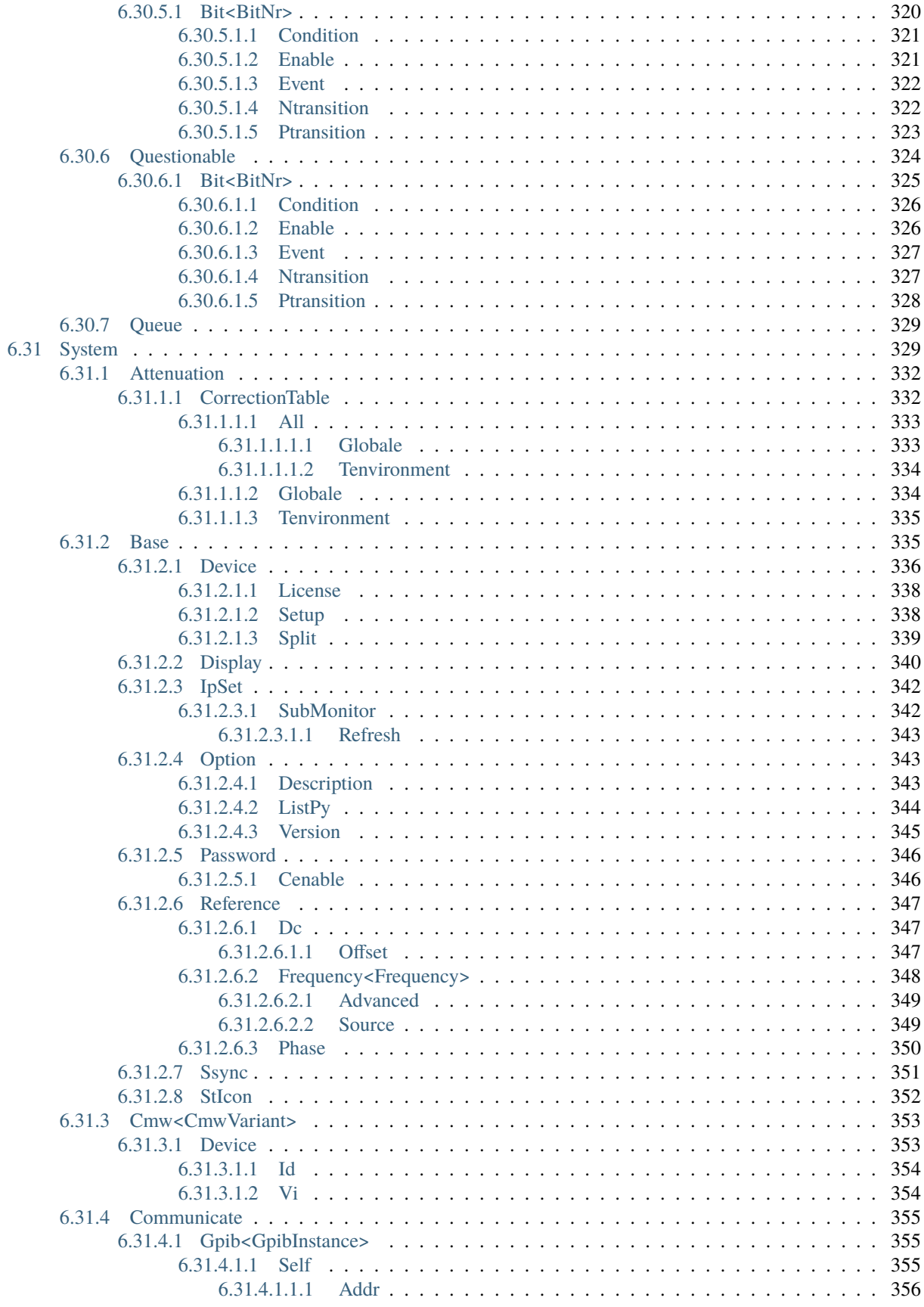

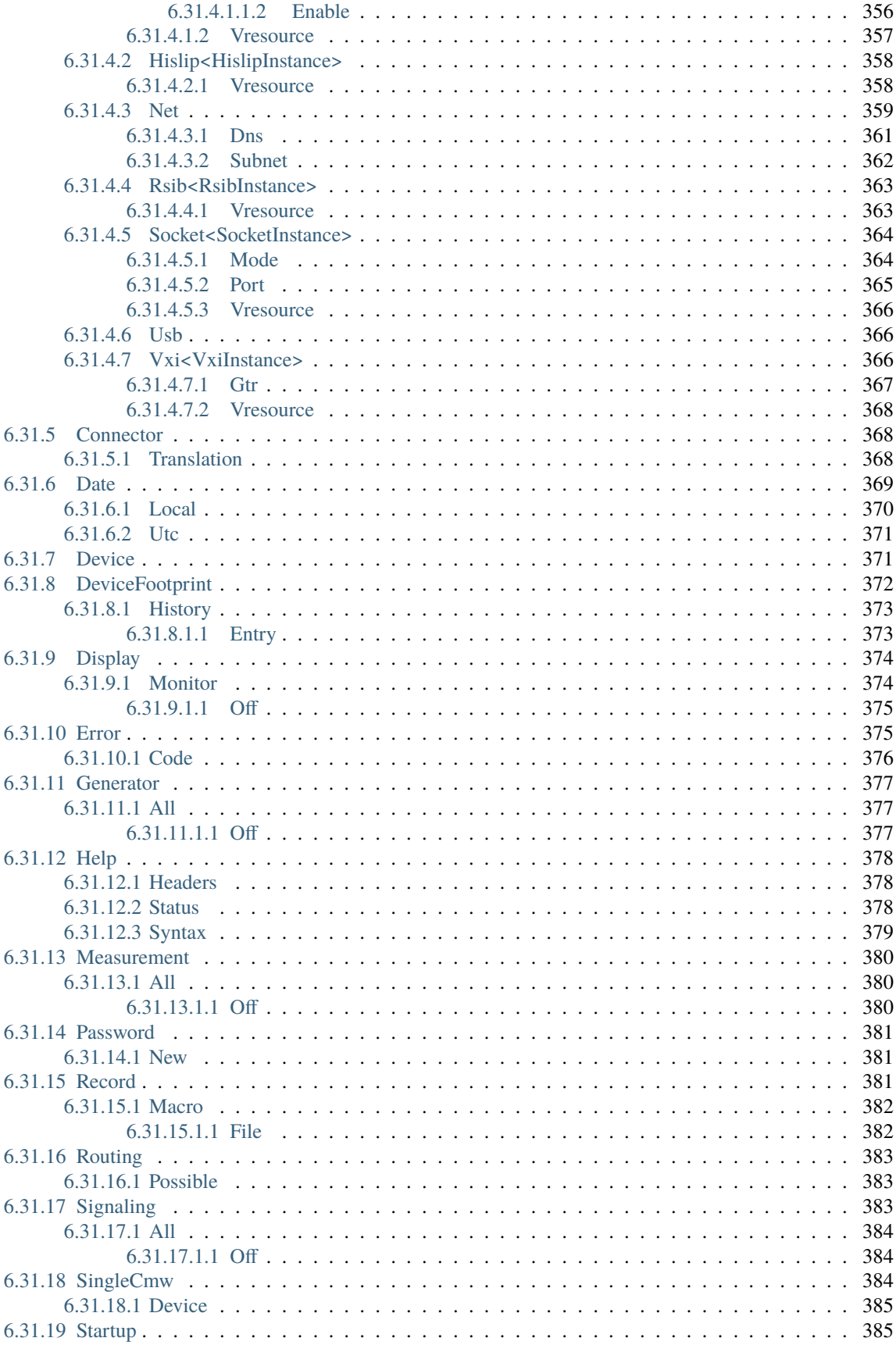

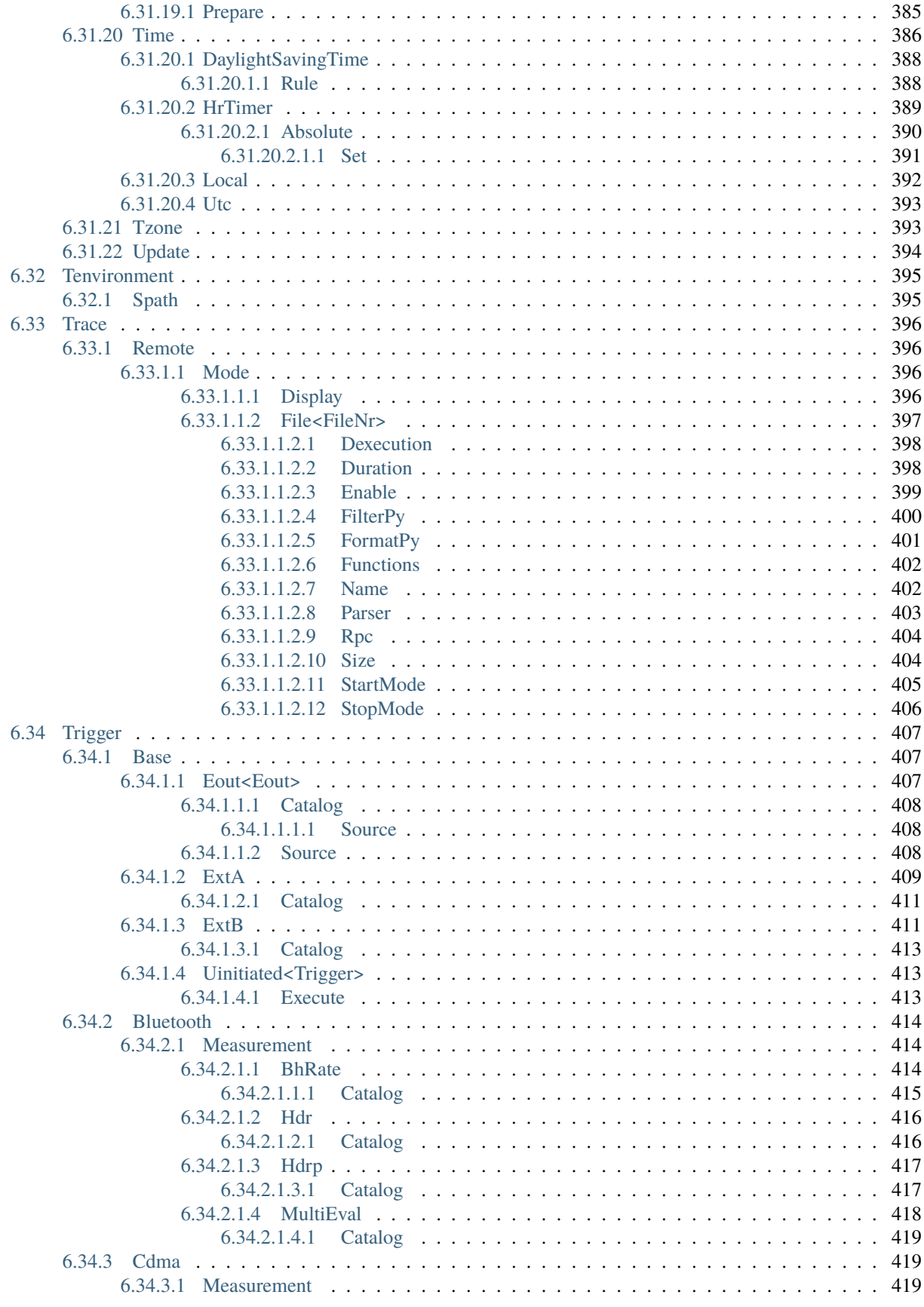

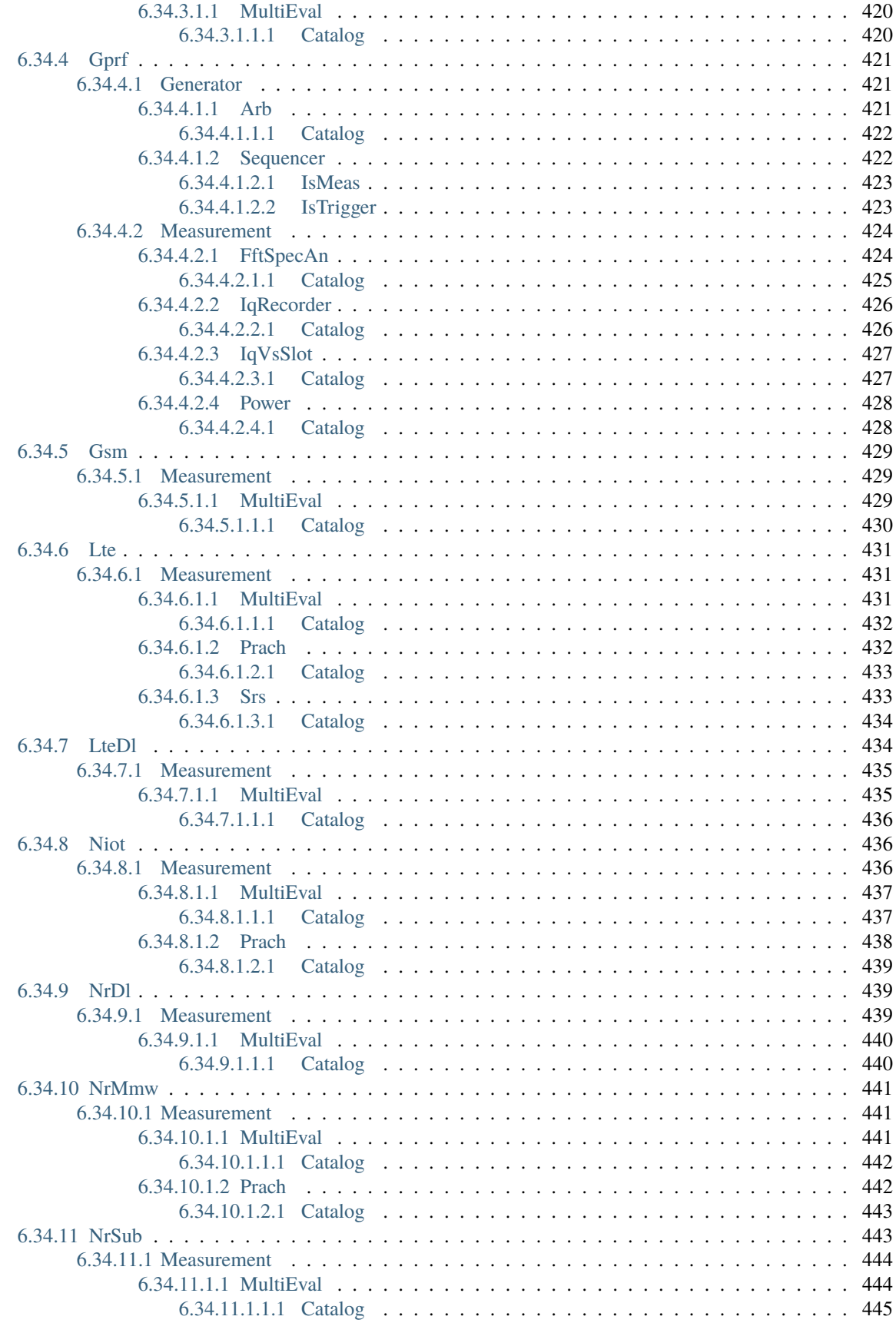

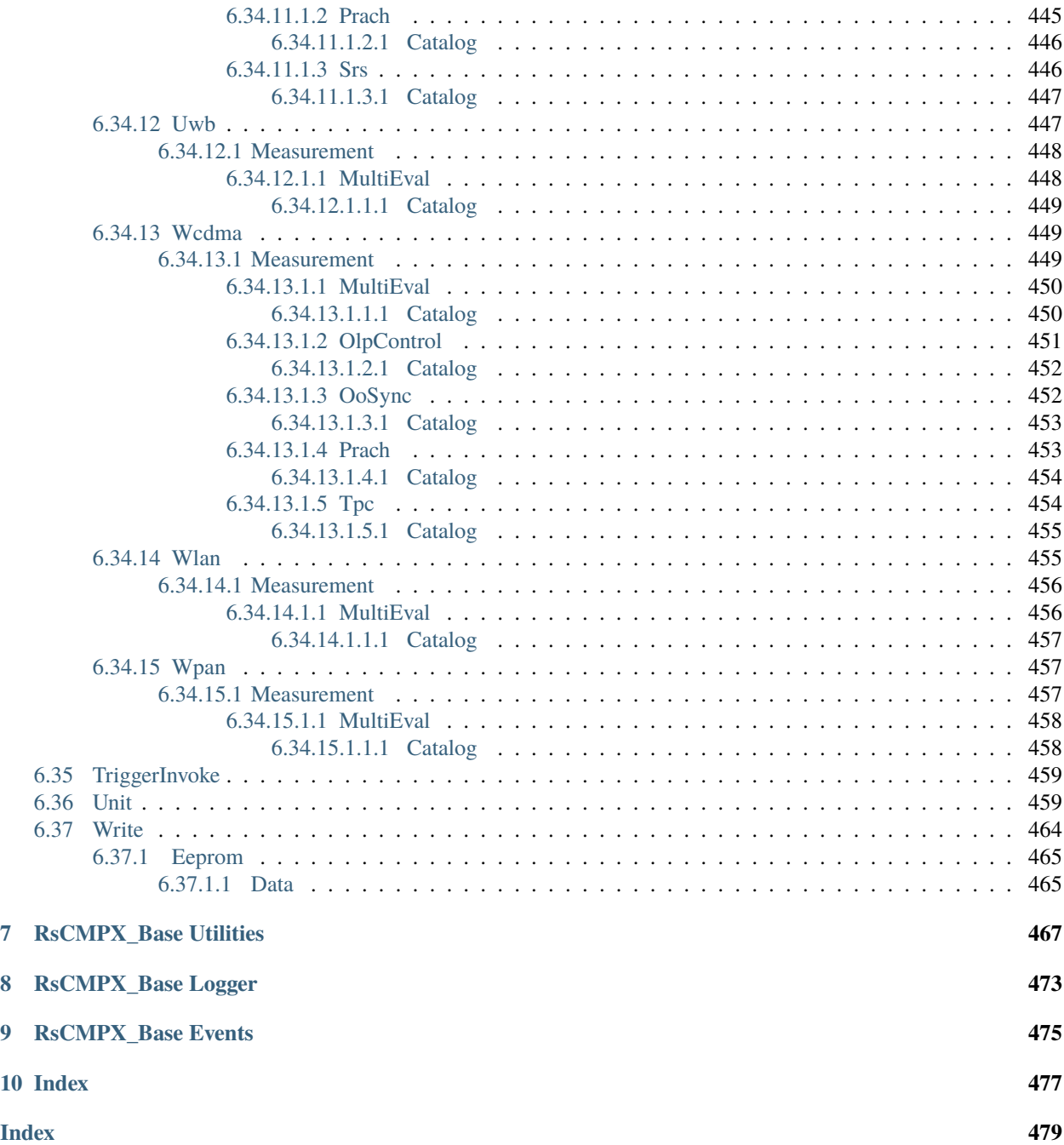

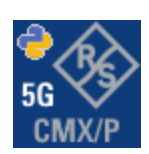

### **CHAPTER**

### **ONE**

### **REVISION HISTORY**

### <span id="page-22-1"></span><span id="page-22-0"></span>**1.1 RsCMPX\_Base**

Rohde & Schwarz CMX/CMP/PVT Base System RsCMPX\_Base instrument driver.

Basic Hello-World code:

```
from RsCMPX_Base import *
instr = RsCMPX_Base('TCPIP::192.168.2.101::hislip0')
idn = instr.query('*IDN?')
print('Hello, I am: ' + idn)
```
Supported instruments: CMX500, CMP200, CMP180, PVT360

The package is hosted here: <https://pypi.org/project/RsCMPX-Base/> Documentation: <https://RsCMPX-Base.readthedocs.io/> Examples: <https://github.com/Rohde-Schwarz/Examples/>

### <span id="page-22-2"></span>**1.1.1 Version history**

Latest release notes summary: Updated for Base FW 5.0.60

#### **Version 5.0.60**

• Updated for Base FW 5.0.60, MMI SW 7.70

**Version 4.0.180**

• Added MMI Commands, same as in the RsCmpx-Gprf driver.

**Version 4.0.175**

• Fixed documentation

**Version 4.0.170**

• Update for FW 4.0.170

### **Version 4.0.140**

• Update of RsCMPX\_Base to FW 4.0.140 from the complete FW package 7.10.0

### **Version 4.0.40**

• Update of RsCMPX\_Base to FW 4.0.40

### **CHAPTER**

**TWO**

# **GETTING STARTED**

# <span id="page-24-1"></span><span id="page-24-0"></span>**2.1 Introduction**

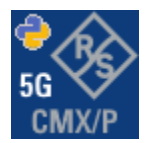

**RsCMPX\_Base** is a Python remote-control communication module for Rohde & Schwarz SCPI-based Test and Measurement Instruments. It represents SCPI commands as fixed APIs and hence provides SCPI autocompletion and helps you to avoid common string typing mistakes.

Basic example of the idea: SCPI command: SYSTem:REFerence:FREQuency:SOURce Python module representation: writing: driver.system.reference.frequency.source.set() reading: driver.system.reference.frequency.source.get()

Check out this example for RsCmpx-Base and RsCmpx-Gprf:

```
\frac{1}{n}""
# GitHub examples repository path: CMXP/Python/RsCmxp_xxx_ScpiPackages
Example on how to use the python RsCmx auto-generated instrument drivers for
RsCmpx_Base and RsCmpx_Gprf (Base and GPRF) in one script with shared VISA session.
"''"from RsCMPX_Base.RsCMPX_Base import RsCMPX_Base # install from pypi.org
from RsCMPX_Base import enums as base_enums
from RsCMPX_Base import repcap as base_repcap
from RsCMPX_Gprf.RsCMPX_Gprf import RsCMPX_Gprf # install from pypi.org
from RsCMPX_Gprf.CustomFiles.reliability import ReliabilityEventArgs
from RsCMPX_Gprf import enums as gprf_enums
from RsCMPX_Gprf import repcap as gprf_repcaps
```
(continues on next page)

```
(continued from previous page)
# CMX Base init
cmx_base = RsCMPX_Base('TCPIP::10.112.1.116', False, True)
print(f'CMX Base IND: {cmx_base.utilities.idn_string}')
print(f'CMX Instrument options:\n{",".join(cmx_base.utilities.instrument_options)}')
cmx base.utilities.visa timeout = 5000 # default is 10000
# Sends OPC after each command
cmx\_base.utilities.opc\_query\_after\_write = False# Checks for syst:err? after each command / query - default value after init is True
cmx_base.utilities.instrument_status_checking = True# Self-test
self_test = cmx_base.utilities.self_test()
print(f'CMW self-test result: {self_test} - {"Passed" if self_test[0] == 0 else "Failed"}
\leftrightarrow"')
# Reference Frequency Source
cmx_base.system.reference.frequency.source_set(base_enums.SourceIntExt.INTernal)
# CMX RsCMPX_Gprf Init - reuse the session of the cmx_base, rather than creating another␣
\rightarrowone
cmx\_gprf = RsCMPX_Gprf.from\_existing\_session(cmx\_base)cmx\_gprf.utilities.visa_timeout = <math>5000</math># Driver's Interface reliability offers a convenient way of reacting on the return value␣
˓→Reliability Indicator
cmx\_gprf.reliability. ExceptionOnError = True # default is 10000# Callback to use for the reliability indicator update events
def my_reliability_handler(event_args: ReliabilityEventArgs):
        print(f'GPRF Reliability updated.\nContext: {event_args.context}\nMessage:
˓→{event_args.message}')
# We register a callback for each change in the reliability indicator
cmx_gprf.reliability.on_update_handler = my_reliability_handler
# You can obtain the last value of the returned reliability
print(f"\nReliability last value: {cmx_gprf.reliability.last_value}, context '{cmx_gprf.
˓→reliability.last_context}', message: {cmx_gprf.reliability.last_message}")
# Close the sessions
cmx_gprf.close()
cmx_base.close()
```
Couple of reasons why to choose this module over plain SCPI approach:

- Type-safe API using typing module
- You can still use the plain SCPI communication
- You can select which VISA to use or even not use any VISA at all
- Initialization of a new session is straight-forward, no need to set any other properties
- Many useful features are already implemented reset, self-test, opc-synchronization, error checking, option checking
- Binary data blocks transfer in both directions
- Transfer of arrays of numbers in binary or ASCII format
- File transfers in both directions
- Events generation in case of error, sent data, received data, chunk data (for big files transfer)
- Multithreading session locking you can use multiple threads talking to one instrument at the same time
- Logging feature tailored for SCPI communication different for binary and ascii data

### <span id="page-26-0"></span>**2.2 Installation**

RsCMPX Base is hosted on [pypi.org.](https://pypi.org/project/RsCMPX_Base/) You can install it with pip (for example, pip.exe for Windows), or if you are using Pycharm (and you should be :-) direct in the Pycharm Packet Management GUI.

### **Preconditions**

• Installed VISA. You can skip this if you plan to use only socket LAN connection. Download the Rohde & Schwarz VISA for Windows, Linux, Mac OS from [here](https://www.rohde-schwarz.com/appnote/1dc02/)

#### **Option 1 - Installing with pip.exe under Windows**

- Start the command console: WinKey + R, type cmd and hit ENTER
- Change the working directory to the Python installation of your choice (adjust the user name and python version in the path):
	- cd c:\Users\John\AppData\Local\Programs\Python\Python37\Scripts
- Install with the command: pip install RsCMPX\_Base

### **Option 2 - Installing in Pycharm**

- In Pycharm Menu File->Settings->Project->Project Interpreter click on the '+' button on the top left (the last PyCharm version)
- Type RsCMPX\_Base in the search box
- If you are behind a Proxy server, configure it in the Menu: File->Settings->Appearance->System Settings->HTTP Proxy

For more information about Rohde & Schwarz instrument remote control, check out our [Instru](https://www.rohde-schwarz.com/driver-pages/remote-control/drivers-remote-control_110753.html)[ment\\_Remote\\_Control\\_Web\\_Series](https://www.rohde-schwarz.com/driver-pages/remote-control/drivers-remote-control_110753.html) .

#### **Option 3 - Offline Installation**

If you are still reading the installation chapter, it is probably because the options above did not work for you - proxy problems, your boss saw the internet bill. . . Here are 6 step for installing the RsCMPX\_Base offline:

- Download this python script (**Save target as**): [rsinstrument\\_offline\\_install.py](https://cdn.rohde-schwarz.com/pws/service_support/driver_pagedq/files_1/helloworld/rsinstrument_offline_install.py) This installs all the preconditions that the RsCMPX\_Base needs.
- Execute the script in your offline computer (supported is python 3.6 or newer)
- Download the RsCMPX\_Base package to your computer from the pypi.org: [https://pypi.org/project/RsCMPX\\_](https://pypi.org/project/RsCMPX_Base/#files) [Base/#files](https://pypi.org/project/RsCMPX_Base/#files) to for example c:\temp\
- Start the command line WinKey + R, type cmd and hit ENTER
- Change the working directory to the Python installation of your choice (adjust the user name and python version in the path):

cd c:\Users\John\AppData\Local\Programs\Python\Python37\Scripts

• Install with the command: pip install c:\temp\RsCMPX\_Base-5.0.60.28.tar

### <span id="page-27-0"></span>**2.3 Finding Available Instruments**

Like the pyvisa's ResourceManager, the RsCMPX\_Base can search for available instruments:

```
"''"''"Find the instruments in your environment
"''"''"from RsCMPX_Base import *
# Use the instr_list string items as resource names in the RsCMPX_Base constructor
instr_list = RsCMPX_Base.list_resources("?*")
print(instr_list)
```
If you have more VISAs installed, the one actually used by default is defined by a secret widget called Visa Conflict Manager. You can force your program to use a VISA of your choice:

```
"" ""
Find the instruments in your environment with the defined VISA implementation
"''"''"from RsCMPX_Base import *
# In the optional parameter visa_select you can use for example 'rs' or 'ni'
# Rs Visa also finds any NRP-Zxx USB sensors
instr_list = RsCMPX_Base.list_resources('?*', 'rs')
print(instr_list)
```
**Tip:** We believe our R&S VISA is the best choice for our customers. Here are the reasons why:

- Small footprint
- Superior VXI-11 and HiSLIP performance
- Integrated legacy sensors NRP-Zxx support
- Additional VXI-11 and LXI devices search
- Availability for Windows, Linux, Mac OS

### <span id="page-28-0"></span>**2.4 Initiating Instrument Session**

RsCMPX\_Base offers four different types of starting your remote-control session. We begin with the most typical case, and progress with more special ones.

### **Standard Session Initialization**

Initiating new instrument session happens, when you instantiate the RsCMPX\_Base object. Below, is a simple Hello World example. Different resource names are examples for different physical interfaces.

```
\ldotsSimple example on how to use the RsCMPX_Base module for remote-controlling your␣
˓→instrument
Preconditions:
- Installed RsCMPX_Base Python module Version 5.0.60 or newer from pypi.org
- Installed VISA, for example R&S Visa 5.12 or newer
"'''"from RsCMPX_Base import *
# A good practice is to assure that you have a certain minimum version installed
RsCMPX_Base.assert_minimum_version('5.0.60')
resource_string_1 = 'TCPIP::192.168.2.101::INSTR' # Standard LAN connection (also
\rightarrowcalled VXI-11)
resource_string_2 = 'TCPIP::192.168.2.101::\text{his}lip0' # Hi-Speed LAN connection - see
\rightarrow1MA208
resource_string_3 = 'GPIB::20::INSTR' # GPIB Connection
resource_string_4 = 'USB::0x0AAD::0x0119::022019943::INSTR' # USB-TMC (Test and
˓→Measurement Class)
# Initializing the session
driver = RsCMPX_Base(resource_string_1)
idn = driver.utilities.query_str('*IDN?')
print(f"\nHello, I am: '{idn}'")
print(f'RsCMPX_Base package version: {driver.utilities.driver_version}')
print(f'Visa manufacturer: {driver.utilities.visa_manufacturer}')
print(f'Instrument full name: {driver.utilities.full_instrument_model_name}')
print(f'Instrument installed options: {",".join(driver.utilities.instrument_options)}')
# Close the session
driver.close()
```
**Note:** If you are wondering about the missing ASRL1::INSTR, yes, it works too, but come on... it's 2023.

Do not care about specialty of each session kind; RsCMPX\_Base handles all the necessary session settings for you. You immediately have access to many identification properties in the interface driver.utilities. Here are same of them:

- idn\_string
- driver\_version
- visa\_manufacturer
- full\_instrument\_model\_name
- instrument\_serial\_number
- instrument\_firmware\_version
- instrument\_options

The constructor also contains optional boolean arguments id\_query and reset:

driver = RsCMPX\_Base('TCPIP::192.168.56.101::hislip0', id\_query=True, reset=True)

- Setting id\_query to True (default is True) checks, whether your instrument can be used with the RsCMPX\_Base module.
- Setting reset to True (default is False) resets your instrument. It is equivalent to calling the reset () method.

### **Selecting a Specific VISA**

Just like in the function list\_resources(), the RsCMPX\_Base allows you to choose which VISA to use:

```
\cdots "
Choosing VISA implementation
"" "
from RsCMPX_Base import *
# Force use of the Rs Visa. For NI Visa, use the "SelectVisa='ni'"
driver = RsCMPX_Base('TCPIP::192.168.56.101::INSTR', True, True, "SelectVisa='rs'")
idn = driver.utilities.query_str('*IDN?')
print(f"\nHello, I am: '{idn}'")
print(f''\n\in \mathbb{Z} am using the VISA from: {driver.utilities.visa_manufacturer}")
# Close the session
driver.close()
```
### **No VISA Session**

We recommend using VISA when possible preferrably with HiSlip session because of its low latency. However, if you are a strict VISA denier, RsCMPX\_Base has something for you too - **no Visa installation raw LAN socket**:

```
Using RsCMPX_Base without VISA for LAN Raw socket communication
"''"
```
(continues on next page)

. . . . . .

(continued from previous page)

from RsCMPX\_Base import \*

```
driver = RsCMPX_Base('TCPIP::192.168.56.101::5025::SOCKET', True, True, "SelectVisa=
\rightarrow'socket'")
print(f'Visa manufacturer: {driver.utilities.visa_manufacturer}')
print(f"\nHello, I am: '{driver.utilities.idn_string}'")
```
# Close the session driver.close()

**Warning:** Not using VISA can cause problems by debugging when you want to use the communication Trace Tool. The good news is, you can easily switch to use VISA and back just by changing the constructor arguments. The rest of your code stays unchanged.

#### **Simulating Session**

If a colleague is currently occupying your instrument, leave him in peace, and open a simulating session:

driver = RsCMPX\_Base('TCPIP::192.168.56.101::hislip0', True, True, "Simulate=True")

More option\_string tokens are separated by comma:

```
\text{driver} = \text{RsCMPX\_Base('TCPIP::192.168.56.101::\text{hislip0'}. True. True. "SelectVisa='rs', ...]}˓→Simulate=True")
```
#### **Shared Session**

 $"''"$ 

In some scenarios, you want to have two independent objects talking to the same instrument. Rather than opening a second VISA connection, share the same one between two or more RsCMPX\_Base objects:

```
Sharing the same physical VISA session by two different RsCMPX_Base objects
"" "
from RsCMPX_Base import *
driver1 = RsCMPX_Base('TCPIP::192.168.56.101::INSTR', True, True)
driver2 = RsCMPX_Base.from_existing_session(driver1)
print(f'driver1: {driver1.utilities.idn_string}')
print(f'driver2: {driver2.utilities.idn_string}')
# Closing the driver2 session does not close the driver1 session - driver1 is the
˓→'session master'
driver2.close()
print(f'driver2: I am closed now')
print(f'driver1: I am still opened and working: {driver1.utilities.idn_string}')
```
(continues on next page)

(continued from previous page)

```
driver1.close()
print(f'driver1: Only now I am closed.')
```
Note: The driver1 is the object holding the 'master' session. If you call the driver1.close(), the driver2 loses its instrument session as well, and becomes pretty much useless.

### <span id="page-31-0"></span>**2.5 Plain SCPI Communication**

After you have opened the session, you can use the instrument-specific part described in the RsCMPX\_Base API Structure. If for any reason you want to use the plain SCPI, use the utilities interface's two basic methods:

- write\_str() writing a command without an answer, for example **\*RST**
- query\_str() querying your instrument, for example the **\*IDN?** query

You may ask a question. Actually, two questions:

- **Q1**: Why there are not called write() and query()?
- **Q2**: Where is the read() ?

**Answer 1**: Actually, there are - the write\_str() / write() and query\_str() / query() are aliases, and you can use any of them. We promote the \_str names, to clearly show you want to work with strings. Strings in Python3 are Unicode, the *bytes* and *string* objects are not interchangeable, since one character might be represented by more than 1 byte. To avoid mixing string and binary communication, all the method names for binary transfer contain \_bin in the name.

**Answer 2**: Short answer - you do not need it. Long answer - your instrument never sends unsolicited responses. If you send a set command, you use write\_str(). For a query command, you use query\_str(). So, you really do not need it. . .

**Bottom line** - if you are used to write() and query() methods, from pyvisa, the write\_str() and query\_str() are their equivalents.

Enough with the theory, let us look at an example. Simple write, and query:

```
"''"Basic string write_str / query_str
"''"from RsCMPX_Base import *
driver = RsCMPX_Base('TCPIP::192.168.56.101::INSTR')
driver.utilities.write_str('*RST')
response = driver.utilities.query_str('*IDN?')
print(response)
# Close the session
driver.close()
```
This example is so-called "*University-Professor-Example*" - good to show a principle, but never used in praxis. The abovementioned commands are already a part of the driver's API. Here is another example, achieving the same goal:

```
"''"Basic string write_str / query_str
"''"from RsCMPX_Base import *
driver = RsCMPX_Base('TCPIP::192.168.56.101::INSTR')
driver.utilities.reset()
print(driver.utilities.idn_string)
# Close the session
driver.close()
```
One additional feature we need to mention here: **VISA timeout**. To simplify, VISA timeout plays a role in each query\_xxx(), where the controller (your PC) has to prevent waiting forever for an answer from your instrument. VISA timeout defines that maximum waiting time. You can set/read it with the visa\_timeout property:

```
# Timeout in milliseconds
driver.utilities.visa_timeout = 3000
```
 $\cdots$ 

After this time, the RsCMPX\_Base raises an exception. Speaking of exceptions, an important feature of the RsCMPX\_Base is **Instrument Status Checking**. Check out the next chapter that describes the error checking in details.

For completion, we mention other string-based write\_xxx() and query\_xxx() methods - all in one example. They are convenient extensions providing type-safe float/boolean/integer setting/querying features:

```
Basic string write_xxx / query_xxx
"""
from RsCMPX_Base import *
driver = RsCMPX_Base('TCPIP::192.168.56.101::INSTR')
driver.utilities.visa_timeout = 5000
driver.utilities.instrument_status_checking = Truedriver.utilities.write_int('SWEEP:COUNT ', 10) # sending 'SWEEP:COUNT 10'
driver.utilities.write_bool('SOURCE:RF:OUTPUT:STATE ', True) # sending
˓→'SOURCE:RF:OUTPUT:STATE ON'
driver.utilities.write_float('SOURCE:RF:FREQUENCY ', 1E9) # sending 'SOURCE:RF:FREQUENCY␣
\rightarrow1000000000'
sc = driver.utilities.query\_int('SWEEP:COUNT?) # returning integer number <math>sc=10</math>out = driver.utilities.query_bool('SOURCE:RF:OUTPUT:STATE?') # returning boolean
\rightarrowout=True
freq = driver.utilities.query_float('SOURCE:RF:FREQUENCY?') # returning float number
\rightarrowfreq=1E9
# Close the session
driver.close()
```
Lastly, a method providing basic synchronization: query\_opc(). It sends query **\*OPC?** to your instrument. The instrument waits with the answer until all the tasks it currently has in a queue are finished. This way your program waits too, and this way it is synchronized with the actions in the instrument. Remember to have the VISA timeout set

to an appropriate value to prevent the timeout exception. Here's the snippet:

```
driver.utilities.visa_timeout = 3000
driver.utilities.write_str("INIT")
driver.utilities.query_opc()
# The results are ready now to fetch
results = driver.utilities.query_str("FETCH:MEASUREMENT?")
```
**Tip:** Wait, there's more: you can send the **\*OPC?** after each write\_xxx() automatically:

```
# Default value after init is False
driver.utilities.opc_query_after_write = True
```
# <span id="page-33-0"></span>**2.6 Error Checking**

RsCMPX\_Base pushes limits even further (internal R&S joke): It has a built-in mechanism that after each command/query checks the instrument's status subsystem, and raises an exception if it detects an error. For those who are already screaming: **Speed Performance Penalty!!!**, don't worry, you can disable it.

Instrument status checking is very useful since in case your command/query caused an error, you are immediately informed about it. Status checking has in most cases no practical effect on the speed performance of your program. However, if for example, you do many repetitions of short write/query sequences, it might make a difference to switch it off:

```
# Default value after init is True
driver.utilities.instrument_status_checking = False
```
To clear the instrument status subsystem of all errors, call this method:

driver.utilities.clear\_status()

Instrument's status system error queue is clear-on-read. It means, if you query its content, you clear it at the same time. To query and clear list of all the current errors, use this snippet:

errors\_list = driver.utilities.query\_all\_errors()

See the next chapter on how to react on errors.

# <span id="page-33-1"></span>**2.7 Exception Handling**

The base class for all the exceptions raised by the RsCMPX\_Base is RsInstrException. Inherited exception classes:

- ResourceError raised in the constructor by problems with initiating the instrument, for example wrong or non-existing resource name
- StatusException raised if a command or a query generated error in the instrument's error queue
- TimeoutException raised if a visa timeout or an opc timeout is reached

In this example we show usage of all of them. Because it is difficult to generate an error using the instrument-specific SCPI API, we use plain SCPI commands:

```
"''"Showing how to deal with exceptions
"''"from RsCMPX_Base import *
\text{driver} = \text{None}# Try-catch for initialization. If an error occures, the ResourceError is raised
try:
    driver = RsCMPX_Base('TCPIP::10.112.1.179::hislip0')
except ResourceError as e:
    print(e.args[0])
    print('Your instrument is probably OFF...')
    # Exit now, no point of continuing
    exit(1)
# Dealing with commands that potentially generate errors OPTION 1:
# Switching the status checking OFF termporarily
driver.utilities.instrument_status_checking = False
driver.utilities.write_str('MY:MISSpelled:COMMand')
# Clear the error queue
driver.utilities.clear_status()
# Status checking ON again
driver.utilities.instrument_status_checking = True
# Dealing with queries that potentially generate errors OPTION 2:
try:
    # You migh want to reduce the VISA timeout to avoid long waiting
    driver.utilities.visa_timeout = <math>1000</math>driver.utilities.query_str('MY:WRONg:QUERy?')
except StatusException as e:
    # Instrument status error
    print(e.args[0])
    print('Nothing to see here, moving on...')
except TimeoutException as e:
    # Timeout error
    print(e.args[0])
    print('That took a long time...')
except RsInstrException as e:
    # RsInstrException is a base class for all the RsCMPX_Base exceptions
    print(e.args[0])
    print('Some other RsCMPX_Base error...')
finally:
    driver.utilities.visa_timeout = <math>5000</math># Close the session in any case
    driver.close()
```

```
Tip: General rules for exception handling:
```
- If you are sending commands that might generate errors in the instrument, for example deleting a file which does not exist, use the **OPTION 1** - temporarily disable status checking, send the command, clear the error queue and enable the status checking again.
- If you are sending queries that might generate errors or timeouts, for example querying measurement that can not be performed at the moment, use the **OPTION 2** - try/except with optionally adjusting the timeouts.

# <span id="page-35-0"></span>**2.8 Transferring Files**

### **Instrument -> PC**

You definitely experienced it: you just did a perfect measurement, saved the results as a screenshot to an instrument's storage drive. Now you want to transfer it to your PC. With RsCMPX\_Base, no problem, just figure out where the screenshot was stored on the instrument. In our case, it is */var/user/instr\_screenshot.png*:

```
driver.utilities.read_file_from_instrument_to_pc(
   r'/var/user/instr_screenshot.png',
   r'c:\temp\pc_screenshot.png')
```
### **PC -> Instrument**

Another common scenario: Your cool test program contains a setup file you want to transfer to your instrument: Here is the RsCMPX\_Base one-liner split into 3 lines:

```
driver.utilities.send_file_from_pc_to_instrument(
   r'c:\MyCoolTestProgram\instr_setup.sav',
   r'/var/appdata/instr_setup.sav')
```
# <span id="page-35-1"></span>**2.9 Writing Binary Data**

### **Writing from bytes**

An example where you need to send binary data is a waveform file of a vector signal generator. First, you compose your wform\_data as bytes, and then you send it with write\_bin\_block():

```
# MyWaveform.wv is an instrument file name under which this data is stored
driver.utilities.write_bin_block(
    "SOUR:BB:ARB:WAV:DATA 'MyWaveform.wv',",
   wform_data)
```
**Note:** Notice the write\_bin\_block() has two parameters:

- string parameter cmd for the SCPI command
- bytes parameter payload for the actual binary data to send
#### **Writing from PC files**

Similar to querying binary data to a file, you can write binary data from a file. The second parameter is then the PC file path the content of which you want to send:

```
driver.utilities.write_bin_block_from_file(
    "SOUR:BB:ARB:WAV:DATA 'MyWaveform.wv',",
   r"c:\temp\wform_data.wv")
```
## **2.10 Transferring Big Data with Progress**

We can agree that it can be annoying using an application that shows no progress for long-lasting operations. The same is true for remote-control programs. Luckily, the RsCMPX\_Base has this covered. And, this feature is quite universal - not just for big files transfer, but for any data in both directions.

RsCMPX Base allows you to register a function (programmers fancy name is callback), which is then periodicaly invoked after transfer of one data chunk. You can define that chunk size, which gives you control over the callback invoke frequency. You can even slow down the transfer speed, if you want to process the data as they arrive (direction instrument -> PC).

To show this in praxis, we are going to use another *University-Professor-Example*: querying the **\*IDN?** with chunk size of 2 bytes and delay of 200ms between each chunk read:

```
"''"Event handlers by reading
"''"from RsCMPX_Base import *
import time
def my_transfer_handler(args):
    """Function called each time a chunk of data is transferred"""
    # Total size is not always known at the beginning of the transfer
   total_size = args.total_size if args.total_size is not None else "unknown"
   print(f"Context: '{args.context}{'with opc' if args.opc_sync else ''}', "
        f"chunk {args.chunk_ix}, "
        f"transferred {args.transferred_size} bytes, "
        f"total size {total_size}, "
        f"direction {'reading' if args.reading else 'writing'}, "
        f"data '{args.data}'")
   if args.end_of_transfer:
        print('End of Transfer')
   time.sleep(0.2)
driver = RsCMPX_Base('TCPIP::192.168.56.101::INSTR')
driver.events.on_read_handler = my_transfer_handler
# Switch on the data to be included in the event arguments
```

```
# The event arguments args.data will be updated
driver.events.io_events_include_data = True
# Set data chunk size to 2 bytes
driver.utilities.data_chunk_size = 2
driver.utilities.query_str('*IDN?')
# Unregister the event handler
driver.utilities.on read handler = None
# Close the session
driver.close()
```
If you start it, you might wonder (or maybe not): why is the args.total\_size = None? The reason is, in this particular case the RsCMPX\_Base does not know the size of the complete response up-front. However, if you use the same mechanism for transfer of a known data size (for example, file transfer), you get the information about the total size too, and hence you can calculate the progress as:

*progress [pct] = 100 \* args.transferred\_size / args.total\_size*

Snippet of transferring file from PC to instrument, the rest of the code is the same as in the previous example:

```
driver.events.on_write_handler = my_transfer_handler
driver.events.io_events_include_data = True
driver.data chunk size = 1000driver.utilities.send_file_from_pc_to_instrument(
    r'c:\MyCoolTestProgram\my_big_file.bin',
    r'/var/user/my_big_file.bin')
# Unregister the event handler
driver.events.on_write_handler = None
```
### **2.11 Multithreading**

You are at the party, many people talking over each other. Not every person can deal with such crosstalk, neither can measurement instruments. For this reason, RsCMPX\_Base has a feature of scheduling the access to your instrument by using so-called **Locks**. Locks make sure that there can be just one client at a time *talking* to your instrument. Talking in this context means completing one communication step - one command write or write/read or write/read/error check.

To describe how it works, and where it matters, we take three typical mulithread scenarios:

#### **One instrument session, accessed from multiple threads**

You are all set - the lock is a part of your instrument session. Check out the following example - it will execute properly, although the instrument gets 10 queries at the same time:

```
"""
Multiple threads are accessing one RsCMPX_Base object
"''"''"import threading
from RsCMPX_Base import *
```

```
def execute(session):
    """Executed in a separate thread."""
   session.utilities.query_str('*IDN?')
driver = RsCMPX_Base('TCPIP::192.168.56.101::INSTR')
threads = []for i in range(10):
   t = threading.Thread(target=execute, args=(driver, ))
   t.start()
   threads.append(t)
print('All threads started')
# Wait for all threads to join this main thread
for t in threads:
   t.join()
print('All threads ended')
driver.close()
```
#### **Shared instrument session, accessed from multiple threads**

Same as the previous case, you are all set. The session carries the lock with it. You have two objects, talking to the same instrument from multiple threads. Since the instrument session is shared, the same lock applies to both objects causing the exclusive access to the instrument.

Try the following example:

```
"''"Multiple threads are accessing two RsCMPX_Base objects with shared session
"''''"''"''"import threading
from RsCMPX_Base import *
def execute(session: RsCMPX_Base, session_ix, index) -> None:
    """Executed in a separate thread."""
   print(f'{index} session {session_ix} query start...')
    session.utilities.query_str('*IDN?')
   print(f'{index} session {session_ix} query end')
driver1 = RsCMPX_Base('TCPIP::192.168.56.101::INSTR')
driver2 = RsCMPX_Base.from_existing_session(driver1)driver1.utilities.visa_timeout = 200
driver2.utilities.visa_timeout = 200
# To see the effect of crosstalk, uncomment this line
# driver2.utilities.clear_lock()
threads = []
```

```
for i in range(10):
   t = threading. Thread(target=execute, args=(driver1, 1, i,))t.start()
   threads.append(t)
   t = threading. Thread(target=execute, args=(driver2, 2, i,))
    t.start()
    threads.append(t)
print('All threads started')
# Wait for all threads to join this main thread
for t in threads:
   t.join()
print('All threads ended')
driver2.close()
driver1.close()
```
As you see, everything works fine. If you want to simulate some party crosstalk, uncomment the line driver2. utilities.clear\_lock(). Thich causes the driver2 session lock to break away from the driver1 session lock. Although the driver1 still tries to schedule its instrument access, the driver2 tries to do the same at the same time, which leads to all the fun stuff happening.

#### **Multiple instrument sessions accessed from multiple threads**

Here, there are two possible scenarios depending on the instrument's VISA interface:

- Your are lucky, because you instrument handles each remote session completely separately. An example of such instrument is SMW200A. In this case, you have no need for session locking.
- Your instrument handles all sessions with one set of in/out buffers. You need to lock the session for the duration of a talk. And you are lucky again, because the RsCMPX\_Base takes care of it for you. The text below describes this scenario.

Run the following example:

"" "

```
Multiple threads are accessing two RsCMPX_Base objects with two separate sessions
" ""import threading
from RsCMPX_Base import *
def execute(session: RsCMPX_Base, session_ix, index) -> None:
    """Executed in a separate thread."""
   print(f'{index} session {session_ix} query start...')
    session.utilities.query_str('*IDN?')
   print(f'{index} session {session_ix} query end')
driver1 = RsCMPX_Base('TCPIP::192.168.56.101::INSTR')
driver2 = RsCMPX_Base('TCPIP::192.168.56.101::INSTR')
driver1.utilities.visa_timeout = 200
```

```
driver2.utilities.visa_timeout = 200
# Synchronise the sessions by sharing the same lock
driver2.utilities.assign_lock(driver1.utilities.get_lock()) # To see the effect of
˓→crosstalk, comment this line
threads = \lceil]
for i in range(10):
   t = threading. Thread(target=execute, args=(driver1, 1, i,))
   t.start()
   threads.append(t)
   t = threading. Thread(target=execute, args=(driver2, 2, i,))t.start()
    threads.append(t)
print('All threads started')
# Wait for all threads to join this main thread
for t in threads:
    t.join()
print('All threads ended')
driver2.close()
driver1.close()
```
You have two completely independent sessions that want to talk to the same instrument at the same time. This will not go well, unless they share the same session lock. The key command to achieve this is driver2.utilities. assign\_lock(driver1.utilities.get\_lock()) Try to comment it and see how it goes. If despite commenting the line the example runs without issues, you are lucky to have an instrument similar to the SMW200A.

### **2.12 Logging**

Yes, the logging again. This one is tailored for instrument communication. You will appreciate such handy feature when you troubleshoot your program, or just want to protocol the SCPI communication for your test reports.

What can you actually do with the logger?

- Write SCPI communication to a stream-like object, for example console or file, or both simultaneously
- Log only errors and skip problem-free parts; this way you avoid going through thousands lines of texts
- Investigate duration of certain operations to optimize your program's performance
- Log custom messages from your program

Let us take this basic example:

```
"''"Basic logging example to the console
""""
from RsCMPX_Base import *
driver = RsCMPX_Base('TCPIP::192.168.1.101::INSTR')
```

```
# Switch ON logging to the console.
driver.utilities. logger. log_tto\_consider = Truedriver.utilities.logger.mode = LoggingMode.On
driver.utilities.reset()
```
# Close the session driver.close()

Console output:

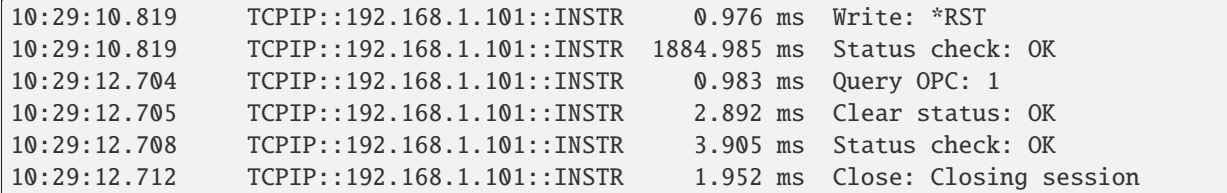

The columns of the log are aligned for better reading. Columns meaning:

- (1) Start time of the operation
- (2) Device resource name (you can set an alias)
- (3) Duration of the operation
- (4) Log entry

**Tip:** You can customize the logging format with set\_format\_string(), and set the maximum log entry length with the properties:

- abbreviated\_max\_len\_ascii
- abbreviated max len bin
- abbreviated\_max\_len\_list

See the full logger help *[here](#page-492-0)*.

Notice the SCPI communication starts from the line driver.utilities.reset(). If you want to log the initialization of the session as well, you have to switch the logging ON already in the constructor:

driver = RsCMPX\_Base('TCPIP::192.168.56.101::hislip0', options='LoggingMode=On')

Parallel to the console logging, you can log to a general stream. Do not fear the programmer's jargon'... under the term **stream** you can just imagine a file. To be a little more technical, a stream in Python is any object that has two methods: write() and flush(). This example opens a file and sets it as logging target:

```
\ldotsExample of logging to a file
"''"from RsCMPX_Base import *
driver = RsCMPX_Base('TCPIP::192.168.1.101::INSTR')
```

```
# We also want to log to the console.
driver.utilities.logger.log_to_console = True
# Logging target is our file
file = open(r'c:\temp\my_file.txt', 'w')driver.utilities.logger.set_logging_target(file)
driver.utilities.logger.mode = LoggingMode.On
# Instead of the 'TCPIP::192.168.1.101::INSTR', show 'MyDevice'
driver.utilities.logger.device_name = 'MyDevice'
# Custom user entry
driver.utilities.logger.info_raw('----- This is my custom log entry. ---- ')
driver.utilities.reset()
# Close the session
driver.close()
# Close the log file
file.close()
```
**Tip:** To make the log more compact, you can skip all the lines with Status check: OK:

driver.utilities.logger.log\_status\_check\_ok = False

**Hint:** You can share the logging file between multiple sessions. In such case, remember to close the file only after you have stopped logging in all your sessions, otherwise you get a log write error.

For logging to a UDP port in addition to other log targets, use one of the lines:

 $driver.utilities.logger.log_to_valp = True$ driver.utilities.logger.log\_to\_console\_and\_udp = True

You can select the UDP port to log to, the default is 49200:

```
driver.utilities.logger.udp_port = 49200
```
Another cool feature is logging only errors. To make this mode usefull for troubleshooting, you also want to see the circumstances which lead to the errors. Each driver elementary operation, for example, write\_str(), can generate a group of log entries - let us call them **Segment**. In the logging mode Errors, a whole segment is logged only if at least one entry of the segment is an error.

The script below demonstrates this feature. We use a direct SCPI communication to send a misspelled SCPI command **\***CLS, which leads to instrument status error:

. . . . . . <u>.</u>

 $"''"$ 

```
Logging example to the console with only errors logged
```

```
from RsCMPX_Base import *
driver = RsCMPX_Base('TCPIP::192.168.1.101::INSTR', options='LoggingMode=Errors')
# Switch ON logging to the console.
driver.utilities. logger. log_tto\_consider = True# Reset will not be logged, since no error occurred there
driver.utilities.reset()
# Now a misspelled command.
driver.utilities.write('*CLaS')
# A good command again, no logging here
idn = driver.utilities.query('*IDN?')
# Close the session
driver.close()
```
Console output:

```
12:11:02.879 TCPIP::192.168.1.101::INSTR 0.976 ms Write string: *CLaS
12:11:02.879 TCPIP::192.168.1.101::INSTR 6.833 ms Status check: StatusException:
                                             Instrument error detected: Undefined header;
\rightarrow*CLaS
```
Notice the following:

- Although the operation **Write string: \*CLaS** finished without an error, it is still logged, because it provides the context for the actual error which occurred during the status checking right after.
- No other log entries are present, including the session initialization and close, because they were all error-free.

#### **CHAPTER**

#### **THREE**

#### **ENUMS**

### **3.1 AdjustStatus**

```
# Example value:
value = enums.AdjustStatus.ADJust
# All values (2x):
ADJust | NADJust
```
## **3.2 All**

```
# Example value:
value = enums.All.ALL
# All values (1x):
ALL
```
### **3.3 Amplification**

```
# Example value:
value = enums.Amplification.HIGH
# All values (4x):
HIGH | LOW | MAXimum | MEDium
```
## **3.4 BaseAdjState**

```
# Example value:
value = enums.BaseAdjState.ADJusted
# All values (8x):
ADJusted | AUTonomous | COUPled | INValid | OFF | ON | PENDing | RDY
```
### **3.5 BoxNumber**

```
# First value:
value = enums.BoxNumber.BOX1
# Last value:
value = enums.BoxNumber.NAV
# All values (9x):
BOX1 | BOX2 | BOX3 | BOX4 | BOX5 | BOX6 | BOX7 | BOX8
NAV
```
## **3.6 ByteOrder**

```
# Example value:
value = enums.ByteOrder.NORMal
# All values (2x):
NORMal | SWAPped
```
## **3.7 CatalogFormat**

```
# Example value:
value = enums.CatalogFormat.ALL
# All values (2x):
ALL | WTIMe
```
### **3.8 CmwCurrentStatus**

```
# Example value:
value = enums.CmwCurrentStatus.ERRor
# All values (6x):
ERRor | MCCNconnected | MCMW | PCINconnected | SALone | STBY
```
## **3.9 CmwMode**

```
# Example value:
value = enums.CmwMode.GENerator
# All values (3x):
GENerator | LISTener | STANdalone
```
#### **3.10 CmwSetStatus**

```
# Example value:
value = enums.CmwSetStatus.MCMW
# All values (3x):
MCMW | SALone | STBY
```
#### **3.11 ColorSet**

```
# Example value:
value = enums.ColorSet.DEF
# All values (1x):
DEF
```
#### **3.12 CorrResult**

```
# Example value:
value = enums.CorrResult.FAIL
# All values (4x):
FAIL | IPR | NCAP | PASS
```
### **3.13 DataFormat**

```
# Example value:
value = enums.DataFormat.ASCii
# All values (8x):
ASCii | BINary | HEXadecimal | INTeger | OCTal | PACKed | REAL | UINTeger
```
## **3.14 DefaultUnitAngle**

```
# Example value:
value = enums.DefaultUnitAngle.DEG
# All values (3x):
DEG | GRAD | RAD
```
## **3.15 DefaultUnitCapacity**

```
# First value:
value = enums.DefaultUnitCapacity.AF
# Last value:
value = enums.DefaultUnitCapacity.UF
# All values (13x):
AF | EXF | F | FF | GF | KF | MF | MIFNF | PEF | PF | TF | UF
```
## **3.16 DefaultUnitCharge**

```
# First value:
value = enums.DefaultUnitCharge.AC
# Last value:
value = enums.DefaultUnitCharge.UC
# All values (13x):
AC | C | EXC | FC | GC | KC | MC | MIC
NC | PC | PEC | TC | UC
```
## **3.17 DefaultUnitConductance**

```
# First value:
value = enums.DefaultUnitConductance.ASIE
# Last value:
value = enums.DefaultUnitConductance.USIE
# All values (13x):
ASIE | EXSie | FSIE | GSIE | KSIE | MISie | MSIE | NSIE
PESie | PSIE | SIE | TSIE | USIE
```
## **3.18 DefaultUnitCurrent**

```
# First value:
value = enums.DefaultUnitCurrent.A
# Last value:
value = enums.DefaultUnitCurrent.UA
# All values (18x):
A | AA | DBA | DBMA | DBNA | DBPA | DBUA | EXA
FA | GA | KA | MA | MAA | NA | PA | PEA
TA | UA
```
## **3.19 DefaultUnitEnergy**

```
# First value:
value = enums.DefaultUnitEnergy.AJ
# Last value:
value = enums.DefaultUnitEnergy.UJ
# All values (13x):
AJ | EXJ | FJ | GJ | J | KJ | MIJ | MJ
NJ | PEJ | PJ | TJ | UJ
```
### **3.20 DefaultUnitFrequency**

```
# First value:
value = enums.DefaultUnitFrequency.AHZ
# Last value:
value = enums.DefaultUnitFrequency.UHZ
# All values (13x):
AHZ | EXHZ | FHZ | GHZ | HZ | KHZ | MHZ | MIHZ
NHZ | PEHZ | PHZ | THZ | UHZ
```
## **3.21 DefaultUnitLenght**

```
# First value:
value = enums.DefaultUnitLenght.AM
# Last value:
value = enums.DefaultUnitLenght.UM
# All values (13x):
AM | EXM | FM | GM | KM | M | MAM | MM
NM | PEM | PM | TM | UM
```
### **3.22 DefaultUnitPower**

```
# First value:
value = enums.DefaultUnitPower.AW
# Last value:
value = enums.DefaultUnitPower.W
# All values (19x):
AW | DBC | DBMW | DBNW | DBPW | DBUW | DBW | EXW
FW | GW | KW | MIW | MW | NW | PEW | PW
TW | UW | W
```
## **3.23 DefaultUnitResistor**

```
# First value:
value = enums.DefaultUnitResistor.AOHM
# Last value:
value = enums.DefaultUnitResistor.UOHM
# All values (13x):
AOHM | EXOHm | FOHM | GOHM | KOHM | MIOHm | MOHM | NOHM
OHM | PEOHm | POHM | TOHM | UOHM
```
## **3.24 DefaultUnitTemperature**

```
# Example value:
value = enums.DefaultUnitTemperature.C
# All values (6x):
C \mid CEL \mid F \mid FAR \mid K \mid KEL
```
## **3.25 DefaultUnitTime**

```
# First value:
value = enums.DefaultUnitTime.AS
# Last value:
value = enums.DefaultUnitTime.US
# All values (18x):
AS | EXS | FS | GS | H | HOUR | KS | M
MAS | MIN | MS | NS | PES | PS | S | SEC
TS | US
```
## **3.26 DefaultUnitVoltage**

```
# First value:
value = enums.DefaultUnitVoltage.AV
# Last value:
value = enums.DefaultUnitVoltage.V
# All values (18x):
AV | DBMV | DBNV | DBPV | DBUV | DBV | EXV | FV
GV | KV | MAV | MV | NV | PEV | PV | TV
UV | V
```
#### **3.27 DeviceMode**

```
# Example value:
value = enums.DeviceMode.M2X2
# All values (3x):
M2X2 | M4X4 | NONE
```
#### **3.28 DeviceType**

```
# Example value:
value = enums.DeviceType.NONE
# All values (2x):
NONE | Z24
```
## **3.29 DiagLoggigMode**

```
# Example value:
value = enums.DiagLoggigMode.DETailed
# All values (3x):
DETailed | OFF | SIMPle
```
## **3.30 DiagLoggingDevice**

```
# Example value:
value = enums.DiagLoggingDevice.ALL
# All values (3x):
ALL | DEBug | MEMory
```
#### **3.31 DirectionHv**

```
# Example value:
value = enums.DirectionHv.HORizontal
# All values (2x):
HORizontal | VERTical
```
## **3.32 DirectionIo**

```
# Example value:
value = enums.DirectionIo.IN
# All values (2x):
IN | OUT
```
## **3.33 DisplayLanguage**

```
# First value:
value = enums.DisplayLanguage.AR
# Last value:
value = enums.DisplayLanguage.ZH
# All values (14x):
AR | CS | DA | DE | EN | ES | FR | IT
JA | KO | RU | SV | TR | ZH
```
## **3.34 DisplayMode**

```
# Example value:
value = enums.DisplayMode.AUTomatic
# All values (2x):
AUTomatic | MANual
```
## **3.35 DisplayStrategy**

```
# Example value:
value = enums.DisplayStrategy.BYLayout
# All values (2x):
BYLayout | OFF
```
## **3.36 Execution**

```
# Example value:
value = enums.Execution.CONCurrent
# All values (2x):
CONCurrent | SEQuential
```
#### **3.37 ExpertSetup**

```
# First value:
value = enums.ExpertSetup.BBG1
# Last value:
value = enums.ExpertSetup.SUW7
# All values (101x):
BBG1 | BBG2 | BBG3 | BBG4 | BBG5 | BBG6 | BBG7 | BBM1
BBM2 | BBM3 | BBM4 | BBM5 | BBM6 | BBM7 | INValid | PANY
PI1 | PI2 | PO1 | PO2 | R11 | R118 | R11Ci | R11Co
R11O | R12 | R12Ci | R12Co | R13 | R13Ci | R13Co | R13O
R14 | R14Ci | R14Co | R15 | R16 | R17 | R18 | R1CI
R1CO | R1O | R21Ci | R21Co | R21O | R22Ci | R22Co | R23Ci
R23Co | R23O | R24Ci | R24Co | R2CI | R2CO | R31Ci | R31Co
R31O | R32Ci | R32Co | R33Ci | R33Co | R33O | R34Ci | R34Co
R3CI | R3CO | R3O | R41Ci | R41Co | R41O | R42Ci | R42Co
R43Ci | R43Co | R43O | R44Ci | R44Co | R4CI | R4CO | RRX1
RRX2 | RRX3 | RRX4 | RTX1 | RTX2 | RTX3 | RTX4 | SUU1
SUU2 | SUU3 | SUU4 | SUU5 | SUU6 | SUU7 | SUW1 | SUW2
SUW3 | SUW4 | SUW5 | SUW6 | SUW7
```
### **3.38 ExpressionMode**

```
# Example value:
value = enums.ExpressionMode.REGex
# All values (2x):
REGex | STRing
```
### **3.39 FanMode**

```
# Example value:
value = enums.FanMode.HIGH
# All values (3x):
HIGH | LOW | NORMal
```
### **3.40 FilterCriteria**

```
# Example value:
value = enums.FilterCriteria.LOSupport
# All values (1x):
LOSupport
```
# **3.41 FontType**

```
# Example value:
value = enums.FontType.DEF
# All values (2x):
DEF | LRG
```
## **3.42 HardcopyArea**

```
# Example value:
value = enums.HardcopyArea.AWINdow
# All values (3x):
AWINdow | FSCReen | MWINdow
```
# **3.43 JoinAction**

```
# Example value:
value = enums.JoinAction.CTASk
# All values (3x):
CTASk | DONE | STASk
```
# **3.44 LowHigh**

```
# Example value:
value = enums.LowHigh.HIGH
# All values (2x):
HIGH | LOW
```
# **3.45 MutexAction**

```
# Example value:
value = enums.MutexAction.DONothing
# All values (2x):
DONothing | RELock
```
## **3.46 MutexState**

```
# Example value:
value = enums.MutexState.LOCKed
# All values (3x):
LOCKed | NEWLocked | UNLocked
```
#### **3.47 NameStyle**

```
# Example value:
value = enums.NameStyle.FQName
# All values (3x):
FQName | LNAMe | NAME
```
#### **3.48 OperationMode**

```
# Example value:
value = enums.OperationMode.LOCal
# All values (2x):
LOCal | REMote
```
### **3.49 OscillatorType**

```
# Example value:
value = enums.OscillatorType.OCXO
# All values (2x):
OCXO | TCXO
```
## **3.50 ProductType**

```
# Example value:
value = enums.ProductType.ALL
# All values (6x):
ALL | FWA | HWOPtion | LHWoption | SWOPtion | SWPackage
```
## **3.51 RemoteTraceEnable**

```
# Example value:
value = enums.RemoteTraceEnable.ANALysis
# All values (4x):
ANALysis | LIVE | OFF | ON
```
## **3.52 RemoteTraceFileFormat**

```
# Example value:
value = enums.RemoteTraceFileFormat.ASCii
# All values (2x):
ASCii | XML
```
## **3.53 RemoteTraceStartMode**

```
# Example value:
value = enums.RemoteTraceStartMode.AUTO
# All values (2x):
AUTO | EXPLicit
```
## **3.54 RemoteTraceStopMode**

```
# Example value:
value = enums.RemoteTraceStopMode.AUTO
# All values (4x):
AUTO | BUFFerfull | ERRor | EXPLicit
```
## **3.55 Repeat**

```
# Example value:
value = enums.Repeat.CONTinuous
# All values (2x):
CONTinuous | SINGleshot
```
## **3.56 ResourceState**

```
# Example value:
value = enums.ResourceState.ACTive
# All values (8x):
ACTive | ADJusted | INValid | OFF | PENDing | QUEued | RDY | RUN
```
#### **3.57 RfConverterInPath**

```
# Example value:
value = enums.RfConverterInPath.RF1
# All values (4x):
RF1 | RF2 | RF3 | RF4
```
#### **3.58 RollkeyMode**

```
# Example value:
value = enums.RollkeyMode.CURSors
# All values (3x):
CURSors | VERTical | ZIGZag
```
### **3.59 RxTxDirection**

```
# Example value:
value = enums.RxTxDirection.RX
# All values (3x):
RX | RXTX | TX
```
#### **3.60 Salignment**

```
# Example value:
value = enums.Salignment.FAILed
# All values (6x):
FAILed | INValid | NAV | PASSed | PROGress | SKIPped
```
## **3.61 SalignmentMode**

```
# Example value:
value = enums.SalignmentMode.FLEVel
# All values (5x):
FLEVel | IQ | LEVel | NAV | VIQ
```
### **3.62 ScreenshotFormat**

```
# Example value:
value = enums.ScreenshotFormat.BMP
# All values (3x):
BMP | JPG | PNG
```
## **3.63 Segment**

```
# Example value:
value = enums.Segment.A
# All values (3x):
A \mid B \mid C
```
### **3.64 SelftestSpecMode**

```
# Example value:
value = enums.SelftestSpecMode.NONE
# All values (2x):
NONE | UCS
```
## **3.65 SelftestStopCondition**

```
# Example value:
value = enums.SelftestStopCondition.NONE
# All values (2x):
NONE | SOF
```
## **3.66 SelftestSumState**

```
# Example value:
value = enums.SelftestSumState.FAILed
# All values (5x):
FAILed | INPRogress | INValid | PASSed | SKIPped
```
#### **3.67 SignalSlope**

```
# Example value:
value = enums.SignalSlope.FEDGe
# All values (2x):
FEDGe | REDGe
```
#### **3.68 SocketProtocol**

```
# Example value:
value = enums.SocketProtocol.AGILent
# All values (3x):
AGILent | IEEE1174 | RAW
```
#### **3.69 SourceInt**

```
# Example value:
value = enums.SourceInt.EXTernal
# All values (2x):
EXTernal | INTernal
```
#### **3.70 SourceIntExt**

```
# Example value:
value = enums.SourceIntExt.EINTernal
# All values (3x):
EINTernal | EXTernal | INTernal
```
# **3.71 StatRegFormat**

```
# Example value:
value = enums.StatRegFormat.ASCii
# All values (4x):
ASCii | BINary | HEXadecimal | OCTal
```
# **3.72 SyncPolling**

```
# Example value:
value = enums.SyncPolling.NPOLling
# All values (2x):
NPOLling | POLLing
```
# **3.73 SyncResult**

```
# Example value:
value = enums.SyncResult.DSTask
# All values (5x):
DSTask | NRDY | NSTask | RDY | TOUT
```
# **3.74 TargetStateA**

```
# Example value:
value = enums.TargetStateA.OFF
# All values (3x):
OFF | RDY | RUN
```
# **3.75 TargetSyncState**

```
# Example value:
value = enums.TargetSyncState.ADJusted
# All values (2x):
ADJusted | PENDing
```
## **3.76 TimeSource**

```
# Example value:
value = enums.TimeSource.MANual
# All values (2x):
MANual | NTP
```
### **3.77 TriggerSource**

```
# Example value:
value = enums.TriggerSource.EXTernal
# All values (4x):
EXTernal | FREerun | IF | IFPower
```
## **3.78 Type**

```
# Example value:
value = enums.Type.CALibration
# All values (4x):
CALibration | FSCorrection | OGCal | UCORrection
```
### **3.79 UserRole**

```
# Example value:
value = enums.UserRole.ADMin
# All values (5x):
ADMin | DEVeloper | SERVice | UEXTended | USER
```
## **3.80 ValidityScope**

```
# Example value:
value = enums.ValidityScope.ALL
# All values (4x):
ALL | CLICense | FUNCtional | VALid
```
# **3.81 ValidityScopeA**

```
# Example value:
value = enums.ValidityScopeA.GLOBal
# All values (2x):
GLOBal | INSTrument
```
# **3.82 ValidityScopeB**

# Example value: value = enums.ValidityScopeB.INSTrument # All values (2x): INSTrument | SYSTem

#### **CHAPTER**

#### **FOUR**

#### **REPCAPS**

#### **4.1 Instance (Global)**

```
# Setting:
driver.repcap_instance_set(repcap.Instance.Inst1)
# Range:
Inst1 .. Inst32
# All values (32x):
Inst1 | Inst2 | Inst3 | Inst4 | Inst5 | Inst6 | Inst7 | Inst8
Inst9 | Inst10 | Inst11 | Inst12 | Inst13 | Inst14 | Inst15 | Inst16
Inst17 | Inst18 | Inst19 | Inst20 | Inst21 | Inst22 | Inst23 | Inst24
Inst25 | Inst26 | Inst27 | Inst28 | Inst29 | Inst30 | Inst31 | Inst32
```
#### **4.2 BitNr**

```
# First value:
value = repcap.BitNr.Nr8# Range:
Nr8 .. Nr12
# All values (5x):
Nr8 | Nr9 | Nr10 | Nr11 | Nr12
```
#### **4.3 Box**

```
# First value:
value = repcap.Box.Nr1
# Range:
Nr1 .. Nr32
# All values (32x):
Nr1 | Nr2 | Nr3 | Nr4 | Nr5 | Nr6 | Nr7 | Nr8
Nr9 | Nr10 | Nr11 | Nr12 | Nr13 | Nr14 | Nr15 | Nr16
Nr17 | Nr18 | Nr19 | Nr20 | Nr21 | Nr22 | Nr23 | Nr24
Nr25 | Nr26 | Nr27 | Nr28 | Nr29 | Nr30 | Nr31 | Nr32
```
## **4.4 CmwVariant**

```
# First value:
value = repcap.CmwVariant.Cmw1
# Values (2x):
Cmw1 | Cmw100
```
## **4.5 Eout**

```
# First value:
value = repcap.Eout.Nr1
# Values (4x):
Nr1 | Nr2 | Nr3 | Nr4
```
## **4.6 FileNr**

```
# First value:
value = repcap.FileNr.Nr1
# Values (2x):
Nr1 | Nr2
```
# **4.7 Frequency**

```
# First value:
value = repcap.Frequency.Freq1
# Values (4x):
Freq1 | Freq2 | Freq3 | Freq4
```
## **4.8 GpibInstance**

```
# First value:
value = repcap.GpibInstance.Inst1
# Range:
Inst1 .. Inst32
# All values (32x):
Inst1 | Inst2 | Inst3 | Inst4 | Inst5 | Inst6 | Inst7 | Inst8
Inst9 | Inst10 | Inst11 | Inst12 | Inst13 | Inst14 | Inst15 | Inst16
Inst17 | Inst18 | Inst19 | Inst20 | Inst21 | Inst22 | Inst23 | Inst24
Inst25 | Inst26 | Inst27 | Inst28 | Inst29 | Inst30 | Inst31 | Inst32
```
#### **4.9 HislipInstance**

```
# First value:
value = repcap.HislipInstance.Inst1
# Range:
Inst1 .. Inst32
# All values (32x):
Inst1 | Inst2 | Inst3 | Inst4 | Inst5 | Inst6 | Inst7 | Inst8
Inst9 | Inst10 | Inst11 | Inst12 | Inst13 | Inst14 | Inst15 | Inst16
Inst17 | Inst18 | Inst19 | Inst20 | Inst21 | Inst22 | Inst23 | Inst24
Inst25 | Inst26 | Inst27 | Inst28 | Inst29 | Inst30 | Inst31 | Inst32
```
## **4.10 IpAddress**

```
# First value:
value = repcap.IpAddress.Addr1
# Values (3x):
Addr1 | Addr2 | Addr3
```
#### **4.11 NwAdapter**

```
# First value:
value = repcap.NwAdapter.Adapter1
# Range:
Adapter1 .. Adapter5
# All values (5x):
Adapter1 | Adapter2 | Adapter3 | Adapter4 | Adapter5
```
## **4.12 RsibInstance**

```
# First value:
value = repcap.RsibInstance.Inst1
# Range:
Inst1 .. Inst32
# All values (32x):
Inst1 | Inst2 | Inst3 | Inst4 | Inst5 | Inst6 | Inst7 | Inst8
Inst9 | Inst10 | Inst11 | Inst12 | Inst13 | Inst14 | Inst15 | Inst16
Inst17 | Inst18 | Inst19 | Inst20 | Inst21 | Inst22 | Inst23 | Inst24
Inst25 | Inst26 | Inst27 | Inst28 | Inst29 | Inst30 | Inst31 | Inst32
```
#### **4.13 RxFilter**

```
# First value:
value = repcap.RxFilter.Nr1
# Range:
Nr1 .. Nr10
# All values (10x):
Nr1 | Nr2 | Nr3 | Nr4 | Nr5 | Nr6 | Nr7 | Nr8
Nr9 | Nr10
```
### **4.14 Slot**

```
# First value:
value = repcap.Slot.Nr1
# Values (4x):
Nr1 | Nr2 | Nr3 | Nr4
```
#### **4.15 SocketInstance**

```
# First value:
value = repcap.SocketInstance.Inst1
# Range:
Inst1 .. Inst32
# All values (32x):
Inst1 | Inst2 | Inst3 | Inst4 | Inst5 | Inst6 | Inst7 | Inst8
Inst9 | Inst10 | Inst11 | Inst12 | Inst13 | Inst14 | Inst15 | Inst16
Inst17 | Inst18 | Inst19 | Inst20 | Inst21 | Inst22 | Inst23 | Inst24
Inst25 | Inst26 | Inst27 | Inst28 | Inst29 | Inst30 | Inst31 | Inst32
```
## **4.16 Stream**

```
# First value:
value = repcap.Stream.Nr1
# Range:
Nr1 .. Nr32
# All values (32x):
Nr1 | Nr2 | Nr3 | Nr4 | Nr5 | Nr6 | Nr7 | Nr8
Nr9 | Nr10 | Nr11 | Nr12 | Nr13 | Nr14 | Nr15 | Nr16
Nr17 | Nr18 | Nr19 | Nr20 | Nr21 | Nr22 | Nr23 | Nr24
Nr25 | Nr26 | Nr27 | Nr28 | Nr29 | Nr30 | Nr31 | Nr32
```
## **4.17 Trigger**

```
# First value:
value = repcap.Trigger.Trg1
# Values (4x):
Trg1 | Trg2 | Trg3 | Trg4
```
#### **4.18 TxFilter**

```
# First value:
value = repcap.TxFilter.Nr1
# Range:
Nr1 .. Nr10
# All values (10x):
Nr1 | Nr2 | Nr3 | Nr4 | Nr5 | Nr6 | Nr7 | Nr8
Nr9 | Nr10
```
#### **4.19 VxiInstance**

```
# First value:
value = repcap.VxiInstance.Inst1
# Range:
Inst1 .. Inst32
# All values (32x):
Inst1 | Inst2 | Inst3 | Inst4 | Inst5 | Inst6 | Inst7 | Inst8
Inst9 | Inst10 | Inst11 | Inst12 | Inst13 | Inst14 | Inst15 | Inst16
Inst17 | Inst18 | Inst19 | Inst20 | Inst21 | Inst22 | Inst23 | Inst24
Inst25 | Inst26 | Inst27 | Inst28 | Inst29 | Inst30 | Inst31 | Inst32
```
### **4.20 Window**

```
# First value:
value = repcap.Window.Win1
# Range:
Win1 .. Win32
# All values (32x):
Win1 | Win2 | Win3 | Win4 | Win5 | Win6 | Win7 | Win8
Win9 | Win10 | Win11 | Win12 | Win13 | Win14 | Win15 | Win16
Win17 | Win18 | Win19 | Win20 | Win21 | Win22 | Win23 | Win24
Win25 | Win26 | Win27 | Win28 | Win29 | Win30 | Win31 | Win32
```
#### **CHAPTER**

#### **FIVE**

#### **EXAMPLES**

For more examples, visit our [Rohde & Schwarz Github repository.](https://github.com/Rohde-Schwarz/Examples/)

```
"''"# GitHub examples repository path: CMXP/Python/RsCmxp_xxx_ScpiPackages
Example on how to use the python RsCmx auto-generated instrument drivers for
RsCmpx_Base and RsCmpx_Gprf (Base and GPRF) in one script with shared VISA session.
"" "
from RsCMPX_Base.RsCMPX_Base import RsCMPX_Base # install from pypi.org
from RsCMPX_Base import enums as base_enums
from RsCMPX_Base import repcap as base_repcap
from RsCMPX_Gprf.RsCMPX_Gprf import RsCMPX_Gprf # install from pypi.org
from RsCMPX_Gprf.CustomFiles.reliability import ReliabilityEventArgs
from RsCMPX_Gprf import enums as gprf_enums
from RsCMPX_Gprf import repcap as gprf_repcaps
# CMX Base init
cmx_base = RsCMPX_Base('TCPIP::10.112.1.116', False, True)
print(f'CMX Base IND: {cmx_base.utilities.idn_string}')
print(f'CMX Instrument options:\n{",".join(cmx_base.utilities.instrument_options)}')
cmx_base.utilities.visa_timeout = 5000 # default is 10000
# Sends OPC after each command
cmx_base.utilities.opc_query_after_write = False
# Checks for syst:err? after each command / query - default value after init is True
cmx_base.utilities.instrument_status_checking = True
# Self-test
self_test = cmx}\_base.utilities(self_test()print(f'CMW self-test result: {self_test} - {"Passed" if self_test[0] == 0 else "Failed"}
\leftrightarrow"')
# Reference Frequency Source
cmx_base.system.reference.frequency.source_set(base_enums.SourceIntExt.INTernal)
# CMX RsCMPX_Gprf Init - reuse the session of the cmx_base, rather than creating another␣
\rightarrowone
cmx_gprf = RsCMPX_Gprf.from_existing_session(cmx_base)
```

```
(continued from previous page)
```

```
cmx_gprf.utilities.visa_timeout = 5000
# Driver's Interface reliability offers a convenient way of reacting on the return value␣
˓→Reliability Indicator
cmx\_gprf.reliability. ExceptionOnError = True # default is 10000# Callback to use for the reliability indicator update events
def my_reliability_handler(event_args: ReliabilityEventArgs):
        print(f'GPRF Reliability updated.\nContext: {event_args.context}\nMessage:
˓→{event_args.message}')
# We register a callback for each change in the reliability indicator
cmx_gprf.reliability.on_update_handler = my_reliability_handler
# You can obtain the last value of the returned reliability
print(f"\nReliability last value: {cmx_gprf.reliability.last_value}, context '{cmx_gprf.
˓→reliability.last_context}', message: {cmx_gprf.reliability.last_message}")
# Close the sessions
cmx_gprf.close()
cmx_base.close()
```
#### **CHAPTER**

## **RSCMPX\_BASE API STRUCTURE**

#### **Global RepCaps**

```
\text{driver} = \text{RsCMPX\_Base('TCPIP::192.168.2.101::hislip0')}\# Instance range: Inst1 .. Inst32
rc = driver.repcap_instance.get()driver.repcap_instance_set(repcap.Instance.Inst1)
```
class RsCMPX\_Base(*resource\_name: str*, *id\_query: bool = True*, *reset: bool = False*, *options: str = None*, *direct\_session: object = None*)

647 total commands, 37 Subgroups, 3 group commands

Initializes new RsCMPX\_Base session.

#### **Parameter options tokens examples:**

- Simulate=True starts the session in simulation mode. Default: False
- SelectVisa=socket uses no VISA implementation for socket connections you do not need any VISA-C installation
- SelectVisa=rs forces usage of RohdeSchwarz Visa
- SelectVisa=ivi forces usage of National Instruments Visa
- QueryInstrumentStatus = False same as driver.utilities. instrument\_status\_checking = False. Default: True
- WriteDelay = 20, ReadDelay = 5 Introduces delay of 20ms before each write and 5ms before each read. Default: 0ms for both
- OpcWaitMode = OpcQuery mode for all the opc-synchronised write/reads. Other modes: StbPolling, StbPollingSlow, StbPollingSuperSlow. Default: StbPolling
- AddTermCharToWriteBinBLock = True Adds one additional LF to the end of the binary data (some instruments require that). Default: False
- AssureWriteWithTermChar = True Makes sure each command/query is terminated with termination character. Default: Interface dependent
- TerminationCharacter = " $\rrbracket$ " Sets the termination character for reading. Default: \n (LineFeed or LF)
- DataChunkSize = 10E3 Maximum size of one write/read segment. If transferred data is bigger, it is split to more segments. Default: 1E6 bytes
- OpcTimeout = 10000 same as driver.utilities.opc\_timeout = 10000. Default: 30000ms
- VisaTimeout = 5000 same as driver.utilities.visa\_timeout = 5000. Default: 10000ms
- ViClearExeMode = Disabled viClear() execution mode. Default: execute\_on\_all
- OpcQueryAfterWrite = True same as driver.utilities.opc\_query\_after\_write = True. Default: False
- StbInErrorCheck = False if true, the driver checks errors with **\***STB? If false, it uses SYST:ERR?. Default: True
- ScpiQuotes = double'. for SCPI commands, you can define how strings are quoted. With single or double quotes. Possible values: single | double | {char}. Default: ``single
- LoggingMode = On Sets the logging status right from the start. Default: Off
- LoggingName = 'MyDevice' Sets the name to represent the session in the log entries. Default: 'resource\_name'
- LogToGlobalTarget = True Sets the logging target to the class-property previously set with RsCMPX\_Base.set\_global\_logging\_target() Default: False
- LoggingToConsole = True Immediately starts logging to the console. Default: False
- LoggingToUdp = True Immediately starts logging to the UDP port. Default: False
- LoggingUdpPort = 49200 UDP port to log to. Default: 49200

#### **Parameters**

- resource\_name VISA resource name, e.g. 'TCPIP::192.168.2.1::INSTR'
- **id\_query** if True, the instrument's model name is verified against the models supported by the driver and eventually throws an exception.
- reset Resets the instrument (sends **\***RST command) and clears its status sybsystem.
- **options** string tokens alternating the driver settings.
- direct\_session Another driver object or pyVisa object to reuse the session instead of opening a new session.

#### static assert\_minimum\_version(*min\_version: str*) → None

Asserts that the driver version fulfills the minimum required version you have entered. This way you make sure your installed driver is of the entered version or newer.

#### $classmethod$   $clear\_global\_logging\_relative\_timestamp() \rightarrow None$

Clears the global relative timestamp. After this, all the instances using the global relative timestamp continue logging with the absolute timestamps.

#### $close() \rightarrow None$

Closes the active RsCMPX\_Base session.

#### classmethod from\_existing\_session(*session: object*, *options: str = None*) → RsCMPX\_Base

Creates a new RsCMPX\_Base object with the entered 'session' reused.

#### **Parameters**

- **session** can be another driver or a direct pyvisa session.
- **options** string tokens alternating the driver settings.

 $get\_device\_number() \rightarrow int$ 

```
# SCPI: *DEV
value: int = driver.get_device_number()
```
Queries the device number. It equals the Assigned Instrument number minus 1.

**return**

instrument\_no: No help available

```
classmethod get_global_logging_relative_timestamp() \rightarrow datetime
```
Returns global common relative timestamp for log entries.

#### classmethod get\_global\_logging\_target()

Returns global common target stream.

 $get\_global\_opc() \rightarrow bool$ 

# SCPI: \*GOPC value: bool = driver.get\_global\_opc()

No command help available

**return**

gopc: No help available

```
get\_macro\_enable() \rightarrow bool
```
# SCPI: \*EMC value: bool = driver.get\_macro\_enable()

Enables or disables the execution of all macros that are defined for the active remote connection. Note: In contrast to SCPI specifications, macro execution is disabled by default.

#### **return**

enable: No help available

 $get\_session\_handle() \rightarrow object$ 

Returns the underlying session handle.

#### $get\_total\_execution\_time() \rightarrow time$

Returns total time spent by the library on communicating with the instrument. This time is always shorter than get total time(), since it does not include gaps between the communication. You can reset this counter with reset time statistics().

#### $get\_total\_time() \rightarrow time$ delta

Returns total time spent by the library on communicating with the instrument. This time is always shorter than get\_total\_time(), since it does not include gaps between the communication. You can reset this counter with reset\_time\_statistics().

#### static list\_resources(*expression: str = '?\*::INSTR'*, *visa\_select: str = None*) → List[str]

#### **Finds all the resources defined by the expression**

- '?\*' matches all the available instruments
- 'USB::?\*' matches all the USB instruments
- 'TCPIP::192?\*' matches all the LAN instruments with the IP address starting with 192

## **Parameters**

- expression see the examples in the function
- visa\_select optional parameter selecting a specific VISA. Examples:  $\omega$ ivi',  $\omega$ rs'

#### reset\_time\_statistics()  $\rightarrow$  None

Resets all execution and total time counters. Affects the results of get\_total\_time() and get total execution time()

#### $$

Sets all the Group and Global repcaps to their initial values

```
set_device_number(instrument_no: int) → None
```

```
# SCPI: *DEV
driver.set_device_number(instrument_no = 1)
```
Queries the device number. It equals the Assigned Instrument number minus 1.

```
param instrument_no
  No help available
```
#### classmethod set\_global\_logging\_relative\_timestamp(*timestamp: datetime*) → None

Sets global common relative timestamp for log entries. To use it, call the following: io.utilities.logger.set\_relative\_timestamp\_global()

```
classmethod set_global_logging_relative_timestamp_now() \rightarrow None
```
Sets global common relative timestamp for log entries to this moment. To use it, call the following: io.utilities.logger.set\_relative\_timestamp\_global().

#### classmethod set\_global\_logging\_target(*target*) → None

Sets global common target stream that each instance can use. To use it, call the following: io.utilities.logger.set\_logging\_target\_global(). If an instance uses global logging target, it automatically uses the global relative timestamp (if set). You can set the target to None to invalidate it.

#### set\_macro\_enable(*enable: bool*) → None

```
# SCPI: *EMC
driver.set\_macro\_enable(enable = False)
```
Enables or disables the execution of all macros that are defined for the active remote connection. Note: In contrast to SCPI specifications, macro execution is disabled by default.

## **param enable**

Boolean value to enable or disable macro execution. In the disabled state (OFF / 0) , macros in a command sequence are not expanded. The CMX500 issues an error message: 113, Undefined header;MacroLabel.

# **Subgroups**

# **6.1 Add**

#### class AddCls

Add commands group definition. 4 total commands, 2 Subgroups, 0 group commands

## **Cloning the Group**

```
# Create a clone of the original group, that exists independently
group2 = driver.add.close()
```
# **Subgroups**

# **6.1.1 System**

## class SystemCls

System commands group definition. 2 total commands, 1 Subgroups, 0 group commands

#### **Cloning the Group**

```
# Create a clone of the original group, that exists independently
group2 = driver.add.system.clone()
```
## **Subgroups**

# **6.1.1.1 Attenuation**

#### class AttenuationCls

Attenuation commands group definition. 2 total commands, 1 Subgroups, 0 group commands

# **Cloning the Group**

```
# Create a clone of the original group, that exists independently
group2 = driver.add.system.attenuation.clone()
```
## **Subgroups**

## **6.1.1.1.1 CorrectionTable**

# class CorrectionTableCls

CorrectionTable commands group definition. 2 total commands, 2 Subgroups, 0 group commands

## **Cloning the Group**

```
# Create a clone of the original group, that exists independently
group2 = driver.add.system.attenuation.correctionTable.clone()
```
#### **Subgroups**

#### **6.1.1.1.1.1 Globale**

### **SCPI Command :**

```
ADD:SYSTem:ATTenuation:CTABle:GLOBal
```
#### class GlobaleCls

Globale commands group definition. 1 total commands, 0 Subgroups, 1 group commands

**set**(*name: str, frequency: List*[*float*] = *None, attenuation: List*[*float*] = *None*)  $\rightarrow$  None

```
# SCPI: ADD:SYSTem:ATTenuation:CTABle:GLOBal
driver.add.system.attenuation.correctionTable.globale.set(name = 'abc',.
\rightarrow frequency = [1.1, 2.2, 3.3], attenuation = [1.1, 2.2, 3.3])
```
Adds entries to an existing global correction table. Specify at least one parameter pair <Frequency>, <Attenuation>.

#### **param name**

Name of the existing correction table.

```
param frequency
  No help available
```
**param attenuation** No help available

# **6.1.1.1.1.2 Tenvironment**

## **SCPI Command :**

ADD:SYSTem:ATTenuation:CTABle[:TENVironment]

#### class TenvironmentCls

Tenvironment commands group definition. 1 total commands, 0 Subgroups, 1 group commands

**set**(*name: str, frequency: List*[*float*] = *None, attenuation: List*[*float*] = *None*)  $\rightarrow$  None

```
# SCPI: ADD:SYSTem:ATTenuation:CTABle[:TENVironment]
driver.add.system.attenuation.correctionTable.tenvironment.set(name = 'abc',
\rightarrowfrequency = [1.1, 2.2, 3.3], attenuation = [1.1, 2.2, 3.3])
```
Adds entries to an existing channel-specific correction table. Specify at least one parameter pair <Frequency>, <Attenuation>.

#### **param name**

Name of the existing correction table.

- **param frequency** No help available
- **param attenuation**

No help available

# **6.1.2 Tenvironment**

# class TenvironmentCls

Tenvironment commands group definition. 2 total commands, 1 Subgroups, 0 group commands

# **Cloning the Group**

```
# Create a clone of the original group, that exists independently
group2 = driver.add.tenvironment.clone()
```
#### **Subgroups**

## **6.1.2.1 Spath**

## class SpathCls

Spath commands group definition. 2 total commands, 1 Subgroups, 0 group commands

# **Cloning the Group**

```
# Create a clone of the original group, that exists independently
group2 = driver.add.tenvironment.spath.clone()
```
#### **Subgroups**

# **6.1.2.1.1 CorrectionTable**

#### class CorrectionTableCls

CorrectionTable commands group definition. 2 total commands, 2 Subgroups, 0 group commands

## **Cloning the Group**

```
# Create a clone of the original group, that exists independently
group2 = driver.add.tenvironment.spath.correctionTable.clone()
```
## **Subgroups**

# **6.1.2.1.1.1 Rx**

## **SCPI Command :**

ADD:TENVironment:SPATh:CTABle:RX

### class RxCls

Rx commands group definition. 1 total commands, 0 Subgroups, 1 group commands

 $\textbf{set}(name\_signal\_path: str, correction\_table: List[str]) \rightarrow \text{None}$ 

```
# SCPI: ADD:TENVironment:SPATh:CTABle:RX
driver.add.tenvironment.spath.correctionTable.rx.set(name_signal_path = 'abc',␣
˓→correction_table = ['abc1', 'abc2', 'abc3'])
```
Assigns one or more correction tables to the TX direction or RX direction of a connection. If there is an existing assignment, the old assignment is kept and the new assignment is added.

**param name\_signal\_path** Name of the connection

#### **param correction\_table**

At least one name of a correction table. To assign several tables, use a commaseparated list of strings.

# **6.1.2.1.1.2 Tx**

## **SCPI Command :**

ADD:TENVironment:SPATh:CTABle:TX

## class TxCls

Tx commands group definition. 1 total commands, 0 Subgroups, 1 group commands

set(*name\_signal\_path: str*, *correction\_table: List[str]*) → None

```
# SCPI: ADD:TENVironment:SPATh:CTABle:TX
driver.add.tenvironment.spath.correctionTable.tx.set(name_signal_path = 'abc',␣
˓→correction_table = ['abc1', 'abc2', 'abc3'])
```
Assigns one or more correction tables to the TX direction or RX direction of a connection. If there is an existing assignment, the old assignment is kept and the new assignment is added.

#### **param name\_signal\_path**

Name of the connection

#### **param correction\_table**

At least one name of a correction table. To assign several tables, use a commaseparated list of strings.

# **6.2 Base**

## class BaseCls

Base commands group definition. 51 total commands, 5 Subgroups, 0 group commands

## **Cloning the Group**

```
# Create a clone of the original group, that exists independently
group2 = driver.base.clone()
```
## **Subgroups**

# **6.2.1 Buffer**

## **SCPI Commands :**

```
STARt:BASE:BUFFer
STOP:BASE:BUFFer
CONTinue:BASE:BUFFer
DELete:BASE:BUFFer
CLEar:BASE:BUFFer
FETCh:BASE:BUFFer
```
# class BufferCls

Buffer commands group definition. 7 total commands, 1 Subgroups, 6 group commands

```
\textbf{clear}(buffer: str) \rightarrow \text{None}
```

```
# SCPI: CLEar:BASE:BUFFer
driver.base.buffer.clear(buffer = 'abc')
```
Clears the contents of a buffer. You get an empty buffer that you can fill with new commands.

**param buffer** No help available

continue\_py(*buffer: str*) → None

```
# SCPI: CONTinue:BASE:BUFFer
driver.base.buffer.continue_py(buffer = 'abc')
```
Reactivates a buffer which was deactivated via method RsCMPX\_Base.Base.Buffer.stop) . The CMX500 continues writing data to the buffer.

#### **param buffer**

No help available

delete(*buffer: str*) → None

```
# SCPI: DELete:BASE:BUFFer
driver.base.buffer.delete(buffer = 'abc')
```
Deletes a buffer.

**param buffer** No help available **fetch**(*buffer: str, line\_number: int*)  $\rightarrow$  str

```
# SCPI: FETCh:BASE:BUFFer
value: str = driver.\text{base.buffer.fetch(buffer = 'abc', line_number = 1)}
```
Reads the contents of a buffer line. Buffer contents are stored line by line. Every query generates a new buffer line. The queries are not stored together with the results. Reading buffer contents is non-destructive. The lines can be read in arbitrary order.

#### **param buffer**

No help available

#### **param line\_number**

The line number selecting the line to be read.

#### **return**

line: Returned line contents.

 $start(b$ *uffer: str*)  $\rightarrow$  None

```
# SCPI: STARt:BASE:BUFFer
driver.base.buffer.start(buffer = 'abc')
```
Creates and activates a buffer. If the buffer exists already, it is cleared (equivalent to method RsCMPX\_Base.Base.Buffer. clear) .

#### **param buffer**

The buffer is identified via this label in all buffer commands.

 $stop() \rightarrow None$ 

```
# SCPI: STOP:BASE:BUFFer
driver.base.buffer.stop()
```
Deactivates the active buffer. Only one buffer can be active at a time. The buffer and its contents are maintained, but recording is paused. Use method RsCMPX\_Base.Base.Buffer.continue\_py to reactivate a buffer.

stop\_with\_opc(*opc\_timeout\_ms: int = -1*)  $\rightarrow$  None

```
# SCPI: STOP:BASE:BUFFer
driver.base.buffer.stop_with_opc()
```
Deactivates the active buffer. Only one buffer can be active at a time. The buffer and its contents are maintained, but recording is paused. Use method RsCMPX\_Base.Base.Buffer.continue\_py to reactivate a buffer.

Same as stop, but waits for the operation to complete before continuing further. Use the RsCMPX\_Base.utilities.opc\_timeout\_set() to set the timeout value.

# **param opc\_timeout\_ms**

Maximum time to wait in milliseconds, valid only for this call.

## **Cloning the Group**

```
# Create a clone of the original group, that exists independently
group2 = driver.base.buffer.clone()
```
## **Subgroups**

# **6.2.1.1 LineCount**

## **SCPI Command :**

FETCh:BASE:BUFFer:LINecount

#### class LineCountCls

LineCount commands group definition. 1 total commands, 0 Subgroups, 1 group commands

 $\textbf{fetch}(\textit{buffer: str}) \rightarrow \text{int}$ 

# SCPI: FETCh:BASE:BUFFer:LINecount value:  $int = driver base.buffer.lineCount.fetch(buffer = 'abc')$ 

Returns the number of lines in a buffer.

**param buffer** No help available

**return**

size: Number of lines in the buffer.

# **6.2.2 Correction**

# class CorrectionCls

Correction commands group definition. 13 total commands, 1 Subgroups, 0 group commands

## **Cloning the Group**

```
# Create a clone of the original group, that exists independently
group2 = driver.base.correction.clone()
```
## **Subgroups**

**6.2.2.1 IfEqualizer**

# **SCPI Commands :**

```
INITiate:BASE:CORRection:IFEQualizer
ABORt:BASE:CORRection:IFEQualizer
```
#### class IfEqualizerCls

IfEqualizer commands group definition. 13 total commands, 3 Subgroups, 2 group commands

 $abort() \rightarrow None$ 

# SCPI: ABORt:BASE:CORRection:IFEQualizer driver.base.correction.ifEqualizer.abort()

No command help available

 $\text{abort\_with\_opc}(opc\_timeout\_ms: int = -1) \rightarrow \text{None}$ 

```
# SCPI: ABORt:BASE:CORRection:IFEQualizer
driver.base.correction.ifEqualizer.abort_with_opc()
```
No command help available

Same as abort, but waits for the operation to complete before continuing further. Use the RsCMPX\_Base.utilities.opc\_timeout\_set() to set the timeout value.

**param opc\_timeout\_ms** Maximum time to wait in milliseconds, valid only for this call.

 $initiate() \rightarrow None$ 

```
# SCPI: INITiate:BASE:CORRection:IFEQualizer
driver.base.correction.ifEqualizer.initiate()
```
No command help available

 $initiate\_with\_opc(opc_timeout\_ms: int = -1) \rightarrow None$ 

```
# SCPI: INITiate:BASE:CORRection:IFEQualizer
driver.base.correction.ifEqualizer.initiate_with_opc()
```
No command help available

Same as initiate, but waits for the operation to complete before continuing further. Use the RsCMPX\_Base.utilities.opc\_timeout\_set() to set the timeout value.

#### **param opc\_timeout\_ms**

Maximum time to wait in milliseconds, valid only for this call.

## **Cloning the Group**

```
# Create a clone of the original group, that exists independently
group2 = driver.base.correction.ifEqualizer.clone()
```
## **Subgroups**

## **6.2.2.1.1 Slot<Slot>**

## **RepCap Settings**

```
# Range: Nr1 .. Nr4
rc = driver.base.correction.ifEqualizer.slot.repcap_slot_get()
driver.base.correction.ifEqualizer.slot.repcap_slot_set(repcap.Slot.Nr1)
```
## class SlotCls

Slot commands group definition. 2 total commands, 2 Subgroups, 0 group commands Repeated Capability: Slot, default value after init: Slot.Nr1

# **Cloning the Group**

```
# Create a clone of the original group, that exists independently
group2 = driver.base.correction.ifEqualizer.slot.clone()
```
## **Subgroups**

# **6.2.2.1.1.1 RxFilter**

# **SCPI Command :**

```
FETCh:BASE:CORRection:IFEQualizer:SLOT<Slot>:RXFilter
```
#### class RxFilterCls

RxFilter commands group definition. 1 total commands, 0 Subgroups, 1 group commands

fetch(*slot=Slot.Default*) → List[CorrResult]

```
# SCPI: FETCh:BASE:CORRection:IFEQualizer:SLOT<Slot>:RXFilter
value: List[enums.CorrResult] = driver.base.correction.ifEqualizer.slot.
˓→rxFilter.fetch(slot = repcap.Slot.Default)
```
No command help available

Suppressed linked return values: reliability

# **param slot**

optional repeated capability selector. Default value: Nr1 (settable in the interface 'Slot')

#### **return**

value: No help available

# **6.2.2.1.1.2 TxFilter**

# **SCPI Command :**

FETCh:BASE:CORRection:IFEQualizer:SLOT<Slot>:TXFilter

## class TxFilterCls

TxFilter commands group definition. 1 total commands, 0 Subgroups, 1 group commands

fetch(*slot=Slot.Default*) → List[CorrResult]

```
# SCPI: FETCh:BASE:CORRection:IFEQualizer:SLOT<Slot>:TXFilter
value: List[enums.CorrResult] = driver.base.correction.ifEqualizer.slot.
˓→txFilter.fetch(slot = repcap.Slot.Default)
```
No command help available

Suppressed linked return values: reliability

#### **param slot**

optional repeated capability selector. Default value: Nr1 (settable in the interface 'Slot')

#### **return**

value: No help available

# **6.2.2.1.2 State**

# **SCPI Command :**

FETCh:BASE:CORRection:IFEQualizer:STATe

#### class StateCls

State commands group definition. 1 total commands, 0 Subgroups, 1 group commands

 $\textbf{fetch}() \rightarrow$  ResourceState

```
# SCPI: FETCh:BASE:CORRection:IFEQualizer:STATe
value: enums.ResourceState = driver.base.correction.ifEqualizer.state.fetch()
```
No command help available

**return**

meas\_status: No help available

# **6.2.2.1.3 Trace**

## class TraceCls

Trace commands group definition. 8 total commands, 2 Subgroups, 0 group commands

# **Cloning the Group**

```
# Create a clone of the original group, that exists independently
group2 = driver.base.correction.ifEqualizer.trace.clone()
```
## **Subgroups**

#### **6.2.2.1.3.1 Gdelay**

## class GdelayCls

Gdelay commands group definition. 4 total commands, 2 Subgroups, 0 group commands

## **Cloning the Group**

```
# Create a clone of the original group, that exists independently
group2 = driver.base.correction.ifEqualizer.trace.gdelay.clone()
```
#### **Subgroups**

# **6.2.2.1.3.2 Corrected**

#### class CorrectedCls

Corrected commands group definition. 2 total commands, 1 Subgroups, 0 group commands

## **Cloning the Group**

```
# Create a clone of the original group, that exists independently
group2 = driver.base.correction.ifEqualizer.trace.gdelay.corrected.clone()
```
#### **Subgroups**

#### **6.2.2.1.3.3 Slot<Slot>**

## **RepCap Settings**

```
# Range: Nr1 .. Nr4
rc = driver.base.correction.ifEqualizer.trace.gdelay.corrected.slot.repcap_slot_get()
driver.base.correction.ifEqualizer.trace.gdelay.corrected.slot.repcap_slot_set(repcap.
˓→Slot.Nr1)
```
## class SlotCls

Slot commands group definition. 2 total commands, 2 Subgroups, 0 group commands Repeated Capability: Slot, default value after init: Slot.Nr1

# **Cloning the Group**

```
# Create a clone of the original group, that exists independently
group2 = driver.base.correction.ifEqualizer.trace.gdelay.corrected.slot.clone()
```
#### **Subgroups**

#### **6.2.2.1.3.4 RxFilter<RxFilter>**

#### **RepCap Settings**

```
# Range: Nr1 .. Nr10
rc = driver.base.correction.ifEqualizer.trace.gdelay.corrected.slot.rxFilter.repcap_
˓→rxFilter_get()
driver.base.correction.ifEqualizer.trace.gdelay.corrected.slot.rxFilter.repcap_rxFilter_
˓→set(repcap.RxFilter.Nr1)
```
## **SCPI Command :**

FETCh:BASE:CORRection:IFEQualizer:TRACe:GDELay:CORRected:SLOT<Slot>:RXFilter<Filter>

#### class RxFilterCls

RxFilter commands group definition. 1 total commands, 0 Subgroups, 1 group commands Repeated Capability: RxFilter, default value after init: RxFilter.Nr1

fetch(*slot=Slot.Default*, *rxFilter=RxFilter.Default*) → List[float]

```
# SCPI: FETCh:BASE:CORRection:IFEQualizer:TRACe:GDELay:CORRected:SLOT<Slot>
˓→:RXFilter<Filter>
value: List[float] = driver.base.correction.ifEqualizer.trace.gdelay.corrected.
˓→slot.rxFilter.fetch(slot = repcap.Slot.Default, rxFilter = repcap.RxFilter.
˓→Default)
```
No command help available

Suppressed linked return values: reliability

## **param slot**

optional repeated capability selector. Default value: Nr1 (settable in the interface 'Slot')

#### **param rxFilter**

optional repeated capability selector. Default value: Nr1 (settable in the interface 'Rx-Filter')

#### **return**

value: No help available

## **Cloning the Group**

```
# Create a clone of the original group, that exists independently
group2 = driver.base.correction.ifEqualizer.trace.gdelay.corrected.slot.rxFilter.clone()
```
# **6.2.2.1.3.5 TxFilter<TxFilter>**

## **RepCap Settings**

```
# Range: Nr1 .. Nr10
rc = driver.base.correction.ifEqualizer.trace.gdelay.corrected.slot.txFilter.repcap_
˓→txFilter_get()
driver.base.correction.ifEqualizer.trace.gdelay.corrected.slot.txFilter.repcap_txFilter_
˓→set(repcap.TxFilter.Nr1)
```
## **SCPI Command :**

FETCh:BASE:CORRection:IFEQualizer:TRACe:GDELay:CORRected:SLOT<Slot>:TXFilter<Filter>

## class TxFilterCls

TxFilter commands group definition. 1 total commands, 0 Subgroups, 1 group commands Repeated Capability: TxFilter, default value after init: TxFilter.Nr1

fetch(*slot=Slot.Default*, *txFilter=TxFilter.Default*) → List[float]

```
# SCPI: FETCh:BASE:CORRection:IFEQualizer:TRACe:GDELay:CORRected:SLOT<Slot>
˓→:TXFilter<Filter>
value: List[float] = driver.base.correction.ifEqualizer.trace.gdelay.corrected.
˓→slot.txFilter.fetch(slot = repcap.Slot.Default, txFilter = repcap.TxFilter.
˓→Default)
```
No command help available

Suppressed linked return values: reliability

## **param slot**

optional repeated capability selector. Default value: Nr1 (settable in the interface 'Slot')

#### **param txFilter**

optional repeated capability selector. Default value: Nr1 (settable in the interface 'Tx-Filter')

#### **return**

value: No help available

## **Cloning the Group**

```
# Create a clone of the original group, that exists independently
group2 = driver.base.correction.ifEqualizer.trace.gdelay.corrected.slot.txFilter.clone()
```
## **6.2.2.1.3.6 Uncorrected**

#### class UncorrectedCls

Uncorrected commands group definition. 2 total commands, 1 Subgroups, 0 group commands

# **Cloning the Group**

```
# Create a clone of the original group, that exists independently
group2 = driver.base.correction.ifEqualizer.trace.gdelay.uncorrected.clone()
```
#### **Subgroups**

## **6.2.2.1.3.7 Slot<Slot>**

## **RepCap Settings**

```
# Range: Nr1 .. Nr4
rc = driver.base.correction.ifEqualizer.trace.gdelay.uncorrected.slot.repcap_slot_get()
driver.base.correction.ifEqualizer.trace.gdelay.uncorrected.slot.repcap_slot_set(repcap.
˓→Slot.Nr1)
```
#### class SlotCls

Slot commands group definition. 2 total commands, 2 Subgroups, 0 group commands Repeated Capability: Slot, default value after init: Slot.Nr1

# **Cloning the Group**

```
# Create a clone of the original group, that exists independently
group2 = driver.base.correction.ifEqualizer.trace.gdelay.uncorrected.slot.clone()
```
#### **Subgroups**

## **6.2.2.1.3.8 RxFilter<RxFilter>**

# **RepCap Settings**

```
# Range: Nr1 .. Nr10
rc = driver.base.correction.ifEqualizer.trace.gdelay.uncorrected.slot.rxFilter.repcap_
˓→rxFilter_get()
driver.base.correction.ifEqualizer.trace.gdelay.uncorrected.slot.rxFilter.repcap_
˓→rxFilter_set(repcap.RxFilter.Nr1)
```
# **SCPI Command :**

FETCh:BASE:CORRection:IFEQualizer:TRACe:GDELay:UNCorrected:SLOT<Slot>:RXFilter<Filter>

#### class RxFilterCls

RxFilter commands group definition. 1 total commands, 0 Subgroups, 1 group commands Repeated Capability: RxFilter, default value after init: RxFilter.Nr1

fetch(*slot=Slot.Default*, *rxFilter=RxFilter.Default*) → List[float]

```
# SCPI: FETCh:BASE:CORRection:IFEQualizer:TRACe:GDELay:UNCorrected:SLOT<Slot>
→:RXFilter<Filter>
value: List[float] = driver.base.correction.ifEqualizer.trace.gdelay.
˓→uncorrected.slot.rxFilter.fetch(slot = repcap.Slot.Default, rxFilter = repcap.
˓→RxFilter.Default)
```
No command help available

Suppressed linked return values: reliability

#### **param slot**

optional repeated capability selector. Default value: Nr1 (settable in the interface 'Slot')

### **param rxFilter**

optional repeated capability selector. Default value: Nr1 (settable in the interface 'Rx-Filter')

#### **return**

value: No help available

# **Cloning the Group**

```
# Create a clone of the original group, that exists independently
group2 = driver.base.correction.ifEqualizer.trace.gdelay.uncorrected.slot.rxFilter.
˓→clone()
```
#### **6.2.2.1.3.9 TxFilter<TxFilter>**

#### **RepCap Settings**

```
# Range: Nr1 .. Nr10
rc = driver.base.correction.ifEqualizer.trace.gdelay.uncorrected.slot.txFilter.repcap_
˓→txFilter_get()
driver.base.correction.ifEqualizer.trace.gdelay.uncorrected.slot.txFilter.repcap_
˓→txFilter_set(repcap.TxFilter.Nr1)
```
# **SCPI Command :**

FETCh:BASE:CORRection:IFEQualizer:TRACe:GDELay:UNCorrected:SLOT<Slot>:TXFilter<Filter>

#### class TxFilterCls

TxFilter commands group definition. 1 total commands, 0 Subgroups, 1 group commands Repeated Capability: TxFilter, default value after init: TxFilter.Nr1

fetch(*slot=Slot.Default*, *txFilter=TxFilter.Default*) → List[float]

```
# SCPI: FETCh:BASE:CORRection:IFEQualizer:TRACe:GDELay:UNCorrected:SLOT<Slot>
˓→:TXFilter<Filter>
value: List[float] = driver.base.correction.ifEqualizer.trace.gdelay.
˓→uncorrected.slot.txFilter.fetch(slot = repcap.Slot.Default, txFilter = repcap.
˓→TxFilter.Default)
```
No command help available

Suppressed linked return values: reliability

#### **param slot**

optional repeated capability selector. Default value: Nr1 (settable in the interface 'Slot')

### **param txFilter**

optional repeated capability selector. Default value: Nr1 (settable in the interface 'Tx-Filter')

#### **return**

value: No help available

# **Cloning the Group**

```
# Create a clone of the original group, that exists independently
group2 = driver.base.correction.ifEqualizer.trace.gdelay.uncorrected.slot.txFilter.
˓→clone()
```
#### **6.2.2.1.3.10 Magnitude**

#### class MagnitudeCls

Magnitude commands group definition. 4 total commands, 2 Subgroups, 0 group commands

## **Cloning the Group**

```
# Create a clone of the original group, that exists independently
group2 = driver.base.correction.ifEqualizer.trace.magnitude.clone()
```
## **Subgroups**

# **6.2.2.1.3.11 Corrected**

# class CorrectedCls

Corrected commands group definition. 2 total commands, 1 Subgroups, 0 group commands

## **Cloning the Group**

```
# Create a clone of the original group, that exists independently
group2 = driver.base.correction.ifEqualizer.trace.magnitude.corrected.clone()
```
## **Subgroups**

**6.2.2.1.3.12 Slot<Slot>**

## **RepCap Settings**

```
# Range: Nr1 .. Nr4
rc = driver.base.correction.ifEqualizer.trace.magnitude.corrected.slot.repcap_slot_get()
driver.base.correction.ifEqualizer.trace.magnitude.corrected.slot.repcap_slot_set(repcap.
\rightarrowSlot.Nr1)
```
## class SlotCls

Slot commands group definition. 2 total commands, 2 Subgroups, 0 group commands Repeated Capability: Slot, default value after init: Slot.Nr1

## **Cloning the Group**

```
# Create a clone of the original group, that exists independently
group2 = driver.base.correction.ifEqualizer.trace.magnitude.corrected.slot.clone()
```
# **Subgroups**

## **6.2.2.1.3.13 RxFilter<RxFilter>**

# **RepCap Settings**

```
# Range: Nr1 .. Nr10
rc = driver.base.correction.ifEqualizer.trace.magnitude.corrected.slot.rxFilter.repcap_
˓→rxFilter_get()
driver.base.correction.ifEqualizer.trace.magnitude.corrected.slot.rxFilter.repcap_
˓→rxFilter_set(repcap.RxFilter.Nr1)
```
# **SCPI Command :**

FETCh:BASE:CORRection:IFEQualizer:TRACe:MAGNitude:CORRected:SLOT<Slot>:RXFilter<Filter>

## class RxFilterCls

RxFilter commands group definition. 1 total commands, 0 Subgroups, 1 group commands Repeated Capability: RxFilter, default value after init: RxFilter.Nr1

fetch(*slot=Slot.Default*, *rxFilter=RxFilter.Default*) → List[float]

```
# SCPI: FETCh:BASE:CORRection:IFEQualizer:TRACe:MAGNitude:CORRected:SLOT<Slot>
→:RXFilter<Filter>
value: List[float] = driver.base.correction.ifEqualizer.trace.magnitude.
˓→corrected.slot.rxFilter.fetch(slot = repcap.Slot.Default, rxFilter = repcap.
˓→RxFilter.Default)
```
No command help available

Suppressed linked return values: reliability

#### **param slot**

optional repeated capability selector. Default value: Nr1 (settable in the interface 'Slot')

### **param rxFilter**

optional repeated capability selector. Default value: Nr1 (settable in the interface 'Rx-Filter')

#### **return**

value: No help available

# **Cloning the Group**

```
# Create a clone of the original group, that exists independently
group2 = driver.base.correction.ifEqualizer.trace.magnitude.corrected.slot.rxFilter.
˓→clone()
```
## **6.2.2.1.3.14 TxFilter<TxFilter>**

## **RepCap Settings**

```
# Range: Nr1 .. Nr10
rc = driver.base.correction.ifEqualizer.trace.magnitude.corrected.slot.txFilter.repcap_
˓→txFilter_get()
driver.base.correction.ifEqualizer.trace.magnitude.corrected.slot.txFilter.repcap_
˓→txFilter_set(repcap.TxFilter.Nr1)
```
# **SCPI Command :**

FETCh:BASE:CORRection:IFEQualizer:TRACe:MAGNitude:CORRected:SLOT<Slot>:TXFilter<Filter>

#### class TxFilterCls

TxFilter commands group definition. 1 total commands, 0 Subgroups, 1 group commands Repeated Capability: TxFilter, default value after init: TxFilter.Nr1

fetch(*slot=Slot.Default*, *txFilter=TxFilter.Default*) → List[float]

```
# SCPI: FETCh:BASE:CORRection:IFEQualizer:TRACe:MAGNitude:CORRected:SLOT<Slot>
˓→:TXFilter<Filter>
value: List[float] = driver.base.correction.ifEqualizer.trace.magnitude.
˓→corrected.slot.txFilter.fetch(slot = repcap.Slot.Default, txFilter = repcap.
˓→TxFilter.Default)
```
No command help available

Suppressed linked return values: reliability

#### **param slot**

optional repeated capability selector. Default value: Nr1 (settable in the interface 'Slot')

### **param txFilter**

optional repeated capability selector. Default value: Nr1 (settable in the interface 'Tx-Filter')

#### **return**

value: No help available

# **Cloning the Group**

```
# Create a clone of the original group, that exists independently
group2 = driver.base.correction.ifEqualizer.trace.magnitude.corrected.slot.txFilter.
˓→clone()
```
#### **6.2.2.1.3.15 Uncorrected**

#### class UncorrectedCls

Uncorrected commands group definition. 2 total commands, 1 Subgroups, 0 group commands

# **Cloning the Group**

```
# Create a clone of the original group, that exists independently
group2 = driver.base.correction.ifEqualizer.trace.magnitude.uncorrected.clone()
```
## **Subgroups**

## **6.2.2.1.3.16 Slot<Slot>**

## **RepCap Settings**

```
# Range: Nr1 .. Nr4
rc = driver.base.correction.ifEqualizer.trace.magnitude.uncorrected.slot.repcap_slot_
\rightarrowget()
driver.base.correction.ifEqualizer.trace.magnitude.uncorrected.slot.repcap_slot_
˓→set(repcap.Slot.Nr1)
```
## class SlotCls

Slot commands group definition. 2 total commands, 2 Subgroups, 0 group commands Repeated Capability: Slot, default value after init: Slot.Nr1

## **Cloning the Group**

```
# Create a clone of the original group, that exists independently
group2 = driver.base.correction.ifEqualizer.trace.magnitude.uncorrected.slot.clone()
```
## **Subgroups**

# **6.2.2.1.3.17 RxFilter<RxFilter>**

## **RepCap Settings**

```
# Range: Nr1 .. Nr10
rc = driver.base.correction.ifEqualizer.trace.magnitude.uncorrected.slot.rxFilter.repcap_
\rightarrowrxFilter_get()
driver.base.correction.ifEqualizer.trace.magnitude.uncorrected.slot.rxFilter.repcap_
˓→rxFilter_set(repcap.RxFilter.Nr1)
```
# **SCPI Command :**

FETCh:BASE:CORRection:IFEQualizer:TRACe:MAGNitude:UNCorrected:SLOT<Slot>:RXFilter<Filter>

## class RxFilterCls

RxFilter commands group definition. 1 total commands, 0 Subgroups, 1 group commands Repeated Capability: RxFilter, default value after init: RxFilter.Nr1

 $\textbf{fetch}(slot=Slot.Default, rxFilter=RxFilter.Default) \rightarrow List[float]$ 

```
# SCPI: FETCh:BASE:CORRection:IFEQualizer:TRACe:MAGNitude:UNCorrected:SLOT<Slot>
\rightarrow:RXFilter<Filter>
value: List[float] = driver.base.correction.ifEqualizer.trace.magnitude.
˓→uncorrected.slot.rxFilter.fetch(slot = repcap.Slot.Default, rxFilter = repcap.
˓→RxFilter.Default)
```
No command help available

Suppressed linked return values: reliability

## **param slot**

optional repeated capability selector. Default value: Nr1 (settable in the interface 'Slot')

#### **param rxFilter**

optional repeated capability selector. Default value: Nr1 (settable in the interface 'Rx-Filter')

**return** value: No help available

# **Cloning the Group**

```
# Create a clone of the original group, that exists independently
group2 = driver.base.correction.ifEqualizer.trace.magnitude.uncorrected.slot.rxFilter.
 ˓→clone()
```
# **6.2.2.1.3.18 TxFilter<TxFilter>**

## **RepCap Settings**

```
# Range: Nr1 .. Nr10
rc = driver.base.correction.ifEqualizer.trace.magnitude.uncorrected.slot.txFilter.repcap_
˓→txFilter_get()
driver.base.correction.ifEqualizer.trace.magnitude.uncorrected.slot.txFilter.repcap_
˓→txFilter_set(repcap.TxFilter.Nr1)
```
# **SCPI Command :**

FETCh:BASE:CORRection:IFEQualizer:TRACe:MAGNitude:UNCorrected:SLOT<Slot>:TXFilter<Filter>

#### class TxFilterCls

TxFilter commands group definition. 1 total commands, 0 Subgroups, 1 group commands Repeated Capability: TxFilter, default value after init: TxFilter.Nr1

fetch(*slot=Slot.Default*, *txFilter=TxFilter.Default*) → List[float]

```
# SCPI: FETCh:BASE:CORRection:IFEQualizer:TRACe:MAGNitude:UNCorrected:SLOT<Slot>
\rightarrow: TXFilter<Filter>
value: List[float] = driver.base.correction.ifEqualizer.trace.magnitude.
˓→uncorrected.slot.txFilter.fetch(slot = repcap.Slot.Default, txFilter = repcap.
˓→TxFilter.Default)
```
No command help available

Suppressed linked return values: reliability

#### **param slot**

optional repeated capability selector. Default value: Nr1 (settable in the interface 'Slot')

#### **param txFilter**

optional repeated capability selector. Default value: Nr1 (settable in the interface 'Tx-Filter')

**return**

value: No help available

# **Cloning the Group**

```
# Create a clone of the original group, that exists independently
group2 = driver.base.correction.ifEqualizer.trace.magnitude.uncorrected.slot.txFilter.
 ˓→clone()
```
# **6.2.3 Ipc**

## **SCPI Commands :**

```
INITiate:BASE:IPC
ABORt:BASE:IPC
FETCh:BASE:IPC
```
#### class IpcCls

Ipc commands group definition. 4 total commands, 1 Subgroups, 3 group commands

 $abort() \rightarrow None$ 

# SCPI: ABORt:BASE:IPC driver.base.ipc.abort()

No command help available

 $\text{abort\_with\_opc}(opc\_timeout\_ms: int = -1) \rightarrow \text{None}$ 

```
# SCPI: ABORt:BASE:IPC
driver.base.ipc.abort_with_opc()
```
No command help available

Same as abort, but waits for the operation to complete before continuing further. Use the RsCMPX\_Base.utilities.opc\_timeout\_set() to set the timeout value.

#### **param opc\_timeout\_ms**

Maximum time to wait in milliseconds, valid only for this call.

 $\textbf{fetch}() \rightarrow \text{ResourceState}$ 

```
# SCPI: FETCh:BASE:IPC
value: enums.ResourceState = driver.base.ipc.fetch()
```
No command help available

**return**

meas\_status: No help available

```
initiate() \rightarrow None
```

```
# SCPI: INITiate:BASE:IPC
driver.base.ipc.initiate()
```
No command help available

 $initiate\_with\_opc(opc_timeout\_ms: int = -1) \rightarrow None$ 

```
# SCPI: INITiate:BASE:IPC
driver.base.ipc.initiate_with_opc()
```
No command help available

Same as initiate, but waits for the operation to complete before continuing further. Use the RsCMPX\_Base.utilities.opc\_timeout\_set() to set the timeout value.

#### **param opc\_timeout\_ms**

Maximum time to wait in milliseconds, valid only for this call.

# **Cloning the Group**

```
# Create a clone of the original group, that exists independently
group2 = driver.base.ipc.clone()
```
## **Subgroups**

#### **6.2.3.1 Result**

## **SCPI Command :**

#### FETCh:BASE:IPC:RESult

# class ResultCls

Result commands group definition. 1 total commands, 0 Subgroups, 1 group commands

#### class FetchStruct

Response structure. Fields:

- Reliability: int: No parameter help available
- Result\_Number: int: No parameter help available
- Date: str: No parameter help available
- Result\_Text: str: No parameter help available

 $\textbf{fetch}() \rightarrow \text{FetchStruct}$ 

```
# SCPI: FETCh:BASE:IPC:RESult
value: FetchStruct = driver.base.ipc.result.fetch()
```
No command help available

**return**

structure: for return value, see the help for FetchStruct structure arguments.

# **6.2.4 MultiCmw**

# **SCPI Command :**

INITiate:BASE:MCMW

# class MultiCmwCls

MultiCmw commands group definition. 4 total commands, 3 Subgroups, 1 group commands

initiate(*cmw\_1: CmwSetStatus*, *cmw\_2: CmwSetStatus*, *cmw\_3: CmwSetStatus*, *cmw\_4: CmwSetStatus*)  $\rightarrow$  None

```
# SCPI: INITiate:BASE:MCMW
driver.base.multiCmw.initiate(cmw_1 = enums.CmwSetStatus.MCMW, cmw_2 = enums.
˓→CmwSetStatus.MCMW, cmw_3 = enums.CmwSetStatus.MCMW, cmw_4 = enums.
˓→CmwSetStatus.MCMW)
```
No command help available

**param cmw\_1** No help available

**param cmw\_2** No help available

**param cmw\_3** No help available

**param cmw\_4** No help available

# **Cloning the Group**

```
# Create a clone of the original group, that exists independently
group2 = driver.base.multiCmw.clone()
```
## **Subgroups**

**6.2.4.1 Identify**

# **SCPI Command :**

```
STARt:BASE:MCMW:IDENtify
```
## class IdentifyCls

Identify commands group definition. 1 total commands, 0 Subgroups, 1 group commands

**start**(*box\_nr: BoxNumber, blinking\_time: int = None*)  $\rightarrow$  None

```
# SCPI: STARt:BASE:MCMW:IDENtify
driver.base.multiCmw.identify.start(box_nr = enums.BoxNumber.BOX1, blinking_
\rightarrowtime = 1)
```
No command help available

```
param box_nr
  No help available
```
# **param blinking\_time**

No help available

# **6.2.4.2 Snumber**

## **SCPI Command :**

FETCh:BASE:MCMW:SNUMber

#### class SnumberCls

Snumber commands group definition. 1 total commands, 0 Subgroups, 1 group commands

 $\textbf{fetch}(box\_nr: BoxNumber) \rightarrow str$ 

```
# SCPI: FETCh:BASE:MCMW:SNUMber
value: str = driver.base.multiCmw.snumber.fetch(box_nr = enums.BoxNumber.BOX1)
```
No command help available

**param box\_nr** No help available

**return**

serial\_number: No help available

#### **6.2.4.3 State**

# **SCPI Command :**

## FETCh:BASE:MCMW:STATe

#### class StateCls

State commands group definition. 1 total commands, 0 Subgroups, 1 group commands

#### class FetchStruct

Response structure. Fields:

- Cmw\_1: enums.CmwCurrentStatus: No parameter help available
- Cmw\_2: enums.CmwCurrentStatus: No parameter help available
- Cmw\_3: enums.CmwCurrentStatus: No parameter help available
- Cmw\_4: enums.CmwCurrentStatus: No parameter help available

 $\textbf{fetch}() \rightarrow \text{FetchStruct}$ 

```
# SCPI: FETCh:BASE:MCMW:STATe
value: FetchStruct = driver.base.multiCmw.state.fetch()
```
No command help available

**return**

structure: for return value, see the help for FetchStruct structure arguments.

# **6.2.5 Salignment**

#### **SCPI Commands :**

```
INITiate:BASE:SALignment
ABORt:BASE:SALignment
STOP:BASE:SALignment
FETCh:BASE:SALignment
```
#### class SalignmentCls

Salignment commands group definition. 23 total commands, 7 Subgroups, 4 group commands

 $abort() \rightarrow None$ 

```
# SCPI: ABORt:BASE:SALignment
driver.base.salignment.abort()
```
Aborts the measurement procedure.

 $\text{abort\_with\_opc}(opc\_timeout\_ms: int = -1) \rightarrow \text{None}$ 

```
# SCPI: ABORt:BASE:SALignment
driver.base.salignment.abort_with_opc()
```
Aborts the measurement procedure.

Same as abort, but waits for the operation to complete before continuing further. Use the RsCMPX\_Base.utilities.opc\_timeout\_set() to set the timeout value.

```
param opc_timeout_ms
```
Maximum time to wait in milliseconds, valid only for this call.

 $\textbf{fetch}() \rightarrow$  ResourceState

```
# SCPI: FETCh:BASE:SALignment
value: enums.ResourceState = driver.base.salignment.fetch()
```
Queries the state of the measurement procedure.

**return**

meas status: OFF: measurement off RUN: measurement running RDY: measurement finished

 $initiate() \rightarrow None$ 

# SCPI: INITiate:BASE:SALignment driver.base.salignment.initiate()

Starts the measurement procedure.

 $initiate_with_opc(*opc timeout ms: int* = -1)  $\rightarrow$  None$ 

```
# SCPI: INITiate:BASE:SALignment
driver.base.salignment.initiate_with_opc()
```
Starts the measurement procedure.

Same as initiate, but waits for the operation to complete before continuing further. Use the RsCMPX\_Base.utilities.opc\_timeout\_set() to set the timeout value.

#### **param opc\_timeout\_ms**

Maximum time to wait in milliseconds, valid only for this call.

 $\text{stop}() \rightarrow \text{None}$ 

```
# SCPI: STOP:BASE:SALignment
driver.base.salignment.stop()
```
Pauses the measurement procedure.

 $stop\_with\_opc(*opc_timeout_ms*: int = -1) \rightarrow None$ 

```
# SCPI: STOP:BASE:SALignment
driver.base.salignment.stop_with_opc()
```
Pauses the measurement procedure.

Same as stop, but waits for the operation to complete before continuing further. Use the RsCMPX\_Base.utilities.opc\_timeout\_set() to set the timeout value.

#### **param opc\_timeout\_ms**

Maximum time to wait in milliseconds, valid only for this call.

# **Cloning the Group**

```
# Create a clone of the original group, that exists independently
group2 = driver.base.salignment.clone()
```
#### **Subgroups**

## **6.2.5.1 Llimit**

## class LlimitCls

Llimit commands group definition. 4 total commands, 4 Subgroups, 0 group commands

## **Cloning the Group**

```
# Create a clone of the original group, that exists independently
group2 = driver.base.salignment.llimit.clone()
```
## **Subgroups**

# **6.2.5.1.1 RxDc**

## **SCPI Command :**

FETCh:BASE:SALignment:LLIMit:RXDC

#### class RxDcCls

RxDc commands group definition. 1 total commands, 0 Subgroups, 1 group commands

 $\textbf{fetch}() \rightarrow \text{List}[\text{float}]$ 

# SCPI: FETCh:BASE:SALignment:LLIMit:RXDC value: List[float] = driver.base.salignment.llimit.rxDc.fetch()

No command help available

Suppressed linked return values: reliability

**return**

value: No help available

# **6.2.5.1.2 RxImage**

# **SCPI Command :**

```
FETCh:BASE:SALignment:LLIMit:RXIMage
```
#### class RxImageCls

RxImage commands group definition. 1 total commands, 0 Subgroups, 1 group commands

 $\textbf{fetch}() \rightarrow \text{List}[\text{float}]$ 

# SCPI: FETCh:BASE:SALignment:LLIMit:RXIMage value: List[float] = driver.base.salignment.llimit.rxImage.fetch()

No command help available

Suppressed linked return values: reliability

**return**

value: No help available

# **6.2.5.1.3 TxDc**

## **SCPI Command :**

FETCh:BASE:SALignment:LLIMit:TXDC

### class TxDcCls

TxDc commands group definition. 1 total commands, 0 Subgroups, 1 group commands

 $\textbf{fetch}() \rightarrow \text{List}[\text{float}]$ 

# SCPI: FETCh:BASE:SALignment:LLIMit:TXDC value: List[float] = driver.base.salignment.llimit.txDc.fetch()

No command help available

Suppressed linked return values: reliability

**return** value: No help available

# **6.2.5.1.4 TxImage**

## **SCPI Command :**

FETCh:BASE:SALignment:LLIMit:TXIMage

## class TxImageCls

TxImage commands group definition. 1 total commands, 0 Subgroups, 1 group commands

 $\textbf{fetch}() \rightarrow \text{List}[\text{float}]$ 

```
# SCPI: FETCh:BASE:SALignment:LLIMit:TXIMage
value: List[float] = driver.base.salignment.llimit.txImage.fetch()
```
No command help available

Suppressed linked return values: reliability

**return** value: No help available

# **6.2.5.2 Lvalid**

#### **SCPI Command :**

FETCh:BASE:SALignment:LVALid

# class LvalidCls

Lvalid commands group definition. 1 total commands, 0 Subgroups, 1 group commands

#### class FetchStruct

Response structure. Fields:

- Date: List[str]: No parameter help available
- Time: List[str]: No parameter help available

#### $\textbf{fetch}() \rightarrow \text{FetchStruct}$

```
# SCPI: FETCh:BASE:SALignment:LVALid
value: FetchStruct = driver.base.salignment.lvalid.fetch()
```
Queries the date and time of the last successful execution of the self-alignment procedure. The information is returned for the measurement modes IQ and Level: <Date>IQ, <Time>IQ, <Date>level, <Time>level

#### **return**

structure: for return value, see the help for FetchStruct structure arguments.

#### **6.2.5.3 Reliability**

# **SCPI Command :**

FETCh:BASE:SALignment:RELiabiliy

#### class ReliabilityCls

Reliability commands group definition. 1 total commands, 0 Subgroups, 1 group commands

 $\textbf{fetch}() \rightarrow \text{int}$ 

```
# SCPI: FETCh:BASE:SALignment:RELiabiliy
value: int = driver.base.salignment.reliability.fetch()
```
No command help available

**return**

reliability: No help available

# **6.2.5.4 State**

## **SCPI Command :**

FETCh:BASE:SALignment:STATe

## class StateCls

State commands group definition. 1 total commands, 0 Subgroups, 1 group commands

 $\textbf{fetch}() \rightarrow \text{List}[Salignment]$ 

```
# SCPI: FETCh:BASE:SALignment:STATe
value: List[enums.Salignment] = driver.base.salignment.state.fetch()
```
Queries status information for the last self-alignment execution. The information is returned for the measurement modes IQ or Verify IQ (whichever was executed last) and Level: <State>IQ or verify IQ, <State>level

#### **return**

state: No help available

# **6.2.5.5 Trace**

# class TraceCls

Trace commands group definition. 4 total commands, 4 Subgroups, 0 group commands

# **Cloning the Group**

```
# Create a clone of the original group, that exists independently
group2 = driver.base.salignment.trace.clone()
```
## **Subgroups**

### **6.2.5.5.1 RxDc**

# **SCPI Command :**

FETCh:BASE:SALignment:TRACe:RXDC

#### class RxDcCls

RxDc commands group definition. 1 total commands, 0 Subgroups, 1 group commands

 $\textbf{fetch}() \rightarrow \text{List}[\text{float}]$ 

# SCPI: FETCh:BASE:SALignment:TRACe:RXDC value: List[float] = driver.base.salignment.trace.rxDc.fetch()

No command help available

Suppressed linked return values: reliability

**return**

value: No help available

## **6.2.5.5.2 RxImage**

# **SCPI Command :**

FETCh:BASE:SALignment:TRACe:RXIMage

#### class RxImageCls

RxImage commands group definition. 1 total commands, 0 Subgroups, 1 group commands

 $\textbf{fetch}() \rightarrow \text{List}[\text{float}]$ 

```
# SCPI: FETCh:BASE:SALignment:TRACe:RXIMage
value: List[float] = driver.base.salignment.trace.rxImage.fetch()
```
No command help available

Suppressed linked return values: reliability

**return**

value: No help available

# **6.2.5.5.3 TxDc**

**SCPI Command :**

FETCh:BASE:SALignment:TRACe:TXDC

## class TxDcCls

TxDc commands group definition. 1 total commands, 0 Subgroups, 1 group commands

 $\textbf{fetch}() \rightarrow \text{List}[\text{float}]$ 

```
# SCPI: FETCh:BASE:SALignment:TRACe:TXDC
value: List[float] = driver.base.salignment.trace.txDc.fetch()
```
No command help available

Suppressed linked return values: reliability

**return** value: No help available

# **6.2.5.5.4 TxImage**

## **SCPI Command :**

FETCh:BASE:SALignment:TRACe:TXIMage

## class TxImageCls

TxImage commands group definition. 1 total commands, 0 Subgroups, 1 group commands

 $\textbf{fetch}() \rightarrow \text{List}[\text{float}]$ 

```
# SCPI: FETCh:BASE:SALignment:TRACe:TXIMage
value: List[float] = driver.base.salignment.trace.txImage.fetch()
```
No command help available

Suppressed linked return values: reliability

**return**

value: No help available

# **6.2.5.6 Ulimit**

#### class UlimitCls

Ulimit commands group definition. 4 total commands, 4 Subgroups, 0 group commands

## **Cloning the Group**

```
# Create a clone of the original group, that exists independently
group2 = driver.base.salignment.ulimit.clone()
```
#### **Subgroups**

**6.2.5.6.1 RxDc**

## **SCPI Command :**

FETCh:BASE:SALignment:ULIMit:RXDC

# class RxDcCls

RxDc commands group definition. 1 total commands, 0 Subgroups, 1 group commands

 $\textbf{fetch}() \rightarrow \text{List}[\text{float}]$ 

```
# SCPI: FETCh:BASE:SALignment:ULIMit:RXDC
value: List[float] = driver.base.salignment.ulimit.rxDc.fetch()
```
No command help available

Suppressed linked return values: reliability

**return** value: No help available

## **6.2.5.6.2 RxImage**

# **SCPI Command :**

FETCh:BASE:SALignment:ULIMit:RXIMage

## class RxImageCls

RxImage commands group definition. 1 total commands, 0 Subgroups, 1 group commands

 $\textbf{fetch}() \rightarrow \text{List}[\text{float}]$ 

```
# SCPI: FETCh:BASE:SALignment:ULIMit:RXIMage
value: List[float] = driver.base.salignment.ulimit.rxImage.fetch()
```
No command help available

Suppressed linked return values: reliability

**return** value: No help available

# **6.2.5.6.3 TxDc**

## **SCPI Command :**

FETCh:BASE:SALignment:ULIMit:TXDC

## class TxDcCls

TxDc commands group definition. 1 total commands, 0 Subgroups, 1 group commands

 $\textbf{fetch}() \rightarrow \text{List}[\text{float}]$ 

# SCPI: FETCh:BASE:SALignment:ULIMit:TXDC value: List[float] = driver.base.salignment.ulimit.txDc.fetch()

No command help available

Suppressed linked return values: reliability

**return** value: No help available

# **6.2.5.6.4 TxImage**

# **SCPI Command :**

FETCh:BASE:SALignment:ULIMit:TXIMage

## class TxImageCls

TxImage commands group definition. 1 total commands, 0 Subgroups, 1 group commands

 $\textbf{fetch}() \rightarrow \text{List}[\text{float}]$ 

```
# SCPI: FETCh:BASE:SALignment:ULIMit:TXIMage
value: List[float] = driver.base.salignment.ulimit.txImage.fetch()
```
No command help available

Suppressed linked return values: reliability

**return** value: No help available

# **6.2.5.7 Xvalues**

## class XvaluesCls

Xvalues commands group definition. 4 total commands, 4 Subgroups, 0 group commands
```
# Create a clone of the original group, that exists independently
group2 = driver.base.salignment.xvalues.clone()
```
# **Subgroups**

# **6.2.5.7.1 RxDc**

### **SCPI Command :**

FETCh:BASE:SALignment:XVALues:RXDC

#### class RxDcCls

RxDc commands group definition. 1 total commands, 0 Subgroups, 1 group commands

 $\textbf{fetch}() \rightarrow \text{List}[\text{float}]$ 

# SCPI: FETCh:BASE:SALignment:XVALues:RXDC value: List[float] = driver.base.salignment.xvalues.rxDc.fetch()

No command help available

Suppressed linked return values: reliability

**return**

value: No help available

# **6.2.5.7.2 RxImage**

# **SCPI Command :**

FETCh:BASE:SALignment:XVALues:RXIMage

#### class RxImageCls

RxImage commands group definition. 1 total commands, 0 Subgroups, 1 group commands

 $\textbf{fetch}() \rightarrow \text{List}[\text{float}]$ 

# SCPI: FETCh:BASE:SALignment:XVALues:RXIMage value: List[float] = driver.base.salignment.xvalues.rxImage.fetch()

No command help available

Suppressed linked return values: reliability

**return**

value: No help available

# **6.2.5.7.3 TxDc**

### **SCPI Command :**

FETCh:BASE:SALignment:XVALues:TXDC

### class TxDcCls

TxDc commands group definition. 1 total commands, 0 Subgroups, 1 group commands

 $\textbf{fetch}() \rightarrow \text{List}[\text{float}]$ 

# SCPI: FETCh:BASE:SALignment:XVALues:TXDC value: List[float] = driver.base.salignment.xvalues.txDc.fetch()

No command help available

Suppressed linked return values: reliability

**return** value: No help available

# **6.2.5.7.4 TxImage**

# **SCPI Command :**

FETCh:BASE:SALignment:XVALues:TXIMage

# class TxImageCls

TxImage commands group definition. 1 total commands, 0 Subgroups, 1 group commands

 $\textbf{fetch}() \rightarrow \text{List}[\text{float}]$ 

```
# SCPI: FETCh:BASE:SALignment:XVALues:TXIMage
value: List[float] = driver.base.salignment.xvalues.txImage.fetch()
```
No command help available

Suppressed linked return values: reliability

**return**

value: No help available

# **6.3 Calibration**

# class CalibrationCls

Calibration commands group definition. 10 total commands, 1 Subgroups, 0 group commands

```
# Create a clone of the original group, that exists independently
group2 = driver.calibration.clone()
```
# **Subgroups**

# **6.3.1 Base**

# **SCPI Commands :**

```
CALibration:BASE:ALL
CALibration:BASE:ACFile
```
#### class BaseCls

Base commands group definition. 10 total commands, 3 Subgroups, 2 group commands

#### class AcFileStruct

Structure for reading output parameters. Fields:

- Type\_Py: str: No parameter help available
- Date: str: No parameter help available

#### class AllStruct

Structure for reading output parameters. Fields:

- Date: List[str]: No parameter help available
- Time: List[str]: No parameter help available
- Type\_Py: List[enums.Type]: No parameter help available

# $get\_ac\_file() \rightarrow AcFileStruct$

```
# SCPI: CALibration:BASE:ACFile
value: AcFileStruct = driver.calibration.base.get_ac_file()
```
No command help available

#### **return**

structure: for return value, see the help for AcFileStruct structure arguments.

### $get\_all() \rightarrow AllStruct$

```
# SCPI: CALibration:BASE:ALL
value: AllStruct = driver.calibration.base.get_all()
```
No command help available

#### **return**

structure: for return value, see the help for AllStruct structure arguments.

```
# Create a clone of the original group, that exists independently
group2 = driver.calibration.base.clone()
```
### **Subgroups**

### **6.3.1.1 Ipc**

# **SCPI Commands :**

CALibration:BASE:IPC:RESult CALibration:BASE:IPC:VALues CALibration:BASE:IPC:LOG

### class IpcCls

Ipc commands group definition. 3 total commands, 0 Subgroups, 3 group commands

#### class ResultStruct

Structure for reading output parameters. Fields:

- Result\_Number: int: No parameter help available
- Date: str: No parameter help available
- Result\_Text: str: No parameter help available

# class ValuesStruct

Structure for reading output parameters. Fields:

- Min\_Py: List[float]: No parameter help available
- Fmin: List[int]: No parameter help available
- Max\_Py: List[float]: No parameter help available
- Fmax: List[int]: No parameter help available

# $get\_log() \rightarrow List[str]$

```
# SCPI: CALibration:BASE:IPC:LOG
value: List[str] = driver.calibration.base.ipc.get_log()
```
No command help available

**return**

file\_path: No help available

#### $get\_result() \rightarrow ResultStruct$

```
# SCPI: CALibration:BASE:IPC:RESult
value: ResultStruct = driver.calibration.base.ipc.get_result()
```
No command help available

#### **return**

structure: for return value, see the help for ResultStruct structure arguments.

#### $get_values() \rightarrow ValuesStruct$

```
# SCPI: CALibration:BASE:IPC:VALues
value: ValuesStruct = driver.calibration.base.ipc.get_values()
```
No command help available

**return**

structure: for return value, see the help for ValuesStruct structure arguments.

### **6.3.1.2 Ipcr**

# **SCPI Commands :**

```
CALibration:BASE:IPCR:DATE
CALibration:BASE:IPCR:STATe
CALibration:BASE:IPCR:RESult
```
#### class IpcrCls

Ipcr commands group definition. 3 total commands, 0 Subgroups, 3 group commands

```
get\_date() \rightarrow str
```

```
# SCPI: CALibration:BASE:IPCR:DATE
value: str = driver.calibration.base.ipcr.get_date()
```
No command help available

**return**

date: No help available

```
get\_result() \rightarrow List[str]
```

```
# SCPI: CALibration:BASE:IPCR:RESult
value: List[str] = driver.calibration.base.ipcr.get_result()
```
No command help available

**return** result: No help available

 $get\_state() \rightarrow List[int]$ 

# SCPI: CALibration:BASE:IPCR:STATe value: List[int] = driver.calibration.base.ipcr.get\_state()

No command help available

**return**

state: No help available

# **6.3.1.3 Latest**

#### **SCPI Command :**

CALibration:BASE:LATest

#### class LatestCls

Latest commands group definition. 2 total commands, 1 Subgroups, 1 group commands

#### class GetStruct

Response structure. Fields:

- Date: str: No parameter help available
- Time: str: No parameter help available
- Type\_Py: enums.Type: No parameter help available

 $get(type\_py: Type = None) \rightarrow GetStruct$ 

```
# SCPI: CALibration:BASE:LATest
value: GetStruct = driver.calibration.base.latest.get(type_py = enums.Type.
˓→CALibration)
```
No command help available

```
param type_py
  No help available
```
**return**

structure: for return value, see the help for GetStruct structure arguments.

#### **Cloning the Group**

```
# Create a clone of the original group, that exists independently
group2 = driver.calibration.base.latest.clone()
```
### **Subgroups**

#### **6.3.1.3.1 Specific**

# **SCPI Command :**

CALibration:BASE:LATest:SPECific

### class SpecificCls

Specific commands group definition. 1 total commands, 0 Subgroups, 1 group commands

### class GetStruct

Response structure. Fields:

- Date: str: No parameter help available
- Time: str: No parameter help available

get(*mode: Type*) → GetStruct

```
# SCPI: CALibration:BASE:LATest:SPECific
value: GetStruct = driver.calibration.base.latest.specific.get(mode = enums.
˓→Type.CALibration)
```
No command help available

**param mode** No help available

**return**

structure: for return value, see the help for GetStruct structure arguments.

# **6.4 Catalog**

# class CatalogCls

Catalog commands group definition. 31 total commands, 18 Subgroups, 0 group commands

# **Cloning the Group**

```
# Create a clone of the original group, that exists independently
group2 = driver.catalog.clone()
```
# **Subgroups**

# **6.4.1 Base**

# class BaseCls

Base commands group definition. 4 total commands, 2 Subgroups, 0 group commands

### **Cloning the Group**

```
# Create a clone of the original group, that exists independently
group2 = driver.catalog.base.clone()
```
# **Subgroups**

# **6.4.1.1 Correction**

#### class CorrectionCls

Correction commands group definition. 3 total commands, 1 Subgroups, 0 group commands

```
# Create a clone of the original group, that exists independently
group2 = driver.catalog.base.correction.clone()
```
### **Subgroups**

# **6.4.1.1.1 IfEqualizer**

### **SCPI Command :**

```
CATalog:BASE:CORRection:IFEQualizer:SNAMe
```
#### class IfEqualizerCls

IfEqualizer commands group definition. 3 total commands, 1 Subgroups, 1 group commands

 $get\_same() \rightarrow List[str]$ 

# SCPI: CATalog:BASE:CORRection:IFEQualizer:SNAMe value: List[str] = driver.catalog.base.correction.ifEqualizer.get\_sname()

No command help available

**return**

slot: No help available

# **Cloning the Group**

```
# Create a clone of the original group, that exists independently
group2 = driver.catalog.base.correction.ifEqualizer.clone()
```
### **Subgroups**

**6.4.1.1.1.1 Slot<Slot>**

### **RepCap Settings**

```
# Range: Nr1 .. Nr4
rc = driver.catalog.base.correction.ifEqualizer.slot.repcap_slot_get()
driver.catalog.base.correction.ifEqualizer.slot.repcap_slot_set(repcap.Slot.Nr1)
```
# class SlotCls

Slot commands group definition. 2 total commands, 2 Subgroups, 0 group commands Repeated Capability: Slot, default value after init: Slot.Nr1

```
# Create a clone of the original group, that exists independently
group2 = driver.catalog.base.correction.ifEqualizer.slot.clone()
```
### **Subgroups**

# **6.4.1.1.1.2 RxFilter**

### **SCPI Command :**

CATalog:BASE:CORRection:IFEQualizer:SLOT<Slot>:RXFilter

#### class RxFilterCls

RxFilter commands group definition. 1 total commands, 0 Subgroups, 1 group commands

get(*slot=Slot.Default*) → List[str]

# SCPI: CATalog:BASE:CORRection:IFEQualizer:SLOT<Slot>:RXFilter value: List[str] = driver.catalog.base.correction.ifEqualizer.slot.rxFilter.  $\rightarrow$ get(slot = repcap.Slot.Default)

No command help available

#### **param slot**

optional repeated capability selector. Default value: Nr1 (settable in the interface 'Slot')

**return** filter\_py: No help available

# **6.4.1.1.1.3 TxFilter**

# **SCPI Command :**

CATalog:BASE:CORRection:IFEQualizer:SLOT<Slot>:TXFilter

# class TxFilterCls

TxFilter commands group definition. 1 total commands, 0 Subgroups, 1 group commands

get(*slot=Slot.Default*) → List[str]

```
# SCPI: CATalog:BASE:CORRection:IFEQualizer:SLOT<Slot>:TXFilter
value: List[str] = driver.catalog.base.correction.ifEqualizer.slot.txFilter.
˓→get(slot = repcap.Slot.Default)
```
No command help available

# **param slot**

optional repeated capability selector. Default value: Nr1 (settable in the interface 'Slot')

**return** filter\_py: No help available

# **6.4.1.2 Salignment**

### **SCPI Command :**

CATalog:BASE:SALignment:SLOT

### class SalignmentCls

Salignment commands group definition. 1 total commands, 0 Subgroups, 1 group commands

 $get\_slot() \rightarrow str$ 

```
# SCPI: CATalog:BASE:SALignment:SLOT
value: str = driver.catalog.base.salignment.get_slot()
```
No command help available

**return** slot\_list: No help available

# **6.4.2 Bluetooth**

# class BluetoothCls

Bluetooth commands group definition. 1 total commands, 1 Subgroups, 0 group commands

# **Cloning the Group**

```
# Create a clone of the original group, that exists independently
group2 = driver.catalog.bluetooth.clone()
```
# **Subgroups**

# **6.4.2.1 Measurement**

### class MeasurementCls

Measurement commands group definition. 1 total commands, 1 Subgroups, 0 group commands

# **Cloning the Group**

```
# Create a clone of the original group, that exists independently
group2 = driver.catalog.bluetooth.measurement.clone()
```
### **Subgroups**

# **6.4.2.1.1 Spath<Stream>**

### **RepCap Settings**

```
# Range: Nr1 .. Nr32
rc = driver.catalog.bluetooth.measurement.spath.repcap_stream_get()
driver.catalog.bluetooth.measurement.spath.repcap_stream_set(repcap.Stream.Nr1)
```
# **SCPI Command :**

CATalog:BLUetooth:MEASurement<Instance>:SPATh<StreamNumber>

### class SpathCls

Spath commands group definition. 1 total commands, 0 Subgroups, 1 group commands Repeated Capability: Stream, default value after init: Stream.Nr1

get(*stream=Stream.Default*) → List[str]

```
# SCPI: CATalog:BLUetooth:MEASurement<Instance>:SPATh<StreamNumber>
value: List[str] = driver.catalog.bluetooth.measurement.spath.get(stream =\Box˓→repcap.Stream.Default)
```
No command help available

#### **param stream**

optional repeated capability selector. Default value: Nr1 (settable in the interface 'Spath')

**return**

name\_signal\_path: No help available

### **Cloning the Group**

```
# Create a clone of the original group, that exists independently
group2 = driver.catalog.bluetooth.measurement.spath.clone()
```
# **6.4.3 Cdma**

# class CdmaCls

Cdma commands group definition. 1 total commands, 1 Subgroups, 0 group commands

```
# Create a clone of the original group, that exists independently
group2 = driver.catalog.cdma.clone()
```
#### **Subgroups**

### **6.4.3.1 Measurement**

#### class MeasurementCls

Measurement commands group definition. 1 total commands, 1 Subgroups, 0 group commands

# **Cloning the Group**

```
# Create a clone of the original group, that exists independently
group2 = driver.catalog.cdma.measurement.clone()
```
# **Subgroups**

# **6.4.3.1.1 Spath<Stream>**

### **RepCap Settings**

```
# Range: Nr1 .. Nr32
rc = driver.catalog.cdma-measurement.spath.repcap-stream.get()driver.catalog.cdma.measurement.spath.repcap_stream_set(repcap.Stream.Nr1)
```
### **SCPI Command :**

CATalog:CDMA:MEASurement<Instance>:SPATh<StreamNumber>

#### class SpathCls

Spath commands group definition. 1 total commands, 0 Subgroups, 1 group commands Repeated Capability: Stream, default value after init: Stream.Nr1

get(*stream=Stream.Default*) → List[str]

```
# SCPI: CATalog:CDMA:MEASurement<Instance>:SPATh<StreamNumber>
value: List[str] = driver.catalog.cdma.measurement.spath.get(stream = repcap.
˓→Stream.Default)
```
No command help available

# **param stream**

optional repeated capability selector. Default value: Nr1 (settable in the interface 'Spath')

#### **return**

name\_signal\_path: No help available

```
# Create a clone of the original group, that exists independently
group2 = driver.catalog.cdma.measurement.spath.clone()
```
# **6.4.4 Gprf**

# class GprfCls

Gprf commands group definition. 4 total commands, 2 Subgroups, 0 group commands

# **Cloning the Group**

```
# Create a clone of the original group, that exists independently
group2 = driver.catalog.gprf.clone()
```
### **Subgroups**

# **6.4.4.1 Generator**

#### class GeneratorCls

Generator commands group definition. 3 total commands, 1 Subgroups, 0 group commands

# **Cloning the Group**

```
# Create a clone of the original group, that exists independently
group2 = driver.catalog.gprf.generator.clone()
```
# **Subgroups**

# **6.4.4.1.1 Spath<Stream>**

# **RepCap Settings**

```
# Range: Nr1 .. Nr32
rc = driver.catalog.gprf.generator.spath.repcap_stream_get()
driver.catalog.gprf.generator.spath.repcap_stream_set(repcap.Stream.Nr1)
```
# **SCPI Command :**

CATalog:GPRF:GENerator<Instance>:SPATh<StreamNumber>

#### class SpathCls

Spath commands group definition. 3 total commands, 1 Subgroups, 1 group commands Repeated Capability: Stream, default value after init: Stream.Nr1

get(*stream=Stream.Default*) → List[str]

# SCPI: CATalog:GPRF:GENerator<Instance>:SPATh<StreamNumber> value: List[str] = driver.catalog.gprf.generator.spath.get(stream = repcap. ˓<sup>→</sup>Stream.Default)

No command help available

#### **param stream**

optional repeated capability selector. Default value: Nr1 (settable in the interface 'Spath')

**return**

name\_signal\_path: No help available

#### **Cloning the Group**

# Create a clone of the original group, that exists independently group2 = driver.catalog.gprf.generator.spath.clone()

#### **Subgroups**

# **6.4.4.1.1.1 Group**

#### **SCPI Commands :**

CATalog:GPRF:GENerator<Instance>:SPATh:GROup:CONNector CATalog:GPRF:GENerator<Instance>:SPATh:GROup

#### class GroupCls

Group commands group definition. 2 total commands, 0 Subgroups, 2 group commands

 $get(*connector_name*: str) \rightarrow List[str]$ 

```
# SCPI: CATalog:GPRF:GENerator<Instance>:SPATh:GROup
value: List\lceil \text{str} \rceil = \text{driver.catalog.gprf.generator.spath.group.get}(connecter_nameightharpoonup = 'abc')
```
No command help available

**param connector\_name** No help available

**return**

signal\_path: No help available

 $get\_connect() \rightarrow str$ 

```
# SCPI: CATalog:GPRF:GENerator<Instance>:SPATh:GROup:CONNector
value: str = driver.catalog.gprf.generator.spath.group.get_connector()
```
No command help available

**return**

connector\_name: No help available

# **6.4.4.2 Measurement**

### class MeasurementCls

Measurement commands group definition. 1 total commands, 1 Subgroups, 0 group commands

#### **Cloning the Group**

```
# Create a clone of the original group, that exists independently
group2 = driver.catalog.gprf.measurement.clone()
```
#### **Subgroups**

#### **6.4.4.2.1 Spath<Stream>**

# **RepCap Settings**

```
# Range: Nr1 .. Nr32
rc = driver.catalog.gprf.measurement.spath.repcap_stream_get()
driver.catalog.gprf.measurement.spath.repcap_stream_set(repcap.Stream.Nr1)
```
# **SCPI Command :**

CATalog:GPRF:MEASurement<Instance>:SPATh<StreamNumber>

#### class SpathCls

Spath commands group definition. 1 total commands, 0 Subgroups, 1 group commands Repeated Capability: Stream, default value after init: Stream.Nr1

```
get(stream=Stream.Default) → List[str]
```

```
# SCPI: CATalog:GPRF:MEASurement<Instance>:SPATh<StreamNumber>
value: List[str] = driver.catalog.gprf.measurement.spath.get(stream = repcap.
˓→Stream.Default)
```
No command help available

#### **param stream**

optional repeated capability selector. Default value: Nr1 (settable in the interface 'Spath')

**return**

name\_signal\_path: No help available

# **Cloning the Group**

```
# Create a clone of the original group, that exists independently
group2 = driver.catalog.gprf.measurement.spath.clone()
```
# **6.4.5 Gsm**

# class GsmCls

Gsm commands group definition. 1 total commands, 1 Subgroups, 0 group commands

# **Cloning the Group**

```
# Create a clone of the original group, that exists independently
group2 = driver.catalog.gsm.clone()
```
# **Subgroups**

# **6.4.5.1 Measurement**

# class MeasurementCls

Measurement commands group definition. 1 total commands, 1 Subgroups, 0 group commands

#### **Cloning the Group**

```
# Create a clone of the original group, that exists independently
group2 = driver.catalog.gsm.measurement.clone()
```
### **Subgroups**

# **6.4.5.1.1 Spath<Stream>**

# **RepCap Settings**

```
# Range: Nr1 .. Nr32
rc = driver.catalog.gsm-measurement.spath.repcap_stream.get()driver.catalog.gsm.measurement.spath.repcap_stream_set(repcap.Stream.Nr1)
```
# **SCPI Command :**

CATalog:GSM:MEASurement<Instance>:SPATh<StreamNumber>

#### class SpathCls

Spath commands group definition. 1 total commands, 0 Subgroups, 1 group commands Repeated Capability: Stream, default value after init: Stream.Nr1

get(*stream=Stream.Default*) → List[str]

# SCPI: CATalog:GSM:MEASurement<Instance>:SPATh<StreamNumber> value: List[str] = driver.catalog.gsm.measurement.spath.get(stream = repcap. ˓<sup>→</sup>Stream.Default)

No command help available

#### **param stream**

optional repeated capability selector. Default value: Nr1 (settable in the interface 'Spath')

**return**

name\_signal\_path: No help available

# **Cloning the Group**

# Create a clone of the original group, that exists independently group2 = driver.catalog.gsm.measurement.spath.clone()

# **6.4.6 Lte**

# class LteCls

Lte commands group definition. 1 total commands, 1 Subgroups, 0 group commands

#### **Cloning the Group**

```
# Create a clone of the original group, that exists independently
group2 = driver.catalog.lte.clone()
```
# **Subgroups**

# **6.4.6.1 Measurement**

#### class MeasurementCls

Measurement commands group definition. 1 total commands, 1 Subgroups, 0 group commands

```
# Create a clone of the original group, that exists independently
group2 = driver.catalog.lte.measurement.clone()
```
### **Subgroups**

**6.4.6.1.1 Spath<Stream>**

### **RepCap Settings**

```
# Range: Nr1 .. Nr32
rc = driver.catalog.lte.measurement.spath.repcap_stream_get()
driver.catalog.lte.measurement.spath.repcap_stream_set(repcap.Stream.Nr1)
```
# **SCPI Command :**

CATalog:LTE:MEASurement<Instance>:SPATh<StreamNumber>

#### class SpathCls

Spath commands group definition. 1 total commands, 0 Subgroups, 1 group commands Repeated Capability: Stream, default value after init: Stream.Nr1

 $get(*stream=Stream.Default*) \rightarrow List[str]$ 

```
# SCPI: CATalog:LTE:MEASurement<Instance>:SPATh<StreamNumber>
value: List[str] = driver.catalog.lte.measurement.spath.get(stream = repcap.
˓→Stream.Default)
```
No command help available

#### **param stream**

optional repeated capability selector. Default value: Nr1 (settable in the interface 'Spath')

**return**

name\_signal\_path: No help available

# **Cloning the Group**

```
# Create a clone of the original group, that exists independently
group2 = driver.catalog.lte.measurement.spath.clone()
```
# **6.4.7 LteDl**

# class LteDlCls

LteDl commands group definition. 1 total commands, 1 Subgroups, 0 group commands

# **Cloning the Group**

```
# Create a clone of the original group, that exists independently
group2 = driver.catalog.lteDl.clone()
```
#### **Subgroups**

# **6.4.7.1 Measurement**

#### class MeasurementCls

Measurement commands group definition. 1 total commands, 1 Subgroups, 0 group commands

# **Cloning the Group**

```
# Create a clone of the original group, that exists independently
group2 = driver.catalog.lteDl.measurement.clone()
```
#### **Subgroups**

#### **6.4.7.1.1 Spath<Stream>**

### **RepCap Settings**

```
# Range: Nr1 .. Nr32
rc = driver.catalog.lteDl.measurement.spath.repcap_stream_get()
driver.catalog.lteDl.measurement.spath.repcap_stream_set(repcap.Stream.Nr1)
```
# **SCPI Command :**

CATalog:LTEDl:MEASurement<Instance>:SPATh<StreamNumber>

#### class SpathCls

Spath commands group definition. 1 total commands, 0 Subgroups, 1 group commands Repeated Capability: Stream, default value after init: Stream.Nr1

 $get(*stream=Stream.Default*) \rightarrow List[str]$ 

```
# SCPI: CATalog:LTEDl:MEASurement<Instance>:SPATh<StreamNumber>
value: List[str] = driver.catalog.lteDl.measurement.spath.get(stream = repcap.
˓→Stream.Default)
```
No command help available

#### **param stream**

optional repeated capability selector. Default value: Nr1 (settable in the interface 'Spath')

#### **return**

name\_signal\_path: No help available

# **Cloning the Group**

```
# Create a clone of the original group, that exists independently
group2 = driver.catalog.lteDl.measurement.spath.clone()
```
# **6.4.8 Niot**

### class NiotCls

Niot commands group definition. 1 total commands, 1 Subgroups, 0 group commands

### **Cloning the Group**

```
# Create a clone of the original group, that exists independently
group2 = driver.catalog.niot.clone()
```
#### **Subgroups**

#### **6.4.8.1 Measurement**

#### class MeasurementCls

Measurement commands group definition. 1 total commands, 1 Subgroups, 0 group commands

# **Cloning the Group**

```
# Create a clone of the original group, that exists independently
group2 = driver.catalog.niot.measurement.clone()
```
# **Subgroups**

# **6.4.8.1.1 Spath<Stream>**

# **RepCap Settings**

```
# Range: Nr1 .. Nr32
rc = driver.catalog.niot.measurement.spath.repcap_stream_get()
driver.catalog.niot.measurement.spath.repcap_stream_set(repcap.Stream.Nr1)
```
# **SCPI Command :**

CATalog:NIOT:MEASurement<Instance>:SPATh<StreamNumber>

#### class SpathCls

Spath commands group definition. 1 total commands, 0 Subgroups, 1 group commands Repeated Capability: Stream, default value after init: Stream.Nr1

get(*stream=Stream.Default*) → List[str]

# SCPI: CATalog:NIOT:MEASurement<Instance>:SPATh<StreamNumber> value: List[str] = driver.catalog.niot.measurement.spath.get(stream = repcap. ˓<sup>→</sup>Stream.Default)

No command help available

#### **param stream**

optional repeated capability selector. Default value: Nr1 (settable in the interface 'Spath')

**return**

name\_signal\_path: No help available

# **Cloning the Group**

# Create a clone of the original group, that exists independently group2 = driver.catalog.niot.measurement.spath.clone()

# **6.4.9 NrDl**

# class NrDlCls

NrDl commands group definition. 1 total commands, 1 Subgroups, 0 group commands

#### **Cloning the Group**

```
# Create a clone of the original group, that exists independently
group2 = driver.catalog.nrDl.clone()
```
# **Subgroups**

# **6.4.9.1 Measurement**

#### class MeasurementCls

Measurement commands group definition. 1 total commands, 1 Subgroups, 0 group commands

```
# Create a clone of the original group, that exists independently
group2 = driver.catalog.nrDl.measurement.clone()
```
### **Subgroups**

**6.4.9.1.1 Spath<Stream>**

### **RepCap Settings**

```
# Range: Nr1 .. Nr32
rc = driver.catalog.nrDl.measurement.spath.repcap_stream_get()
driver.catalog.nrDl.measurement.spath.repcap_stream_set(repcap.Stream.Nr1)
```
# **SCPI Command :**

CATalog:NRDL:MEASurement<Instance>:SPATh<StreamNumber>

#### class SpathCls

Spath commands group definition. 1 total commands, 0 Subgroups, 1 group commands Repeated Capability: Stream, default value after init: Stream.Nr1

 $get(*stream=Stream.Default*) \rightarrow List[str]$ 

```
# SCPI: CATalog:NRDL:MEASurement<Instance>:SPATh<StreamNumber>
value: List[str] = driver.catalog.nrDl.measurement.spath.get(stream = repcap.
˓→Stream.Default)
```
No command help available

#### **param stream**

optional repeated capability selector. Default value: Nr1 (settable in the interface 'Spath')

**return**

name\_signal\_path: No help available

# **Cloning the Group**

```
# Create a clone of the original group, that exists independently
group2 = driver.catalog.nrDl.measurement.spath.clone()
```
# **6.4.10 NrMmw**

# class NrMmwCls

NrMmw commands group definition. 1 total commands, 1 Subgroups, 0 group commands

# **Cloning the Group**

```
# Create a clone of the original group, that exists independently
group2 = driver.catalog.nrMmw.clone()
```
#### **Subgroups**

### **6.4.10.1 Measurement**

#### class MeasurementCls

Measurement commands group definition. 1 total commands, 1 Subgroups, 0 group commands

# **Cloning the Group**

```
# Create a clone of the original group, that exists independently
group2 = driver.catalog.nrMmw.measurement.clone()
```
#### **Subgroups**

#### **6.4.10.1.1 Spath<Stream>**

### **RepCap Settings**

```
# Range: Nr1 .. Nr32
rc = driver.catalog.nrMmw.measurement.spath.repcap_stream_get()
driver.catalog.nrMmw.measurement.spath.repcap_stream_set(repcap.Stream.Nr1)
```
# **SCPI Command :**

CATalog:NRMMw:MEASurement<Instance>:SPATh<StreamNumber>

#### class SpathCls

Spath commands group definition. 1 total commands, 0 Subgroups, 1 group commands Repeated Capability: Stream, default value after init: Stream.Nr1

 $get(*stream=Stream.Default*) \rightarrow List[str]$ 

```
# SCPI: CATalog:NRMMw:MEASurement<Instance>:SPATh<StreamNumber>
value: List[str] = driver.catalog.nrMmw-measurement.spath.get(stream = repcap.˓→Stream.Default)
```
No command help available

#### **param stream**

optional repeated capability selector. Default value: Nr1 (settable in the interface 'Spath')

#### **return**

name\_signal\_path: No help available

# **Cloning the Group**

```
# Create a clone of the original group, that exists independently
group2 = driver.catalog.nrMmw.measurement.spath.clone()
```
# **6.4.11 NrSub**

### class NrSubCls

NrSub commands group definition. 1 total commands, 1 Subgroups, 0 group commands

### **Cloning the Group**

```
# Create a clone of the original group, that exists independently
group2 = driver.catalog.nrSub.clone()
```
#### **Subgroups**

#### **6.4.11.1 Measurement**

#### class MeasurementCls

Measurement commands group definition. 1 total commands, 1 Subgroups, 0 group commands

# **Cloning the Group**

```
# Create a clone of the original group, that exists independently
group2 = driver.catalog.nrSub.measurement.clone()
```
# **Subgroups**

# **6.4.11.1.1 Spath<Stream>**

# **RepCap Settings**

```
# Range: Nr1 .. Nr32
rc = driver.catalog.nrSub.measurement.spath.repcap_stream_get()
driver.catalog.nrSub.measurement.spath.repcap_stream_set(repcap.Stream.Nr1)
```
# **SCPI Command :**

CATalog:NRSub:MEASurement<Instance>:SPATh<StreamNumber>

#### class SpathCls

Spath commands group definition. 1 total commands, 0 Subgroups, 1 group commands Repeated Capability: Stream, default value after init: Stream.Nr1

get(*stream=Stream.Default*) → List[str]

# SCPI: CATalog:NRSub:MEASurement<Instance>:SPATh<StreamNumber> value: List[str] = driver.catalog.nrSub.measurement.spath.get(stream = repcap. ˓<sup>→</sup>Stream.Default)

No command help available

#### **param stream**

optional repeated capability selector. Default value: Nr1 (settable in the interface 'Spath')

**return**

name\_signal\_path: No help available

# **Cloning the Group**

# Create a clone of the original group, that exists independently group2 = driver.catalog.nrSub.measurement.spath.clone()

# **6.4.12 Selftest**

# **SCPI Commands :**

```
CATalog:SELFtest
CATalog:SELFtest:UPRofile
```
#### class SelftestCls

Selftest commands group definition. 3 total commands, 1 Subgroups, 2 group commands

 $get(filter\_py: str = None) \rightarrow List[str]$ 

```
# SCPI: CATalog:SELFtest
value: List[str] = driver.catalog.selftest.get(filter_py = 'abc')
```
No command help available

```
param filter_py
  No help available
```
# **return**

results: No help available

 $get\_uprofile() \rightarrow List[str]$ 

```
# SCPI: CATalog:SELFtest:UPRofile
value: List[str] = driver.catalog.selftest.get_uprofile()
```
No command help available

**return**

user\_prof\_names: No help available

# **Cloning the Group**

```
# Create a clone of the original group, that exists independently
group2 = driver.catalog.selftest.clone()
```
### **Subgroups**

# **6.4.12.1 Selected**

# **SCPI Command :**

# CATalog:SELFtest:SELected

#### class SelectedCls

Selected commands group definition. 1 total commands, 0 Subgroups, 1 group commands

 $get(filter\_py: str = None) \rightarrow List[str]$ 

# SCPI: CATalog:SELFtest:SELected value: List[str] = driver.catalog.selftest.selected.get(filter\_py = 'abc')

No command help available

**param filter\_py** No help available

**return** result: No help available

# **6.4.13 System**

### class SystemCls

System commands group definition. 5 total commands, 4 Subgroups, 0 group commands

```
# Create a clone of the original group, that exists independently
group2 = driver.catalog.system.clone()
```
# **Subgroups**

# **6.4.13.1 Attenuation**

### class AttenuationCls

Attenuation commands group definition. 2 total commands, 1 Subgroups, 0 group commands

# **Cloning the Group**

```
# Create a clone of the original group, that exists independently
group2 = driver.catalog.system.attenuation.clone()
```
# **Subgroups**

# **6.4.13.1.1 CorrectionTable**

# **SCPI Commands :**

```
CATalog:SYSTem:ATTenuation:CTABle[:TENVironment]
CATalog:SYSTem:ATTenuation:CTABle:GLOBal
```
### class CorrectionTableCls

CorrectionTable commands group definition. 2 total commands, 0 Subgroups, 2 group commands

```
get_globale() \rightarrow str
```

```
# SCPI: CATalog:SYSTem:ATTenuation:CTABle:GLOBal
value: str = driver.catalog.system.attenuation.correctionTable.get_globale()
```
Returns the names of all global correction tables.

**return**

name: Comma-separated list of strings, one string per correction table.

```
get_tenvironment() \rightarrow str
```

```
# SCPI: CATalog:SYSTem:ATTenuation:CTABle[:TENVironment]
value: str = driver.catalog.system.attenuation.correctionTable.get_
˓→tenvironment()
```
Returns the names of all channel-specific correction tables for the addressed smart channel.

**return**

name: Comma-separated list of strings, one string per correction table.

# **6.4.13.2 Reset**

#### **SCPI Command :**

CATalog:SYSTem:RESet:PARTial

#### class ResetCls

Reset commands group definition. 1 total commands, 0 Subgroups, 1 group commands

 $get\_partial() \rightarrow List[str]$ 

# SCPI: CATalog:SYSTem:RESet:PARTial value: List[str] = driver.catalog.system.reset.get\_partial()

Queries a list of the components available for a partial reset.

**return**

resetable\_system\_part: Comma-separated list of strings, one string per component.

### **6.4.13.3 Rf42**

### class Rf42Cls

Rf42 commands group definition. 1 total commands, 1 Subgroups, 0 group commands

# **Cloning the Group**

```
# Create a clone of the original group, that exists independently
group2 = driver.catalog.system.rf42.clone()
```
### **Subgroups**

**6.4.13.3.1 Box**

# **SCPI Command :**

CATalog:SYSTem:RF42:BOX

#### class BoxCls

Box commands group definition. 1 total commands, 0 Subgroups, 1 group commands

 $get(serial_number: str) \rightarrow str$ 

```
# SCPI: CATalog:SYSTem:RF42:BOX
value: str = driver.catalog.system.rf42.box.get(serial_number = 'abc')
```
Queries a list of all connected R&S CMX-RF42.

#### **param serial\_number**

Comma-separated list of serial numbers, one string per detected R&S CMX-RF42.

**return**

result: No help available

# **6.4.13.4 Rrhead**

### **SCPI Command :**

#### CATalog:SYSTem:RRHead

# class RrheadCls

Rrhead commands group definition. 1 total commands, 0 Subgroups, 1 group commands

```
get(filter criteria: FilterCriteria = None) \rightarrow List[str]
```

```
# SCPI: CATalog:SYSTem:RRHead
value: List[str] = driver.catalog.system.rrhead.get(filter_criteria = enums.
˓→FilterCriteria.LOSupport)
```
Queries a list of all connected remote radio heads.

```
param filter_criteria
```
Return only remote radio heads supporting external LO.

**return**

rrh\_name: Comma-separated list of RRH names, one string per RRH

# **6.4.14 Tenvironment**

# **SCPI Command :**

```
CATalog:TENVironment:SPATh
```
# class TenvironmentCls

Tenvironment commands group definition. 2 total commands, 1 Subgroups, 1 group commands

```
get\_spath() \rightarrow List[str]
```

```
# SCPI: CATalog:TENVironment:SPATh
value: List[str] = driver.catalog.tenvironment.get_spath()
```
Returns all connection names.

**return**

name\_signal\_path: Comma-separated list of strings, one string per connection.

# **Cloning the Group**

```
# Create a clone of the original group, that exists independently
group2 = driver.catalog.tenvironment.clone()
```
# **Subgroups**

### **6.4.14.1 Connectors**

# **SCPI Command :**

CATalog:TENVironment:CONNectors

### class ConnectorsCls

Connectors commands group definition. 1 total commands, 0 Subgroups, 1 group commands

 $get(name\_style: NameStyle = None) \rightarrow List[str]$ 

```
# SCPI: CATalog:TENVironment:CONNectors
value: List[str] = driver.catalog.tenvironment.connectors.get(name_style =\Box˓→enums.NameStyle.FQName)
```
No command help available

**param name\_style** No help available

**return**

name\_connector: No help available

# **6.4.15 Uwb**

# class UwbCls

Uwb commands group definition. 1 total commands, 1 Subgroups, 0 group commands

# **Cloning the Group**

```
# Create a clone of the original group, that exists independently
group2 = driver.catalog.uwb.clone()
```
# **Subgroups**

# **6.4.15.1 Measurement**

### class MeasurementCls

Measurement commands group definition. 1 total commands, 1 Subgroups, 0 group commands

```
# Create a clone of the original group, that exists independently
group2 = driver.catalog.uwb.measurement.clone()
```
### **Subgroups**

**6.4.15.1.1 Spath<Stream>**

# **RepCap Settings**

# Range: Nr1 .. Nr32 rc = driver.catalog.uwb.measurement.spath.repcap\_stream\_get() driver.catalog.uwb.measurement.spath.repcap\_stream\_set(repcap.Stream.Nr1)

### **SCPI Command :**

CATalog:UWB:MEASurement<Instance>:SPATh<StreamNumber>

#### class SpathCls

Spath commands group definition. 1 total commands, 0 Subgroups, 1 group commands Repeated Capability: Stream, default value after init: Stream.Nr1

 $get(*stream=Stream.Default*) \rightarrow List[str]$ 

```
# SCPI: CATalog:UWB:MEASurement<Instance>:SPATh<StreamNumber>
value: List[str] = driver.catalog.uwb.measurement.spath.get(stream = repcap.
˓→Stream.Default)
```
No command help available

#### **param stream**

optional repeated capability selector. Default value: Nr1 (settable in the interface 'Spath')

**return**

name\_signal\_path: No help available

# **Cloning the Group**

```
# Create a clone of the original group, that exists independently
group2 = driver.catalog.uwb.measurement.spath.clone()
```
# **6.4.16 Wcdma**

# class WcdmaCls

Wcdma commands group definition. 1 total commands, 1 Subgroups, 0 group commands

# **Cloning the Group**

```
# Create a clone of the original group, that exists independently
group2 = driver.catalog.wcdma.clone()
```
#### **Subgroups**

# **6.4.16.1 Measurement**

### class MeasurementCls

Measurement commands group definition. 1 total commands, 1 Subgroups, 0 group commands

# **Cloning the Group**

```
# Create a clone of the original group, that exists independently
group2 = driver.catalog.wcdma-measurement.close()
```
#### **Subgroups**

#### **6.4.16.1.1 Spath<Stream>**

### **RepCap Settings**

```
# Range: Nr1 .. Nr32
rc = driver.catalog.wcdma.measurement.spath.repcap_stream_get()
driver.catalog.wcdma.measurement.spath.repcap_stream_set(repcap.Stream.Nr1)
```
# **SCPI Command :**

CATalog:WCDMa:MEASurement<Instance>:SPATh<StreamNumber>

### class SpathCls

Spath commands group definition. 1 total commands, 0 Subgroups, 1 group commands Repeated Capability: Stream, default value after init: Stream.Nr1

 $get(*stream=Stream.Default*) \rightarrow List[str]$ 

```
# SCPI: CATalog:WCDMa:MEASurement<Instance>:SPATh<StreamNumber>
value: List[str] = driver.catalog.wcdma.measurement.spath.get(stream = repcap.
˓→Stream.Default)
```
No command help available

#### **param stream**

optional repeated capability selector. Default value: Nr1 (settable in the interface 'Spath')

#### **return**

name\_signal\_path: No help available

# **Cloning the Group**

```
# Create a clone of the original group, that exists independently
group2 = driver.catalog.wcdma.measurement.spath.clone()
```
# **6.4.17 Wlan**

### class WlanCls

Wlan commands group definition. 1 total commands, 1 Subgroups, 0 group commands

#### **Cloning the Group**

```
# Create a clone of the original group, that exists independently
group2 = driver.catalog.wlan.clone()
```
#### **Subgroups**

#### **6.4.17.1 Measurement**

#### class MeasurementCls

Measurement commands group definition. 1 total commands, 1 Subgroups, 0 group commands

# **Cloning the Group**

```
# Create a clone of the original group, that exists independently
group2 = driver.catalog.wlan.measurement.clone()
```
# **Subgroups**

# **6.4.17.1.1 Spath<Stream>**

# **RepCap Settings**

```
# Range: Nr1 .. Nr32
rc = driver.catalog.wlan.measurement.spath.repcap_stream_get()
driver.catalog.wlan.measurement.spath.repcap_stream_set(repcap.Stream.Nr1)
```
# **SCPI Command :**

CATalog:WLAN:MEASurement<Instance>:SPATh<StreamNumber>

#### class SpathCls

Spath commands group definition. 1 total commands, 0 Subgroups, 1 group commands Repeated Capability: Stream, default value after init: Stream.Nr1

get(*stream=Stream.Default*) → List[str]

# SCPI: CATalog:WLAN:MEASurement<Instance>:SPATh<StreamNumber> value: List[str] = driver.catalog.wlan.measurement.spath.get(stream = repcap. ˓<sup>→</sup>Stream.Default)

No command help available

#### **param stream**

optional repeated capability selector. Default value: Nr1 (settable in the interface 'Spath')

**return**

name\_signal\_path: No help available

# **Cloning the Group**

# Create a clone of the original group, that exists independently group2 = driver.catalog.wlan.measurement.spath.clone()

# **6.4.18 Wpan**

#### class WpanCls

Wpan commands group definition. 1 total commands, 1 Subgroups, 0 group commands

### **Cloning the Group**

```
# Create a clone of the original group, that exists independently
group2 = driver.catalog.wpan.clone()
```
# **Subgroups**

### **6.4.18.1 Measurement**

### class MeasurementCls

Measurement commands group definition. 1 total commands, 1 Subgroups, 0 group commands

```
# Create a clone of the original group, that exists independently
group2 = driver.catalog.wpan.measured
```
### **Subgroups**

**6.4.18.1.1 Spath<Stream>**

### **RepCap Settings**

```
# Range: Nr1 .. Nr32
rc = driver.catalog.wpan.measurement.spath.repcap_stream_get()
driver.catalog.wpan.measurement.spath.repcap_stream_set(repcap.Stream.Nr1)
```
### **SCPI Command :**

CATalog:WPAN:MEASurement<Instance>:SPATh<StreamNumber>

#### class SpathCls

Spath commands group definition. 1 total commands, 0 Subgroups, 1 group commands Repeated Capability: Stream, default value after init: Stream.Nr1

 $get(*stream=Stream.Default*) \rightarrow List[str]$ 

```
# SCPI: CATalog:WPAN:MEASurement<Instance>:SPATh<StreamNumber>
value: List[str] = driver.catalog.wpan.measurement.spath.get(stream = repcap.
˓→Stream.Default)
```
No command help available

#### **param stream**

optional repeated capability selector. Default value: Nr1 (settable in the interface 'Spath')

**return**

name\_signal\_path: No help available

# **Cloning the Group**

```
# Create a clone of the original group, that exists independently
group2 = driver.catalog.wpan.measurement.spath.clone()
```
# **6.5 Cmwd**

# **SCPI Commands :**

```
INITiate:CMWD
STOP:CMWD
ABORt:CMWD
FETCh:CMWD
```
# class CmwdCls

Cmwd commands group definition. 5 total commands, 1 Subgroups, 4 group commands

 $abort() \rightarrow None$ 

# SCPI: ABORt:CMWD driver.cmwd.abort()

No command help available

 $\text{abort\_with\_opc}(opc\_timeout\_ms: int = -1) \rightarrow \text{None}$ 

# SCPI: ABORt:CMWD driver.cmwd.abort\_with\_opc()

No command help available

Same as abort, but waits for the operation to complete before continuing further. Use the RsCMPX\_Base.utilities.opc\_timeout\_set() to set the timeout value.

**param opc\_timeout\_ms**

Maximum time to wait in milliseconds, valid only for this call.

```
\textbf{fetch}() \rightarrow \text{str}
```

```
# SCPI: FETCh:CMWD
value: str = driver.cmwd.fetch()
```
No command help available

Suppressed linked return values: reliability

**return**

result\_string: No help available

 $initiate() \rightarrow None$ 

```
# SCPI: INITiate:CMWD
driver.cmwd.initiate()
```
No command help available

 $initiate\_with\_opc(opc_timeout_ms: int = -1) \rightarrow None$ 

```
# SCPI: INITiate:CMWD
driver.cmwd.initiate_with_opc()
```
No command help available

Same as initiate, but waits for the operation to complete before continuing further. Use the RsCMPX\_Base.utilities.opc\_timeout\_set() to set the timeout value.

**param opc\_timeout\_ms**

Maximum time to wait in milliseconds, valid only for this call.

```
stop() \rightarrow None
```
# SCPI: STOP:CMWD driver.cmwd.stop()

No command help available

```
stop\_with\_opc(opc_timeout\_ms: int = -1) \rightarrow None
```

```
# SCPI: STOP:CMWD
driver.cmwd.stop_with_opc()
```
No command help available

Same as stop, but waits for the operation to complete before continuing further. Use the RsCMPX\_Base.utilities.opc\_timeout\_set() to set the timeout value.

### **param opc\_timeout\_ms**

Maximum time to wait in milliseconds, valid only for this call.

# **Cloning the Group**

```
# Create a clone of the original group, that exists independently
group2 = driver.cmwd.clone()
```
### **Subgroups**

# **6.5.1 State**

### **SCPI Command :**

FETCh:CMWD:STATe

#### class StateCls

State commands group definition. 1 total commands, 0 Subgroups, 1 group commands

 $\textbf{fetch}() \rightarrow$  ResourceState

```
# SCPI: FETCh:CMWD:STATe
value: enums.ResourceState = driver.cmwd.state.fetch()
```
No command help available

**return** meas\_state: No help available

# **6.6 Configure**

### class ConfigureCls

Configure commands group definition. 94 total commands, 11 Subgroups, 0 group commands

# **Cloning the Group**

```
# Create a clone of the original group, that exists independently
group2 = driver.configure.clone()
```
# **Subgroups**

# **6.6.1 Base**

### **SCPI Command :**

CONFigure:BASE:FCONtrol

### class BaseCls

Base commands group definition. 27 total commands, 8 Subgroups, 1 group commands

#### $get\_frontrol() \rightarrow FanMode$

```
# SCPI: CONFigure:BASE:FCONtrol
value: enums.FanMode = driver.configure.base.get_fcontrol()
```
No command help available

**return** mode: No help available

set\_fcontrol(*mode: FanMode*) → None

```
# SCPI: CONFigure:BASE:FCONtrol
driver.configure.base.set_fcontrol(mode = enums.FanMode.HIGH)
```
No command help available

# **param mode**

No help available

### **Cloning the Group**

```
# Create a clone of the original group, that exists independently
group2 = driver.configure.base.clone()
```
### **Subgroups**

### **6.6.1.1 Adjustment**

# **SCPI Commands :**

```
CONFigure:BASE:ADJustment:TYPE
CONFigure:BASE:ADJustment:VALue
CONFigure:BASE:ADJustment:SAVE
```
# class AdjustmentCls

Adjustment commands group definition. 4 total commands, 1 Subgroups, 3 group commands

```
get\_type\_py() \rightarrow OscillatorType
```

```
# SCPI: CONFigure:BASE:ADJustment:TYPE
value: enums.OscillatorType = driver.configure.base.adjustment.get_type_py()
```
No command help available

**return**

adj\_type: No help available

 $get_value() \rightarrow float$ 

```
# SCPI: CONFigure:BASE:ADJustment:VALue
value: float = driver.configure.base.adjustment.get_value()
```
No command help available

**return**

adj\_value: No help available

```
save() \rightarrow None
```

```
# SCPI: CONFigure:BASE:ADJustment:SAVE
driver.configure.base.adjustment.save()
```
No command help available

 $\texttt{save\_with\_opc}(opc\_timeout\_ms: int = -1) \rightarrow \text{None}$ 

```
# SCPI: CONFigure:BASE:ADJustment:SAVE
driver.configure.base.adjustment.save_with_opc()
```
No command help available

Same as save, but waits for the operation to complete before continuing further. Use the RsCMPX\_Base.utilities.opc\_timeout\_set() to set the timeout value.

**param opc\_timeout\_ms**

Maximum time to wait in milliseconds, valid only for this call.

set\_value(*adj\_value: float*) → None

```
# SCPI: CONFigure:BASE:ADJustment:VALue
driver.configure.base.adjustment.set_value(adj_value = 1.0)
```
No command help available

# **param adj\_value**

No help available

# **Cloning the Group**

```
# Create a clone of the original group, that exists independently
group2 = driver.configure.base.adjustment.clone()
```
#### **Subgroups**

### **6.6.1.1.1 SfDefault**

# **SCPI Command :**

CONFigure:BASE:ADJustment:SFDefault

### class SfDefaultCls

SfDefault commands group definition. 1 total commands, 0 Subgroups, 1 group commands

#### $set() \rightarrow None$

```
# SCPI: CONFigure:BASE:ADJustment:SFDefault
driver.configure.base.adjustment.sfDefault.set()
```
No command help available

 $set\_with\_opc(*opc_timeout_ms*: int = -1) \rightarrow None$ 

```
# SCPI: CONFigure:BASE:ADJustment:SFDefault
driver.configure.base.adjustment.sfDefault.set_with_opc()
```
No command help available

Same as set, but waits for the operation to complete before continuing further. Use the RsCMPX\_Base.utilities.opc\_timeout\_set() to set the timeout value.

### **param opc\_timeout\_ms**

Maximum time to wait in milliseconds, valid only for this call.

# **6.6.1.2 Correction**

### class CorrectionCls

Correction commands group definition. 2 total commands, 1 Subgroups, 0 group commands

### **Cloning the Group**

```
# Create a clone of the original group, that exists independently
group2 = driver.configure.base.correction.clone()
```
### **Subgroups**

### **6.6.1.2.1 IfEqualizer**

### class IfEqualizerCls

IfEqualizer commands group definition. 2 total commands, 1 Subgroups, 0 group commands

### **Cloning the Group**

```
# Create a clone of the original group, that exists independently
group2 = driver.configure.base.correction.ifEqualizer.clone()
```
#### **Subgroups**

# **6.6.1.2.1.1 Slot<Slot>**

### **RepCap Settings**

```
# Range: Nr1 .. Nr4
rc = driver.configure.base.correction.ifEqualizer.slot.repcap_slot_get()
driver.configure.base.correction.ifEqualizer.slot.repcap_slot_set(repcap.Slot.Nr1)
```
### class SlotCls

Slot commands group definition. 2 total commands, 2 Subgroups, 0 group commands Repeated Capability: Slot, default value after init: Slot.Nr1

# **Cloning the Group**

```
# Create a clone of the original group, that exists independently
group2 = driver.configure.base.correction.ifEqualizer.slot.clone()
```
### **Subgroups**

# **6.6.1.2.1.2 RxFilter**

### class RxFilterCls

RxFilter commands group definition. 1 total commands, 1 Subgroups, 0 group commands

### **Cloning the Group**

```
# Create a clone of the original group, that exists independently
group2 = driver.configure.base.correction.ifEqualizer.slot.rxFilter.clone()
```
### **Subgroups**

# **6.6.1.2.1.3 Select**

### **SCPI Command :**

CONFigure:BASE:CORRection:IFEQualizer:SLOT<Slot>:RXFilter:SELect

#### class SelectCls

Select commands group definition. 1 total commands, 0 Subgroups, 1 group commands

get(*slot=Slot.Default*) → List[bool]

```
# SCPI: CONFigure:BASE:CORRection:IFEQualizer:SLOT<Slot>:RXFilter:SELect
value: List[bool] = driver.configure.base.correction.ifEqualizer.slot.rxFilter.
˓→select.get(slot = repcap.Slot.Default)
```
No command help available

#### **param slot**

optional repeated capability selector. Default value: Nr1 (settable in the interface 'Slot')

**return** select: No help available

set(*select: List[bool]*, *slot=Slot.Default*) → None

```
# SCPI: CONFigure:BASE:CORRection:IFEQualizer:SLOT<Slot>:RXFilter:SELect
driver.configure.base.correction.ifEqualizer.slot.rxFilter.select.set(select =␣
\rightarrow[True, False, True], slot = repcap. Slot. Default)
```
No command help available

# **param select**

No help available

**param slot**

optional repeated capability selector. Default value: Nr1 (settable in the interface 'Slot')

# **6.6.1.2.1.4 TxFilter**

### class TxFilterCls

TxFilter commands group definition. 1 total commands, 1 Subgroups, 0 group commands

# **Cloning the Group**

```
# Create a clone of the original group, that exists independently
group2 = driver.configure.base.correction.ifEqualizer.slot.txFilter.clone()
```
#### **Subgroups**

**6.6.1.2.1.5 Select**

### **SCPI Command :**

CONFigure:BASE:CORRection:IFEQualizer:SLOT<Slot>:TXFilter:SELect

### class SelectCls

Select commands group definition. 1 total commands, 0 Subgroups, 1 group commands

get(*slot=Slot.Default*) → List[bool]

```
# SCPI: CONFigure:BASE:CORRection:IFEQualizer:SLOT<Slot>:TXFilter:SELect
value: List[bool] = driver.configure.base.correction.ifEqualizer.slot.txFilter.
˓→select.get(slot = repcap.Slot.Default)
```
No command help available

#### **param slot**

optional repeated capability selector. Default value: Nr1 (settable in the interface 'Slot')

#### **return**

select: No help available

set(*select: List[bool]*, *slot=Slot.Default*) → None

```
# SCPI: CONFigure:BASE:CORRection:IFEQualizer:SLOT<Slot>:TXFilter:SELect
driver.configure.base.correction.ifEqualizer.slot.txFilter.select.set(select =␣
˓→[True, False, True], slot = repcap.Slot.Default)
```
No command help available

**param select**

No help available

### **param slot**

optional repeated capability selector. Default value: Nr1 (settable in the interface 'Slot')

### **6.6.1.3 FreqCorrection**

### **SCPI Commands :**

```
CONFigure:BASE:FDCorrection:SAV
CONFigure:BASE:FDCorrection:RCL
```
#### class FreqCorrectionCls

FreqCorrection commands group definition. 12 total commands, 1 Subgroups, 2 group commands

 $\textbf{recall}(\textit{table\_path: str} = \textit{None}) \rightarrow \text{None}$ 

```
# SCPI: CONFigure:BASE:FDCorrection:RCL
driver.configure.base.freqCorrection.recall(table_path = rawAbc)
```
No command help available

**param table\_path** No help available

 $\textbf{save}(table\_path: str = None) \rightarrow None$ 

```
# SCPI: CONFigure:BASE:FDCorrection:SAV
driver.configure.base.freqCorrection.save(table_path = rawAbc)
```
No command help available

**param table\_path** No help available

# **Cloning the Group**

```
# Create a clone of the original group, that exists independently
group2 = driver.configure.base.freqCorrection.clone()
```
# **Subgroups**

### **6.6.1.3.1 CorrectionTable**

**SCPI Commands :**

```
CONFigure:BASE:FDCorrection:CTABle:DELete
CONFigure:BASE:FDCorrection:CTABle:DELete:ALL
```
### class CorrectionTableCls

CorrectionTable commands group definition. 10 total commands, 8 Subgroups, 2 group commands

 $delete(table\_name: str) \rightarrow None$ 

```
# SCPI: CONFigure:BASE:FDCorrection:CTABle:DELete
driver.configure.base.freqCorrection.correctionTable.delete(table_name = 'abc')
```
No command help available

#### **param table\_name** No help available

 $delete\_all(table\_path: str = None) \rightarrow None$ 

```
# SCPI: CONFigure:BASE:FDCorrection:CTABle:DELete:ALL
driver.configure.base.freqCorrection.correctionTable.delete_all(table_path =␣
˓→rawAbc)
```
No command help available

**param table\_path** No help available

# **Cloning the Group**

```
# Create a clone of the original group, that exists independently
group2 = driver.configure.base.freqCorrection.correctionTable.clone()
```
### **Subgroups**

### **6.6.1.3.1.1 Add**

### **SCPI Command :**

```
CONFigure:BASE:FDCorrection:CTABle:ADD
```
#### class AddCls

Add commands group definition. 1 total commands, 0 Subgroups, 1 group commands

set(*table\_name: str*, *frequency: List[float] = None*, *correction: List[float] = None*) → None

```
# SCPI: CONFigure:BASE:FDCorrection:CTABle:ADD
driver.configure.base.freqCorrection.correctionTable.add.set(table_name = 'abc',
  frequency = [1.1, 2.2, 3.3], correction = [1.1, 2.2, 3.3])
```
No command help available

**param table\_name** No help available

**param frequency** No help available

**param correction** No help available

# **6.6.1.3.1.2 Catalog**

### **SCPI Command :**

CONFigure:BASE:FDCorrection:CTABle:CATalog

### class CatalogCls

Catalog commands group definition. 1 total commands, 0 Subgroups, 1 group commands

 $get(table\_path: str = None) \rightarrow List[str]$ 

```
# SCPI: CONFigure:BASE:FDCorrection:CTABle:CATalog
value: List[str] = driver.configure.base.freqCorrection.correctionTable.catalog.
\rightarrowget(table_path = rawAbc)
```
No command help available

**param table\_path** No help available

**return** table\_name: No help available

# **6.6.1.3.1.3 Count**

### **SCPI Command :**

```
CONFigure:BASE:FDCorrection:CTABle:COUNt
```
#### class CountCls

Count commands group definition. 1 total commands, 0 Subgroups, 1 group commands

 $get(table\_path: str = None) \rightarrow int$ 

```
# SCPI: CONFigure:BASE:FDCorrection:CTABle:COUNt
value: int = driver.configure.base.freqCorrection.correctionTable.count.
\rightarrowget(table_path = rawAbc)
```
No command help available

**param table\_path** No help available

**return** table\_count: No help available

# **6.6.1.3.1.4 Create**

### **SCPI Command :**

CONFigure:BASE:FDCorrection:CTABle:CREate

### class CreateCls

Create commands group definition. 1 total commands, 0 Subgroups, 1 group commands

set(*table\_name: str*, *frequency: List[float] = None*, *correction: List[float] = None*) → None

```
# SCPI: CONFigure:BASE:FDCorrection:CTABle:CREate
driver.configure.base.freqCorrection.correctionTable.create.set(table_name =
\rightarrow'abc', frequency = [1.1, 2.2, 3.3], correction = [1.1, 2.2, 3.3])
```
No command help available

**param table\_name** No help available

**param frequency** No help available

**param correction** No help available

### **6.6.1.3.1.5 Details**

# **SCPI Command :**

CONFigure:BASE:FDCorrection:CTABle:DETails

#### class DetailsCls

Details commands group definition. 1 total commands, 0 Subgroups, 1 group commands

#### class GetStruct

Response structure. Fields:

- Frequency: List[float]: No parameter help available
- Correction: List[float]: No parameter help available

 $get(table_name: str, start_index: float = None, count: float = None) \rightarrow GetStruct$ 

```
# SCPI: CONFigure:BASE:FDCorrection:CTABle:DETails
value: GetStruct = driver.configure.base.freqCorrection.correctionTable.details.
\rightarrowget(table_name = 'abc', start_index = 1.0, count = 1.0)
```
No command help available

**param table\_name** No help available

**param start\_index** No help available **param count**

No help available

**return**

structure: for return value, see the help for GetStruct structure arguments.

#### **6.6.1.3.1.6 Erase**

#### **SCPI Command :**

CONFigure:BASE:FDCorrection:CTABle:ERASe

#### class EraseCls

Erase commands group definition. 1 total commands, 0 Subgroups, 1 group commands

 $\text{set}(table\_name: str, frequency: List[float] = None) \rightarrow None$ 

```
# SCPI: CONFigure:BASE:FDCorrection:CTABle:ERASe
driver.configure.base.freqCorrection.correctionTable.erase.set(table_name = 'abc
\rightarrow', frequency = [1.1, 2.2, 3.3])
```
No command help available

**param table\_name** No help available

**param frequency** No help available

# **6.6.1.3.1.7 Exist**

**SCPI Command :**

CONFigure:BASE:FDCorrection:CTABle:EXISt

### class ExistCls

Exist commands group definition. 1 total commands, 0 Subgroups, 1 group commands

 $get(table_name: str) \rightarrow int$ 

```
# SCPI: CONFigure:BASE:FDCorrection:CTABle:EXISt
value: int = driver.configure.base.freqCorrection.correctionTable.exist.
\rightarrowget(table_name = 'abc')
```
No command help available

```
param table_name
  No help available
```
#### **return**

exists: No help available

### **6.6.1.3.1.8 Length**

### **SCPI Command :**

CONFigure:BASE:FDCorrection:CTABle:LENGth

#### class LengthCls

Length commands group definition. 1 total commands, 0 Subgroups, 1 group commands

 $get(table_name: str) \rightarrow int$ 

```
# SCPI: CONFigure:BASE:FDCorrection:CTABle:LENGth
value: int = driver.configure.base.freqCorrection.correctionTable.length.
˓→get(table_name = 'abc')
```
No command help available

**param table\_name** No help available

**return** table\_length: No help available

#### **6.6.1.4 Ipcr**

### **SCPI Commands :**

```
CONFigure:BASE:IPCR:ENABle
CONFigure:BASE:IPCR:IDENt
```
#### class IpcrCls

Ipcr commands group definition. 2 total commands, 0 Subgroups, 2 group commands

 $get\_enable() \rightarrow List[bool]$ 

```
# SCPI: CONFigure:BASE:IPCR:ENABle
value: List[bool] = driver.configure.base.ipcr.get_enable()
```
No command help available

**return**

enable: No help available

 $get\_ident() \rightarrow List[str]$ 

```
# SCPI: CONFigure:BASE:IPCR:IDENt
value: List[str] = driver.configure.base.ipcr.get_ident()
```
No command help available

**return** ident: No help available set\_enable(*enable: List[bool]*) → None

```
# SCPI: CONFigure:BASE:IPCR:ENABle
driver.configure.base.ipcr.set_enable(enable = [True, False, True])
```
No command help available

**param enable** No help available

### **6.6.1.5 IpSet**

### class IpSetCls

IpSet commands group definition. 1 total commands, 1 Subgroups, 0 group commands

#### **Cloning the Group**

```
# Create a clone of the original group, that exists independently
group2 = driver.configure.base.ipSet.clone()
```
### **Subgroups**

### **6.6.1.5.1 NwAdapter<NwAdapter>**

### **RepCap Settings**

```
# Range: Adapter1 .. Adapter5
rc = driver.configure.base.ipSet.nwAdapter.repcap_nwAdapter_get()
driver.configure.base.ipSet.nwAdapter.repcap_nwAdapter_set(repcap.NwAdapter.Adapter1)
```
# **SCPI Command :**

CONFigure:BASE:IPSet:NWADapter<n>

### class NwAdapterCls

NwAdapter commands group definition. 1 total commands, 0 Subgroups, 1 group commands Repeated Capability: NwAdapter, default value after init: NwAdapter.Adapter1

# class GetStruct

Response structure. Fields:

- Nw\_Adapter\_Name: str: No parameter help available
- Set\_Subnet\_Conform: bool: No parameter help available
- Ip\_Address: str: No parameter help available
- Status: enums.AdjustStatus: No parameter help available

get(*nwAdapter=NwAdapter.Default*) → GetStruct

```
# SCPI: CONFigure:BASE:IPSet:NWADapter<n>
value: GetStruct = driver.configure.base.ipSet.nwAdapter.get(nwAdapter = repcap.
˓→NwAdapter.Default)
```
No command help available

### **param nwAdapter**

optional repeated capability selector. Default value: Adapter1 (settable in the interface 'NwAdapter')

#### **return**

structure: for return value, see the help for GetStruct structure arguments.

set(*set\_subnet\_conform: bool*, *nwAdapter=NwAdapter.Default*) → None

```
# SCPI: CONFigure:BASE:IPSet:NWADapter<n>
driver.configure.base.ipSet.nwAdapter.set(set_subnet_conform = False, nwAdapter␣
˓→= repcap.NwAdapter.Default)
```
No command help available

#### **param set\_subnet\_conform** No help available

# **param nwAdapter**

optional repeated capability selector. Default value: Adapter1 (settable in the interface 'NwAdapter')

### **Cloning the Group**

```
# Create a clone of the original group, that exists independently
group2 = driver.configure.base.ipSet.nwAdapter.clone()
```
# **6.6.1.6 Mmonitor**

#### class MmonitorCls

Mmonitor commands group definition. 1 total commands, 1 Subgroups, 0 group commands

# **Cloning the Group**

```
# Create a clone of the original group, that exists independently
group2 = driver.configure.base.mmonitor.clone()
```
### **Subgroups**

### **6.6.1.6.1 IpAddress<IpAddress>**

### **RepCap Settings**

```
# Range: Addr1 .. Addr3
rc = driver.configure.base.mmonitor.ipAddress.repcap_ipAddress_get()
driver.configure.base.mmonitor.ipAddress.repcap_ipAddress_set(repcap.IpAddress.Addr1)
```
# **SCPI Command :**

CONFigure:BASE:MMONitor:IPADdress<n>

#### class IpAddressCls

IpAddress commands group definition. 1 total commands, 0 Subgroups, 1 group commands Repeated Capability: IpAddress, default value after init: IpAddress.Addr1

#### class IpAddressStruct

Response structure. Fields:

- First\_Segment: int: No parameter help available
- Second\_Segment: int: No parameter help available
- System\_Id: int: No parameter help available
- Local\_Id: int: No parameter help available

get(*ipAddress=IpAddress.Default*) → IpAddressStruct

```
# SCPI: CONFigure:BASE:MMONitor:IPADdress<n>
value: IpAddressStruct = driver.configure.base.mmonitor.ipAddress.get(ipAddress.
\rightarrow repcap. IpAddress. Default)
```
No command help available

### **param ipAddress**

optional repeated capability selector. Default value: Addr1 (settable in the interface 'IpAddress')

**return**

structure: for return value, see the help for IpAddressStruct structure arguments.

set(*first\_segment: int*, *second\_segment: int*, *system\_id: int*, *local\_id: int*, *ipAddress=IpAddress.Default*) → None

```
# SCPI: CONFigure:BASE:MMONitor:IPADdress<n>
```

```
driver.configure.base.mmonitor.ipAddress.set(first_segment = 1, second_segment_
\Rightarrow 1, system_id = 1, local_id = 1, ipAddress = repcap.IpAddress.Default)
```
No command help available

**param first\_segment** No help available

### **param second\_segment** No help available

**param system\_id** No help available

**param local\_id** No help available

### **param ipAddress**

optional repeated capability selector. Default value: Addr1 (settable in the interface 'IpAddress')

### **Cloning the Group**

```
# Create a clone of the original group, that exists independently
group2 = driver.configure.base.mmonitor.ipAddress.clone()
```
### **6.6.1.7 MultiCmw**

# **SCPI Command :**

CONFigure:BASE:MCMW:REARrange

### class MultiCmwCls

MultiCmw commands group definition. 2 total commands, 1 Subgroups, 1 group commands

set\_rearrange(*box\_nr: List[BoxNumber]*) → None

```
# SCPI: CONFigure:BASE:MCMW:REARrange
driver.configure.base.multiCmw.set_rearrange(box_nr = [BoxNumber.BOX1,.
˓→BoxNumber.NAV])
```
No command help available

**param box\_nr** No help available

### **Cloning the Group**

```
# Create a clone of the original group, that exists independently
group2 = driver.configure.base.multiCmw.clone()
```
### **Subgroups**

**6.6.1.7.1 Identify**

### **SCPI Command :**

```
CONFigure:BASE:MCMW:IDENtify:BTIMe
```
### class IdentifyCls

Identify commands group definition. 1 total commands, 0 Subgroups, 1 group commands

 $get\_btime() \rightarrow int$ 

```
# SCPI: CONFigure:BASE:MCMW:IDENtify:BTIMe
value: int = driver.configure.base.multiCmw.identify.get_btime()
```
No command help available

**return** blinking\_time: No help available

```
set_btime(blinking_time: int) → None
```

```
# SCPI: CONFigure:BASE:MCMW:IDENtify:BTIMe
driver.configure.base.multiCmw.identify.set_btime(blinking_time = 1)
```
No command help available

**param blinking\_time** No help available

# **6.6.1.8 Salignment**

### **SCPI Commands :**

CONFigure:BASE:SALignment:MODE CONFigure:BASE:SALignment:SLOT

### class SalignmentCls

Salignment commands group definition. 2 total commands, 0 Subgroups, 2 group commands

 $get\_mode() \rightarrow SalignmentMode$ 

```
# SCPI: CONFigure:BASE:SALignment:MODE
value: enums.SalignmentMode = driver.configure.base.salignment.get_mode()
```
Selects the measurement mode for self-alignment.

**return** mode: Mode IQ, Level, Verify IQ

 $get\_slot() \rightarrow str$ 

```
# SCPI: CONFigure:BASE:SALignment:SLOT
value: str = driver.configure.base.salignment.get_slot()
```
No command help available

**return**

slot: No help available

set\_mode(*mode: SalignmentMode*) → None

```
# SCPI: CONFigure:BASE:SALignment:MODE
driver.configure.base.salignment.set_mode(mode = enums.SalignmentMode.FLEVel)
```
Selects the measurement mode for self-alignment.

**param mode** Mode IQ, Level, Verify IQ

set\_slot(*slot: str*) → None

```
# SCPI: CONFigure:BASE:SALignment:SLOT
driver.configure.base.salignment.set_slot(slot = 'abc')
```
No command help available

**param slot** No help available

# **6.6.2 Cmwd**

# **SCPI Command :**

CONFigure:CMWD:TIMeout

#### class CmwdCls

Cmwd commands group definition. 1 total commands, 0 Subgroups, 1 group commands

 $get_timeout() \rightarrow float$ 

```
# SCPI: CONFigure:CMWD:TIMeout
value: float = driver.configure.cmwd.get_timeout()
```
No command help available

**return**

timeout: No help available

set\_timeout(*timeout: float*) → None

```
# SCPI: CONFigure:CMWD:TIMeout
driver.configure.cmwd.set_timeout(timeout = 1.0)
```
No command help available

**param timeout** No help available

# **6.6.3 FreqCorrection**

# **SCPI Commands :**

```
CONFigure:FDCorrection:DEACtivate
CONFigure:FDCorrection:DEACtivate:ALL
```
### class FreqCorrectionCls

FreqCorrection commands group definition. 4 total commands, 2 Subgroups, 2 group commands

deactivate(*connector: str*, *direction: RxTxDirection = None*, *rf\_converter: RfConverterInPath = None*) → None

```
# SCPI: CONFigure:FDCorrection:DEACtivate
driver.configure.freqCorrection.deactivate(connector = rawAbc, direction =\Box˓→enums.RxTxDirection.RX, rf_converter = enums.RfConverterInPath.RF1)
```
No command help available

**param connector** No help available

**param direction** No help available

**param rf\_converter** No help available

**deactivate\_all**(*direction: RxTxDirection = None*, *table\_path: str = None*)  $\rightarrow$  None

```
# SCPI: CONFigure:FDCorrection:DEACtivate:ALL
driver.configure.freqCorrection.deactivate_all(direction = enums.RxTxDirection.
\rightarrowRX, table_path = rawAbc)
```
No command help available

**param direction** No help available

**param table\_path** No help available

# **Cloning the Group**

# Create a clone of the original group, that exists independently group2 = driver.configure.freqCorrection.clone()

### **Subgroups**

**6.6.3.1 Activate**

### **SCPI Command :**

CONFigure:FDCorrection:ACTivate

#### class ActivateCls

Activate commands group definition. 1 total commands, 0 Subgroups, 1 group commands

#### class GetStruct

Response structure. Fields:

- Table\_Rx: str: No parameter help available
- Table\_Tx: str: No parameter help available

get(*connector: str*) → GetStruct

```
# SCPI: CONFigure:FDCorrection:ACTivate
value: GetStruct = driver.configure.freqCorrection.activate.get(connector =\Box\rightarrowrawAbc)
```
No command help available

**param connector** No help available

**return**

structure: for return value, see the help for GetStruct structure arguments.

set(*connector: str*, *table: str*, *direction: RxTxDirection = None*, *rf\_converter: RfConverterInPath = None*)  $\rightarrow$  None

```
# SCPI: CONFigure:FDCorrection:ACTivate
driver.configure.freqCorrection.activate.set(connector = rawAbc, table = 'abc',\Box˓→direction = enums.RxTxDirection.RX, rf_converter = enums.RfConverterInPath.
\rightarrowRF1)
```
No command help available

**param connector** No help available

**param table** No help available

**param direction** No help available

**param rf\_converter** No help available

### **6.6.3.2 Usage**

### **SCPI Command :**

CONFigure:FDCorrection:USAGe

### class UsageCls

Usage commands group definition. 1 total commands, 0 Subgroups, 1 group commands

# class GetStruct

Response structure. Fields:

- Not\_Avail\_Rx: str: No parameter help available
- Correction\_Table\_Rx: str: No parameter help available
- Not\_Avail\_Tx: str: No parameter help available
- Correction\_Table\_Tx: str: No parameter help available

 $get( { { {connector: str, rf\_ { { converter: Rf}}}} C}$   $Map = None$   $\rightarrow GetStruct$ 

```
# SCPI: CONFigure:FDCorrection:USAGe
value: GetStruct = driver.configure.freqCorrection.usage.get(connector = rawAbc,
˓→ rf_converter = enums.RfConverterInPath.RF1)
```
No command help available

**param connector** No help available

# **param rf\_converter**

No help available

### **return**

structure: for return value, see the help for GetStruct structure arguments.

# **6.6.4 Gprf**

### class GprfCls

Gprf commands group definition. 3 total commands, 1 Subgroups, 0 group commands

# **Cloning the Group**

```
# Create a clone of the original group, that exists independently
group2 = driver.configure.gprf.clone()
```
### **Subgroups**

### **6.6.4.1 Measurement**

### class MeasurementCls

Measurement commands group definition. 3 total commands, 3 Subgroups, 0 group commands

# **Cloning the Group**

```
# Create a clone of the original group, that exists independently
group2 = driver.configure.gprf.measurement.clone()
```
### **Subgroups**

### **6.6.4.1.1 IqRecorder**

### class IqRecorderCls

IqRecorder commands group definition. 1 total commands, 1 Subgroups, 0 group commands

### **Cloning the Group**

```
# Create a clone of the original group, that exists independently
group2 = driver.configure.gprf.measurement.iqRecorder.clone()
```
### **Subgroups**

### **6.6.4.1.1.1 Trigger**

### **SCPI Command :**

[CONFigure]:GPRF:MEASurement<Instance>:IQRecorder:TRIGger:SOURce

# class TriggerCls

Trigger commands group definition. 1 total commands, 0 Subgroups, 1 group commands

 $get\_source() \rightarrow TriggerSource$ 

```
# SCPI: [CONFigure]:GPRF:MEASurement<Instance>:IQRecorder:TRIGger:SOURce
value: enums.TriggerSource = driver.configure.gprf.measurement.iqRecorder.
˓→trigger.get_source()
```
No command help available

**return**

trigger: No help available

```
set_source(trigger: TriggerSource) → None
```
# SCPI: [CONFigure]:GPRF:MEASurement<Instance>:IQRecorder:TRIGger:SOURce driver.configure.gprf.measurement.iqRecorder.trigger.set\_source(trigger = enums. ˓<sup>→</sup>TriggerSource.EXTernal)

No command help available

# **param trigger**

No help available

#### **6.6.4.1.2 IqVsSlot**

#### class IqVsSlotCls

IqVsSlot commands group definition. 1 total commands, 1 Subgroups, 0 group commands

# **Cloning the Group**

```
# Create a clone of the original group, that exists independently
group2 = driver.configure.gprf.measurement.iqVsSlot.clone()
```
#### **Subgroups**

### **6.6.4.1.2.1 Trigger**

### **SCPI Command :**

[CONFigure]:GPRF:MEASurement<Instance>:IQVSlot:TRIGger:SOURce

#### class TriggerCls

Trigger commands group definition. 1 total commands, 0 Subgroups, 1 group commands

```
get\_source() \rightarrow TriggerSource
```

```
# SCPI: [CONFigure]:GPRF:MEASurement<Instance>:IQVSlot:TRIGger:SOURce
value: enums.TriggerSource = driver.configure.gprf.measurement.iqVsSlot.trigger.
˓→get_source()
```
No command help available

**return** trigger: No help available

set\_source(*trigger: TriggerSource*) → None

```
# SCPI: [CONFigure]:GPRF:MEASurement<Instance>:IQVSlot:TRIGger:SOURce
driver.configure.gprf.measurement.iqVsSlot.trigger.set_source(trigger = enums.
˓→TriggerSource.EXTernal)
```
No command help available

**param trigger** No help available

# **6.6.4.1.3 Power**

### class PowerCls

Power commands group definition. 1 total commands, 1 Subgroups, 0 group commands

# **Cloning the Group**

```
# Create a clone of the original group, that exists independently
group2 = driver.configure.gprf.measurement.power.clone()
```
### **Subgroups**

**6.6.4.1.3.1 Trigger**

# **SCPI Command :**

[CONFigure]:GPRF:MEASurement<Instance>:POWer:TRIGger:SOURce

### class TriggerCls

Trigger commands group definition. 1 total commands, 0 Subgroups, 1 group commands

get\_source() → TriggerSource

```
# SCPI: [CONFigure]:GPRF:MEASurement<Instance>:POWer:TRIGger:SOURce
value: enums.TriggerSource = driver.configure.gprf.measurement.power.trigger.
˓→get_source()
```
No command help available

**return** trigger: No help available

set\_source(*trigger: TriggerSource*) → None

```
# SCPI: [CONFigure]:GPRF:MEASurement<Instance>:POWer:TRIGger:SOURce
driver.configure.gprf.measurement.power.trigger.set_source(trigger = enums.
˓→TriggerSource.EXTernal)
```
No command help available

**param trigger** No help available

# **6.6.5 Mutex**

# **SCPI Commands :**

```
CONFigure:MUTex:UNLock
CONFigure:MUTex:UNDefine
CONFigure:MUTex:CATalog
```
### class MutexCls

Mutex commands group definition. 6 total commands, 3 Subgroups, 3 group commands

### class CatalogStruct

Structure for reading output parameters. Fields:

- Name: str: No parameter help available
- Def\_Timeout: int: No parameter help available
- State: enums.MutexState: No parameter help available

```
get\_catalog() \rightarrow CatalogStruct
```
# SCPI: CONFigure:MUTex:CATalog value: CatalogStruct = driver.configure.mutex.get\_catalog()

No command help available

**return**

structure: for return value, see the help for CatalogStruct structure arguments.

set\_undefine(*name: str*) → None

```
# SCPI: CONFigure:MUTex:UNDefine
driver.configure.mutex.set_undefine(name = 'abc')
```
No command help available

**param name**

No help available

 $\text{unlock}(name: str, key: float) \rightarrow \text{None}$ 

```
# SCPI: CONFigure:MUTex:UNLock
driver.configure.mutex.unlock(name = 'abc', key = 1.0)
```
No command help available

**param name** No help available

**param key** No help available

### **Cloning the Group**

```
# Create a clone of the original group, that exists independently
group2 = driver.configure.mutex.clone()
```
#### **Subgroups**

# **6.6.5.1 Define**

# **SCPI Command :**

### CONFigure:MUTex:DEFine

### class DefineCls

Define commands group definition. 1 total commands, 0 Subgroups, 1 group commands

set(*name: str*, *timeout: float*, *scope: ValidityScopeA = None*) → None

```
# SCPI: CONFigure:MUTex:DEFine
driver.configure.mutex.define.set(name = 'abc', timeout = 1.0, scope = enums.
˓→ValidityScopeA.GLOBal)
```
No command help available

**param name** No help available

**param timeout** No help available

**param scope** No help available

# **6.6.5.2 Lock**

# **SCPI Command :**

CONFigure:MUTex:LOCK

### class LockCls

Lock commands group definition. 1 total commands, 0 Subgroups, 1 group commands

 $get(name: str, timeout: float = None) \rightarrow int$ 

```
# SCPI: CONFigure:MUTex:LOCK
value: int = driver.configure.mutes. lock.get(name = 'abc', timeout = 1.0)
```
No command help available

**param name** No help available

**param timeout**

No help available

**return**

key: No help available

# **6.6.5.3 State**

#### **SCPI Command :**

CONFigure:MUTex:STATe

### class StateCls

State commands group definition. 1 total commands, 0 Subgroups, 1 group commands

#### class GetStruct

Response structure. Fields:

- State: enums.MutexState: No parameter help available
- Key: int: No parameter help available

**get**(*name: str, action: MutexAction = None, timeout: float = None*)  $\rightarrow$  GetStruct

```
# SCPI: CONFigure:MUTex:STATe
value: GetStruct = driver.configure.mutex.state.get(name = 'abc', action =\Box˓→enums.MutexAction.DONothing, timeout = 1.0)
```
No command help available

**param name** No help available

#### **param action**

No help available

#### **param timeout**

No help available

#### **return**

structure: for return value, see the help for GetStruct structure arguments.

# **6.6.6 Selftest**

### **SCPI Commands :**

```
CONFigure:SELFtest:ASMeas
CONFigure:SELFtest:SCONdition
CONFigure:SELFtest:REPetition
CONFigure:SELFtest:SMODe
CONFigure:SELFtest:EXECution
```
#### class SelftestCls

Selftest commands group definition. 11 total commands, 3 Subgroups, 5 group commands

 $get\_as\_meas() \rightarrow bool$ 

```
# SCPI: CONFigure:SELFtest:ASMeas
value: bool = driver.configure.selftest.get_as_meas()
```
No command help available

**return**

state: No help available

 $get\_execution() \rightarrow Execution$ 

# SCPI: CONFigure:SELFtest:EXECution value: enums.Execution = driver.configure.selftest.get\_execution()

No command help available

**return**

execution: No help available

 $get\_repetition() \rightarrow Repeat$ 

```
# SCPI: CONFigure:SELFtest:REPetition
value: enums.Repeat = driver.configure.selftest.get_repetition()
```
No command help available

**return**

repetition: No help available

 $get\_scondition() \rightarrow SelftestStopCondition$ 

```
# SCPI: CONFigure:SELFtest:SCONdition
value: enums.SelftestStopCondition = driver.configure.selftest.get_scondition()
```
No command help available

**return**

stop\_condition: No help available

 $get\_smode() \rightarrow SelftestSpecMode$ 

```
# SCPI: CONFigure:SELFtest:SMODe
value: enums.SelftestSpecMode = driver.configure.selftest.get_smode()
```
No command help available

**return**

spec\_mode: No help available

set\_as\_meas(*state: bool*) → None

```
# SCPI: CONFigure:SELFtest:ASMeas
driver.configure.selftest.set_as_meas(state = False)
```
No command help available

**param state** No help available set\_execution(*execution: Execution*) → None

```
# SCPI: CONFigure:SELFtest:EXECution
driver.configure.selftest.set_execution(execution = enums.Execution.CONCurrent)
```
No command help available

**param execution** No help available

set\_repetition(*repetition: Repeat*) → None

```
# SCPI: CONFigure:SELFtest:REPetition
driver.configure.selftest.set_repetition(repetition = enums.Repeat.CONTinuous)
```
No command help available

**param repetition** No help available

set\_scondition(*stop\_condition: SelftestStopCondition*) → None

```
# SCPI: CONFigure:SELFtest:SCONdition
driver.configure.selftest.set_scondition(stop_condition = enums.
˓→SelftestStopCondition.NONE)
```
No command help available

**param stop\_condition** No help available

set\_smode(*spec\_mode: SelftestSpecMode*) → None

```
# SCPI: CONFigure:SELFtest:SMODe
driver.configure.selftest.set_smode(spec_mode = enums.SelftestSpecMode.NONE)
```
No command help available

**param spec\_mode** No help available

### **Cloning the Group**

```
# Create a clone of the original group, that exists independently
group2 = driver.configure.selftest.clone()
```
**Subgroups**

**6.6.6.1 Info**

### **SCPI Command :**

CONFigure:SELFtest:INFO:PROGress

### class InfoCls

Info commands group definition. 3 total commands, 2 Subgroups, 1 group commands

 $get\_progress() \rightarrow str$ 

```
# SCPI: CONFigure:SELFtest:INFO:PROGress
value: str = driver.configure.selftest.info.get_progress()
```
No command help available

**return**

progress: No help available

# **Cloning the Group**

```
# Create a clone of the original group, that exists independently
group2 = driver.configure.selftest.info.clone()
```
### **Subgroups**

### **6.6.6.1.1 Description**

### **SCPI Command :**

CONFigure:SELFtest:INFO:DESCription

### class DescriptionCls

Description commands group definition. 1 total commands, 0 Subgroups, 1 group commands

```
get(test_name: str) \rightarrow str
```
# SCPI: CONFigure:SELFtest:INFO:DESCription value: str = driver.configure.selftest.info.description.get(test\_name = 'abc')

No command help available

**param test\_name** No help available

**return** detailed\_desc: No help available

**6.6. Configure 155**

#### **6.6.6.1.2 Message**

### **SCPI Command :**

CONFigure:SELFtest:INFO:MESSage

### class MessageCls

Message commands group definition. 1 total commands, 0 Subgroups, 1 group commands

 $get(test_name: str) \rightarrow str$ 

# SCPI: CONFigure:SELFtest:INFO:MESSage value:  $str = driver.configure.setftest.info.message.get(test_name = 'abc')$ 

No command help available

**param test\_name** No help available

**return** message: No help available

### **6.6.6.2 Select**

### **SCPI Command :**

CONFigure:SELFtest:SELect

### class SelectCls

Select commands group definition. 1 total commands, 0 Subgroups, 1 group commands

 $\text{set}(state: bool, filter\_py: str = None) \rightarrow None$ 

```
# SCPI: CONFigure:SELFtest:SELect
driver.configure.selftest.select.set(state = False, filter_py = 'abc')
```
No command help available

**param state** No help available

**param filter\_py** No help available

### **6.6.6.3 Uprofile**

### **SCPI Commands :**

```
CONFigure:SELFtest:UPRofile:SAVE
CONFigure:SELFtest:UPRofile:LOAD
```
#### class UprofileCls

Uprofile commands group definition. 2 total commands, 0 Subgroups, 2 group commands

 $get\_load() \rightarrow str$ 

```
# SCPI: CONFigure:SELFtest:UPRofile:LOAD
value: str = driver.configure.selftest.uprofile.get_load()
```
No command help available

**return** user\_profile: No help available

 $\textbf{save}(save\_user\_profile: str) \rightarrow \text{None}$ 

```
# SCPI: CONFigure:SELFtest:UPRofile:SAVE
driver.configure.selftest.uprofile.save(save_user_profile = 'abc')
```
No command help available

**param save\_user\_profile** No help available

set\_load(*user\_profile: str*) → None

```
# SCPI: CONFigure:SELFtest:UPRofile:LOAD
driver.configure.selftest.uprofile.set_load(user_profile = 'abc')
```
No command help available

**param user\_profile** No help available

# **6.6.7 Semaphore**

# **SCPI Commands :**

CONFigure:SEMaphore:CATalog CONFigure:SEMaphore:UNDefine

### class SemaphoreCls

Semaphore commands group definition. 6 total commands, 4 Subgroups, 2 group commands

### class CatalogStruct

Structure for reading output parameters. Fields:

- Name: str: No parameter help available
- Def\_Timeout: int: No parameter help available
- Def\_Count: int: No parameter help available
- Scope: enums.ValidityScopeA: No parameter help available

```
get\_catalog() \rightarrow CatalogStruct
```

```
# SCPI: CONFigure:SEMaphore:CATalog
value: CatalogStruct = driver.configure.semaphore.get_catalog()
```
No command help available

**return**

structure: for return value, see the help for CatalogStruct structure arguments.

set\_undefine(*name: str*) → None

```
# SCPI: CONFigure:SEMaphore:UNDefine
driver.configure.semaphore.set_undefine(name = 'abc')
```
No command help available

**param name** No help available

# **Cloning the Group**

```
# Create a clone of the original group, that exists independently
group2 = driver.configure.semaphore.clone()
```
### **Subgroups**

### **6.6.7.1 Acquire**

# **SCPI Command :**

```
CONFigure:SEMaphore:ACQuire
```
# class AcquireCls

Acquire commands group definition. 1 total commands, 0 Subgroups, 1 group commands

 $get(name: str) \rightarrow int$ 

```
# SCPI: CONFigure:SEMaphore:ACQuire
value: int = driver.configure.semaphore.acquire.get(name = 'abc')
```
No command help available

**param name** No help available

**return**

key: No help available

# **6.6.7.2 Count**

# **SCPI Command :**

CONFigure:SEMaphore:COUNt

### class CountCls

Count commands group definition. 1 total commands, 0 Subgroups, 1 group commands

 $get(name: str) \rightarrow int$ 

```
# SCPI: CONFigure:SEMaphore:COUNt
value: int = driver.configure.semaphore.count.get(name = 'abc')
```
No command help available

**param name** No help available

**return**

count: No help available

# **6.6.7.3 Define**

### **SCPI Command :**

CONFigure:SEMaphore:DEFine

### class DefineCls

Define commands group definition. 1 total commands, 0 Subgroups, 1 group commands

set(*name: str*, *def\_timeout: float*, *def\_count: int*, *scope: ValidityScopeA = None*) → None

```
# SCPI: CONFigure:SEMaphore:DEFine
driver.configure.semaphore.define.set(name = 'abc', def_timeout = 1.0, def_
\rightarrowcount = 1, scope = enums.ValidityScopeA.GLOBal)
```
No command help available

**param name** No help available

**param def\_timeout** No help available

**param def\_count** No help available

**param scope** No help available

### **6.6.7.4 Release**

# **SCPI Command :**

CONFigure:SEMaphore:RELease

### class ReleaseCls

Release commands group definition. 1 total commands, 0 Subgroups, 1 group commands

 $set(name: str, key: int) \rightarrow None$ 

```
# SCPI: CONFigure:SEMaphore:RELease
driver.configure.semaphore.release.set(name = 'abc', key = 1)
```
No command help available

**param name** No help available

**param key** No help available

# **6.6.8 SingleCmw**

# class SingleCmwCls

SingleCmw commands group definition. 8 total commands, 1 Subgroups, 0 group commands

### **Cloning the Group**

```
# Create a clone of the original group, that exists independently
group2 = driver.configure.singleCmw.clone()
```
### **Subgroups**

### **6.6.8.1 FreqCorrection**

### **SCPI Command :**

```
CONFigure:CMWS:FDCorrection:DEACtivate:ALL
```
### class FreqCorrectionCls

FreqCorrection commands group definition. 8 total commands, 3 Subgroups, 1 group commands

```
\text{deactive\_all}(table\_path: str = None) \rightarrow None
```

```
# SCPI: CONFigure:CMWS:FDCorrection:DEACtivate:ALL
driver.configure.singleCmw.freqCorrection.deactivate_all(table_path = rawAbc)
```
No command help available

**param table\_path** No help available

# **Cloning the Group**

# Create a clone of the original group, that exists independently group2 = driver.configure.singleCmw.freqCorrection.clone()
## **Subgroups**

#### **6.6.8.1.1 Activate**

## class ActivateCls

Activate commands group definition. 2 total commands, 2 Subgroups, 0 group commands

## **Cloning the Group**

```
# Create a clone of the original group, that exists independently
group2 = driver.configure.singleCmw.freqCorrection.activate.clone()
```
### **Subgroups**

## **6.6.8.1.1.1 Rx**

## **SCPI Command :**

CONFigure:CMWS:FDCorrection:ACTivate:RX

#### class RxCls

Rx commands group definition. 1 total commands, 0 Subgroups, 1 group commands

#### class SetStruct

Structure for setting input parameters. Contains optional setting parameters. Fields:

- Connector\_Bench: str: No parameter help available
- Table\_1: str: No parameter help available
- Table\_2: str: No parameter help available
- Table\_3: str: No parameter help available
- Table\_4: str: No parameter help available
- Table\_5: str: No parameter help available
- Table\_6: str: No parameter help available
- Table\_7: str: No parameter help available
- Table\_8: str: No parameter help available

set(*structure: SetStruct*) → None

```
# SCPI: CONFigure:CMWS:FDCorrection:ACTivate:RX
structure = driver.configure.singleCmw.freqCorrection.activate.rx.SetStruct()
structure.Connector_Bench: str = rawAbc
structure.Table_1: str = 'abc'
structure.Table_2: str = 'abc'
structure.Table_3: str = 'abc'
structure.Table_4: str = 'abc'
structure.Table_5: str = 'abc'
structure.Table_6: str = 'abc'
```
(continues on next page)

(continued from previous page)

```
structure.Table_7: str = 'abc'
structure.Table_8: str = 'abc'
driver.configure.singleCmw.freqCorrection.activate.rx.set(structure)
```
No command help available

### **param structure**

for set value, see the help for SetStruct structure arguments.

## **6.6.8.1.1.2 Tx**

## **SCPI Command :**

CONFigure:CMWS:FDCorrection:ACTivate:TX

## class TxCls

Tx commands group definition. 1 total commands, 0 Subgroups, 1 group commands

#### class SetStruct

Structure for setting input parameters. Contains optional setting parameters. Fields:

- Connector\_Bench: str: No parameter help available
- Table\_1: str: No parameter help available
- Table\_2: str: No parameter help available
- Table\_3: str: No parameter help available
- Table\_4: str: No parameter help available
- Table\_5: str: No parameter help available
- Table\_6: str: No parameter help available
- Table\_7: str: No parameter help available
- Table\_8: str: No parameter help available

set(*structure: SetStruct*) → None

```
# SCPI: CONFigure:CMWS:FDCorrection:ACTivate:TX
structure = driver.configure.singleCmw.freqCorrection.activate.tx.SetStruct()
structure.Connector_Bench: str = rawAbc
structure.Table_1: str = 'abc'
structure.Table_2: str = 'abc'
structure.Table_3: str = 'abc'
structure.Table_4: str = 'abc'
structure.Table_5: str = 'abc'
structure.Table_6: str = 'abc'
structure.Table_7: str = 'abc'
structure.Table_8: str = 'abc'
driver.configure.singleCmw.freqCorrection.activate.tx.set(structure)
```
No command help available

## **param structure**

for set value, see the help for SetStruct structure arguments.

## **6.6.8.1.2 Deactivate**

## class DeactivateCls

Deactivate commands group definition. 4 total commands, 2 Subgroups, 0 group commands

## **Cloning the Group**

```
# Create a clone of the original group, that exists independently
group2 = driver.configure.singleCmw.freqCorrection.deactivate.clone()
```
## **Subgroups**

**6.6.8.1.2.1 Rx**

## **SCPI Command :**

CONFigure:CMWS:FDCorrection:DEACtivate:RX

## class RxCls

Rx commands group definition. 2 total commands, 1 Subgroups, 1 group commands

```
set_value(connector_bench: str) → None
```

```
# SCPI: CONFigure:CMWS:FDCorrection:DEACtivate:RX
driver.configure.singleCmw.freqCorrection.deactivate.rx.set_value(connector_
\rightarrowbench = rawAbc)
```
No command help available

**param connector\_bench** No help available

## **Cloning the Group**

```
# Create a clone of the original group, that exists independently
group2 = driver.configure.singleCmw.freqCorrection.deactivate.rx.clone()
```
## **Subgroups**

**6.6.8.1.2.2 All**

## **SCPI Command :**

CONFigure:CMWS:FDCorrection:DEACtivate:RX:ALL

## class AllCls

All commands group definition. 1 total commands, 0 Subgroups, 1 group commands

 $\textbf{set}$ (*table\_path: str* = *None*)  $\rightarrow$  None

```
# SCPI: CONFigure:CMWS:FDCorrection:DEACtivate:RX:ALL
driver.configure.singleCmw.freqCorrection.deactivate.rx.all.set(table_path =_
\rightarrowrawAbc)
```
No command help available

**param table\_path** No help available

## **6.6.8.1.2.3 Tx**

### **SCPI Command :**

CONFigure:CMWS:FDCorrection:DEACtivate:TX

#### class TxCls

Tx commands group definition. 2 total commands, 1 Subgroups, 1 group commands

set\_value(*connector\_bench: str*) → None

# SCPI: CONFigure:CMWS:FDCorrection:DEACtivate:TX driver.configure.singleCmw.freqCorrection.deactivate.tx.set\_value(connector\_  $\rightarrow$ bench = rawAbc)

No command help available

**param connector\_bench** No help available

## **Cloning the Group**

# Create a clone of the original group, that exists independently group2 = driver.configure.singleCmw.freqCorrection.deactivate.tx.clone()

## **Subgroups**

**6.6.8.1.2.4 All**

## **SCPI Command :**

CONFigure:CMWS:FDCorrection:DEACtivate:TX:ALL

## class AllCls

All commands group definition. 1 total commands, 0 Subgroups, 1 group commands

 $\text{set}(table\_path: str = None) \rightarrow None$ 

```
# SCPI: CONFigure:CMWS:FDCorrection:DEACtivate:TX:ALL
driver.configure.singleCmw.freqCorrection.deactivate.tx.all.set(table_path =_
\rightarrowrawAbc)
```
No command help available

**param table\_path** No help available

#### **6.6.8.1.3 Usage**

## **SCPI Command :**

CONFigure:CMWS:FDCorrection:USAGe

#### class UsageCls

Usage commands group definition. 1 total commands, 0 Subgroups, 1 group commands

#### class GetStruct

Response structure. Fields:

- Correction\_Table\_Rx: str: No parameter help available
- Correction\_Table\_Tx: str: No parameter help available

 $get(*connector*: str) \rightarrow GetStruct$ 

```
# SCPI: CONFigure:CMWS:FDCorrection:USAGe
value: GetStruct = driver.configure.singleCmw.freqCorrection.usage.
\rightarrowget(connector = rawAbc)
```
No command help available

#### **param connector**

No help available

#### **return**

structure: for return value, see the help for GetStruct structure arguments.

## **6.6.9 Spoint**

### **SCPI Commands :**

```
CONFigure:SPOint:CATalog
CONFigure:SPOint:UNDefine
```
#### class SpointCls

Spoint commands group definition. 5 total commands, 3 Subgroups, 2 group commands

## class CatalogStruct

Structure for reading output parameters. Fields:

- Name: str: No parameter help available
- Def\_Timeout: int: No parameter help available
- Def Count: int: No parameter help available
- Scope: enums.ValidityScopeA: No parameter help available

 $get\_catalog() \rightarrow CatalogStruct$ 

```
# SCPI: CONFigure:SPOint:CATalog
value: CatalogStruct = driver.configure.spoint.get_catalog()
```
No command help available

**return**

structure: for return value, see the help for CatalogStruct structure arguments.

#### set\_undefine(*name: str*) → None

```
# SCPI: CONFigure:SPOint:UNDefine
driver.configure.spoint.set_undefine(name = 'abc')
```
No command help available

**param name** No help available

## **Cloning the Group**

```
# Create a clone of the original group, that exists independently
group2 = driver.configure.spoint.clone()
```
### **Subgroups**

### **6.6.9.1 Define**

## **SCPI Command :**

## CONFigure:SPOint:DEFine

#### class DefineCls

Define commands group definition. 1 total commands, 0 Subgroups, 1 group commands

set(*name: str*, *def\_timeout: float*, *def\_count: int*, *scope: ValidityScopeA = None*) → None

```
# SCPI: CONFigure:SPOint:DEFine
driver.configure.spoint.define.set(name = 'abc', def_timeout = 1.0, def_count =_
˓→1, scope = enums.ValidityScopeA.GLOBal)
```
No command help available

**param name** No help available

**param def\_timeout** No help available

**param def\_count** No help available **param scope**

No help available

**6.6.9.2 Join**

#### **SCPI Command :**

CONFigure:SPOint:JOIN

### class JoinCls

Join commands group definition. 1 total commands, 0 Subgroups, 1 group commands

#### class GetStruct

Response structure. Fields:

- Count: int: No parameter help available
- Result: enums.SyncResult: No parameter help available

```
get(name: str, action: JoinAction = None, polling: SyncPolling = None, poll_interval: float = None) \rightarrowGetStruct
```

```
# SCPI: CONFigure:SPOint:JOIN
value: GetStruct = driver.configure.spoint.join.get(name = 'abc', action =\Box\rightarrowenums.JoinAction.CTASk, polling = enums.SyncPolling.NPOLling, poll_interval =<sub></sub>
-1.0
```
No command help available

**param name** No help available

**param action** No help available

### **param polling**

No help available

## **param poll\_interval**

No help available

#### **return**

structure: for return value, see the help for GetStruct structure arguments.

## **6.6.9.3 Rewait**

## **SCPI Command :**

CONFigure:SPOint:REWait

### class RewaitCls

Rewait commands group definition. 1 total commands, 0 Subgroups, 1 group commands

## class GetStruct

Response structure. Fields:

- Count: int: No parameter help available
- Result: enums.SyncResult: No parameter help available

get(*name: str*) → GetStruct

```
# SCPI: CONFigure:SPOint:REWait
value: GetStruct = driver.configure.split.rewait.get(name = 'abc')
```
No command help available

## **param name**

No help available

**return**

structure: for return value, see the help for GetStruct structure arguments.

## **6.6.10 System**

## class SystemCls

System commands group definition. 17 total commands, 11 Subgroups, 0 group commands

## **Cloning the Group**

```
# Create a clone of the original group, that exists independently
group2 = driver.configure.system.clone()
```
## **Subgroups**

## **6.6.10.1 Attenuation**

## class AttenuationCls

Attenuation commands group definition. 2 total commands, 1 Subgroups, 0 group commands

### **Cloning the Group**

```
# Create a clone of the original group, that exists independently
group2 = driver.configure.system.attenuation.clone()
```
## **Subgroups**

## **6.6.10.1.1 CorrectionTable**

## class CorrectionTableCls

CorrectionTable commands group definition. 2 total commands, 1 Subgroups, 0 group commands

## **Cloning the Group**

```
# Create a clone of the original group, that exists independently
group2 = driver.configure.system.attenuation.correctionTable.clone()
```
### **Subgroups**

## **6.6.10.1.1.1 Info**

## class InfoCls

Info commands group definition. 2 total commands, 2 Subgroups, 0 group commands

## **Cloning the Group**

```
# Create a clone of the original group, that exists independently
group2 = driver.configure.system.attenuation.correctionTable.info.clone()
```
### **Subgroups**

## **6.6.10.1.1.2 Globale**

## **SCPI Command :**

[CONFigure]:SYSTem:ATTenuation:CTABle:INFO:GLOBal

### class GlobaleCls

Globale commands group definition. 1 total commands, 0 Subgroups, 1 group commands

#### class GetStruct

Response structure. Fields:

- Frequency: List[float]: No parameter help available
- Attenuation: List[float]: No parameter help available

get(*name: str*) → GetStruct

```
# SCPI: [CONFigure]:SYSTem:ATTenuation:CTABle:INFO:GLOBal
value: GetStruct = driver.configure.system.attenuation.correctionTable.info.
\rightarrowglobale.get(name = 'abc')
```
Returns the entries of a global correction table as pairs of values:  $\{ \langle \text{Frequencies}, \langle \text{Attention}\rangle \}$ ,  $\{ \langle \text{Free} \rangle \}$ quency>, <Attenuation>}2, ...

## **param name**

Name of the correction table.

#### **return**

structure: for return value, see the help for GetStruct structure arguments.

## **6.6.10.1.1.3 Tenvironment**

## **SCPI Command :**

[CONFigure]:SYSTem:ATTenuation:CTABle:INFO[:TENVironment]

## class TenvironmentCls

Tenvironment commands group definition. 1 total commands, 0 Subgroups, 1 group commands

#### class GetStruct

Response structure. Fields:

- Frequency: List[float]: No parameter help available
- Attenuation: List[float]: No parameter help available

 $get(name: str) \rightarrow GetStruct$ 

```
# SCPI: [CONFigure]:SYSTem:ATTenuation:CTABle:INFO[:TENVironment]
value: GetStruct = driver.configure.system.attenuation.correctionTable.info.
˓→tenvironment.get(name = 'abc')
```
Returns the entries of a channel-specific correction table as pairs of values: {<Frequency>, <Attenuation>}1, {<Frequency>, <Attenuation>}2, ...

#### **param name**

Name of the correction table.

## **return**

structure: for return value, see the help for GetStruct structure arguments.

## **6.6.10.2 Control**

### class ControlCls

Control commands group definition. 3 total commands, 3 Subgroups, 0 group commands

## **Cloning the Group**

```
# Create a clone of the original group, that exists independently
group2 = driver.configure.system.control.clone()
```
## **Subgroups**

**6.6.10.2.1 Reboot**

## **SCPI Command :**

[CONFigure]:SYSTem:CONTrol:REBoot

### class RebootCls

Reboot commands group definition. 1 total commands, 0 Subgroups, 1 group commands

 $set() \rightarrow None$ 

# SCPI: [CONFigure]:SYSTem:CONTrol:REBoot driver.configure.system.control.reboot.set()

Reboots the instrument / its operating system.

 $set\_with\_opc(*opc_timeout_ms*: int = -1) \rightarrow None$ 

# SCPI: [CONFigure]:SYSTem:CONTrol:REBoot driver.configure.system.control.reboot.set\_with\_opc()

Reboots the instrument / its operating system.

Same as set, but waits for the operation to complete before continuing further. Use the RsCMPX\_Base.utilities.opc\_timeout\_set() to set the timeout value.

**param opc\_timeout\_ms**

Maximum time to wait in milliseconds, valid only for this call.

## **6.6.10.2.2 Restart**

## **SCPI Command :**

[CONFigure]:SYSTem:CONTrol:RESTart

#### class RestartCls

Restart commands group definition. 1 total commands, 0 Subgroups, 1 group commands

 $set() \rightarrow None$ 

# SCPI: [CONFigure]:SYSTem:CONTrol:RESTart driver.configure.system.control.restart.set()

Restarts the test software on the instrument.

```
set\_with\_opc(<i>opc_timeout_ms</i>: int = -1) \rightarrow None
```

```
# SCPI: [CONFigure]:SYSTem:CONTrol:RESTart
driver.configure.system.control.restart.set_with_opc()
```
Restarts the test software on the instrument.

Same as set, but waits for the operation to complete before continuing further. Use the RsCMPX\_Base.utilities.opc\_timeout\_set() to set the timeout value.

### **param opc\_timeout\_ms**

Maximum time to wait in milliseconds, valid only for this call.

## **6.6.10.2.3 Shutdown**

## **SCPI Command :**

[CONFigure]:SYSTem:CONTrol:SHUTdown

#### class ShutdownCls

Shutdown commands group definition. 1 total commands, 0 Subgroups, 1 group commands

 $set() \rightarrow None$ 

# SCPI: [CONFigure]:SYSTem:CONTrol:SHUTdown driver.configure.system.control.shutdown.set()

Brings the instrument into the standby state.

 $set\_with\_opc(*opc_timeout_ms*: int = -1) \rightarrow None$ 

# SCPI: [CONFigure]:SYSTem:CONTrol:SHUTdown driver.configure.system.control.shutdown.set\_with\_opc()

Brings the instrument into the standby state.

Same as set, but waits for the operation to complete before continuing further. Use the RsCMPX\_Base.utilities.opc\_timeout\_set() to set the timeout value.

#### **param opc\_timeout\_ms**

Maximum time to wait in milliseconds, valid only for this call.

## **6.6.10.3 Edevice**

#### **SCPI Command :**

[CONFigure]:SYSTem:EDEVice

## class EdeviceCls

Edevice commands group definition. 1 total commands, 0 Subgroups, 1 group commands

#### class EdeviceStruct

Response structure. Fields:

- Device\_Type: enums.DeviceType: No parameter help available
- Device\_Mode: enums.DeviceMode: No parameter help available

 $get() \rightarrow$  EdeviceStruct

```
# SCPI: [CONFigure]:SYSTem:EDEVice
value: EdeviceStruct = driver.configure.system.edevice.get()
```
No command help available

**return**

structure: for return value, see the help for EdeviceStruct structure arguments.

set(*device\_type: DeviceType*, *device\_mode: DeviceMode*) → None

```
# SCPI: [CONFigure]:SYSTem:EDEVice
driver.configure.system.edevice.set(device_type = enums.DeviceType.NONE, device_
˓→mode = enums.DeviceMode.M2X2)
```
No command help available

**param device\_type** No help available

**param device\_mode** No help available

### **6.6.10.4 Recall**

## class RecallCls

Recall commands group definition. 1 total commands, 1 Subgroups, 0 group commands

#### **Cloning the Group**

```
# Create a clone of the original group, that exists independently
group2 = driver.configure.system.recall.clone()
```
#### **Subgroups**

**6.6.10.4.1 Partial**

**SCPI Command :**

[CONFigure]:SYSTem:RECall:PARTial

## class PartialCls

Partial commands group definition. 1 total commands, 0 Subgroups, 1 group commands

 $get(saving\_path: str) \rightarrow List[str]$ 

```
# SCPI: [CONFigure]:SYSTem:RECall:PARTial
value: List[str] = driver.configure.system.recall.partial.get(saving_path = 'abc
˓→')
```
Recalls the instrument settings from a file. A query returns a comma-separated list of all components contained in the file.

**param saving\_path** No help available

**return**

saving\_module: No help available

 $\textbf{set}(saving\_path: str, saving\_module: List[str] = None) \rightarrow None$ 

```
# SCPI: [CONFigure]:SYSTem:RECall:PARTial
driver.configure.system.recall.partial.set(saving_path = 'abc', saving_module =\Box˓→['abc1', 'abc2', 'abc3'])
```
Recalls the instrument settings from a file. A query returns a comma-separated list of all components contained in the file.

**param saving\_path** No help available

**param saving\_module** No help available

## **6.6.10.5 Reset**

## **SCPI Command :**

[CONFigure]:SYSTem:RESet:PARTial

## class ResetCls

Reset commands group definition. 1 total commands, 0 Subgroups, 1 group commands

set\_partial(*resetable\_system\_part: List[str]*) → None

```
# SCPI: [CONFigure]:SYSTem:RESet:PARTial
driver.configure.system.reset.set_partial(resetable_system_part = ['abc1', 'abc2
\rightarrow', 'abc3'])
```
Resets selected system components.

#### **param resetable\_system\_part**

Comma-separated list of strings, one string per component to be reset.

## **6.6.10.6 Rf42**

## class Rf42Cls

Rf42 commands group definition. 2 total commands, 1 Subgroups, 0 group commands

## **Cloning the Group**

```
# Create a clone of the original group, that exists independently
group2 = driver.configure.system.rf42.clone()
```
### **Subgroups**

## **6.6.10.6.1 Box<Box>**

## **RepCap Settings**

```
# Range: Nr1 .. Nr32
rc = driver.configure.system.rf42.box.repcap_box_get()
driver.configure.system.rf42.box.repcap_box_set(repcap.Box.Nr1)
```
## class BoxCls

Box commands group definition. 2 total commands, 1 Subgroups, 0 group commands Repeated Capability: Box, default value after init: Box.Nr1

### **Cloning the Group**

```
# Create a clone of the original group, that exists independently
group2 = driver.configure.system.rf42.box.clone()
```
#### **Subgroups**

#### **6.6.10.6.1.1 Apreset**

## class ApresetCls

Apreset commands group definition. 2 total commands, 2 Subgroups, 0 group commands

## **Cloning the Group**

```
# Create a clone of the original group, that exists independently
group2 = driver.configure.system.rf42.box.apreset.clone()
```
### **Subgroups**

## **6.6.10.6.1.2 Rx**

## **SCPI Command :**

[CONFigure]:SYSTem:RF42:BOX<BoxNo>:APReset:RX

## class RxCls

Rx commands group definition. 1 total commands, 0 Subgroups, 1 group commands

 $get(box=Box.Default) \rightarrow Amplification$ 

```
# SCPI: [CONFigure]:SYSTem:RF42:BOX<BoxNo>:APReset:RX
value: enums.Amplification = driver.configure.system.rf42.box.apreset.rx.
˓→get(box = repcap.Box.Default)
```
Configures the internal amplifier of the R&S CMX-RF42 for the uplink direction.

#### **param box**

optional repeated capability selector. Default value: Nr1 (settable in the interface 'Box')

**return**

amplification: No help available

set(*amplification: Amplification*, *box=Box.Default*) → None

```
# SCPI: [CONFigure]:SYSTem:RF42:BOX<BoxNo>:APReset:RX
driver.configure.system.rf42.box.apreset.rx.set(amplification = enums.
\rightarrowAmplification.HIGH, box = repcap.Box.Default)
```
Configures the internal amplifier of the R&S CMX-RF42 for the uplink direction.

```
param amplification
  No help available
```
**param box**

optional repeated capability selector. Default value: Nr1 (settable in the interface 'Box')

## **6.6.10.6.1.3 Tx**

## **SCPI Command :**

[CONFigure]:SYSTem:RF42:BOX<BoxNo>:APReset:TX

#### class TxCls

Tx commands group definition. 1 total commands, 0 Subgroups, 1 group commands

get(*box=Box.Default*) → LowHigh

```
# SCPI: [CONFigure]:SYSTem:RF42:BOX<BoxNo>:APReset:TX
value: enums.LowHigh = driver.configure.system.rf42.box.apreset.tx.get(box =\Box˓→repcap.Box.Default)
```
Configures the internal amplifier of the R&S CMX-RF42 for the downlink direction.

#### **param box**

optional repeated capability selector. Default value: Nr1 (settable in the interface 'Box')

**return**

amplification: No help available

set(*amplification: LowHigh*, *box=Box.Default*) → None

```
# SCPI: [CONFigure]:SYSTem:RF42:BOX<BoxNo>:APReset:TX
driver.configure.system.rf42.box.apreset.tx.set(amplification = enums.LowHigh.
\rightarrowHIGH, box = repcap.Box.Default)
```
Configures the internal amplifier of the R&S CMX-RF42 for the downlink direction.

**param amplification** No help available

#### **param box**

optional repeated capability selector. Default value: Nr1 (settable in the interface 'Box')

## **6.6.10.7 Rrhead**

### class RrheadCls

Rrhead commands group definition. 2 total commands, 1 Subgroups, 0 group commands

## **Cloning the Group**

```
# Create a clone of the original group, that exists independently
group2 = driver.configure.system.rrhead.clone()
```
#### **Subgroups**

## **6.6.10.7.1 Lo**

## class LoCls

Lo commands group definition. 2 total commands, 1 Subgroups, 0 group commands

## **Cloning the Group**

```
# Create a clone of the original group, that exists independently
group2 = driver.configure.system.rrhead.lo.clone()
```
### **Subgroups**

## **6.6.10.7.1.1 Source**

## class SourceCls

Source commands group definition. 2 total commands, 2 Subgroups, 0 group commands

## **Cloning the Group**

```
# Create a clone of the original group, that exists independently
group2 = driver.configure.system.rrhead.lo.source.clone()
```
#### **Subgroups**

## **6.6.10.7.1.2 Rx**

### **SCPI Command :**

CONFigure:SYSTem:RRHead:LO:SOURce:RX

#### class RxCls

Rx commands group definition. 1 total commands, 0 Subgroups, 1 group commands

 $get(rrh\_name: str) \rightarrow SourceInt$ 

# SCPI: CONFigure:SYSTem:RRHead:LO:SOURce:RX value: enums.SourceInt = driver.configure.system.rrhead.lo.source.rx.get(rrh\_  $\rightarrow$ name = 'abc')

Selects the source of the LO signal for the RX direction of the RRH with the <RRH\_Name>.

**param rrh\_name** No help available

**return** source: No help available

set(*rrh\_name: str*, *source: SourceInt*) → None

```
# SCPI: CONFigure:SYSTem:RRHead:LO:SOURce:RX
driver.configure.system.rrhead.lo.source.rx.set(rrh_name = 'abc', source =\Box˓→enums.SourceInt.EXTernal)
```
Selects the source of the LO signal for the RX direction of the RRH with the <RRH\_Name>.

**param rrh\_name** No help available

**param source** No help available

## **6.6.10.7.1.3 Tx**

## **SCPI Command :**

CONFigure:SYSTem:RRHead:LO:SOURce:TX

#### class TxCls

Tx commands group definition. 1 total commands, 0 Subgroups, 1 group commands

 $get(rrh$  *name: str*)  $\rightarrow$  SourceInt

```
# SCPI: CONFigure:SYSTem:RRHead:LO:SOURce:TX
value: enums.SourceInt = driver.configure.system.rrhead.lo.source.tx.get(rrh_
\rightarrowname = 'abc')
```
Selects the source of the LO signal for the TX direction of the RRH with the <RRH\_Name>.

**param rrh\_name** No help available

**return** source: No help available

set(*rrh\_name: str*, *source: SourceInt*) → None

```
# SCPI: CONFigure:SYSTem:RRHead:LO:SOURce:TX
driver.configure.system.rrhead.lo.source.tx.set(rrh_name = 'abc', source =\Box˓→enums.SourceInt.EXTernal)
```
Selects the source of the LO signal for the TX direction of the RRH with the <RRH\_Name>.

**param rrh\_name** No help available

**param source** No help available

## **6.6.10.8 Save**

### class SaveCls

Save commands group definition. 1 total commands, 1 Subgroups, 0 group commands

## **Cloning the Group**

```
# Create a clone of the original group, that exists independently
group2 = driver.configure.system.save.clone()
```
#### **Subgroups**

## **6.6.10.8.1 Partial**

## **SCPI Command :**

[CONFigure]:SYSTem:SAVE:PARTial

### class PartialCls

Partial commands group definition. 1 total commands, 0 Subgroups, 1 group commands

set(*saving\_path: str*, *saving\_module: List[str]*) → None

```
# SCPI: [CONFigure]:SYSTem:SAVE:PARTial
driver.configure.system.save.partial.set(saving_path = 'abc', saving_module = [\rightarrow'abc1', 'abc2', 'abc3'])
```
Saves the instrument settings to a file. The names of the components are the same as for a partial reset. So you can query them via method RsCMPX\_Base.Catalog.System.Reset.partial.

**param saving\_path** No help available

**param saving\_module** No help available

## **6.6.10.9 Vse**

### **SCPI Commands :**

```
[CONFigure]:SYSTem:VSE:CONNect
[CONFigure]:SYSTem:VSE:DISConnect
```
### class VseCls

Vse commands group definition. 2 total commands, 0 Subgroups, 2 group commands

```
get\_connect() \rightarrow str
```

```
# SCPI: [CONFigure]:SYSTem:VSE:CONNect
value: str = driver.configure.system.vse.get_connect()
```
Establishes a connection to the R&S VSE software at the specified <Address>.

**return** address: IP address or host name

### $get\_disconnect() \rightarrow str$

```
# SCPI: [CONFigure]:SYSTem:VSE:DISConnect
value: str = driver.configure.system.vse.get_disconnect()
```
Terminates a connection to the R&S VSE software at the specified <Address>.

**return**

address: IP address or host name

set\_connect(*address: str*) → None

```
# SCPI: [CONFigure]:SYSTem:VSE:CONNect
driver.configure.system.vse.set_connect(address = 'abc')
```
Establishes a connection to the R&S VSE software at the specified <Address>.

**param address**

IP address or host name

set\_disconnect(*address: str*) → None

# SCPI: [CONFigure]:SYSTem:VSE:DISConnect driver.configure.system.vse.set\_disconnect(address = 'abc')

Terminates a connection to the R&S VSE software at the specified <Address>.

**param address**

IP address or host name

## **6.6.10.10 Z310**

#### class Z310Cls

Z310 commands group definition. 1 total commands, 1 Subgroups, 0 group commands

## **Cloning the Group**

```
# Create a clone of the original group, that exists independently
group2 = driver.configure.system.z310.clone()
```
## **Subgroups**

### **6.6.10.10.1 Attenuation**

## **SCPI Command :**

[CONFigure]:SYSTem:Z310:ATTenuation

#### class AttenuationCls

Attenuation commands group definition. 1 total commands, 0 Subgroups, 1 group commands

 $get(*connector name: str*) \rightarrow float$ 

```
# SCPI: [CONFigure]:SYSTem:Z310:ATTenuation
value: float = driver.configure.system.z310.attenuation.get(connector_name =
\rightarrow'abc')
```
No command help available

**param connector\_name** No help available

**return**

attenuation: No help available

set(*attenuation: float*) → None

```
# SCPI: [CONFigure]:SYSTem:Z310:ATTenuation
driver.configure.system.z310.attenuation.set(attenuation = 1.0)
```
No command help available

**param attenuation** No help available

## **6.6.10.11 Z320**

#### class Z320Cls

Z320 commands group definition. 1 total commands, 1 Subgroups, 0 group commands

## **Cloning the Group**

```
# Create a clone of the original group, that exists independently
group2 = driver.configure.system.z320.clone()
```
### **Subgroups**

### **6.6.10.11.1 Attenuation**

## **SCPI Command :**

[CONFigure]:SYSTem:Z320:ATTenuation

#### class AttenuationCls

Attenuation commands group definition. 1 total commands, 0 Subgroups, 1 group commands

 $get(*connector_name*: str) \rightarrow float$ 

```
# SCPI: [CONFigure]:SYSTem:Z320:ATTenuation
value: float = driver.configure.system.z320.attenuation.get(connector_name =
\rightarrow'abc')
```
No command help available

**param connector\_name** No help available

**return** attenuation: No help available

set(*attenuation: float*) → None

```
# SCPI: [CONFigure]:SYSTem:Z320:ATTenuation
driver.configure.system.z320.attenuation.set(attenuation = 1.0)
```
No command help available

**param attenuation** No help available

## **6.6.11 Tenvironment**

## class TenvironmentCls

Tenvironment commands group definition. 6 total commands, 1 Subgroups, 0 group commands

## **Cloning the Group**

```
# Create a clone of the original group, that exists independently
group2 = driver.configure.tenvironment.clone()
```
#### **Subgroups**

## **6.6.11.1 Spath**

#### class SpathCls

Spath commands group definition. 6 total commands, 4 Subgroups, 0 group commands

## **Cloning the Group**

```
# Create a clone of the original group, that exists independently
group2 = driver.configure.tenvironment.spath.clone()
```
#### **Subgroups**

## **6.6.11.1.1 Attenuation**

### class AttenuationCls

Attenuation commands group definition. 2 total commands, 2 Subgroups, 0 group commands

## **Cloning the Group**

```
# Create a clone of the original group, that exists independently
group2 = driver.configure.tenvironment.spath.attenuation.clone()
```
### **Subgroups**

## **6.6.11.1.1.1 Rx**

## **SCPI Command :**

[CONFigure]:TENVironment:SPATh:ATTenuation:RX

### class RxCls

Rx commands group definition. 1 total commands, 0 Subgroups, 1 group commands

 $get(name signal path: str) \rightarrow float$ 

```
# SCPI: [CONFigure]:TENVironment:SPATh:ATTenuation:RX
value: float = driver.configure.tenvironment.spath.attenuation.rx.get(name_
\rightarrowsignal_path = 'abc')
```
Assigns a frequency-independent correction value to the TX direction or RX direction of a connection. The directions refer to the instrument (TX/RX of the instrument) .

**param name\_signal\_path** Name of the connection

**return**

value: Attenuation

set(*name\_signal\_path: str*, *value: float*) → None

```
# SCPI: [CONFigure]:TENVironment:SPATh:ATTenuation:RX
driver.configure.tenvironment.spath.attenuation.rx.set(name_signal_path = 'abc',
\rightarrow value = 1.0)
```
Assigns a frequency-independent correction value to the TX direction or RX direction of a connection. The directions refer to the instrument (TX/RX of the instrument) .

**param name\_signal\_path**

Name of the connection

**param value** Attenuation

## **6.6.11.1.1.2 Tx**

## **SCPI Command :**

[CONFigure]:TENVironment:SPATh:ATTenuation:TX

### class TxCls

Tx commands group definition. 1 total commands, 0 Subgroups, 1 group commands

**get**(*name\_signal\_path: str*)  $\rightarrow$  float

```
# SCPI: [CONFigure]:TENVironment:SPATh:ATTenuation:TX
value: float = driver.configure.tenvironment.spath.attenuation.tx.get(name_
\rightarrowsignal_path = 'abc')
```
Assigns a frequency-independent correction value to the TX direction or RX direction of a connection. The directions refer to the instrument (TX/RX of the instrument) .

**param name\_signal\_path** Name of the connection

## **return**

value: Attenuation

set(*name\_signal\_path: str*, *value: float*) → None

# SCPI: [CONFigure]:TENVironment:SPATh:ATTenuation:TX driver.configure.tenvironment.spath.attenuation.tx.set(name\_signal\_path = 'abc',  $\rightarrow$  value = 1.0)

Assigns a frequency-independent correction value to the TX direction or RX direction of a connection. The directions refer to the instrument (TX/RX of the instrument) .

#### **param name\_signal\_path**

Name of the connection

**param value** Attenuation

## **6.6.11.1.2 CorrectionTable**

## class CorrectionTableCls

CorrectionTable commands group definition. 2 total commands, 2 Subgroups, 0 group commands

### **Cloning the Group**

```
# Create a clone of the original group, that exists independently
group2 = driver.configure.tenvironment.spath.correctionTable.clone()
```
## **Subgroups**

## **6.6.11.1.2.1 Rx**

### **SCPI Command :**

[CONFigure]:TENVironment:SPATh:CTABle:RX

## class RxCls

Rx commands group definition. 1 total commands, 0 Subgroups, 1 group commands

 $get(name\_signal\_path: str) \rightarrow List[str]$ 

```
# SCPI: [CONFigure]:TENVironment:SPATh:CTABle:RX
value: List[str] = driver.configure.tenvironment.spath.correctionTable.rx.
˓→get(name_signal_path = 'abc')
```
Assigns one or more correction tables to the TX direction or RX direction of a connection. If there is an existing assignment, it is overwritten. The directions refer to the instrument (TX/RX of the instrument) .

```
param name_signal_path
 Name of the connection
```
#### **return**

correction\_table: The name of the correction table to be assigned. At least one name of a correction table. To assign several tables, use a comma-separated list of strings.

**set**(*name\_signal\_path:\_str*, *correction\_table:\_List[str]*)  $\rightarrow$  None

```
# SCPI: [CONFigure]:TENVironment:SPATh:CTABle:RX
driver.configure.tenvironment.spath.correctionTable.rx.set(name_signal_path =
˓→'abc', correction_table = ['abc1', 'abc2', 'abc3'])
```
Assigns one or more correction tables to the TX direction or RX direction of a connection. If there is an existing assignment, it is overwritten. The directions refer to the instrument (TX/RX of the instrument) .

**param name\_signal\_path** Name of the connection

### **param correction\_table**

The name of the correction table to be assigned. At least one name of a correction table. To assign several tables, use a comma-separated list of strings.

## **6.6.11.1.2.2 Tx**

## **SCPI Command :**

[CONFigure]:TENVironment:SPATh:CTABle:TX

## class TxCls

Tx commands group definition. 1 total commands, 0 Subgroups, 1 group commands

 $get(name\_signal\_path: str) \rightarrow List[str]$ 

```
# SCPI: [CONFigure]:TENVironment:SPATh:CTABle:TX
value: List[str] = driver.configure.tenvironment.spath.correctionTable.tx.
˓→get(name_signal_path = 'abc')
```
Assigns one or more correction tables to the TX direction or RX direction of a connection. If there is an existing assignment, it is overwritten. The directions refer to the instrument (TX/RX of the instrument) .

### **param name\_signal\_path**

Name of the connection

#### **return**

correction table: The name of the correction table to be assigned. At least one name of a correction table. To assign several tables, use a comma-separated list of strings.

set(*name\_signal\_path: str*, *correction\_table: List[str]*) → None

```
# SCPI: [CONFigure]:TENVironment:SPATh:CTABle:TX
driver.configure.tenvironment.spath.correctionTable.tx.set(name_signal_path =
˓→'abc', correction_table = ['abc1', 'abc2', 'abc3'])
```
Assigns one or more correction tables to the TX direction or RX direction of a connection. If there is an existing assignment, it is overwritten. The directions refer to the instrument (TX/RX of the instrument) .

#### **param name\_signal\_path**

Name of the connection

#### **param correction\_table**

The name of the correction table to be assigned. At least one name of a correction table. To assign several tables, use a comma-separated list of strings.

## **6.6.11.1.3 Direction**

## **SCPI Command :**

[CONFigure]:TENVironment:SPATh:DIRection

## class DirectionCls

Direction commands group definition. 1 total commands, 0 Subgroups, 1 group commands

get(*name\_signal\_path: str*) → RxTxDirection

```
# SCPI: [CONFigure]:TENVironment:SPATh:DIRection
value: enums.RxTxDirection = driver.configure.tenvironment.spath.direction.
˓→get(name_signal_path = 'abc')
```
Defines the direction of a connection (TX/RX of the instrument) .

**param name\_signal\_path** No help available

**return** signal\_direction: No help available

set(*name\_signal\_path: str*, *signal\_direction: RxTxDirection*) → None

# SCPI: [CONFigure]:TENVironment:SPATh:DIRection driver.configure.tenvironment.spath.direction.set(name\_signal\_path = 'abc',␣ ˓<sup>→</sup>signal\_direction = enums.RxTxDirection.RX)

Defines the direction of a connection (TX/RX of the instrument) .

**param name\_signal\_path** No help available

**param signal\_direction** No help available

## **6.6.11.1.4 Info**

## **SCPI Command :**

[CONFigure]:TENVironment:SPATh:INFO

#### class InfoCls

Info commands group definition. 1 total commands, 0 Subgroups, 1 group commands

### class GetStruct

Response structure. Fields:

- Name Antenna: str: Name of the DUT antenna connector.
- Name\_Connector: str: Name of the instrument connector.
- Signal\_Direction: enums.RxTxDirection: Signal direction, from the point of view of the instrument.
- No\_Corr\_Table\_Rx: float: Number of correction tables assigned to the RX direction of the connection.
- Corr Table Rx: str: Comma-separated list of NoCorrTableRX strings. Each string indicates the name of a correction table assigned to the RX direction.
- No\_Corr\_Table\_Tx: float: Number of correction tables assigned to the TX direction of the connection.
- Corr\_Table\_Tx: List[str]: Comma-separated list of NoCorrTableTX strings. Each string indicates the name of a correction table assigned to the TX direction.

get(*name\_spath: str*) → GetStruct

```
# SCPI: [CONFigure]:TENVironment:SPATh:INFO
value: GetStruct = driver.configure.tenvironment.spath.info.get(name_spath =
ightharpoonup'abc')
```
Returns information about the connection <NameSpath>.

**param name\_spath** No help available

#### **return**

structure: for return value, see the help for GetStruct structure arguments.

# **6.7 Create**

## class CreateCls

Create commands group definition. 3 total commands, 2 Subgroups, 0 group commands

## **Cloning the Group**

```
# Create a clone of the original group, that exists independently
group2 = driver.create.clone()
```
### **Subgroups**

## **6.7.1 System**

#### class SystemCls

System commands group definition. 2 total commands, 1 Subgroups, 0 group commands

## **Cloning the Group**

```
# Create a clone of the original group, that exists independently
group2 = driver.create.system.clone()
```
## **Subgroups**

## **6.7.1.1 Attenuation**

## class AttenuationCls

Attenuation commands group definition. 2 total commands, 1 Subgroups, 0 group commands

## **Cloning the Group**

```
# Create a clone of the original group, that exists independently
group2 = driver.create.system.attenuation.clone()
```
### **Subgroups**

## **6.7.1.1.1 CorrectionTable**

## class CorrectionTableCls

CorrectionTable commands group definition. 2 total commands, 2 Subgroups, 0 group commands

## **Cloning the Group**

```
# Create a clone of the original group, that exists independently
group2 = driver.create.system.attenuation.correctionTable.clone()
```
## **Subgroups**

## **6.7.1.1.1.1 Globale**

## **SCPI Command :**

CREate:SYSTem:ATTenuation:CTABle:GLOBal

## class GlobaleCls

Globale commands group definition. 1 total commands, 0 Subgroups, 1 group commands

**set**(*name: str*, *arg\_1: List*[*float*] = *None*, *attenuation: List*[*float*] = *None*)  $\rightarrow$  None

```
# SCPI: CREate:SYSTem:ATTenuation:CTABle:GLOBal
driver.create.system.attenuation.correctionTable.globale.set(name = 'abc', arg_
\rightarrow1 = [1.1, 2.2, 3.3], attenuation = [1.1, 2.2, 3.3])
```
Creates a global correction table. You can specify one or more parameter pairs <Frequency>, <Attenuation> to add entries to the table.

### **param name**

Name of the table. Freely configurable and used in other commands to address the table. If a global table with the given name exists already, this table is overwritten.

**param arg\_1** No help available

**param attenuation** No help available

## **6.7.1.1.1.2 Tenvironment**

### **SCPI Command :**

#### CREate:SYSTem:ATTenuation:CTABle[:TENVironment]

#### class TenvironmentCls

Tenvironment commands group definition. 1 total commands, 0 Subgroups, 1 group commands

**set**(*name: str*, *frequency: List[float]* = *None*, *attenuation: List[float]* = *None*)  $\rightarrow$  None

```
# SCPI: CREate:SYSTem:ATTenuation:CTABle[:TENVironment]
driver.create.system.attenuation.correctionTable.tenvironment.set(name = 'abc',.
\rightarrowfrequency = [1.1, 2.2, 3.3], attenuation = [1.1, 2.2, 3.3])
```
Creates a channel-specific correction table. You can specify one or more parameter pairs <Frequency>, <Attenuation> to add entries to the table.

#### **param name**

Name of the table. Freely configurable and used in other commands to address the table. If a table with the given name exists already for the addressed smart channel, this table is overwritten.

### **param frequency**

No help available

#### **param attenuation**

No help available

# **6.7.2 Tenvironment**

## class TenvironmentCls

Tenvironment commands group definition. 1 total commands, 1 Subgroups, 0 group commands

## **Cloning the Group**

```
# Create a clone of the original group, that exists independently
group2 = driver.create.tenvironment.clone()
```
#### **Subgroups**

**6.7.2.1 Spath**

## **SCPI Command :**

```
CREate:TENVironment:SPATh
```
### class SpathCls

Spath commands group definition. 1 total commands, 0 Subgroups, 1 group commands

set(*name\_signal\_path: str*, *name\_antenna: str*, *name\_connector: str*, *overwrite: bool = None*) → None

```
# SCPI: CREate:TENVironment:SPATh
driver.create.tenvironment.spath.set(name_signal_path = 'abc', name_antenna =
\rightarrow'abc', name_connector = 'abc', overwrite = False)
```
Creates a connection for a selected connector and assigns a name to the connection. Assign a unique name to each named object within the test environment. Assigning an already used name can be rejected with an error message, even if the other object has not the same type as the new object.

#### **param name\_signal\_path**

Name of the connection. Freely configurable and used in other commands to address the connection. If a connection with this name already exists, the behavior depends on Overwrite.

## **param name\_antenna**

Name of the DUT antenna connector.

#### **param name\_connector**

Name of the instrument connector. Examples: '0.Slot1.Port1.RRH.RF1', '0.Slot1.Port1.RRH.RF2', '0.Slot1.Port2.IFIn', '0.Slot1.Port2.IFOut'

#### **param overwrite**

Selects the behavior if a connection with the NameSignalPath already exists. OFF | 0: No overwrite, return an error. ON | 1: Overwrite the existing connection.

# **6.8 Diagnostic**

## **SCPI Command :**

DIAGnostic:SDBM

### class DiagnosticCls

Diagnostic commands group definition. 79 total commands, 21 Subgroups, 1 group commands

 $set\_sdbm(text: str) \rightarrow None$ 

```
# SCPI: DIAGnostic:SDBM
driver.diagnostic.set_sdbm(text = 'abc')
```
No command help available

**param text** No help available

## **Cloning the Group**

```
# Create a clone of the original group, that exists independently
group2 = driver.diagnostic.close()
```
## **Subgroups**

## **6.8.1 Base**

## class BaseCls

Base commands group definition. 8 total commands, 3 Subgroups, 0 group commands

## **Cloning the Group**

```
# Create a clone of the original group, that exists independently
group2 = driver.diagnostic.base.clone()
```
## **Subgroups**

## **6.8.1.1 Mmi**

## **SCPI Command :**

DIAGnostic:BASE:MMI:VERSion

## class MmiCls

Mmi commands group definition. 1 total commands, 0 Subgroups, 1 group commands

```
get\_version() \rightarrow List[str]
```

```
# SCPI: DIAGnostic:BASE:MMI:VERSion
value: List[str] = driver.diagnostic.base.mmi.get_version()
```
No command help available

**return**

version: No help available

## **6.8.1.2 Product**

## class ProductCls

Product commands group definition. 1 total commands, 1 Subgroups, 0 group commands

## **Cloning the Group**

```
# Create a clone of the original group, that exists independently
group2 = driver.diagnostic.base.product.clone()
```
## **Subgroups**

## **6.8.1.2.1 Option**

## class OptionCls

Option commands group definition. 1 total commands, 1 Subgroups, 0 group commands

### **Cloning the Group**

```
# Create a clone of the original group, that exists independently
group2 = driver.diagnostic.base.product.option.clone()
```
#### **Subgroups**

## **6.8.1.2.1.1 Factory**

## **SCPI Command :**

DIAGnostic:BASE:PRODuct:OPTion:FACTory:CLEar

#### class FactoryCls

Factory commands group definition. 1 total commands, 0 Subgroups, 1 group commands

 $\text{clear}(part\_number: str, serial\_number: str) \rightarrow \text{None}$ 

```
# SCPI: DIAGnostic:BASE:PRODuct:OPTion:FACTory:CLEar
driver.diagnostic.base.product.option.factory.clear(part_number = 'abc', serial_
\rightarrownumber = 'abc')
```
No command help available

```
param part_number
  No help available
```
**param serial\_number** No help available

## **6.8.1.3 Salignment**

#### class SalignmentCls

Salignment commands group definition. 6 total commands, 1 Subgroups, 0 group commands

#### **Cloning the Group**

```
# Create a clone of the original group, that exists independently
group2 = driver.diagnostic.base.salignment.clone()
```
### **Subgroups**

## **6.8.1.3.1 Path**

## class PathCls

Path commands group definition. 6 total commands, 2 Subgroups, 0 group commands

### **Cloning the Group**

```
# Create a clone of the original group, that exists independently
group2 = driver.diagnostic.base.salignment.path.clone()
```
#### **Subgroups**

## **6.8.1.3.1.1 Iq**

## **SCPI Commands :**

```
DIAGnostic:BASE:SALignment:PATH:IQ:STARt
DIAGnostic:BASE:SALignment:PATH:IQ:STATe
DIAGnostic:BASE:SALignment:PATH:IQ
```
#### class IqCls

Iq commands group definition. 3 total commands, 0 Subgroups, 3 group commands

```
get\_start() \rightarrow str
```
# SCPI: DIAGnostic:BASE:SALignment:PATH:IQ:STARt value: str = driver.diagnostic.base.salignment.path.iq.get\_start()

No command help available

**return**

path: No help available

 $get\_state() \rightarrow List[str]$ 

```
# SCPI: DIAGnostic:BASE:SALignment:PATH:IQ:STATe
value: List[str] = driver.diagnostic.base.salignment.path.iq.get_state()
```
No command help available

**return**

state: No help available

```
get\_value() \rightarrow List[str]
```

```
# SCPI: DIAGnostic:BASE:SALignment:PATH:IQ
value: List[str] = driver.diagnostic.base.salignment.path.iq.get_value()
```
No command help available

**return**

path\_list: No help available

set\_start(*path: str*) → None

```
# SCPI: DIAGnostic:BASE:SALignment:PATH:IQ:STARt
driver.diagnostic.base.salignment.path.iq.set_start(path = 'abc')
```
No command help available

**param path** No help available

**6.8.1.3.1.2 Level**

## **SCPI Commands :**

```
DIAGnostic:BASE:SALignment:PATH:LEVel:STARt
DIAGnostic:BASE:SALignment:PATH:LEVel:STATe
DIAGnostic:BASE:SALignment:PATH:LEVel
```
## class LevelCls

Level commands group definition. 3 total commands, 0 Subgroups, 3 group commands

 $get\_start() \rightarrow str$ 

```
# SCPI: DIAGnostic:BASE:SALignment:PATH:LEVel:STARt
value: str = driver.diagnostic.base.salignment.path.level.get_start()
```
No command help available

**return**

path: No help available

```
get\_state() \rightarrow List[str]
```

```
# SCPI: DIAGnostic:BASE:SALignment:PATH:LEVel:STATe
value: List[str] = driver.diagnostic.base.salignment.path.level.get_state()
```
No command help available

**return**

state: No help available

 $get_value() \rightarrow List[str]$ 

```
# SCPI: DIAGnostic:BASE:SALignment:PATH:LEVel
value: List[str] = driver.diagnostic.base.salignment.path.level.get_value()
```
No command help available

**return** path\_list: No help available

set\_start(*path: str*) → None

# SCPI: DIAGnostic:BASE:SALignment:PATH:LEVel:STARt driver.diagnostic.base.salignment.path.level.set\_start(path = 'abc')

No command help available

**param path** No help available

## **6.8.2 BgInfo**

## **SCPI Command :**

DIAGnostic:BGINfo:CATalog

### class BgInfoCls

BgInfo commands group definition. 1 total commands, 0 Subgroups, 1 group commands

 $get\_catalog() \rightarrow List[str]$ 

# SCPI: DIAGnostic:BGINfo:CATalog value: List[str] = driver.diagnostic.bgInfo.get\_catalog()

No command help available

**return**

boards: No help available

## **6.8.3 Catalog**

### class CatalogCls

Catalog commands group definition. 1 total commands, 1 Subgroups, 0 group commands
# **Cloning the Group**

```
# Create a clone of the original group, that exists independently
group2 = driver.diagnostic.catalog.clone()
```
# **Subgroups**

# **6.8.3.1 System**

### class SystemCls

System commands group definition. 1 total commands, 1 Subgroups, 0 group commands

# **Cloning the Group**

```
# Create a clone of the original group, that exists independently
group2 = driver.diagnostic.catalog.system.clone()
```
# **Subgroups**

# **6.8.3.1.1 Connectors**

# **SCPI Command :**

```
DIAGnostic:CATalog:SYSTem:CONNectors
```
# class ConnectorsCls

Connectors commands group definition. 1 total commands, 0 Subgroups, 1 group commands

```
get(name\_style: NameStyle = None) \rightarrow List[str]
```

```
# SCPI: DIAGnostic:CATalog:SYSTem:CONNectors
value: List[str] = driver.diagnostic.catalog.system.connectors.get(name_style =_
˓→enums.NameStyle.FQName)
```
No command help available

**param name\_style** No help available

**return**

name\_connector: No help available

# **6.8.4 Cmw<CmwVariant>**

# **RepCap Settings**

```
# Range: Cmw1 .. Cmw100
rc = driver.diagnostic.cmw.repcap_cmwVariant_get()
driver.diagnostic.cmw.repcap_cmwVariant_set(repcap.CmwVariant.Cmw1)
```
# class CmwCls

Cmw commands group definition. 2 total commands, 1 Subgroups, 0 group commands Repeated Capability: CmwVariant, default value after init: CmwVariant.Cmw1

# **Cloning the Group**

```
# Create a clone of the original group, that exists independently
group2 = driver.diagnostic.cmw.clone()
```
### **Subgroups**

# **6.8.4.1 LedTest**

# class LedTestCls

LedTest commands group definition. 2 total commands, 2 Subgroups, 0 group commands

# **Cloning the Group**

```
# Create a clone of the original group, that exists independently
group2 = driver.diagnostic.cmw.ledTest.clone()
```
### **Subgroups**

# **6.8.4.1.1 Rx**

## **SCPI Command :**

DIAGnostic:CMW<variant>:LEDTest:RX

#### class RxCls

Rx commands group definition. 1 total commands, 0 Subgroups, 1 group commands

```
set(test: bool, cmwVariant=CmwVariant.Default) → None
```

```
# SCPI: DIAGnostic:CMW<variant>:LEDTest:RX
driver.diagnostic.cmw.ledTest.rx.set(test = False, cmwVariant = repcap.
˓→CmwVariant.Default)
```
No command help available

#### **param test**

No help available

#### **param cmwVariant**

optional repeated capability selector. Default value: Cmw1 (settable in the interface 'Cmw')

# **6.8.4.1.2 Tx**

# **SCPI Command :**

DIAGnostic:CMW<variant>:LEDTest:TX

#### class TxCls

Tx commands group definition. 1 total commands, 0 Subgroups, 1 group commands

set(*test: bool*, *cmwVariant=CmwVariant.Default*) → None

```
# SCPI: DIAGnostic:CMW<variant>:LEDTest:TX
\text{div}(\mathbf{c}) diagnostic.cmw.ledTest.tx.set(test = False, cmwVariant = repcap.
˓→CmwVariant.Default)
```
No command help available

**param test**

No help available

**param cmwVariant** optional repeated capability selector. Default value: Cmw1 (settable in the interface 'Cmw')

## **6.8.5 Compass**

# **SCPI Commands :**

```
DIAGnostic:COMPass:VERSion
DIAGnostic:COMPass:HEAPcheck
```
#### class CompassCls

Compass commands group definition. 12 total commands, 3 Subgroups, 2 group commands

 $get\_heap\_check() \rightarrow bool$ 

```
# SCPI: DIAGnostic:COMPass:HEAPcheck
value: bool = driver.diagnostic.compass.get_heap_check()
```
No command help available

**return**

enable: No help available

 $get\_version() \rightarrow str$ 

# SCPI: DIAGnostic:COMPass:VERSion value: str = driver.diagnostic.compass.get\_version()

No command help available

**return**

version: No help available

set\_heap\_check(*enable: bool*) → None

# SCPI: DIAGnostic:COMPass:HEAPcheck driver.diagnostic.compass.set\_heap\_check(enable = False)

No command help available

**param enable** No help available

# **Cloning the Group**

```
# Create a clone of the original group, that exists independently
group2 = driver.diagnostic.compass.clone()
```
# **Subgroups**

## **6.8.5.1 Dbase**

## class DbaseCls

Dbase commands group definition. 8 total commands, 2 Subgroups, 0 group commands

### **Cloning the Group**

```
# Create a clone of the original group, that exists independently
group2 = driver.diagnostic.compass.dbase.clone()
```
#### **Subgroups**

# **6.8.5.1.1 Rlogging**

# **SCPI Commands :**

```
DIAGnostic:COMPass:DBASe:RLOGging:MODE
DIAGnostic:COMPass:DBASe:RLOGging:DEVice
DIAGnostic:COMPass:DBASe:RLOGging:CLEar
```
# class RloggingCls

Rlogging commands group definition. 4 total commands, 1 Subgroups, 3 group commands

 $clear() \rightarrow None$ 

```
# SCPI: DIAGnostic:COMPass:DBASe:RLOGging:CLEar
driver.diagnostic.compass.dbase.rlogging.clear()
```
No command help available

 $\text{clear\_with\_opc}(opc\_timeout\_ms: int = -1) \rightarrow \text{None}$ 

```
# SCPI: DIAGnostic:COMPass:DBASe:RLOGging:CLEar
driver.diagnostic.compass.dbase.rlogging.clear_with_opc()
```
No command help available

Same as clear, but waits for the operation to complete before continuing further. Use the RsCMPX\_Base.utilities.opc\_timeout\_set() to set the timeout value.

```
param opc_timeout_ms
  Maximum time to wait in milliseconds, valid only for this call.
```
 $get\_device() \rightarrow DiagLoggingDevice$ 

```
# SCPI: DIAGnostic:COMPass:DBASe:RLOGging:DEVice
value: enums.DiagLoggingDevice = driver.diagnostic.compass.dbase.rlogging.get_
˓→device()
```
No command help available

```
return
  arg_0: No help available
```
 $get\_mode() \rightarrow DiagLogligMode$ 

```
# SCPI: DIAGnostic:COMPass:DBASe:RLOGging:MODE
value: enums.DiagLoggigMode = driver.diagnostic.compass.dbase.rlogging.get_
˓→mode()
```
No command help available

```
return
```
arg\_0: No help available

set\_device(*arg\_0: DiagLoggingDevice*) → None

```
# SCPI: DIAGnostic:COMPass:DBASe:RLOGging:DEVice
driver.diagnostic.compass.dbase.rlogging.set_device(arg_0 = enums.
˓→DiagLoggingDevice.ALL)
```
No command help available

**param arg\_0** No help available

set\_mode(*arg\_0: DiagLoggigMode*) → None

```
# SCPI: DIAGnostic:COMPass:DBASe:RLOGging:MODE
driver.diagnostic.compass.dbase.rlogging.set_mode(arg_0 = enums.DiagLoggigMode.
˓→DETailed)
```
No command help available

### **param arg\_0**

No help available

# **Cloning the Group**

```
# Create a clone of the original group, that exists independently
group2 = driver.diagnostic.compass.dbase.rlogging.clone()
```
#### **Subgroups**

**6.8.5.1.1.1 Protocol**

# **SCPI Command :**

DIAGnostic:COMPass:DBASe:RLOGging:PROTocol

#### class ProtocolCls

Protocol commands group definition. 1 total commands, 0 Subgroups, 1 group commands

 $get(file: str) \rightarrow str$ 

```
# SCPI: DIAGnostic:COMPass:DBASe:RLOGging:PROTocol
value: str = driver.diagnostic.compass.dbase.rlogging.protocol.get(file = 'abc')
```
No command help available

**param file** No help available

**return** protocol: No help available

# **6.8.5.1.2 TaLogging**

# **SCPI Commands :**

DIAGnostic:COMPass:DBASe:TALogging:CLEar DIAGnostic:COMPass:DBASe:TALogging:DEVice

# class TaLoggingCls

TaLogging commands group definition. 4 total commands, 2 Subgroups, 2 group commands

 $\text{clear}() \rightarrow \text{None}$ 

```
# SCPI: DIAGnostic:COMPass:DBASe:TALogging:CLEar
driver.diagnostic.compass.dbase.taLogging.clear()
```
No command help available

**clear\_with\_opc**(*opc\_timeout\_ms: int = -1*)  $\rightarrow$  None

```
# SCPI: DIAGnostic:COMPass:DBASe:TALogging:CLEar
driver.diagnostic.compass.dbase.taLogging.clear_with_opc()
```
No command help available

Same as clear, but waits for the operation to complete before continuing further. Use the RsCMPX\_Base.utilities.opc\_timeout\_set() to set the timeout value.

**param opc\_timeout\_ms** Maximum time to wait in milliseconds, valid only for this call.

#### $get\_device() \rightarrow DiagLogging Device$

```
# SCPI: DIAGnostic:COMPass:DBASe:TALogging:DEVice
value: enums.DiagLoggingDevice = driver.diagnostic.compass.dbase.taLogging.get_
˓→device()
```
No command help available

**return** device: No help available

set\_device(*device: DiagLoggingDevice*) → None

```
# SCPI: DIAGnostic:COMPass:DBASe:TALogging:DEVice
driver.diagnostic.compass.dbase.taLogging.set_device(device = enums.
˓→DiagLoggingDevice.ALL)
```
No command help available

**param device** No help available

# **Cloning the Group**

```
# Create a clone of the original group, that exists independently
group2 = driver.diagnostic.compass.dbase.taLogging.clone()
```
# **Subgroups**

### **6.8.5.1.2.1 Mode**

#### **SCPI Command :**

DIAGnostic:COMPass:DBASe:TALogging:MODE

#### class ModeCls

Mode commands group definition. 1 total commands, 0 Subgroups, 1 group commands

get(*name: str*) → DiagLoggigMode

# SCPI: DIAGnostic:COMPass:DBASe:TALogging:MODE value: enums.DiagLoggigMode = driver.diagnostic.compass.dbase.taLogging.mode.  $\rightarrow$ get(name = 'abc')

No command help available

**param name** No help available

**return** mod: No help available

set(*name: str*, *mod: DiagLoggigMode*) → None

# SCPI: DIAGnostic:COMPass:DBASe:TALogging:MODE driver.diagnostic.compass.dbase.taLogging.mode.set(name = 'abc', mod = enums. ˓<sup>→</sup>DiagLoggigMode.DETailed)

No command help available

**param name** No help available

**param mod** No help available

# **6.8.5.1.2.2 Protocol**

# **SCPI Command :**

DIAGnostic:COMPass:DBASe:TALogging:PROTocol

## class ProtocolCls

Protocol commands group definition. 1 total commands, 0 Subgroups, 1 group commands

 $get(file: str) \rightarrow int$ 

```
# SCPI: DIAGnostic:COMPass:DBASe:TALogging:PROTocol
value: int = driver.diagnostic.compass.dbase.talogging.protocol.get(file = 'abc˓→')
```
No command help available

**param file** No help available

**return** result: No help available

# **6.8.5.2 Debug**

# **SCPI Command :**

```
DIAGnostic:COMPass:DEBug:MODE
```
#### class DebugCls

Debug commands group definition. 1 total commands, 0 Subgroups, 1 group commands

 $get\_mode() \rightarrow bool$ 

# SCPI: DIAGnostic:COMPass:DEBug:MODE value: bool = driver.diagnostic.compass.debug.get\_mode()

No command help available

**return**

debug\_mode: No help available

set\_mode(*debug\_mode: bool*) → None

# SCPI: DIAGnostic:COMPass:DEBug:MODE  $\text{driver}.\text{diagnostic}.\text{compass}.\text{debug}.\text{set}\text{model}(\text{debug}\text{model} = \text{False})$ 

No command help available

**param debug\_mode** No help available

# **6.8.5.3 Statistics**

#### class StatisticsCls

Statistics commands group definition. 1 total commands, 1 Subgroups, 0 group commands

# **Cloning the Group**

```
# Create a clone of the original group, that exists independently
group2 = driver.diagnostic.compass.statistics.clone()
```
## **Subgroups**

## **6.8.5.3.1 Process**

# **SCPI Command :**

DIAGnostic:COMPass:STATistics:PROCess

#### class ProcessCls

Process commands group definition. 1 total commands, 0 Subgroups, 1 group commands

 $get(token: str) \rightarrow str$ 

```
# SCPI: DIAGnostic:COMPass:STATistics:PROCess
value: str = driver.diagnostic.compass.statistics.process.get(token = 'abc')
```
No command help available

**param token** No help available

**return**

statistics: No help available

# **6.8.6 Configure**

# class ConfigureCls

Configure commands group definition. 18 total commands, 1 Subgroups, 0 group commands

# **Cloning the Group**

```
# Create a clone of the original group, that exists independently
group2 = driver.diagnostic.configure.clone()
```
#### **Subgroups**

# **6.8.6.1 System**

#### class SystemCls

System commands group definition. 18 total commands, 2 Subgroups, 0 group commands

## **Cloning the Group**

```
# Create a clone of the original group, that exists independently
group2 = driver.diagnostic.configure.system.clone()
```
#### **Subgroups**

#### **6.8.6.1.1 Dapi**

# class DapiCls

Dapi commands group definition. 16 total commands, 1 Subgroups, 0 group commands

# **Cloning the Group**

```
# Create a clone of the original group, that exists independently
group2 = driver.diagnostic.configure.system.dapi.clone()
```
### **Subgroups**

### **6.8.6.1.1.1 Logging**

# class LoggingCls

Logging commands group definition. 16 total commands, 2 Subgroups, 0 group commands

#### **Cloning the Group**

```
# Create a clone of the original group, that exists independently
group2 = driver.diagnostic.configure.system.dapi.logging.clone()
```
### **Subgroups**

# **6.8.6.1.1.2 File**

# class FileCls

File commands group definition. 8 total commands, 2 Subgroups, 0 group commands

#### **Cloning the Group**

```
# Create a clone of the original group, that exists independently
group2 = driver.diagnostic.configure.system.dapi.logging.file.clone()
```
### **Subgroups**

**6.8.6.1.1.3 Psub**

#### **SCPI Commands :**

```
DIAGnostic[:CONFigure]:SYSTem:DAPI:LOGGing:FILE:PSUB:PAYLoad
DIAGnostic[:CONFigure]:SYSTem:DAPI:LOGGing:FILE:PSUB
```
# class PsubCls

Psub commands group definition. 4 total commands, 1 Subgroups, 2 group commands

 $get\_payload() \rightarrow bool$ 

```
# SCPI: DIAGnostic[:CONFigure]:SYSTem:DAPI:LOGGing:FILE:PSUB:PAYLoad
value: bool = driver.diagnostic.configure.system.dapi.logging.file.psub.get_
\rightarrowpayload()
```
No command help available

**return**

payload: No help available

```
get_value() \rightarrow bool
```

```
# SCPI: DIAGnostic[:CONFigure]:SYSTem:DAPI:LOGGing:FILE:PSUB
value: bool = driver.diagnostic.configure.system.dapi.logging.file.psub.get_
˓→value()
```
No command help available

**return**

enable: No help available

set\_payload(*payload: bool*) → None

```
# SCPI: DIAGnostic[:CONFigure]:SYSTem:DAPI:LOGGing:FILE:PSUB:PAYLoad
driver.diagnostic.configure.system.dapi.logging.file.psub.set_payload(payload =_
\rightarrowFalse)
```
No command help available

**param payload** No help available

set\_value(*enable: bool*) → None

```
# SCPI: DIAGnostic[:CONFigure]:SYSTem:DAPI:LOGGing:FILE:PSUB
driver.diagnostic.configure.system.dapi.logging.file.psub.set_value(enable =_
\rightarrowFalse)
```
No command help available

**param enable** No help available

# **Cloning the Group**

```
# Create a clone of the original group, that exists independently
group2 = driver.diagnostic.configure.system.dapi.logging.file.psub.clone()
```
### **Subgroups**

**6.8.6.1.1.4 FilterPy**

# **SCPI Commands :**

```
DIAGnostic[:CONFigure]:SYSTem:DAPI:LOGGing:FILE:PSUB:FILTer:MNAMe
DIAGnostic[:CONFigure]:SYSTem:DAPI:LOGGing:FILE:PSUB:FILTer:RNAMe
```
### class FilterPyCls

FilterPy commands group definition. 2 total commands, 0 Subgroups, 2 group commands

```
get\_mname() \rightarrow str
```

```
# SCPI: DIAGnostic[:CONFigure]:SYSTem:DAPI:LOGGing:FILE:PSUB:FILTer:MNAMe
value: str = driver.diagnostic.configure.system.dapi.logging.file.psub.filterPy.
˓→get_mname()
```
No command help available

**return**

filter\_mname: No help available

 $get\_name() \rightarrow str$ 

```
# SCPI: DIAGnostic[:CONFigure]:SYSTem:DAPI:LOGGing:FILE:PSUB:FILTer:RNAMe
value: str = driver.diagnostic.configure.system.dapi.logging.file.psub.filterPy.
˓→get_rname()
```
No command help available

**return**

filter\_rname: No help available

set\_mname(*filter\_mname: str*) → None

```
# SCPI: DIAGnostic[:CONFigure]:SYSTem:DAPI:LOGGing:FILE:PSUB:FILTer:MNAMe
driver.diagnostic.configure.system.dapi.logging.file.psub.filterPy.set_
˓→mname(filter_mname = 'abc')
```
No command help available

**param filter\_mname** No help available

set\_rname(*filter\_rname: str*) → None

```
# SCPI: DIAGnostic[:CONFigure]:SYSTem:DAPI:LOGGing:FILE:PSUB:FILTer:RNAMe
driver.diagnostic.configure.system.dapi.logging.file.psub.filterPy.set_
\rightarrowrname(filter_rname = 'abc')
```
No command help available

**param filter\_rname** No help available

#### **6.8.6.1.1.5 Rpc**

### **SCPI Commands :**

```
DIAGnostic[:CONFigure]:SYSTem:DAPI:LOGGing:FILE:RPC:PAYLoad
DIAGnostic[:CONFigure]:SYSTem:DAPI:LOGGing:FILE:RPC
```
# class RpcCls

Rpc commands group definition. 4 total commands, 1 Subgroups, 2 group commands

 $get\_payload() \rightarrow bool$ 

```
# SCPI: DIAGnostic[:CONFigure]:SYSTem:DAPI:LOGGing:FILE:RPC:PAYLoad
value: bool = driver.diagnostic.configure.system.dapi.logging.file.rpc.get_
˓→payload()
```
No command help available

**return**

payload: No help available

 $get_value() \rightarrow bool$ 

```
# SCPI: DIAGnostic[:CONFigure]:SYSTem:DAPI:LOGGing:FILE:RPC
value: bool = driver.diagnostic.configure.system.dapi.logging.file.rpc.get_
˓→value()
```
No command help available

**return** enable: No help available

set\_payload(*payload: bool*) → None

```
# SCPI: DIAGnostic[:CONFigure]:SYSTem:DAPI:LOGGing:FILE:RPC:PAYLoad
driver.diagnostic.configure.system.dapi.logging.file.rpc.set_payload(payload =␣
\rightarrowFalse)
```
No command help available

**param payload** No help available

set\_value(*enable: bool*) → None

```
# SCPI: DIAGnostic[:CONFigure]:SYSTem:DAPI:LOGGing:FILE:RPC
driver.diagnostic.configure.system.dapi.logging.file.rpc.set_value(enable =_
˓→False)
```
No command help available

**param enable** No help available

# **Cloning the Group**

# Create a clone of the original group, that exists independently group2 = driver.diagnostic.configure.system.dapi.logging.file.rpc.clone()

## **Subgroups**

**6.8.6.1.1.6 FilterPy**

### **SCPI Commands :**

```
DIAGnostic[:CONFigure]:SYSTem:DAPI:LOGGing:FILE:RPC:FILTer:MNAMe
DIAGnostic[:CONFigure]:SYSTem:DAPI:LOGGing:FILE:RPC:FILTer:RNAMe
```
#### class FilterPyCls

FilterPy commands group definition. 2 total commands, 0 Subgroups, 2 group commands

```
get\_mname() \rightarrow str
```

```
# SCPI: DIAGnostic[:CONFigure]:SYSTem:DAPI:LOGGing:FILE:RPC:FILTer:MNAMe
value: str = driver.diagnostic.configure.system.dapi.logging.file.rpc.filterPy.
˓→get_mname()
```
No command help available

**return** filter\_mname: No help available

 $get\_name() \rightarrow str$ 

```
# SCPI: DIAGnostic[:CONFigure]:SYSTem:DAPI:LOGGing:FILE:RPC:FILTer:RNAMe
value: str = driver.diagnostic.configure.system.dapi.logging.file.rpc.filterPy.
˓→get_rname()
```
No command help available

**return** filter\_rname: No help available

 $set\_mname(filter~mname: str) \rightarrow None$ 

```
# SCPI: DIAGnostic[:CONFigure]:SYSTem:DAPI:LOGGing:FILE:RPC:FILTer:MNAMe
driver.diagnostic.configure.system.dapi.logging.file.rpc.filterPy.set_
˓→mname(filter_mname = 'abc')
```
No command help available

**param filter\_mname** No help available

set\_rname(*filter\_rname: str*) → None

```
# SCPI: DIAGnostic[:CONFigure]:SYSTem:DAPI:LOGGing:FILE:RPC:FILTer:RNAMe
driver.diagnostic.configure.system.dapi.logging.file.rpc.filterPy.set_
\rightarrowrname(filter_rname = 'abc')
```
No command help available

**param filter\_rname** No help available

# **6.8.6.1.1.7 Mars**

### class MarsCls

Mars commands group definition. 8 total commands, 2 Subgroups, 0 group commands

# **Cloning the Group**

```
# Create a clone of the original group, that exists independently
group2 = driver.diagnostic.configure.system.dapi.logging.mars.clone()
```
## **Subgroups**

**6.8.6.1.1.8 Psub**

### **SCPI Commands :**

```
DIAGnostic[:CONFigure]:SYSTem:DAPI:LOGGing:MARS:PSUB:PAYLoad
DIAGnostic[:CONFigure]:SYSTem:DAPI:LOGGing:MARS:PSUB
```
# class PsubCls

Psub commands group definition. 4 total commands, 1 Subgroups, 2 group commands

```
get\_payload() \rightarrow bool
```

```
# SCPI: DIAGnostic[:CONFigure]:SYSTem:DAPI:LOGGing:MARS:PSUB:PAYLoad
value: bool = driver.diagnostic.configure.system.dapi.logging.mars.psub.get_
\rightarrowpayload()
```
No command help available

**return**

payload: No help available

 $get_value() \rightarrow bool$ 

```
# SCPI: DIAGnostic[:CONFigure]:SYSTem:DAPI:LOGGing:MARS:PSUB
value: bool = driver.diagnostic.configure.system.dapi.logging.mars.psub.get_
\rightarrowvalue()
```
No command help available

**return**

enable: No help available

set\_payload(*payload: bool*) → None

```
# SCPI: DIAGnostic[:CONFigure]:SYSTem:DAPI:LOGGing:MARS:PSUB:PAYLoad
driver.diagnostic.configure.system.dapi.logging.mars.psub.set_payload(payload =␣
\rightarrowFalse)
```
No command help available

# **param payload**

No help available

set\_value(*enable: bool*) → None

```
# SCPI: DIAGnostic[:CONFigure]:SYSTem:DAPI:LOGGing:MARS:PSUB
driver.diagnostic.configure.system.dapi.logging.mars.psub.set_value(enable =␣
\rightarrowFalse)
```
No command help available

**param enable** No help available

# **Cloning the Group**

```
# Create a clone of the original group, that exists independently
group2 = driver.diagnostic.configure.system.dapi.logging.mars.psub.clone()
```
# **Subgroups**

# **6.8.6.1.1.9 FilterPy**

# **SCPI Commands :**

```
DIAGnostic[:CONFigure]:SYSTem:DAPI:LOGGing:MARS:PSUB:FILTer:MNAMe
DIAGnostic[:CONFigure]:SYSTem:DAPI:LOGGing:MARS:PSUB:FILTer:RNAMe
```
### class FilterPyCls

FilterPy commands group definition. 2 total commands, 0 Subgroups, 2 group commands

```
get\_mname() \rightarrow str
```

```
# SCPI: DIAGnostic[:CONFigure]:SYSTem:DAPI:LOGGing:MARS:PSUB:FILTer:MNAMe
value: str = driver.diagnostic.configure.system.dapi.logging.mars.psub.filterPy.
˓→get_mname()
```
No command help available

**return**

filter\_mname: No help available

```
get\_name() \rightarrow str
```

```
# SCPI: DIAGnostic[:CONFigure]:SYSTem:DAPI:LOGGing:MARS:PSUB:FILTer:RNAMe
value: str = driver.diagnostic.configure.system.dapi.logging.mars.psub.filterPy.
˓→get_rname()
```
No command help available

**return** filter\_rname: No help available set\_mname( $filter$  mname:  $str$ )  $\rightarrow$  None

```
# SCPI: DIAGnostic[:CONFigure]:SYSTem:DAPI:LOGGing:MARS:PSUB:FILTer:MNAMe
driver.diagnostic.configure.system.dapi.logging.mars.psub.filterPy.set_
\rightarrowmname(filter_mname = 'abc')
```
No command help available

**param filter\_mname** No help available

 $set\_name(filter\_name: str) \rightarrow None$ 

```
# SCPI: DIAGnostic[:CONFigure]:SYSTem:DAPI:LOGGing:MARS:PSUB:FILTer:RNAMe
driver.diagnostic.configure.system.dapi.logging.mars.psub.filterPy.set_
˓→rname(filter_rname = 'abc')
```
No command help available

**param filter\_rname** No help available

#### **6.8.6.1.1.10 Rpc**

## **SCPI Commands :**

```
DIAGnostic[:CONFigure]:SYSTem:DAPI:LOGGing:MARS:RPC:PAYLoad
DIAGnostic[:CONFigure]:SYSTem:DAPI:LOGGing:MARS:RPC
```
#### class RpcCls

Rpc commands group definition. 4 total commands, 1 Subgroups, 2 group commands

# $get\_payload() \rightarrow bool$

```
# SCPI: DIAGnostic[:CONFigure]:SYSTem:DAPI:LOGGing:MARS:RPC:PAYLoad
value: bool = driver.diagnostic.configure.system.dapi.logging.mars.rpc.get_
˓→payload()
```
No command help available

**return**

payload: No help available

 $get_value() \rightarrow bool$ 

```
# SCPI: DIAGnostic[:CONFigure]:SYSTem:DAPI:LOGGing:MARS:RPC
value: bool = driver.diagnostic.configure.system.dapi.logging.mars.rpc.get_
˓→value()
```
No command help available

**return** enable: No help available set\_payload(*payload: bool*) → None

```
# SCPI: DIAGnostic[:CONFigure]:SYSTem:DAPI:LOGGing:MARS:RPC:PAYLoad
driver.diagnostic.configure.system.dapi.logging.mars.rpc.set_payload(payload =_
\rightarrowFalse)
```
No command help available

**param payload** No help available

set\_value(*enable: bool*) → None

```
# SCPI: DIAGnostic[:CONFigure]:SYSTem:DAPI:LOGGing:MARS:RPC
driver.diagnostic.configure.system.dapi.logging.mars.rpc.set_value(enable =_
˓→False)
```
No command help available

**param enable** No help available

# **Cloning the Group**

```
# Create a clone of the original group, that exists independently
group2 = driver.diagnostic.configure.system.dapi.logging.mars.rpc.clone()
```
**Subgroups**

**6.8.6.1.1.11 FilterPy**

# **SCPI Commands :**

```
DIAGnostic[:CONFigure]:SYSTem:DAPI:LOGGing:MARS:RPC:FILTer:MNAMe
DIAGnostic[:CONFigure]:SYSTem:DAPI:LOGGing:MARS:RPC:FILTer:RNAMe
```
## class FilterPyCls

FilterPy commands group definition. 2 total commands, 0 Subgroups, 2 group commands

 $get\_mname() \rightarrow str$ 

```
# SCPI: DIAGnostic[:CONFigure]:SYSTem:DAPI:LOGGing:MARS:RPC:FILTer:MNAMe
value: str = driver.diagnostic.configure.system.dapi.logging.mars.rpc.filterPy.
˓→get_mname()
```
No command help available

**return** filter\_mname: No help available

 $get\_name() \rightarrow str$ 

```
# SCPI: DIAGnostic[:CONFigure]:SYSTem:DAPI:LOGGing:MARS:RPC:FILTer:RNAMe
value: str = driver.diagnostic.configure.system.dapi.logging.mars.rpc.filterPy.
˓→get_rname()
```
No command help available

**return**

filter\_rname: No help available

set\_mname(*filter\_mname: str*) → None

```
# SCPI: DIAGnostic[:CONFigure]:SYSTem:DAPI:LOGGing:MARS:RPC:FILTer:MNAMe
driver.diagnostic.configure.system.dapi.logging.mars.rpc.filterPy.set_
\rightarrowmname(filter_mname = 'abc')
```
No command help available

**param filter\_mname** No help available

set\_rname(*filter\_rname: str*) → None

```
# SCPI: DIAGnostic[:CONFigure]:SYSTem:DAPI:LOGGing:MARS:RPC:FILTer:RNAMe
driver.diagnostic.configure.system.dapi.logging.mars.rpc.filterPy.set_
˓→rname(filter_rname = 'abc')
```
No command help available

**param filter\_rname** No help available

# **6.8.6.1.2 Scpi**

### class ScpiCls

Scpi commands group definition. 2 total commands, 1 Subgroups, 0 group commands

# **Cloning the Group**

```
# Create a clone of the original group, that exists independently
group2 = driver.diagnostic.configure.system.scpi.clone()
```
### **Subgroups**

# **6.8.6.1.2.1 Logging**

# **SCPI Commands :**

```
DIAGnostic[:CONFigure]:SYSTem:SCPI:LOGGing:FILE
DIAGnostic[:CONFigure]:SYSTem:SCPI:LOGGing:MARS
```
### class LoggingCls

Logging commands group definition. 2 total commands, 0 Subgroups, 2 group commands

```
get\_file() \rightarrow bool
```

```
# SCPI: DIAGnostic[:CONFigure]:SYSTem:SCPI:LOGGing:FILE
value: bool = driver.diagnostic.configure.system.scpi.logging.get_file()
```
No command help available

**return** enable: No help available

 $get\_mars() \rightarrow bool$ 

```
# SCPI: DIAGnostic[:CONFigure]:SYSTem:SCPI:LOGGing:MARS
value: bool = driver.diagnostic.configure.system.scpi.logging.get_mars()
```
No command help available

**return**

enable: No help available

set\_file(*enable: bool*) → None

# SCPI: DIAGnostic[:CONFigure]:SYSTem:SCPI:LOGGing:FILE driver.diagnostic.configure.system.scpi.logging.set\_file(enable = False)

No command help available

**param enable** No help available

set\_mars(*enable: bool*) → None

```
# SCPI: DIAGnostic[:CONFigure]:SYSTem:SCPI:LOGGing:MARS
driver.diagnostic.configure.system.scpi.logging.set_mars(enable = False)
```
No command help available

**param enable** No help available

# **6.8.7 Eeprom**

#### class EepromCls

Eeprom commands group definition. 2 total commands, 2 Subgroups, 0 group commands

# **Cloning the Group**

```
# Create a clone of the original group, that exists independently
group2 = driver.diagnostic.eeprom.clone()
```
# **Subgroups**

# **6.8.7.1 Data**

# **SCPI Command :**

# DIAGnostic:EEPRom:DATA

# class DataCls

Data commands group definition. 1 total commands, 0 Subgroups, 1 group commands

 $get() \rightarrow str$ 

# SCPI: DIAGnostic:EEPRom:DATA value:  $str = driver.diagnostic.eeprom.data.get()$ 

No command help available

**return**

data\_folder: No help available

 $set(boad: str, table_id: int, board_instance: int = None) \rightarrow None$ 

```
# SCPI: DIAGnostic:EEPRom:DATA
driver.diagnostic.eeprom.data.set(board = 'abc', table_id = 1, board_instance =\Box\leftrightarrow1)
```
No command help available

**param board** No help available

**param table\_id** No help available

**param board\_instance** No help available

# **6.8.7.2 Header**

**SCPI Command :**

DIAGnostic:EEPRom:HEADer

#### class HeaderCls

Header commands group definition. 1 total commands, 0 Subgroups, 1 group commands

 $get() \rightarrow str$ 

```
# SCPI: DIAGnostic:EEPRom:HEADer
value: str = driver.diagnostic.eeprom.header.get()
```
No command help available

**return** header: No help available

 $set(boad: str, board_instance: int = None) \rightarrow None$ 

# SCPI: DIAGnostic:EEPRom:HEADer driver.diagnostic.eeprom.header.set(board = 'abc', board\_instance =  $1$ )

No command help available

**param board** No help available

**param board\_instance** No help available

# **6.8.8 Error**

#### class ErrorCls

Error commands group definition. 3 total commands, 1 Subgroups, 0 group commands

# **Cloning the Group**

```
# Create a clone of the original group, that exists independently
group2 = driver.diagnostic.error.clone()
```
# **Subgroups**

**6.8.8.1 Queue**

# **SCPI Commands :**

DIAGnostic:ERRor:QUEue:SIZE DIAGnostic:ERRor:QUEue:LENGth

# class QueueCls

Queue commands group definition. 3 total commands, 1 Subgroups, 2 group commands

 $get\_length() \rightarrow int$ 

```
# SCPI: DIAGnostic:ERRor:QUEue:LENGth
value: int = driver.diagnostic.error.queue.get_length()
```
No command help available

**return**

text\_length: No help available

 $get\_size() \rightarrow int$ 

```
# SCPI: DIAGnostic:ERRor:QUEue:SIZE
value: int = driver.diagnostic.error.queue.get_size()
```
No command help available

**return** size: No help available

set\_length(*text\_length: int*) → None

```
# SCPI: DIAGnostic:ERRor:QUEue:LENGth
driver.diagnostic.error.queue.set_length(text_length = 1)
```
No command help available

**param text\_length** No help available

set\_size(*size: int*) → None

# SCPI: DIAGnostic:ERRor:QUEue:SIZE driver.diagnostic.error.queue.set\_size(size =  $1$ )

No command help available

**param size** No help available

# **Cloning the Group**

```
# Create a clone of the original group, that exists independently
group2 = driver.diagnostic.error.queue.clone()
```
#### **Subgroups**

**6.8.8.1.1 Push**

# **SCPI Command :**

DIAGnostic:ERRor:QUEue:PUSH

#### class PushCls

Push commands group definition. 1 total commands, 0 Subgroups, 1 group commands

**set**(*code: int, text: str, guid: str, info: str*)  $\rightarrow$  None

```
# SCPI: DIAGnostic:ERRor:QUEue:PUSH
driver.diagnostic.error.queue.push.set(code = 1, text = 'abc', guid = 'abc',\Box\rightarrowinfo = 'abc')
```
No command help available

**param code** No help available

**param text** No help available

**param guid** No help available

**param info** No help available

# **6.8.9 Fetch**

# class FetchCls

Fetch commands group definition. 1 total commands, 1 Subgroups, 0 group commands

# **Cloning the Group**

```
# Create a clone of the original group, that exists independently
group2 = driver.diagnostic.fetch.clone()
```
#### **Subgroups**

# **6.8.9.1 Power**

#### class PowerCls

Power commands group definition. 1 total commands, 1 Subgroups, 0 group commands

### **Cloning the Group**

```
# Create a clone of the original group, that exists independently
group2 = driver.diagnostic.fetch.power.clone()
```
# **Subgroups**

# **6.8.9.1.1 State**

# **SCPI Command :**

DIAGnostic:FETCh:POWer:STATe

# class StateCls

State commands group definition. 1 total commands, 0 Subgroups, 1 group commands

# class GetStruct

Response structure. Fields:

- Main\_State: enums.TargetStateA: No parameter help available
- Synch\_State: enums.TargetSyncState: No parameter help available
- get(*timeout: float = None*, *target\_main\_state: TargetStateA = None*, *target\_sync\_state: TargetSyncState = None*) → GetStruct

```
# SCPI: DIAGnostic:FETCh:POWer:STATe
value: GetStruct = driver.diagnostic.fetch.power.state.get(timeout = 1.0, \ldots˓→target_main_state = enums.TargetStateA.OFF, target_sync_state = enums.
˓→TargetSyncState.ADJusted)
```
No command help available

**param timeout** No help available

**param target\_main\_state** No help available

**param target\_sync\_state** No help available

#### **return**

structure: for return value, see the help for GetStruct structure arguments.

# **6.8.10 FootPrint**

# class FootPrintCls

FootPrint commands group definition. 8 total commands, 3 Subgroups, 0 group commands

# **Cloning the Group**

```
# Create a clone of the original group, that exists independently
group2 = driver.diagnostic.footPrint.clone()
```
### **Subgroups**

# **6.8.10.1 Element**

# **SCPI Command :**

DIAGnostic:FOOTprint:ELEMent:IDS

### class ElementCls

Element commands group definition. 5 total commands, 4 Subgroups, 1 group commands

 $get\_ids() \rightarrow List(int]$ 

# SCPI: DIAGnostic:FOOTprint:ELEMent:IDS value: List[int] = driver.diagnostic.footPrint.element.get\_ids()

No command help available

**return** element\_ids: No help available

# **Cloning the Group**

```
# Create a clone of the original group, that exists independently
group2 = driver.diagnostic.footPrint.element.clone()
```
#### **Subgroups**

# **6.8.10.1.1 Connection**

#### class ConnectionCls

Connection commands group definition. 1 total commands, 1 Subgroups, 0 group commands

# **Cloning the Group**

```
# Create a clone of the original group, that exists independently
group2 = driver.diagnostic.footPrint.element.connection.clone()
```
#### **Subgroups**

# **6.8.10.1.1.1 Target**

#### class TargetCls

Target commands group definition. 1 total commands, 1 Subgroups, 0 group commands

# **Cloning the Group**

```
# Create a clone of the original group, that exists independently
group2 = driver.diagnostic.footPrint.element.connection.target.clone()
```
#### **Subgroups**

**6.8.10.1.1.2 Ids**

# **SCPI Command :**

DIAGnostic:FOOTprint:ELEMent:CONNection:TARGet:IDS

# class IdsCls

Ids commands group definition. 1 total commands, 0 Subgroups, 1 group commands

```
get(ielement_id: float) → str
```

```
# SCPI: DIAGnostic:FOOTprint:ELEMent:CONNection:TARGet:IDS
value: str = driver.diagnostic.footPrint.element.connection.target.ids.
\rightarrowget(ielement_id = 1.0)
```
No command help available

**param ielement\_id**

No help available

**return**

starget\_ids: No help available

# **6.8.10.1.2 Data**

# **SCPI Command :**

DIAGnostic:FOOTprint:ELEMent:DATA

#### class DataCls

Data commands group definition. 1 total commands, 0 Subgroups, 1 group commands

#### class GetStruct

Response structure. Fields:

- Stype\_Name: str: No parameter help available
- Spart\_Name: str: No parameter help available
- Efunctionality: int: No parameter help available

get(*ielement\_id: float*) → GetStruct

```
# SCPI: DIAGnostic:FOOTprint:ELEMent:DATA
value: GetStruct = driver.diagnostic.footPrint.element.data.get(ielement_id = 1.
\rightarrow 0)
```
No command help available

**param ielement\_id** No help available

**return**

structure: for return value, see the help for GetStruct structure arguments.

#### **6.8.10.1.3 Properties**

### **SCPI Command :**

DIAGnostic:FOOTprint:ELEMent:PROPerties

## class PropertiesCls

Properties commands group definition. 1 total commands, 0 Subgroups, 1 group commands

 $get(ielement_id: float, binormalized: bool) \rightarrow str$ 

```
# SCPI: DIAGnostic:FOOTprint:ELEMent:PROPerties
value: str = driver.diagnostic.footPrint.element.properties.get(ielement_id = 1.\rightarrow0, bnormalized = False)
```
No command help available

**param ielement\_id** No help available

**param bnormalized** No help available

**return**

sproperties: No help available

# **6.8.10.1.4 References**

# **SCPI Command :**

DIAGnostic:FOOTprint:ELEMent:REFerences

#### class ReferencesCls

References commands group definition. 1 total commands, 0 Subgroups, 1 group commands

```
get(ielement_id: float, reference_type: str) \rightarrow List(int]
```

```
# SCPI: DIAGnostic:FOOTprint:ELEMent:REFerences
value: List[int] = driver.diagnostic.footPrint.element.references.get(ielement_
\rightarrowid = 1.0, sreference_type = 'abc')
```
No command help available

**param ielement\_id** No help available

```
param sreference_type
  No help available
```
#### **return**

ielement\_ids: No help available

# **6.8.10.2 Li**

### class LiCls

Li commands group definition. 1 total commands, 1 Subgroups, 0 group commands

# **Cloning the Group**

```
# Create a clone of the original group, that exists independently
group2 = driver.diagnostic.footPrint.li.clone()
```
#### **Subgroups**

**6.8.10.2.1 Usecases**

#### **SCPI Command :**

DIAGnostic:FOOTprint:LI:USECases

#### class UsecasesCls

Usecases commands group definition. 1 total commands, 0 Subgroups, 1 group commands

 $get(ili_id: int) \rightarrow str$ 

```
# SCPI: DIAGnostic:FOOTprint:LI:USECases
value: str = driver \cdot diagramC.footPrint.li.usecases.get(ili_id = 1)
```
No command help available

**param ili\_id** No help available

**return**

the\_result: No help available

### **6.8.10.3 UseCase**

# **SCPI Command :**

DIAGnostic:FOOTprint:USECase:IDS

#### class UseCaseCls

UseCase commands group definition. 2 total commands, 1 Subgroups, 1 group commands

 $get\_ids() \rightarrow List(int]$ 

```
# SCPI: DIAGnostic:FOOTprint:USECase:IDS
value: List[int] = driver.diagnostic.footPrint.useCase.get_ids()
```
No command help available

**return** ids: No help available

# **Cloning the Group**

```
# Create a clone of the original group, that exists independently
group2 = driver.diagnostic.footPrint.useCase.clone()
```
# **Subgroups**

# **6.8.10.3.1 Data**

### **SCPI Command :**

DIAGnostic:FOOTprint:USECase:DATA

#### class DataCls

Data commands group definition. 1 total commands, 0 Subgroups, 1 group commands

#### class GetStruct

Response structure. Fields:

- Sname: str: No parameter help available
- Efunctionality: int: No parameter help available

get(*iuse\_case\_id: int*) → GetStruct

```
# SCPI: DIAGnostic:FOOTprint:USECase:DATA
value: GetStruct = driver.diagnostic.footPrint.useCase.data.get(iuse_case_id =\Box\rightarrow1)
```
No command help available

**param iuse\_case\_id** No help available

#### **return**

structure: for return value, see the help for GetStruct structure arguments.

# **6.8.11 Generic**

## class GenericCls

Generic commands group definition. 1 total commands, 1 Subgroups, 0 group commands

# **Cloning the Group**

```
# Create a clone of the original group, that exists independently
group2 = driver.diagnostic.generic.clone()
```
# **Subgroups**

# **6.8.11.1 Measurement**

# class MeasurementCls

Measurement commands group definition. 1 total commands, 1 Subgroups, 0 group commands

# **Cloning the Group**

```
# Create a clone of the original group, that exists independently
group2 = driver.diagnostic.generic.measurement.clone()
```
### **Subgroups**

## **6.8.11.1.1 Dapi**

# **SCPI Command :**

DIAGnostic:GENeric:MEASurement:DAPI:TOUT

## class DapiCls

Dapi commands group definition. 1 total commands, 0 Subgroups, 1 group commands

```
get\_timeout() \rightarrow float
```

```
# SCPI: DIAGnostic:GENeric:MEASurement:DAPI:TOUT
value: float = driver.diagnostic.generic.measurement.dapi.get_timeout()
```
No command help available

**return**

timeout: No help available

```
set_timeout(timeout: float) → None
```

```
# SCPI: DIAGnostic:GENeric:MEASurement:DAPI:TOUT
driver.diagnostic.generic.measurement.dapi.set_timeout(timeout = 1.0)
```
No command help available

**param timeout**

No help available

# **6.8.12 Help**

# **SCPI Command :**

```
DIAGnostic:HELP:HEADers
```
# class HelpCls

Help commands group definition. 3 total commands, 1 Subgroups, 1 group commands

```
get\_heads() \rightarrow bytes
```

```
# SCPI: DIAGnostic:HELP:HEADers
value: bytes = driver.diagnostic.help.get_headers()
```
No command help available

**return**

header: No help available

#### **Cloning the Group**

```
# Create a clone of the original group, that exists independently
group2 = driver.diagnostic.help.clone()
```
# **Subgroups**

#### **6.8.12.1 Syntax**

### **SCPI Commands :**

```
DIAGnostic:HELP:SYNTax
DIAGnostic:HELP:SYNTax:ALL
```
#### class SyntaxCls

Syntax commands group definition. 2 total commands, 0 Subgroups, 2 group commands

```
get(header: str) \rightarrow str
```

```
# SCPI: DIAGnostic:HELP:SYNTax
value: str = driver.diagnostic.help.syntax.get(header = 'abc')
```
No command help available

**param header** No help available

**return**

syntax: No help available

 $get\_all() \rightarrow bytes$ 

```
# SCPI: DIAGnostic:HELP:SYNTax:ALL
value: bytes = driver.diagnostic.help.syntax.get_all()
```
No command help available

**return**

commands: No help available

# **6.8.13 Instrument**

# **SCPI Commands :**

DIAGnostic:INSTrument:LOAD DIAGnostic:INSTrument:UNLoad

### class InstrumentCls

Instrument commands group definition. 4 total commands, 2 Subgroups, 2 group commands

 $load(*appl_name_and_clinumber: str*) \rightarrow None$ 

```
# SCPI: DIAGnostic:INSTrument:LOAD
driver.diagnostic.instrument.load(appl_name_and_li_number = 'abc')
```
No command help available

**param appl\_name\_and\_li\_number** No help available

 $set\_unload(*appl_name_and_clinumber: str*) \rightarrow None$ 

```
# SCPI: DIAGnostic:INSTrument:UNLoad
driver.diagnostic.instrument.set_unload(appl_name_and_li_number = 'abc')
```
No command help available

**param appl\_name\_and\_li\_number** No help available

# **Cloning the Group**

```
# Create a clone of the original group, that exists independently
group2 = driver.diagnostic.instrument.clone()
```
# **Subgroups**

# **6.8.13.1 Application**

### class ApplicationCls

Application commands group definition. 1 total commands, 1 Subgroups, 0 group commands

# **Cloning the Group**

```
# Create a clone of the original group, that exists independently
group2 = driver.diagnostic.instrument.application.clone()
```
# **Subgroups**

# **6.8.13.1.1 Count**

### **SCPI Command :**

DIAGnostic:INSTrument:APPLication:COUNt

#### class CountCls

Count commands group definition. 1 total commands, 0 Subgroups, 1 group commands

 $get(fw\_app\_name: str) \rightarrow int$ 

```
# SCPI: DIAGnostic:INSTrument:APPLication:COUNt
value: int = driver.diagnostic.instrument.appendization.count.get(fw_app_name =\rightarrow'abc')
```
No command help available

```
param fw_app_name
  No help available
```
**return**

instance\_count: No help available

# **6.8.13.2 Consistency**

# **SCPI Command :**

DIAGnostic:INSTrument:CONSistency

### class ConsistencyCls

Consistency commands group definition. 1 total commands, 0 Subgroups, 1 group commands

 $get(*appl_name: str*) \rightarrow int$ 

```
# SCPI: DIAGnostic:INSTrument:CONSistency
value: int = driver.diagnostic.instrument.consistency.get(appl_name = 'abc')
```
No command help available

```
param appl_name
  No help available
```
# **return**

consistent: No help available

# **6.8.14 Log**

#### class LogCls

Log commands group definition. 1 total commands, 1 Subgroups, 0 group commands

# **Cloning the Group**

```
# Create a clone of the original group, that exists independently
group2 = driver.diagnostic.log.clone()
```
#### **Subgroups**

# **6.8.14.1 Dump**

#### **SCPI Command :**

DIAGnostic:LOG:DUMP

# class DumpCls

Dump commands group definition. 1 total commands, 0 Subgroups, 1 group commands

 $set() \rightarrow None$ 

```
# SCPI: DIAGnostic:LOG:DUMP
driver.diagnostic.log.dump.set()
```
No command help available

 $set\_with\_opc(*opc_timeout_ms*: int = -1) \rightarrow None$ 

```
# SCPI: DIAGnostic:LOG:DUMP
driver.diagnostic.log.dump.set_with_opc()
```
No command help available

Same as set, but waits for the operation to complete before continuing further. Use the RsCMPX\_Base.utilities.opc\_timeout\_set() to set the timeout value.

### **param opc\_timeout\_ms**

Maximum time to wait in milliseconds, valid only for this call.

# **6.8.15 Meas**

# class MeasCls

Meas commands group definition. 2 total commands, 1 Subgroups, 0 group commands
# **Cloning the Group**

```
# Create a clone of the original group, that exists independently
group2 = driver.diagnostic.meas.clone()
```
# **Subgroups**

# **6.8.15.1 Scpi**

# **SCPI Commands :**

```
DIAGnostic:MEAS:SCPI:VERSion
DIAGnostic:MEAS:SCPI:HOST
```
# class ScpiCls

Scpi commands group definition. 2 total commands, 0 Subgroups, 2 group commands

 $get\_host() \rightarrow str$ 

```
# SCPI: DIAGnostic:MEAS:SCPI:HOST
value: str = driver.diagnostic.meas.scpi.get_host()
```
No command help available

**return**

name: No help available

```
get\_version() \rightarrow float
```

```
# SCPI: DIAGnostic:MEAS:SCPI:VERSion
value: float = driver.diagnostic.meas.scpi.get_version()
```
No command help available

**return**

version: No help available

# **6.8.16 Record**

# class RecordCls

Record commands group definition. 2 total commands, 1 Subgroups, 0 group commands

## **Cloning the Group**

```
# Create a clone of the original group, that exists independently
group2 = driver.diagnostic.record.clone()
```
#### **Subgroups**

#### **6.8.16.1 Macro**

### class MacroCls

Macro commands group definition. 2 total commands, 1 Subgroups, 0 group commands

#### **Cloning the Group**

```
# Create a clone of the original group, that exists independently
group2 = driver.diagnostic.record.macro.clone()
```
#### **Subgroups**

### **6.8.16.1.1 File**

#### **SCPI Commands :**

```
DIAGnostic:RECord:MACRo:FILE:SIZE
DIAGnostic:RECord:MACRo:FILE:FILTer
```
# class FileCls

File commands group definition. 2 total commands, 0 Subgroups, 2 group commands

#### class FilterPyStruct

Structure for setting input parameters. Fields:

- Binput: bool: No parameter help available
- Boutput: bool: No parameter help available
- Berror: bool: No parameter help available
- Btrigger: bool: No parameter help available
- Bdevice\_Clear: bool: No parameter help available
- Bstatus\_Register: bool: No parameter help available
- Bconnection: bool: No parameter help available
- Bremote\_Local\_Events: bool: No parameter help available

```
get\_filter\_py() \rightarrow FilterPyStruct
```

```
# SCPI: DIAGnostic:RECord:MACRo:FILE:FILTer
value: FilterPyStruct = driver.diagnostic.record.macro.file.get_filter_py()
```
No command help available

#### **return**

structure: for return value, see the help for FilterPyStruct structure arguments.

 $get\_size() \rightarrow int$ 

```
# SCPI: DIAGnostic:RECord:MACRo:FILE:SIZE
value: int = driver.diagnostic.record.macro.file.get_size()
```
No command help available

**return** ifile\_size: No help available

set\_filter\_py(*value: FilterPyStruct*) → None

```
# SCPI: DIAGnostic:RECord:MACRo:FILE:FILTer
structure = driver.diagnostic.record.macro.file.FilterPyStruct()
structure.Binput: bool = False
structure. Boutput: bool = Falsestructure.Berror: bool = False
structure.Btrigger: bool = False
structure.Bdevice_Clear: bool = False
structure.Bstatus_Register: bool = False
structure. Bconnection: bool = False
structure.Bremote_Local_Events: bool = False
driver.diagnostic.record.macro.file.set_filter_py(value = structure)
```
No command help available

**param value**

see the help for FilterPyStruct structure arguments.

set\_size(*ifile\_size: int*) → None

```
# SCPI: DIAGnostic:RECord:MACRo:FILE:SIZE
driver.diagnostic.record.macro.file.set_size(ifile_size = 1)
```
No command help available

**param ifile\_size** No help available

# **6.8.17 Route**

# class RouteCls

Route commands group definition. 4 total commands, 3 Subgroups, 0 group commands

# **Cloning the Group**

```
# Create a clone of the original group, that exists independently
group2 = driver.diagnostic.route.clone()
```
# **Subgroups**

# **6.8.17.1 Gprf**

# class GprfCls

Gprf commands group definition. 2 total commands, 2 Subgroups, 0 group commands

# **Cloning the Group**

```
# Create a clone of the original group, that exists independently
group2 = driver.diagnostic.route.gprf.clone()
```
### **Subgroups**

# **6.8.17.1.1 Generator**

### **SCPI Command :**

DIAGnostic:ROUTe:GPRF:GENerator<Instance>:SPATh

#### class GeneratorCls

Generator commands group definition. 1 total commands, 0 Subgroups, 1 group commands

```
get\_spath() \rightarrow List[str]
```

```
# SCPI: DIAGnostic:ROUTe:GPRF:GENerator<Instance>:SPATh
value: List[str] = driver.diagnostic.route.gprf.generator.get_spath()
```
No command help available

**return**

signal path: No help available

```
set_spath(signal_path: List[str]) → None
```

```
# SCPI: DIAGnostic:ROUTe:GPRF:GENerator<Instance>:SPATh
driver.diagnostic.route.gprf.generator.set_spath(signal_path = ['abc1', 'abc2',
\rightarrow'abc3'])
```
No command help available

**param signal\_path** No help available

# **6.8.17.1.2 Measurement**

# **SCPI Command :**

DIAGnostic:ROUTe:GPRF:MEASurement<Instance>:SPATh

#### class MeasurementCls

Measurement commands group definition. 1 total commands, 0 Subgroups, 1 group commands

 $get\_spath() \rightarrow List[str]$ 

# SCPI: DIAGnostic:ROUTe:GPRF:MEASurement<Instance>:SPATh value:  $List[str] = driver.diagnostic.route.grf-measurement.get_spath()$ 

No command help available

**return**

signal\_path: No help available

set\_spath(*signal\_path: List[str]*) → None

```
# SCPI: DIAGnostic:ROUTe:GPRF:MEASurement<Instance>:SPATh
driver.diagnostic.route.gprf.measurement.set_spath(signal_path = ['abc1', 'abc2
˓→', 'abc3'])
```
No command help available

**param signal\_path** No help available

# **6.8.17.2 NrMmw**

#### class NrMmwCls

NrMmw commands group definition. 1 total commands, 1 Subgroups, 0 group commands

# **Cloning the Group**

```
# Create a clone of the original group, that exists independently
group2 = driver.diagnostic.route.nrMmw.clone()
```
#### **Subgroups**

## **6.8.17.2.1 Measurement**

# **SCPI Command :**

DIAGnostic:ROUTe:NRMMw:MEASurement<Instance>:SPATh

### class MeasurementCls

Measurement commands group definition. 1 total commands, 0 Subgroups, 1 group commands

 $get\_spath() \rightarrow List[str]$ 

```
# SCPI: DIAGnostic:ROUTe:NRMMw:MEASurement<Instance>:SPATh
value: List[str] = driver.diagnostic.route.nrMmw.measurement.get_spath()
```
No command help available

**return** signal\_path: No help available

set\_spath(*signal\_path: List[str]*) → None

```
# SCPI: DIAGnostic:ROUTe:NRMMw:MEASurement<Instance>:SPATh
driver.diagnostic.route.nrMmw.measurement.set_spath(signal_path = ['abc1', 'abc2
ightharpoonup', 'abc3'])
```
No command help available

**param signal\_path** No help available

# **6.8.17.3 Uwb**

# class UwbCls

Uwb commands group definition. 1 total commands, 1 Subgroups, 0 group commands

#### **Cloning the Group**

```
# Create a clone of the original group, that exists independently
group2 = driver.diagnostic.route.uwb.clone()
```
#### **Subgroups**

# **6.8.17.3.1 Measurement**

# **SCPI Command :**

DIAGnostic:ROUTe:UWB:MEASurement<Instance>:SPATh

#### class MeasurementCls

Measurement commands group definition. 1 total commands, 0 Subgroups, 1 group commands

 $get\_spath() \rightarrow List[str]$ 

```
# SCPI: DIAGnostic:ROUTe:UWB:MEASurement<Instance>:SPATh
value: List[str] = driver.diagnostic.route.uwb.measurement.get_spath()
```
No command help available

**return** signal\_path: No help available set\_spath(*signal\_path: List[str]*) → None

```
# SCPI: DIAGnostic:ROUTe:UWB:MEASurement<Instance>:SPATh
driver.diagnostic.route.uwb.measurement.set_spath(signal_path = ['abc1', 'abc2',
ightharpoonup 'abc3'])
```
No command help available

**param signal\_path** No help available

# **6.8.18 Routing**

# **SCPI Command :**

DIAGnostic:ROUTing:CATalog

#### class RoutingCls

Routing commands group definition. 2 total commands, 1 Subgroups, 1 group commands

# $get\_catalog() \rightarrow List[str]$

# SCPI: DIAGnostic:ROUTing:CATalog value: List[str] = driver.diagnostic.routing.get\_catalog()

No command help available

**return** routing\_name: No help available

# **Cloning the Group**

# Create a clone of the original group, that exists independently group2 = driver.diagnostic.routing.clone()

#### **Subgroups**

# **6.8.18.1 Expert**

#### class ExpertCls

Expert commands group definition. 1 total commands, 1 Subgroups, 0 group commands

# **Cloning the Group**

```
# Create a clone of the original group, that exists independently
group2 = driver.diagnostic.routing.expert.clone()
```
#### **Subgroups**

#### **6.8.18.1.1 Setup**

#### **SCPI Command :**

DIAGnostic:ROUTing:EXPert:SETup

#### class SetupCls

Setup commands group definition. 1 total commands, 0 Subgroups, 1 group commands

get(*routing\_name: str*) → List[ExpertSetup]

```
# SCPI: DIAGnostic:ROUTing:EXPert:SETup
value: List[enums.ExpertSetup] = driver.diagnostic.routing.expert.setup.
 ˓→get(routing_name = 'abc')
```
No command help available

**param routing\_name** No help available

**return** data: No help available

set(*routing\_name: str*, *data: List[ExpertSetup]*) → None

```
# SCPI: DIAGnostic:ROUTing:EXPert:SETup
driver.diagnostic.routing.expert.setup.set(routing_name = 'abc', data =\Box˓→[ExpertSetup.BBG1, ExpertSetup.SUW7])
```
No command help available

**param routing\_name** No help available

**param data** No help available

# **6.8.19 SingleCmw**

# **SCPI Command :**

DIAGnostic:CMWS:LEDTest

#### class SingleCmwCls

SingleCmw commands group definition. 1 total commands, 0 Subgroups, 1 group commands

set\_led\_test(*test: bool*) → None

```
# SCPI: DIAGnostic:CMWS:LEDTest
driver.diagnostic.singleCmw.set_led_test(test = False)
```
No command help available

**param test** No help available

# **6.8.20 Status**

# **SCPI Command :**

DIAGnostic:STATus:OPC

#### class StatusCls

Status commands group definition. 1 total commands, 0 Subgroups, 1 group commands

#### class OpcStruct

Structure for reading output parameters. Fields:

- Opc\_Counter: int: No parameter help available
- Opc\_Active\_Counter: int: No parameter help available
- Opc\_State: bool: No parameter help available
- Opc\_Command\_State: bool: No parameter help available
- Opc\_Query\_State: bool: No parameter help available

# $get\_opc() \rightarrow OpcStruct$

```
# SCPI: DIAGnostic:STATus:OPC
value: OpcStruct = driver.diagnostic.status.get_opc()
```
No command help available

#### **return**

structure: for return value, see the help for OpcStruct structure arguments.

# **6.8.21 Trigger**

#### class TriggerCls

Trigger commands group definition. 1 total commands, 1 Subgroups, 0 group commands

# **Cloning the Group**

```
# Create a clone of the original group, that exists independently
group2 = driver.diagnostic.trigger.clone()
```
# **Subgroups**

# **6.8.21.1 Add**

# class AddCls

Add commands group definition. 1 total commands, 1 Subgroups, 0 group commands

# **Cloning the Group**

```
# Create a clone of the original group, that exists independently
group2 = driver.diagnostic.trigger.add.clone()
```
# **Subgroups**

# **6.8.21.1.1 Debug**

#### class DebugCls

Debug commands group definition. 1 total commands, 1 Subgroups, 0 group commands

# **Cloning the Group**

```
# Create a clone of the original group, that exists independently
group2 = driver.diagnostic.trigger.add.debug.clone()
```
#### **Subgroups**

#### **6.8.21.1.1.1 Output**

# **SCPI Command :**

DIAGnostic:TRIGger:ADD:DEBug:OUTPut

#### class OutputCls

Output commands group definition. 1 total commands, 0 Subgroups, 1 group commands

#### class OutputStruct

Response structure. Fields:

- Show\_Trigger\_Debug\_Output: bool: No parameter help available
- Show\_Trigger\_Debug\_Scpi\_Output: bool: No parameter help available

 $get() \rightarrow OutputStruct$ 

```
# SCPI: DIAGnostic:TRIGger:ADD:DEBug:OUTPut
value: OutputStruct = driver.diagnostic.trigger.add.debug.output.get()
```
No command help available

**return**

structure: for return value, see the help for OutputStruct structure arguments.

set(*show\_trigger\_debug\_output: bool*, *show\_trigger\_debug\_scpi\_output: bool*) → None

```
# SCPI: DIAGnostic:TRIGger:ADD:DEBug:OUTPut
driver.diagnostic.trigger.add.debug.output.set(show_trigger_debug_output =␣
\rightarrowFalse, show_trigger_debug_scpi_output = False)
```
No command help available

**param show\_trigger\_debug\_output** No help available

**param show\_trigger\_debug\_scpi\_output** No help available

# **6.9 Display**

# **SCPI Command :**

DISPlay:FORMat

#### class DisplayCls

Display commands group definition. 2 total commands, 1 Subgroups, 1 group commands

```
get\_format\_py() \rightarrow str
```
# SCPI: DISPlay:FORMat value: str = driver.display.get\_format\_py()

No command help available

**return**

arg\_0: No help available

 $set\_format\_py(\arg_0: str) \rightarrow None$ 

```
# SCPI: DISPlay:FORMat
driver.display.set_format_py(arg_0 = rawAbc)
```
No command help available

**param arg\_0** No help available

# **Cloning the Group**

```
# Create a clone of the original group, that exists independently
group2 = driver.display.clone()
```
# **Subgroups**

# **6.9.1 Window<Window>**

### **RepCap Settings**

```
# Range: Win1 .. Win32
rc = driver.display.window.repcap_window_get()
driver.display.window.repcap_window_set(repcap.Window.Win1)
```
#### class WindowCls

Window commands group definition. 1 total commands, 1 Subgroups, 0 group commands Repeated Capability: Window, default value after init: Window.Win1

# **Cloning the Group**

```
# Create a clone of the original group, that exists independently
group2 = driver.display.window.clone()
```
### **Subgroups**

## **6.9.1.1 Select**

# **SCPI Command :**

DISPlay[:WINDow<1-n>]:SELect

### class SelectCls

Select commands group definition. 1 total commands, 0 Subgroups, 1 group commands

set(*window=Window.Default*) → None

```
# SCPI: DISPlay[:WINDow<1-n>]:SELect
driver.display.window.select.set(window = repcap.Window.Default)
```
No command help available

#### **param window**

optional repeated capability selector. Default value: Win1 (settable in the interface 'Window')

 $set\_with\_opc(window=Window.Default, opc_timeout_ms: int = -1) \rightarrow None$ 

# **6.10 FirmwareUpdate**

# **SCPI Command :**

FETCh:FWUPdate:VERSions

# class FirmwareUpdateCls

FirmwareUpdate commands group definition. 1 total commands, 0 Subgroups, 1 group commands

 $get\_versions() \rightarrow List[str]$ 

# SCPI: FETCh:FWUPdate:VERSions value: List[str] = driver.firmwareUpdate.get\_versions()

No command help available

#### **return**

versions: No help available

# **6.11 FormatPy**

# class FormatPyCls

FormatPy commands group definition. 4 total commands, 1 Subgroups, 0 group commands

### **Cloning the Group**

```
# Create a clone of the original group, that exists independently
group2 = driver.formatPy.clone()
```
### **Subgroups**

# **6.11.1 Base**

# **SCPI Commands :**

```
FORMat:BASE:BORDer
FORMat:BASE:DINTerchange
FORMat:BASE:SREGister
```
# class BaseCls

Base commands group definition. 4 total commands, 1 Subgroups, 3 group commands

 $get\_border() \rightarrow B$ yteOrder

```
# SCPI: FORMat:BASE:BORDer
value: enums.ByteOrder = driver.formatPy.base.get_border()
```
No command help available

**return**

byte\_order: No help available

 $get\_dinterchange() \rightarrow bool$ 

```
# SCPI: FORMat:BASE:DINTerchange
value: bool = driver.formatPy.base.get_dinterchange()
```
No command help available

**return** dif\_format: No help available

 $get\_sregister() \rightarrow StateBefore$ 

```
# SCPI: FORMat:BASE:SREGister
value: enums.StatRegFormat = driver.formatPy.base.get_sregister()
```
No command help available

**return**

status\_register\_format: No help available

set\_border(*byte\_order: ByteOrder*) → None

# SCPI: FORMat:BASE:BORDer driver.formatPy.base.set\_border(byte\_order = enums.ByteOrder.NORMal)

No command help available

**param byte\_order** No help available

set\_dinterchange(*dif\_format: bool*) → None

```
# SCPI: FORMat:BASE:DINTerchange
\text{driver}.formatPy.base.set_dinterchange(dif_format = False)
```
No command help available

**param dif\_format** No help available

set\_sregister(*status\_register\_format: StatRegFormat*) → None

```
# SCPI: FORMat:BASE:SREGister
driver.formatPy.base.set_sregister(status_register_format = enums.StatRegFormat.
\rightarrowASCii)
```
No command help available

**param status\_register\_format** No help available

# **Cloning the Group**

```
# Create a clone of the original group, that exists independently
group2 = driver.formatPy.base.clone()
```
## **Subgroups**

# **6.11.1.1 Data**

# **SCPI Command :**

#### FORMat:BASE[:DATA]

### class DataCls

Data commands group definition. 1 total commands, 0 Subgroups, 1 group commands

#### class DataStruct

Response structure. Fields:

#### • **Data\_Type: enums.DataFormat:**

- **–** ASCii: Numeric data is transferred as ASCII bytes. Floating point numbers are transferred in scientific E notation.
- **–** REAL: Numeric data is transferred in a definite length block as IEEE floating point numbers (block data) .
- **–** BINary | HEXadecimal | OCTal: Numeric data is transferred in binary, hexadecimal or octal format.
- Data\_Length: int: The meaning depends on the DataType as listed below. A zero returned by a query means that the

#### **default value is used.**

- For ASCii: Decimal places of floating point numbers. That means, number of 'b' digits in the scientific notation a.bbbbbbE+ccc.Default: six decimal places
- For REAL: Length of floating point numbers in bits:32 bits  $=$  4 bytes, format #14...64 bits  $=$  8 bytes, format #18...Default: 64 bits
- For BINary, HEXadecimal, OCTal: Minimum number of digits. If the number is longer, more digits are used. If it is shorter, leading zeros are added.Default: 0, no leading zeros

### $get() \rightarrow DataStruct$

```
# SCPI: FORMat:BASE[:DATA]
value: DataStruct = driver.formatPy.base.data.get()
```
Selects the format for numeric data transferred to and from the CMX500, for example query results.

**return**

structure: for return value, see the help for DataStruct structure arguments.

 $\text{set}(data\_type: DataFormat, data\_length: int = None) \rightarrow None$ 

```
# SCPI: FORMat:BASE[:DATA]
driver.formatPy.base.data.set(data_type = enums.DataFormat.ASCii, data_length =␣
\rightarrow1)
```
Selects the format for numeric data transferred to and from the CMX500, for example query results.

#### **param data\_type**

- ASCii: Numeric data is transferred as ASCII bytes. Floating point numbers are transferred in scientific E notation.
- REAL: Numeric data is transferred in a definite length block as IEEE floating point numbers (block data) .
- BINary | HEXadecimal | OCTal: Numeric data is transferred in binary, hexadecimal or octal format.

#### **param data\_length**

The meaning depends on the DataType as listed below. A zero returned by a query means that the

#### **default value is used.**

- For ASCii: Decimal places of floating point numbers. That means, number of 'b' digits in the scientific notation a.bbbbbbE+ccc.Default: six decimal places
- For REAL: Length of floating point numbers in bits:32 bits = 4 bytes, format #14...64 bits  $= 8$  bytes, format #18... Default: 64 bits
- For BINary, HEXadecimal, OCTal: Minimum number of digits. If the number is longer, more digits are used. If it is shorter, leading zeros are added.Default: 0, no leading zeros

# **6.12 Get**

# **SCPI Command :**

GET:XVALues

# class GetCls

Get commands group definition. 1 total commands, 0 Subgroups, 1 group commands

```
get_xvalues() \rightarrow List[float]
```

```
# SCPI: GET:XVALues
value: List[float] = driver.get.get_xvalues()
```
No command help available

**return** value: No help available

# **6.13 GlobalClearStatus**

# **SCPI Command :**

\*GCLS

# class GlobalClearStatusCls

GlobalClearStatus commands group definition. 1 total commands, 0 Subgroups, 1 group commands

 $set() \rightarrow None$ 

# SCPI: \*GCLS driver.globalClearStatus.set()

No command help available

 $set\_with\_opc(*opc_timeout_ms*: int = -1) \rightarrow None$ 

```
# SCPI: *GCLS
driver.globalClearStatus.set_with_opc()
```
No command help available

Same as set, but waits for the operation to complete before continuing further. Use the RsCMPX\_Base.utilities.opc\_timeout\_set() to set the timeout value.

```
param opc_timeout_ms
```
Maximum time to wait in milliseconds, valid only for this call.

# **6.14 GlobalWait**

# **SCPI Command :**

```
*GWAI
```
class GlobalWaitCls

GlobalWait commands group definition. 1 total commands, 0 Subgroups, 1 group commands

 $set() \rightarrow None$ 

```
# SCPI: *GWAI
driver.globalWait.set()
```
No command help available

```
set\_with\_opc(\text{opc}\_timeout\_ms: int = -1) \rightarrow \text{None}
```

```
# SCPI: *GWAI
driver.globalWait.set_with_opc()
```
No command help available

Same as set, but waits for the operation to complete before continuing further. Use the RsCMPX\_Base.utilities.opc\_timeout\_set() to set the timeout value.

**param opc\_timeout\_ms**

Maximum time to wait in milliseconds, valid only for this call.

# **6.15 GotoLocal**

# **SCPI Command :**

 $*$ GTL

#### class GotoLocalCls

GotoLocal commands group definition. 1 total commands, 0 Subgroups, 1 group commands

 $set() \rightarrow None$ 

# SCPI: \*GTL driver.gotoLocal.set()

No command help available

 $set\_with\_opc(*opc_timeout_ms*: int = -1) \rightarrow None$ 

```
# SCPI: *GTL
driver.gotoLocal.set_with_opc()
```
No command help available

Same as set, but waits for the operation to complete before continuing further. Use the RsCMPX\_Base.utilities.opc\_timeout\_set() to set the timeout value.

#### **param opc\_timeout\_ms**

Maximum time to wait in milliseconds, valid only for this call.

# **6.16 HardCopy**

#### **SCPI Commands :**

HCOPy:AREA HCOPy:DATA HCOPy:FILE

#### class HardCopyCls

HardCopy commands group definition. 6 total commands, 2 Subgroups, 3 group commands

 $get\_area() \rightarrow HardcopyArea$ 

```
# SCPI: HCOPy:AREA
value: enums.HardcopyArea = driver.hardCopy.get_area()
```
No command help available

**return**

area: No help available

 $get_data() \rightarrow bytes$ 

# SCPI: HCOPy:DATA value: bytes = driver.hardCopy.get\_data()

No command help available

**return** data: No help available

set\_area(*area: HardcopyArea*) → None

# SCPI: HCOPy:AREA driver.hardCopy.set\_area(area = enums.HardcopyArea.AWINdow)

No command help available

**param area** No help available

set\_file(*filename: str*) → None

# SCPI: HCOPy:FILE driver.hardCopy.set\_file(filename = 'abc')

No command help available

**param filename** No help available

# **Cloning the Group**

```
# Create a clone of the original group, that exists independently
group2 = driver.hardCopy.clone()
```
## **Subgroups**

**6.16.1 Device**

# **SCPI Command :**

HCOPy:DEVice:FORMat

# class DeviceCls

Device commands group definition. 1 total commands, 0 Subgroups, 1 group commands

 $get\_format\_py() \rightarrow ScreenshotFormat$ 

```
# SCPI: HCOPy:DEVice:FORMat
value: enums.ScreenshotFormat = driver.hardCopy.device.get_format_py()
```
No command help available

**return** file\_formats: No help available

set\_format\_py(*file\_formats: ScreenshotFormat*) → None

```
# SCPI: HCOPy:DEVice:FORMat
driver.hardCopy.device.set_format_py(file_formats = enums.ScreenshotFormat.BMP)
```
No command help available

**param file\_formats** No help available

# **6.16.2 Interior**

# **SCPI Commands :**

HCOPy:INTerior:DATA HCOPy:INTerior:FILE

### class InteriorCls

Interior commands group definition. 2 total commands, 0 Subgroups, 2 group commands

 $get\_data() \rightarrow bytes$ 

```
# SCPI: HCOPy:INTerior:DATA
value: bytes = driver.hardCopy.interior.get_data()
```
No command help available

**return** data: No help available

set\_file(*filename: str*) → None

```
# SCPI: HCOPy:INTerior:FILE
driver.hardCopy.interior.set_file(filename = 'abc')
```
No command help available

**param filename**

No help available

# **6.17 Init**

# class InitCls

Init commands group definition. 1 total commands, 1 Subgroups, 0 group commands

# **Cloning the Group**

```
# Create a clone of the original group, that exists independently
group2 = driver.init.close()
```
# **Subgroups**

# **6.17.1 Selftest**

#### **SCPI Command :**

```
INIT:SELFtest
```
#### class SelftestCls

Selftest commands group definition. 1 total commands, 0 Subgroups, 1 group commands

 $\text{set}(opc_timeout\_ms: int = -1) \rightarrow \text{None}$ 

```
# SCPI: INIT:SELFtest
driver.init.selftest.set()
```
No command help available

```
param opc_timeout_ms
```
Maximum time to wait in milliseconds, valid only for this call.

# **6.18 Instrument**

# **SCPI Command :**

```
INSTrument:NSELect
```
# class InstrumentCls

Instrument commands group definition. 8 total commands, 2 Subgroups, 1 group commands

```
get\_nselect() \rightarrow int
```

```
# SCPI: INSTrument:NSELect
value: int = driver.instrument.get_nselect()
```
No command help available

**return**

arg\_0: No help available

```
set_nselect(arg_0: int) → None
```

```
# SCPI: INSTrument:NSELect
driver.instrument.set_nselect(arg_0 = 1)
```
No command help available

**param arg\_0** No help available

# **Cloning the Group**

```
# Create a clone of the original group, that exists independently
group2 = driver.instrument.clone()
```
#### **Subgroups**

# **6.18.1 Display**

# **SCPI Commands :**

```
INSTrument:DISPlay:CAT
INSTrument:DISPlay:MODE
INSTrument:DISPlay:OPEN
INSTrument:DISPlay:CLOSe
INSTrument:DISPlay
```
#### class DisplayCls

Display commands group definition. 5 total commands, 0 Subgroups, 5 group commands

 $close(*item: str*) \rightarrow None$ 

```
# SCPI: INSTrument:DISPlay:CLOSe
driver.instrument.display.close(item = 'abc')
```
No command help available

**param item** No help available

 $get\_cat() \rightarrow str$ 

```
# SCPI: INSTrument:DISPlay:CAT
value: str = driver.insert.display.get_cat()
```
No command help available

**return**

list\_py: No help available

 $get\_mode() \rightarrow DisplayMode$ 

```
# SCPI: INSTrument:DISPlay:MODE
value: enums.DisplayMode = driver.instrument.display.get_mode()
```
No command help available

**return**

mode: No help available

 $get_value() \rightarrow int$ 

```
# SCPI: INSTrument:DISPlay
value: int = driver.instrument.display.get_value()
```
No command help available

**return**

instr: No help available

 $open(item: str) \rightarrow None$ 

# SCPI: INSTrument:DISPlay:OPEN driver.instrument.display.open(item = 'abc')

No command help available

**param item** No help available

set\_mode(*mode: DisplayMode*) → None

# SCPI: INSTrument:DISPlay:MODE driver.instrument.display.set\_mode(mode = enums.DisplayMode.AUTomatic)

No command help available

**param mode** No help available

 $set_value(*instr*: *int*) \rightarrow None$ 

```
# SCPI: INSTrument:DISPlay
driver.instrument.display.set_value(instr = 1)
```
No command help available

**param instr** No help available

# **6.18.2 Select**

# **SCPI Command :**

INSTrument[:SELect]

#### class SelectCls

Select commands group definition. 2 total commands, 1 Subgroups, 1 group commands

 $get_value() \rightarrow str$ 

```
# SCPI: INSTrument[:SELect]
value: str = driver.instrument.select.get_value()
```
No command help available

**return**

instrument: No help available

set\_value(*instrument: str*) → None

```
# SCPI: INSTrument[:SELect]
driver.instrument.select.set_value(instrument = rawAbc)
```
No command help available

**param instrument** No help available

# **Cloning the Group**

```
# Create a clone of the original group, that exists independently
group2 = driver.instrument.select.clone()
```
#### **Subgroups**

# **6.18.2.1 Dstrategy**

# **SCPI Command :**

```
INSTrument[:SELect]:DSTRategy
```
#### class DstrategyCls

Dstrategy commands group definition. 1 total commands, 0 Subgroups, 1 group commands

#### class DstrategyStruct

Response structure. Fields:

- Arg\_0: enums.OperationMode: No parameter help available
- Arg\_1: enums.DisplayStrategy: No parameter help available

 $get() \rightarrow DstrategyStruct$ 

```
# SCPI: INSTrument[:SELect]:DSTRategy
value: DstrategyStruct = driver.instrument.select.dstrategy.get()
```
No command help available

**return**

structure: for return value, see the help for DstrategyStruct structure arguments.

set(*arg\_0: OperationMode*, *arg\_1: DisplayStrategy = None*) → None

```
# SCPI: INSTrument[:SELect]:DSTRategy
driver.instrument.select.dstrategy.set(arg_0 = enums.OperationMode.LOCal, arg_1<sub></sub>
˓→= enums.DisplayStrategy.BYLayout)
```
No command help available

**param arg\_0** No help available

**param arg\_1** No help available

# **6.19 MacroCreate**

## **SCPI Command :**

\*DMC

# class MacroCreateCls

MacroCreate commands group definition. 1 total commands, 0 Subgroups, 1 group commands

get(*label: str*) → str

```
# SCPI: *DMC
value: str = driver.macroCreate.get(label = 'abc')
```
Creates a macro. If the label exists already, the macro contents are overwritten. Macros are deleted when a remote connection is closed but can be saved to a macro file for later reuse, see method RsCMPX\_Base.MassMemory.Store.Macro.set. Avoid using labels which are identical with supported remote control commands. In contrast to SCPI stipulations, remote commands have priority over macros.

```
param label
```
No help available

**return**

macro: No help available

 $set(*label:str*, *macro: str*) \rightarrow None$ 

```
# SCPI: *DMC
driver.macroCreate.set(label = 'abc', macro = 'abc')
```
Creates a macro. If the label exists already, the macro contents are overwritten. Macros are deleted when a remote connection is closed but can be saved to a macro file for later reuse, see method RsCMPX\_Base.MassMemory.Store.Macro.set. Avoid using labels which are identical with supported remote control commands. In contrast to SCPI stipulations, remote commands have priority over macros.

**param label** No help available

**param macro** No help available

# **6.20 MassMemory**

# **SCPI Commands :**

MMEMory:COPY MMEMory:DELete MMEMory:DRIVes MMEMory:MDIRectory MMEMory:MOVE MMEMory:MSIS MMEMory:RDIRectory MMEMory:SAV MMEMory:RCL MMEMory:ALIases

#### class MassMemoryCls

MassMemory commands group definition. 22 total commands, 6 Subgroups, 10 group commands

# class AliasesStruct

Structure for reading output parameters. Fields:

- Alias: List[str]: No parameter help available
- Path: List[str]: No parameter help available

 $copy(file\_source: str, file\_destination: str = None) \rightarrow None$ 

```
# SCPI: MMEMory:COPY
driver.massMemory.copy(file_source = 'abc', file_destination = 'abc')
```
Copies an existing file. The target directory must exist.

#### **param file\_source**

Name of the file to be copied. Wildcards ? and \* are allowed if FileDestination contains a path without a filename.

#### **param file\_destination**

Path and/or name of the new file If no file destination is specified, the source file is written to the current directory (see method RsCMPX\_Base.MassMemory.CurrentDirectory.set) . Wildcards are not allowed.

delete(*filename: str*) → None

```
# SCPI: MMEMory:DELete
driver.massMemory.delete(filename = 'abc')
```
Deletes the specified files.

# **param filename**

File to be deleted. The wildcards  $*$  and ? are allowed. Specifying a directory instead of a file is not allowed.

delete\_directory(*directory\_name: str*) → None

```
# SCPI: MMEMory:RDIRectory
driver.massMemory.delete_directory(directory_name = 'abc')
```
Removes an existing empty directory from the mass memory storage system.

```
param directory_name
  Wildcards are not allowed.
```

```
get_aliases() \rightarrow AliasesStruct
```

```
# SCPI: MMEMory:ALIases
value: AliasesStruct = driver.massMemory.get_aliases()
```
Returns the defined alias entries and the assigned directories. These settings are predefined and cannot be configured.

**return**

structure: for return value, see the help for AliasesStruct structure arguments.

```
get\_drives() \rightarrow List[str]
```

```
# SCPI: MMEMory:DRIVes
value: List[str] = driver.massMemory.get_drives()
```
No command help available

**return** drive: No help available

 $get\_msis() \rightarrow str$ 

```
# SCPI: MMEMory:MSIS
value: str = driver.massMemory.get_msis()
```
No command help available

**return**

msus: No help available

 $make\_directory(directory\_name: str) \rightarrow None$ 

```
# SCPI: MMEMory:MDIRectory
driver.massMemory.make_directory(directory_name = 'abc')
```
Creates a directory. If necessary, an entire path consisting of several subdirectories is created.

**param directory\_name** Wildcards are not allowed.

 $move (file\_source: str, file\_destination: str) \rightarrow None$ 

```
# SCPI: MMEMory:MOVE
driver.massMemory.move(file_source = 'abc', file_destination = 'abc')
```
Moves or renames an existing object (file or directory) to a new location.

#### **param file\_source**

Name of the object to be moved or renamed. Wildcards ? and \* are only allowed for moving files without renaming.

#### **param file\_destination**

New name and/or path of the object. Wildcards are not allowed. If a new object name without a path is specified, the object is renamed. If a new path without an object name

is specified, the object is moved to this path. If a new path and a new object name are specified, the object is moved to this path and renamed.

 $\textbf{recall}(\textit{filename: str}, \textit{msus: str} = \textit{None}) \rightarrow \text{None}$ 

```
# SCPI: MMEMory:RCL
driver.massMemory.recall(filename = 'abc', msus = 'abc')
```
Restores the instrument settings from the specified file. This command has the same effect as the combination of method RsCMPX\_Base.MassMemory.Load.State.set and **\***RCL.

**param filename** No help available

**param msus** No help available

**save**(*filename: str, msus: str = None*)  $\rightarrow$  None

```
# SCPI: MMEMory:SAV
driver.massMemory.save(filename = 'abc', msus = 'abc')
```
Stores the current instrument settings to the specified file. This command has the same effect as the combination of **\***SAV and method RsCMPX\_Base.MassMemory.Store.State.set.

**param filename** No help available

**param msus** No help available

 $set\_miss(msus: str) \rightarrow None$ 

```
# SCPI: MMEMory:MSIS
driver.massMemory.set_msis(msus = 'abc')
```
No command help available

**param msus** No help available

# **Cloning the Group**

```
# Create a clone of the original group, that exists independently
group2 = driver.massMemory.clone()
```
# **Subgroups**

# **6.20.1 Attribute**

# **SCPI Command :**

MMEMory:ATTRibute

#### class AttributeCls

Attribute commands group definition. 1 total commands, 0 Subgroups, 1 group commands

```
get(path_name: str) \rightarrow List[str]
```

```
# SCPI: MMEMory:ATTRibute
value: List[str] = driver.massMemory.attribute.get(path_name = 'abc')
```
Sets or removes file attributes for files and directories.

#### **param path\_name**

No help available

#### **return**

file\_entry: Comma-separated list of strings. Information strings are returned for the directories '.' and '..', for files and for subdirectories. Each string has the format 'ObjectName,Attributes'.

 $set(path_name: str, attributes: str) \rightarrow None$ 

```
# SCPI: MMEMory:ATTRibute
driver.massMemory.attribute.set(path_name = 'abc', attributes = 'abc')
```
Sets or removes file attributes for files and directories.

**param path\_name** No help available

**param attributes** No help available

# **6.20.2 Catalog**

# **SCPI Command :**

```
MMEMory:CATalog
```
#### class CatalogCls

Catalog commands group definition. 2 total commands, 1 Subgroups, 1 group commands

# class GetStruct

Response structure. Fields:

- Used\_Memory: int: No parameter help available
- Free\_Memory: int: No parameter help available
- File\_Entry: List[str]: No parameter help available

 $get(path_name: str = None, format.py: CatalogFormat = None) \rightarrow GetStruct$ 

```
# SCPI: MMEMory:CATalog
value: GetStruct = driver.massMemory.catalog.get(path_name = 'abc', format_py =_
˓→enums.CatalogFormat.ALL)
```
Returns information on the contents of the current or of a specified directory.

#### **param path\_name** No help available

# **param format\_py**

No help available

#### **return**

structure: for return value, see the help for GetStruct structure arguments.

#### **Cloning the Group**

# Create a clone of the original group, that exists independently group2 = driver.massMemory.catalog.clone()

#### **Subgroups**

**6.20.2.1 Length**

#### **SCPI Command :**

MMEMory:CATalog:LENGth

### class LengthCls

Length commands group definition. 1 total commands, 0 Subgroups, 1 group commands

 $get(path_name: str = None) \rightarrow int$ 

```
# SCPI: MMEMory:CATalog:LENGth
value: int = driver.massMemory.catalog.length.get(path_name = 'abc')
```
Returns the number of files and subdirectories of the current or of a specified directory. The number also considers the strings '.' and '..' so that it corresponds to the number of strings returned by the method RsCMPX\_Base.MassMemory. **Catalog.get\_** command after the initial numeric parameters.

## **param path\_name**

If the directory name is omitted, the command queries the contents of the current directory (see method RsCMPX\_Base.MassMemory.CurrentDirectory.set) . If the wildcards ? or \* are used, the number of files and subdirectories matching this pattern are returned.

### **return**

count: No help available

# **6.20.3 CurrentDirectory**

# **SCPI Command :**

MMEMory:CDIRectory

#### class CurrentDirectoryCls

CurrentDirectory commands group definition. 1 total commands, 0 Subgroups, 1 group commands

 $get$ (*directory name: str = None*)  $\rightarrow$  str

```
# SCPI: MMEMory:CDIRectory
value: str = driver.massMemory.currentDirectory.get(directory_name = 'abc')
```
Changes the current directory for mass memory storage. If <DirectoryName> is omitted, the current directory is set to '/'.

**param directory\_name** Wildcards are not allowed.

**return**

directory\_name: Wildcards are not allowed.

 $set(directory_name: str = None) \rightarrow None$ 

```
# SCPI: MMEMory:CDIRectory
driver.massMemory.currentDirectory.set(directory_name = 'abc')
```
Changes the current directory for mass memory storage. If <DirectoryName> is omitted, the current directory is set to '/'.

**param directory\_name** Wildcards are not allowed.

# **6.20.4 Dcatalog**

### **SCPI Command :**

MMEMory:DCATalog

#### class DcatalogCls

Dcatalog commands group definition. 2 total commands, 1 Subgroups, 1 group commands

```
get(path_name: str = None) \rightarrow List[str]
```

```
# SCPI: MMEMory:DCATalog
value: List[str] = driver.massMemory.dcatalog.get(path_name = 'abc')
```
Returns the subdirectories of the current or of a specified directory.

#### **param path\_name**

If this parameter is omitted, the command queries the contents of the current directory (see method RsCMPX\_Base.MassMemory.CurrentDirectory.set) . If the wildcards ? or \* are used, only the subdirectories matching this pattern are returned.

#### **return**

file\_entry: Comma-separated list of strings with subdirectory names, one string per name

# **Cloning the Group**

```
# Create a clone of the original group, that exists independently
group2 = driver.massMemory.dcatalog.clone()
```
## **Subgroups**

#### **6.20.4.1 Length**

### **SCPI Command :**

MMEMory:DCATalog:LENGth

#### class LengthCls

Length commands group definition. 1 total commands, 0 Subgroups, 1 group commands

 $get(path_name: str = None) \rightarrow int$ 

# SCPI: MMEMory:DCATalog:LENGth value: int = driver.massMemory.dcatalog.length.get(path\_name = 'abc')

Returns the number of subdirectories of the current or of a specified directory. The number also considers the strings '. ' and '..' so that it corresponds to the number of strings returned by the method RsCMPX\_Base.MassMemory.Dcatalog. **get\_** command.

#### **param path\_name**

If the directory name is omitted, the command queries the contents of the current directory (see method RsCMPX\_Base.MassMemory.CurrentDirectory.set) . If the wildcards ? or \* are used, the number of subdirectories matching this pattern is returned.

## **return**

file\_entry\_count: No help available

# **6.20.5 Load**

# class LoadCls

Load commands group definition. 3 total commands, 3 Subgroups, 0 group commands

### **Cloning the Group**

```
# Create a clone of the original group, that exists independently
group2 = driver.massMemory.load.clone()
```
**Subgroups**

**6.20.5.1 Item**

# **SCPI Command :**

MMEMory:LOAD:ITEM

#### class ItemCls

Item commands group definition. 1 total commands, 0 Subgroups, 1 group commands

 $set(*item\_path: str, filename: str*) \rightarrow None$ 

```
# SCPI: MMEMory:LOAD:ITEM
driver.massMemory.load.item.set(item_path = 'abc', filename = 'abc')
```
Executes a partial recall. That means, restores a selected part of a save file. You can restore all settings of a specific application instance. Or you can restore the list mode settings of a specific measurement application instance.

**param item\_path** No help available

**param filename** No help available

#### **6.20.5.2 Macro**

# **SCPI Command :**

```
MMEMory:LOAD:MACRo
```
#### class MacroCls

Macro commands group definition. 1 total commands, 0 Subgroups, 1 group commands

```
set(label: str, filename: str, msus: str = None) \rightarrow None
```
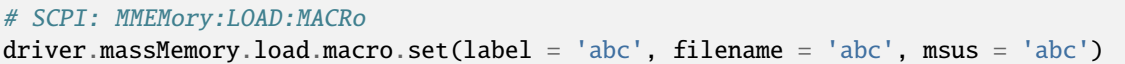

Creates a macro, reading the macro contents from a file. If the label exists already, the macro contents are overwritten. Avoid using labels which are identical with supported remote control commands. In contrast to SCPI stipulations, remote commands have priority over macros.

**param label** No help available

**param filename** No help available

**param msus** No help available

# **6.20.5.3 State**

#### **SCPI Command :**

MMEMory:LOAD:STATe

#### class StateCls

State commands group definition. 1 total commands, 0 Subgroups, 1 group commands

 $\text{set}(sav\_rcl\_state\_number: float, filename: str, mus: str = None) \rightarrow None$ 

```
# SCPI: MMEMory:LOAD:STATe
driver.massMemory.load.state.set(sav_rcl_state_number = 1.0, filename = 'abc',
\rightarrowmsus = 'abc')
```
Loads the instrument settings from the specified file to the specified internal memory. After the file has been loaded, the settings must be activated using a **\***RCL command. For more convenience, see method RsCMPX\_Base.MassMemory.recall.

**param sav\_rcl\_state\_number** No help available

**param filename** No help available

**param msus** No help available

# **6.20.6 Store**

## class StoreCls

Store commands group definition. 3 total commands, 3 Subgroups, 0 group commands

#### **Cloning the Group**

```
# Create a clone of the original group, that exists independently
group2 = driver.massMemory.store.clone()
```
#### **Subgroups**

**6.20.6.1 Item**

## **SCPI Command :**

MMEMory:STORe:ITEM

# class ItemCls

Item commands group definition. 1 total commands, 0 Subgroups, 1 group commands

 $set(*item name: str, filename: str*) \rightarrow None$ 

```
# SCPI: MMEMory:STORe:ITEM
driver.massMemory.store.item.set(item_name = 'abc', filename = 'abc')
```
Executes a partial save, i.e. stores a part of the instrument settings to the specified file. You can store all settings of a specific application instance. Or you can store the list mode settings of a specific measurement application instance.

#### **param item\_name**

Part to be saved. ItemName = Application[i][:MEV:LIST] For Application, see method RsCMPX\_Base.MassMemory.Load.Item.set. i is the instance of the application. Omitting i stores instance 1. Appending :MEV:LIST stores only the list mode settings.

#### **param filename**

Path and filename of the target file. Wildcards are not allowed.

### **6.20.6.2 Macro**

# **SCPI Command :**

MMEMory:STORe:MACRo

#### class MacroCls

Macro commands group definition. 1 total commands, 0 Subgroups, 1 group commands

**set**(*label: str, filename: str, msus: str* =  $None$ )  $\rightarrow$  None

```
# SCPI: MMEMory:STORe:MACRo
driver.massMemory.store.macro.set(label = 'abc', filename = 'abc', msus = 'abc')
```
Stores the contents of a macro to a file. If the file exists, it is overwritten. If the file does not exist, it is created.

#### **param label**

No help available

**param filename** No help available

**param msus**

No help available

#### **6.20.6.3 State**

**SCPI Command :**

MMEMory:STORe:STATe

#### class StateCls

State commands group definition. 1 total commands, 0 Subgroups, 1 group commands

 $\textbf{set}(sav\ rel\ state\ number: int, filename: str, mus: str = None) \rightarrow None$ 

```
# SCPI: MMEMory:STORe:STATe
driver.massMemory.store.state.set(sav_rcl_state_number = 1, filename = 'abc',
\rightarrowmsus = 'abc')
```
Stores the instrument settings from the specified internal memory to the specified file. To store the current instrument settings to a file, use first **\***SAV <MemoryNumber> to store the settings to the memory. Then use this command to store the settings from the memory to a file. For more convenience, see method RsCMPX\_Base.MassMemory.save.

**param sav\_rcl\_state\_number** No help available

**param filename** No help available

# **param msus**

No help available

# **6.21 Modify**

# class ModifyCls

Modify commands group definition. 2 total commands, 1 Subgroups, 0 group commands

#### **Cloning the Group**

```
# Create a clone of the original group, that exists independently
group2 = driver.modify.clone()
```
## **Subgroups**

# **6.21.1 System**

# class SystemCls

System commands group definition. 2 total commands, 1 Subgroups, 0 group commands

#### **Cloning the Group**

```
# Create a clone of the original group, that exists independently
group2 = driver.modify.system.clone()
```
#### **Subgroups**

#### **6.21.1.1 Attenuation**

#### class AttenuationCls

Attenuation commands group definition. 2 total commands, 1 Subgroups, 0 group commands

### **Cloning the Group**

```
# Create a clone of the original group, that exists independently
group2 = driver_modelfy.system.attention.close()
```
#### **Subgroups**

### **6.21.1.1.1 CorrectionTable**

#### class CorrectionTableCls

CorrectionTable commands group definition. 2 total commands, 2 Subgroups, 0 group commands

### **Cloning the Group**

```
# Create a clone of the original group, that exists independently
group2 = driver.modify.system.attenuation.correctionTable.clone()
```
### **Subgroups**

## **6.21.1.1.1.1 Globale**

#### **SCPI Command :**

MODify:SYSTem:ATTenuation:CTABle:GLOBal

### class GlobaleCls

Globale commands group definition. 1 total commands, 0 Subgroups, 1 group commands

set(*name: str*, *frequency: List[float]*, *attenuation: List[float]*) → None

```
# SCPI: MODify:SYSTem:ATTenuation:CTABle:GLOBal
driver.modify.system.attenuation.correctionTable.globale.set(name = 'abc',␣
\rightarrow frequency = [1.1, 2.2, 3.3], attenuation = [1.1, 2.2, 3.3])
```
Modifies existing entries of a global correction table. Specify at least one parameter pair <Frequency>, <Attenuation>. Entries with the specified frequencies must already exist. The attenuation values of these entries are overwritten.

#### **param name**

Name of the correction table

**param frequency** No help available

**param attenuation** No help available

#### **6.21.1.1.1.2 Tenvironment**

#### **SCPI Command :**

#### MODify:SYSTem:ATTenuation:CTABle[:TENVironment]

#### class TenvironmentCls

Tenvironment commands group definition. 1 total commands, 0 Subgroups, 1 group commands

set(*name: str*, *frequency: List[float]*, *attenuation: List[float]*) → None

```
# SCPI: MODify:SYSTem:ATTenuation:CTABle[:TENVironment]
driver.modify.system.attenuation.correctionTable.tenvironment.set(name = 'abc',.
\rightarrowfrequency = [1.1, 2.2, 3.3], attenuation = [1.1, 2.2, 3.3])
```
Modifies existing entries of a channel-specific correction table. Specify at least one parameter pair <Frequency>, <Attenuation>. Entries with the specified frequencies must already exist. The attenuation values of these entries are overwritten.

```
param name
  Name of the correction table
```
**param frequency** No help available

**param attenuation** No help available

# **6.22 Procedure**

#### **SCPI Command :**

PROCedure:CMWD

#### class ProcedureCls

Procedure commands group definition. 1 total commands, 0 Subgroups, 1 group commands

```
get\_cmwd() \rightarrow str
```

```
# SCPI: PROCedure:CMWD
value: str = driver.procedure.get_cmwd()
```
No command help available

**return**

command\_string: No help available

 $set\_cmwd(*command string*: str) \rightarrow None$ 

# SCPI: PROCedure:CMWD driver.procedure.set\_cmwd(command\_string = 'abc')

No command help available

**param command\_string** No help available

# **6.23 RecallState**

### **SCPI Command :**

### \*RCL

#### class RecallStateCls

RecallState commands group definition. 1 total commands, 0 Subgroups, 1 group commands

 $set(num: float) \rightarrow None$ 

# SCPI: \*RCL driver.recallState.set(num =  $1.0$ )

Loads the instrument settings from an intermediate memory identified by the specified number. The instrument settings can be stored to this memory using the command **\***SAV with the associated number. To load instrument settings from a file to the memory, see method RsCMPX\_Base.MassMemory.Load.State.set. See also method RsCMPX\_Base.MassMemory.recall.

#### **param num**

No help available

# **6.24 Remove**

#### class RemoveCls

Remove commands group definition. 4 total commands, 2 Subgroups, 0 group commands

### **Cloning the Group**

```
# Create a clone of the original group, that exists independently
group2 = driver.remove.clone()
```
### **Subgroups**

## **6.24.1 System**

#### class SystemCls

System commands group definition. 2 total commands, 1 Subgroups, 0 group commands

#### **Cloning the Group**

```
# Create a clone of the original group, that exists independently
group2 = driver.remove.system.clone()
```
#### **Subgroups**

### **6.24.1.1 Attenuation**

#### class AttenuationCls

Attenuation commands group definition. 2 total commands, 1 Subgroups, 0 group commands

### **Cloning the Group**

```
# Create a clone of the original group, that exists independently
group2 = driver.remove.system.attenuation.clone()
```
#### **Subgroups**

### **6.24.1.1.1 CorrectionTable**

### class CorrectionTableCls

CorrectionTable commands group definition. 2 total commands, 2 Subgroups, 0 group commands

### **Cloning the Group**

```
# Create a clone of the original group, that exists independently
group2 = driver.remove.system.attenuation.correctionTable.clone()
```
### **Subgroups**

**6.24.1.1.1.1 Globale**

#### **SCPI Command :**

REMove:SYSTem:ATTenuation:CTABle:GLOBal

#### class GlobaleCls

Globale commands group definition. 1 total commands, 0 Subgroups, 1 group commands

set(*name: str*, *intervall\_start: float*, *intervall\_end: float* =  $None$ )  $\rightarrow$  None

```
# SCPI: REMove:SYSTem:ATTenuation:CTABle:GLOBal
driver.remove.system.attenuation.correctionTable.globale.set(name = 'abc',␣
\rightarrowintervall_start = 1.0, intervall_end = 1.0)
```
Removes entries from an existing global correction table. To remove a single entry, enter the frequency of the entry as <IntervallStart> and omit <IntervallEnd>. To remove all entries in a certain frequency range, enter the lower frequency as <IntervallStart> and the upper frequency as <IntervallEnd>.

#### **param name**

Name of the existing correction table.

**param intervall\_start** No help available

**param intervall\_end** No help available

### **6.24.1.1.1.2 Tenvironment**

### **SCPI Command :**

REMove:SYSTem:ATTenuation:CTABle[:TENVironment]

#### class TenvironmentCls

Tenvironment commands group definition. 1 total commands, 0 Subgroups, 1 group commands

set(*name: str*, *intervall\_start: float*, *intervall\_end: float* =  $None$ )  $\rightarrow$  None

```
# SCPI: REMove:SYSTem:ATTenuation:CTABle[:TENVironment]
driver.remove.system.attenuation.correctionTable.tenvironment.set(name = 'abc',␣
\rightarrowintervall_start = 1.0, intervall_end = 1.0)
```
Removes entries from an existing channel-specific correction table. To remove a single entry, enter the frequency of the entry as <IntervallStart> and omit <IntervallEnd>. To remove all entries in a certain frequency range, enter the lower frequency as <IntervallStart> and the upper frequency as <IntervallEnd>.

#### **param name**

Name of the existing correction table.

**param intervall\_start** No help available

#### **param intervall\_end** No help available

## **6.24.2 Tenvironment**

### class TenvironmentCls

Tenvironment commands group definition. 2 total commands, 1 Subgroups, 0 group commands

### **Cloning the Group**

```
# Create a clone of the original group, that exists independently
group2 = driver.remove.tenvironment.clone()
```
#### **Subgroups**

### **6.24.2.1 Spath**

#### class SpathCls

Spath commands group definition. 2 total commands, 1 Subgroups, 0 group commands

### **Cloning the Group**

```
# Create a clone of the original group, that exists independently
group2 = driver.remove.tenvironment.spath.clone()
```
#### **Subgroups**

#### **6.24.2.1.1 CorrectionTable**

#### class CorrectionTableCls

CorrectionTable commands group definition. 2 total commands, 2 Subgroups, 0 group commands

### **Cloning the Group**

```
# Create a clone of the original group, that exists independently
group2 = driver.remove.tenvironment.spath.correctionTable.clone()
```
#### **Subgroups**

### **6.24.2.1.1.1 Rx**

#### **SCPI Command :**

REMove:TENVironment:SPATh:CTABle:RX

#### class RxCls

Rx commands group definition. 1 total commands, 0 Subgroups, 1 group commands

 $\textbf{set}(name\ signal\ path: str, correction\ table: List[str] = None) \rightarrow None$ 

```
# SCPI: REMove:TENVironment:SPATh:CTABle:RX
driver.remove.tenvironment.spath.correctionTable.rx.set(name_signal_path = 'abc
\rightarrow', correction_table = ['abc1', 'abc2', 'abc3'])
```
Removes assigned correction tables from the TX direction or RX direction of a connection.

### **param name\_signal\_path**

Name of the connection

#### **param correction\_table**

The name of the correction table to be removed. If you omit the parameter, all correction tables are removed. You can specify several table names as comma-separated list of strings.

#### **6.24.2.1.1.2 Tx**

#### **SCPI Command :**

REMove:TENVironment:SPATh:CTABle:TX

### class TxCls

Tx commands group definition. 1 total commands, 0 Subgroups, 1 group commands

set(*name\_signal\_path: str*, *correction\_table: List[str] = None*) → None

```
# SCPI: REMove:TENVironment:SPATh:CTABle:TX
driver.remove.tenvironment.spath.correctionTable.tx.set(name_signal_path = 'abc
\rightarrow', correction_table = ['abc1', 'abc2', 'abc3'])
```
Removes assigned correction tables from the TX direction or RX direction of a connection.

#### **param name\_signal\_path**

Name of the connection

#### **param correction\_table**

The name of the correction table to be removed. If you omit the parameter, all correction tables are removed. You can specify several table names as comma-separated list of strings.

# **6.25 Route**

#### class RouteCls

Route commands group definition. 29 total commands, 14 Subgroups, 0 group commands

### **Cloning the Group**

```
# Create a clone of the original group, that exists independently
group2 = driver.route.clone()
```
#### **Subgroups**

## **6.25.1 Bluetooth**

### class BluetoothCls

Bluetooth commands group definition. 2 total commands, 1 Subgroups, 0 group commands

#### **Cloning the Group**

```
# Create a clone of the original group, that exists independently
group2 = driver.route.bluetooth.clone()
```
#### **Subgroups**

### **6.25.1.1 Measurement**

#### class MeasurementCls

Measurement commands group definition. 2 total commands, 1 Subgroups, 0 group commands

### **Cloning the Group**

```
# Create a clone of the original group, that exists independently
group2 = driver.route.bluetooth.measurement.clone()
```
#### **Subgroups**

**6.25.1.1.1 Spath**

#### **SCPI Commands :**

```
ROUTe:BLUetooth:MEASurement<Instance>:SPATh:COUNt
ROUTe:BLUetooth:MEASurement<Instance>:SPATh
```
#### class SpathCls

Spath commands group definition. 2 total commands, 0 Subgroups, 2 group commands

 $get\_count() \rightarrow int$ 

# SCPI: ROUTe:BLUetooth:MEASurement<Instance>:SPATh:COUNt value: int = driver.route.bluetooth.measurement.spath.get\_count()

No command help available

**return**

signal\_path\_count: No help available

 $get_value() \rightarrow List[str]$ 

```
# SCPI: ROUTe:BLUetooth:MEASurement<Instance>:SPATh
value: List[str] = driver.route.bluetooth.measurement.spath.get_value()
```
No command help available

**return** signal\_path: No help available

set\_value(*signal\_path: List[str]*) → None

```
# SCPI: ROUTe:BLUetooth:MEASurement<Instance>:SPATh
driver.route.bluetooth.measurement.spath.set_value(signal_path = ['abc1', 'abc2
\rightarrow', 'abc3'])
```
No command help available

**param signal\_path** No help available

## **6.25.2 Cdma**

## class CdmaCls

Cdma commands group definition. 1 total commands, 1 Subgroups, 0 group commands

### **Cloning the Group**

```
# Create a clone of the original group, that exists independently
group2 = driver.route.cdma.clone()
```
#### **Subgroups**

#### **6.25.2.1 Measurement**

**SCPI Command :**

ROUTe:CDMA:MEASurement<Instance>:SPATh

#### class MeasurementCls

Measurement commands group definition. 1 total commands, 0 Subgroups, 1 group commands

 $get\_spath() \rightarrow List[str]$ 

```
# SCPI: ROUTe:CDMA:MEASurement<Instance>:SPATh
value: List[str] = driver.route.cdma.measurement.get_spath()
```
No command help available

**return**

signal\_path: No help available

set\_spath(*signal\_path: List[str]*) → None

```
# SCPI: ROUTe:CDMA:MEASurement<Instance>:SPATh
driver.route.cdma.measurement.set_spath(signal_path = ['abc1', 'abc2', 'abc3'])
```
No command help available

**param signal\_path** No help available

## **6.25.3 Gprf**

### class GprfCls

Gprf commands group definition. 5 total commands, 2 Subgroups, 0 group commands

### **Cloning the Group**

```
# Create a clone of the original group, that exists independently
group2 = driver.route.gprf.clone()
```
#### **Subgroups**

### **6.25.3.1 Generator**

#### class GeneratorCls

Generator commands group definition. 3 total commands, 1 Subgroups, 0 group commands

#### **Cloning the Group**

```
# Create a clone of the original group, that exists independently
group2 = driver.route.gprf.generator.clone()
```
#### **Subgroups**

#### **6.25.3.1.1 Spath**

#### **SCPI Commands :**

```
ROUTe:GPRF:GENerator<Instance>:SPATh:COUNt
ROUTe:GPRF:GENerator<Instance>:SPATh
```
#### class SpathCls

Spath commands group definition. 3 total commands, 1 Subgroups, 2 group commands

 $get\_count() \rightarrow int$ 

```
# SCPI: ROUTe:GPRF:GENerator<Instance>:SPATh:COUNt
value: int = driver.route.gprf.generator.spath.get_count()
```
No command help available

**return** signal\_path\_count: No help available

 $get_value() \rightarrow List[str]$ 

# SCPI: ROUTe:GPRF:GENerator<Instance>:SPATh value: List[str] = driver.route.gprf.generator.spath.get\_value()

No command help available

**return** signal\_path: No help available

set\_value(*signal\_path: List[str]*) → None

```
# SCPI: ROUTe:GPRF:GENerator<Instance>:SPATh
driver.route.gprf.generator.spath.set_value(signal_path = ['abc1', 'abc2', 'abc3
˓→'])
```
No command help available

**param signal\_path** No help available

### **Cloning the Group**

```
# Create a clone of the original group, that exists independently
group2 = driver.route.gprf.generator.spath.clone()
```
#### **Subgroups**

**6.25.3.1.1.1 Group**

#### **SCPI Command :**

ROUTe:GPRF:GENerator<Instance>:SPATh:GROup

#### class GroupCls

Group commands group definition. 1 total commands, 0 Subgroups, 1 group commands

 $get(*connector_name*: str) \rightarrow str$ 

```
# SCPI: ROUTe:GPRF:GENerator<Instance>:SPATh:GROup
value: str = driver.route.gprf.generator.spath.group.get(connector_name = 'abc')
```
No command help available

**param connector\_name** No help available

**return**

signal\_path: No help available

 $set(*connector_name: str, signal_path: str*) \rightarrow None$ 

```
# SCPI: ROUTe:GPRF:GENerator<Instance>:SPATh:GROup
driver.route.gprf.generator.spath.group.set(connector_name = 'abc', signal_path.
ightharpoonup = 'abc')
```
No command help available

**param connector\_name** No help available

**param signal\_path** No help available

## **6.25.3.2 Measurement**

### class MeasurementCls

Measurement commands group definition. 2 total commands, 1 Subgroups, 0 group commands

### **Cloning the Group**

```
# Create a clone of the original group, that exists independently
group2 = driver.route.gprf.measurement.clone()
```
### **Subgroups**

#### **6.25.3.2.1 Spath**

### **SCPI Commands :**

```
ROUTe:GPRF:MEASurement<Instance>:SPATh:COUNt
ROUTe:GPRF:MEASurement<Instance>:SPATh
```
#### class SpathCls

Spath commands group definition. 2 total commands, 0 Subgroups, 2 group commands

```
get\_count() \rightarrow int
```
# SCPI: ROUTe:GPRF:MEASurement<Instance>:SPATh:COUNt value: int = driver.route.gprf.measurement.spath.get\_count()

No command help available

**return**

signal\_path\_count: No help available

 $get_value() \rightarrow List[str]$ 

```
# SCPI: ROUTe:GPRF:MEASurement<Instance>:SPATh
value: List[str] = driver.route.gprf.measurement.spath.get_value()
```
No command help available

**return** signal\_path: No help available

set\_value(*signal\_path: List[str]*) → None

```
# SCPI: ROUTe:GPRF:MEASurement<Instance>:SPATh
driver.route.gprf.measurement.spath.set_value(signal_path = ['abc1', 'abc2',
ightharpoonup'abc3'])
```
No command help available

**param signal\_path** No help available

## **6.25.4 Gsm**

### class GsmCls

Gsm commands group definition. 2 total commands, 1 Subgroups, 0 group commands

### **Cloning the Group**

```
# Create a clone of the original group, that exists independently
group2 = driver.route.gsm.clone()
```
### **Subgroups**

#### **6.25.4.1 Measurement**

#### class MeasurementCls

Measurement commands group definition. 2 total commands, 1 Subgroups, 0 group commands

#### **Cloning the Group**

```
# Create a clone of the original group, that exists independently
group2 = driver.route.gsm.measurement.clone()
```
### **Subgroups**

**6.25.4.1.1 Spath**

#### **SCPI Commands :**

```
ROUTe:GSM:MEASurement<Instance>:SPATh:COUNt
ROUTe:GSM:MEASurement<Instance>:SPATh
```
#### class SpathCls

Spath commands group definition. 2 total commands, 0 Subgroups, 2 group commands

```
get\_count() \rightarrow int
```

```
# SCPI: ROUTe:GSM:MEASurement<Instance>:SPATh:COUNt
value: int = driver.route.gsm.measurement.spath.get_count()
```
No command help available

**return**

signal\_path\_count: No help available

 $get_value() \rightarrow List[str]$ 

```
# SCPI: ROUTe:GSM:MEASurement<Instance>:SPATh
value: List[str] = driver.route.gsm.measurement.spath.get_value()
```
No command help available

**return**

signal\_path: No help available

set\_value(*signal\_path: List[str]*) → None

```
# SCPI: ROUTe:GSM:MEASurement<Instance>:SPATh
driver.route.gsm.measurement.spath.set_value(signal_path = ['abc1', 'abc2',
\rightarrow'abc3'])
```
No command help available

**param signal\_path** No help available

# **6.25.5 Lte**

#### class LteCls

Lte commands group definition. 2 total commands, 1 Subgroups, 0 group commands

### **Cloning the Group**

```
# Create a clone of the original group, that exists independently
group2 = driver.route.lte.clone()
```
### **Subgroups**

#### **6.25.5.1 Measurement**

#### class MeasurementCls

Measurement commands group definition. 2 total commands, 1 Subgroups, 0 group commands

### **Cloning the Group**

```
# Create a clone of the original group, that exists independently
group2 = driver.route.lte.measurement.clone()
```
### **Subgroups**

**6.25.5.1.1 Spath**

### **SCPI Commands :**

```
ROUTe:LTE:MEASurement<Instance>:SPATh:COUNt
ROUTe:LTE:MEASurement<Instance>:SPATh
```
#### class SpathCls

Spath commands group definition. 2 total commands, 0 Subgroups, 2 group commands

```
get\_count() \rightarrow int
```

```
# SCPI: ROUTe:LTE:MEASurement<Instance>:SPATh:COUNt
value: int = driver.route.lte.measurement.spath.get_count()
```
No command help available

**return**

signal\_path\_count: No help available

```
get_value() \rightarrow List[str]
```

```
# SCPI: ROUTe:LTE:MEASurement<Instance>:SPATh
value: List[str] = driver.route.lte.measurement.spath.get_value()
```
No command help available

**return**

signal\_path: No help available

 $set_value(*signal path: List[str]*) \rightarrow None$ 

```
# SCPI: ROUTe:LTE:MEASurement<Instance>:SPATh
driver.route.lte.measurement.spath.set_value(signal_path = ['abc1', 'abc2',
\rightarrow'abc3'])
```
No command help available

#### **param signal\_path** No help available

## **6.25.6 LteDl**

### class LteDlCls

LteDl commands group definition. 2 total commands, 1 Subgroups, 0 group commands

#### **Cloning the Group**

```
# Create a clone of the original group, that exists independently
group2 = driver.route.lteDl.clone()
```
### **Subgroups**

#### **6.25.6.1 Measurement**

#### class MeasurementCls

Measurement commands group definition. 2 total commands, 1 Subgroups, 0 group commands

### **Cloning the Group**

```
# Create a clone of the original group, that exists independently
group2 = driver.route.lteDl.measurement.clone()
```
### **Subgroups**

### **6.25.6.1.1 Spath**

#### **SCPI Commands :**

```
ROUTe:LTEDl:MEASurement<Instance>:SPATh:COUNt
ROUTe:LTEDl:MEASurement<Instance>:SPATh
```
#### class SpathCls

Spath commands group definition. 2 total commands, 0 Subgroups, 2 group commands

 $get\_count() \rightarrow int$ 

# SCPI: ROUTe:LTEDl:MEASurement<Instance>:SPATh:COUNt value: int = driver.route.lteDl.measurement.spath.get\_count()

No command help available

**return**

signal\_path\_count: No help available

 $get_value() \rightarrow List[str]$ 

# SCPI: ROUTe:LTEDl:MEASurement<Instance>:SPATh value: List[str] = driver.route.lteDl.measurement.spath.get\_value()

No command help available

**return**

signal\_path: No help available

set\_value(*signal\_path: List[str]*) → None

```
# SCPI: ROUTe:LTEDl:MEASurement<Instance>:SPATh
driver.route.lteDl.measurement.spath.set_value(signal_path = ['abc1', 'abc2',
\rightarrow'abc3'])
```
No command help available

**param signal\_path** No help available

## **6.25.7 Niot**

### class NiotCls

Niot commands group definition. 1 total commands, 1 Subgroups, 0 group commands

### **Cloning the Group**

```
# Create a clone of the original group, that exists independently
group2 = driver.route.niot.clone()
```
#### **Subgroups**

#### **6.25.7.1 Measurement**

### **SCPI Command :**

ROUTe:NIOT:MEASurement<Instance>:SPATh

### class MeasurementCls

Measurement commands group definition. 1 total commands, 0 Subgroups, 1 group commands

 $get\_spath() \rightarrow List[str]$ 

```
# SCPI: ROUTe:NIOT:MEASurement<Instance>:SPATh
value: List[str] = driver.route.niot.measurement.get_spath()
```
No command help available

**return** signal\_path: No help available

set\_spath(*signal\_path: List[str]*) → None

# SCPI: ROUTe:NIOT:MEASurement<Instance>:SPATh driver.route.niot.measurement.set\_spath(signal\_path = ['abc1', 'abc2', 'abc3'])

No command help available

**param signal\_path** No help available

## **6.25.8 NrDl**

#### class NrDlCls

NrDl commands group definition. 2 total commands, 1 Subgroups, 0 group commands

### **Cloning the Group**

```
# Create a clone of the original group, that exists independently
group2 = driver.route.nrDl.clone()
```
### **Subgroups**

#### **6.25.8.1 Measurement**

#### class MeasurementCls

Measurement commands group definition. 2 total commands, 1 Subgroups, 0 group commands

### **Cloning the Group**

```
# Create a clone of the original group, that exists independently
group2 = driver.route.nrDl.measurement.clone()
```
#### **Subgroups**

**6.25.8.1.1 Spath**

#### **SCPI Commands :**

```
ROUTe:NRDL:MEASurement<Instance>:SPATh:COUNt
ROUTe:NRDL:MEASurement<Instance>:SPATh
```
#### class SpathCls

Spath commands group definition. 2 total commands, 0 Subgroups, 2 group commands

```
get\_count() \rightarrow int
```

```
# SCPI: ROUTe:NRDL:MEASurement<Instance>:SPATh:COUNt
value: int = driver.route.nrDl.measurement.spath.get_count()
```
No command help available

**return**

signal\_path\_count: No help available

 $get_value() \rightarrow List[str]$ 

```
# SCPI: ROUTe:NRDL:MEASurement<Instance>:SPATh
value: List[str] = driver.route.nrDl.measurement.spath.get_value()
```
No command help available

**return**

signal\_path: No help available

set\_value(*signal\_path: List[str]*) → None

```
# SCPI: ROUTe:NRDL:MEASurement<Instance>:SPATh
driver.route.nrDl.measurement.spath.set_value(signal_path = ['abc1', 'abc2',
\rightarrow'abc3'])
```
No command help available

**param signal\_path** No help available

## **6.25.9 NrMmw**

#### class NrMmwCls

NrMmw commands group definition. 2 total commands, 1 Subgroups, 0 group commands

### **Cloning the Group**

```
# Create a clone of the original group, that exists independently
group2 = driver.route.nrMmw.clone()
```
#### **Subgroups**

#### **6.25.9.1 Measurement**

#### class MeasurementCls

Measurement commands group definition. 2 total commands, 1 Subgroups, 0 group commands

### **Cloning the Group**

```
# Create a clone of the original group, that exists independently
group2 = driver.route.nrMmw.measurement.clone()
```
### **Subgroups**

**6.25.9.1.1 Spath**

### **SCPI Commands :**

```
ROUTe:NRMMw:MEASurement<Instance>:SPATh:COUNt
ROUTe:NRMMw:MEASurement<Instance>:SPATh
```
#### class SpathCls

Spath commands group definition. 2 total commands, 0 Subgroups, 2 group commands

```
get\_count() \rightarrow int
```

```
# SCPI: ROUTe:NRMMw:MEASurement<Instance>:SPATh:COUNt
value: int = driver.route.nrMmw.measurement.spath.get_count()
```
No command help available

**return**

signal\_path\_count: No help available

```
get_value() \rightarrow List[str]
```

```
# SCPI: ROUTe:NRMMw:MEASurement<Instance>:SPATh
value: List[str] = driver.route.nrMmw.measurement.spath.get_value()
```
No command help available

**return** signal\_path: No help available  $set_value(*signal path: List[str]*) \rightarrow None$ 

```
# SCPI: ROUTe:NRMMw:MEASurement<Instance>:SPATh
driver.route.nrMmw.measurement.spath.set_value(signal_path = ['abc1', 'abc2',
\rightarrow'abc3'])
```
No command help available

**param signal\_path** No help available

## **6.25.10 NrSub**

### class NrSubCls

NrSub commands group definition. 2 total commands, 1 Subgroups, 0 group commands

#### **Cloning the Group**

# Create a clone of the original group, that exists independently  $group2 = driver$ .route.nrSub.clone()

#### **Subgroups**

#### **6.25.10.1 Measurement**

#### class MeasurementCls

Measurement commands group definition. 2 total commands, 1 Subgroups, 0 group commands

#### **Cloning the Group**

```
# Create a clone of the original group, that exists independently
group2 = driver.route.nrSub.measurement.clone()
```
### **Subgroups**

### **6.25.10.1.1 Spath**

#### **SCPI Commands :**

```
ROUTe:NRSub:MEASurement<Instance>:SPATh:COUNt
ROUTe:NRSub:MEASurement<Instance>:SPATh
```
### class SpathCls

Spath commands group definition. 2 total commands, 0 Subgroups, 2 group commands

 $get\_count() \rightarrow int$ 

# SCPI: ROUTe:NRSub:MEASurement<Instance>:SPATh:COUNt value: int = driver.route.nrSub.measurement.spath.get\_count()

No command help available

**return**

signal\_path\_count: No help available

```
get\_value() \rightarrow List[str]
```

```
# SCPI: ROUTe:NRSub:MEASurement<Instance>:SPATh
value: List[str] = driver.route.nrSub.measurement.spath.get_value()
```
No command help available

**return**

signal\_path: No help available

set\_value(*signal\_path: List[str]*) → None

```
# SCPI: ROUTe:NRSub:MEASurement<Instance>:SPATh
driver.route.nrSub.measurement.spath.set_value(signal_path = ['abc1', 'abc2',
\rightarrow'abc3'])
```
No command help available

```
param signal_path
  No help available
```
## **6.25.11 Uwb**

### class UwbCls

Uwb commands group definition. 2 total commands, 1 Subgroups, 0 group commands

### **Cloning the Group**

```
# Create a clone of the original group, that exists independently
group2 = driver.route.uwb.clone()
```
#### **Subgroups**

### **6.25.11.1 Measurement**

### class MeasurementCls

Measurement commands group definition. 2 total commands, 1 Subgroups, 0 group commands

### **Cloning the Group**

```
# Create a clone of the original group, that exists independently
group2 = driver.route.uwb.measurement.clone()
```
### **Subgroups**

```
6.25.11.1.1 Spath
```
### **SCPI Commands :**

```
ROUTe:UWB:MEASurement<Instance>:SPATh:COUNt
ROUTe:UWB:MEASurement<Instance>:SPATh
```
#### class SpathCls

Spath commands group definition. 2 total commands, 0 Subgroups, 2 group commands

 $get\_count() \rightarrow int$ 

# SCPI: ROUTe:UWB:MEASurement<Instance>:SPATh:COUNt value: int = driver.route.uwb.measurement.spath.get\_count()

No command help available

**return**

signal\_path\_count: No help available

 $get_value() \rightarrow List[str]$ 

# SCPI: ROUTe:UWB:MEASurement<Instance>:SPATh value: List[str] = driver.route.uwb.measurement.spath.get\_value()

No command help available

**return**

signal\_path: No help available

set\_value(*signal\_path: List[str]*) → None

```
# SCPI: ROUTe:UWB:MEASurement<Instance>:SPATh
driver.route.uwb.measurement.spath.set_value(signal_path = ['abc1', 'abc2',
\rightarrow'abc3'])
```
No command help available

**param signal\_path** No help available

## **6.25.12 Wcdma**

### class WcdmaCls

Wcdma commands group definition. 2 total commands, 1 Subgroups, 0 group commands

### **Cloning the Group**

```
# Create a clone of the original group, that exists independently
group2 = driver.route.wcdma.clone()
```
#### **Subgroups**

#### **6.25.12.1 Measurement**

#### class MeasurementCls

Measurement commands group definition. 2 total commands, 1 Subgroups, 0 group commands

### **Cloning the Group**

```
# Create a clone of the original group, that exists independently
group2 = driver.route.wcdma.measurement.clone()
```
#### **Subgroups**

#### **6.25.12.1.1 Spath**

### **SCPI Commands :**

```
ROUTe:WCDMa:MEASurement<Instance>:SPATh:COUNt
ROUTe:WCDMa:MEASurement<Instance>:SPATh
```
#### class SpathCls

Spath commands group definition. 2 total commands, 0 Subgroups, 2 group commands

 $get\_count() \rightarrow int$ 

# SCPI: ROUTe:WCDMa:MEASurement<Instance>:SPATh:COUNt value: int = driver.route.wcdma.measurement.spath.get\_count()

No command help available

**return**

signal\_path\_count: No help available

 $get_value() \rightarrow List[str]$ 

```
# SCPI: ROUTe:WCDMa:MEASurement<Instance>:SPATh
value: List[str] = driver.route.wcdma.measurement.spath.get_value()
```
No command help available

**return**

signal\_path: No help available

set\_value(*signal\_path: List[str]*) → None

```
# SCPI: ROUTe:WCDMa:MEASurement<Instance>:SPATh
driver.route.wcdma.measurement.spath.set_value(signal_path = ['abc1', 'abc2',
\rightarrow'abc3'])
```
No command help available

**param signal\_path** No help available

## **6.25.13 Wlan**

#### class WlanCls

Wlan commands group definition. 2 total commands, 1 Subgroups, 0 group commands

### **Cloning the Group**

```
# Create a clone of the original group, that exists independently
group2 = driver.route.wlan.clone()
```
#### **Subgroups**

#### **6.25.13.1 Measurement**

### class MeasurementCls

Measurement commands group definition. 2 total commands, 1 Subgroups, 0 group commands

#### **Cloning the Group**

```
# Create a clone of the original group, that exists independently
group2 = driver.route.wlan.measurement.clone()
```
#### **Subgroups**

### **6.25.13.1.1 Spath**

## **SCPI Commands :**

```
ROUTe:WLAN:MEASurement<Instance>:SPATh:COUNt
ROUTe:WLAN:MEASurement<Instance>:SPATh
```
#### class SpathCls

Spath commands group definition. 2 total commands, 0 Subgroups, 2 group commands

```
get\_count() \rightarrow int
```

```
# SCPI: ROUTe:WLAN:MEASurement<Instance>:SPATh:COUNt
value: int = driver.route.wlan.measurement.spath.get_count()
```
No command help available

**return**

signal\_path\_count: No help available

 $get_value() \rightarrow List[str]$ 

```
# SCPI: ROUTe:WLAN:MEASurement<Instance>:SPATh
value: List[str] = driver.route.wlan.measurement.spath.get_value()
```
No command help available

**return** signal\_path: No help available

set\_value(*signal\_path: List[str]*) → None

```
# SCPI: ROUTe:WLAN:MEASurement<Instance>:SPATh
driver.route.wlan.measurement.spath.set_value(signal_path = ['abc1', 'abc2',
\rightarrow'abc3'])
```
No command help available

**param signal\_path** No help available

### **6.25.14 Wpan**

#### class WpanCls

Wpan commands group definition. 2 total commands, 1 Subgroups, 0 group commands

### **Cloning the Group**

```
# Create a clone of the original group, that exists independently
group2 = driver.route.wpan.clone()
```
### **Subgroups**

### **6.25.14.1 Measurement**

### class MeasurementCls

Measurement commands group definition. 2 total commands, 1 Subgroups, 0 group commands

### **Cloning the Group**

```
# Create a clone of the original group, that exists independently
group2 = driver.route.wpan.measurement.clone()
```
### **Subgroups**

```
6.25.14.1.1 Spath
```
### **SCPI Commands :**

```
ROUTe:WPAN:MEASurement<Instance>:SPATh:COUNt
ROUTe:WPAN:MEASurement<Instance>:SPATh
```
#### class SpathCls

Spath commands group definition. 2 total commands, 0 Subgroups, 2 group commands

 $get\_count() \rightarrow int$ 

# SCPI: ROUTe:WPAN:MEASurement<Instance>:SPATh:COUNt value: int = driver.route.wpan.measurement.spath.get\_count()

No command help available

**return**

signal\_path\_count: No help available

 $get_value() \rightarrow List[str]$ 

# SCPI: ROUTe:WPAN:MEASurement<Instance>:SPATh value: List[str] = driver.route.wpan.measurement.spath.get\_value()

No command help available

**return**

signal\_path: No help available

set\_value(*signal\_path: List[str]*) → None

```
# SCPI: ROUTe:WPAN:MEASurement<Instance>:SPATh
driver.route.wpan.measurement.spath.set_value(signal_path = ['abc1', 'abc2',
\rightarrow'abc3'])
```
No command help available

**param signal\_path** No help available

# **6.26 SaveState**

### **SCPI Command :**

### \*SAV

#### class SaveStateCls

SaveState commands group definition. 1 total commands, 0 Subgroups, 1 group commands

 $set(num: float) \rightarrow None$ 

```
# SCPI: *SAV
driver.saveState.set(num = 1.0)
```
Stores the current instrument settings under the specified number in an intermediate memory. The settings can be restored, using the command **\***RCL with the associated number. To save the stored instrument settings to a file, see method RsCMPX\_Base.MassMemory.Store.State.set. See also method RsCMPX\_Base.MassMemory.save.

**param num** No help available

# **6.27 Selftest**

### **SCPI Commands :**

```
ABORt:SELFtest
STOP:SELFtest
FETCh:SELFtest
READ:SELFtest
```
#### class SelftestCls

Selftest commands group definition. 12 total commands, 4 Subgroups, 4 group commands

 $\textbf{abort}(opc\_timeout\_ms: int = -1) \rightarrow \text{None}$ 

```
# SCPI: ABORt:SELFtest
driver.selftest.abort()
```
No command help available

**param opc\_timeout\_ms**

Maximum time to wait in milliseconds, valid only for this call.

 $$ 

```
# SCPI: FETCh:SELFtest
value: List[str] = driver.selftest.fetch(filter_py = 'abc')
```
No command help available

Suppressed linked return values: reliability

**param filter\_py** No help available

**return**

value: No help available

 $\text{read}(filter\_py: str = None) \rightarrow List[str]$ 

```
# SCPI: READ:SELFtest
value: List[str] = driver.selftest.read(filter_py = 'abc')
```
No command help available

Suppressed linked return values: reliability

**param filter\_py** No help available

**return**

value: No help available

 $\text{stop}(opc\_timeout\_ms: int = -1) \rightarrow \text{None}$ 

```
# SCPI: STOP:SELFtest
driver.selftest.stop()
```
No command help available

```
param opc_timeout_ms
```
Maximum time to wait in milliseconds, valid only for this call.

### **Cloning the Group**

```
# Create a clone of the original group, that exists independently
group2 = driver.selftest.clone()
```
### **Subgroups**

## **6.27.1 Failed**

#### **SCPI Commands :**

```
FETCh:SELFtest:FAILed
READ:SELFtest:FAILed
```
#### class FailedCls

Failed commands group definition. 2 total commands, 0 Subgroups, 2 group commands

 $$ 

```
# SCPI: FETCh:SELFtest:FAILed
value: List[str] = driver.selftest.failed.fetch(filter_py = 'abc')
```
No command help available

Suppressed linked return values: reliability

**param filter\_py** No help available

**return**

value: No help available

 $\text{read}(filter\_py: str = None) \rightarrow List[str]$ 

```
# SCPI: READ:SELFtest:FAILed
value: List[str] = driver.selftest.failed.read(filter_py = 'abc')
```
No command help available

Suppressed linked return values: reliability

**param filter\_py** No help available

**return** value: No help available

## **6.27.2 Passed**

### **SCPI Commands :**

FETCh:SELFtest:PASSed READ:SELFtest:PASSed

#### class PassedCls

Passed commands group definition. 2 total commands, 0 Subgroups, 2 group commands

 $\textbf{fetch}(\textit{filter\_py: str} = \textit{None}) \rightarrow \text{List}[\text{str}]$ 

```
# SCPI: FETCh:SELFtest:PASSed
value: List[str] = driver.selftest.passed.fetch(filter_py = 'abc')
```
No command help available

Suppressed linked return values: reliability

**param filter\_py** No help available

**return**

value: No help available

 $\text{read}(filter\_py: str = None) \rightarrow List[str]$ 

```
# SCPI: READ:SELFtest:PASSed
value: List[str] = driver.selftest.passed.read(filter_py = 'abc')
```
No command help available

Suppressed linked return values: reliability

**param filter\_py** No help available **return**

value: No help available

## **6.27.3 Skipped**

### **SCPI Commands :**

FETCh:SELFtest:SKIPped READ:SELFtest:SKIPped

#### class SkippedCls

Skipped commands group definition. 2 total commands, 0 Subgroups, 2 group commands

```
# SCPI: FETCh:SELFtest:SKIPped
value: List[str] = driver.selftest.skipped.fetch(filter_py = 'abc')
```
No command help available

Suppressed linked return values: reliability

**param filter\_py** No help available

**return**

value: No help available

 $\text{read}(filter\_py: str = None) \rightarrow List[str]$ 

```
# SCPI: READ:SELFtest:SKIPped
value: List[str] = driver.selftest.skipped.read(filter_py = 'abc')
```
No command help available

Suppressed linked return values: reliability

**param filter\_py** No help available

**return** value: No help available

## **6.27.4 State**

### **SCPI Command :**

FETCh:SELFtest:STATe

#### class StateCls

State commands group definition. 2 total commands, 1 Subgroups, 1 group commands

 $\textbf{fetch}() \rightarrow \text{ResourceState}$ 

# SCPI: FETCh:SELFtest:STATe value: enums.ResourceState = driver.selftest.state.fetch()

No command help available

**return**

meas\_status: No help available

### **Cloning the Group**

```
# Create a clone of the original group, that exists independently
group2 = driver.selftest.state.clone()
```
**Subgroups**

**6.27.4.1 All**

**SCPI Command :**

FETCh:SELFtest:STATe:ALL

### class AllCls

All commands group definition. 1 total commands, 0 Subgroups, 1 group commands

 $\textbf{fetch}() \rightarrow \text{List}[ResourceState]$ 

```
# SCPI: FETCh:SELFtest:STATe:ALL
value: List[enums.ResourceState] = driver.selftest.state.all.fetch()
```
No command help available

**return**

meas\_status: No help available

# **6.28 Sense**

#### class SenseCls

Sense commands group definition. 15 total commands, 3 Subgroups, 0 group commands

### **Cloning the Group**

```
# Create a clone of the original group, that exists independently
group2 = driver.sense.close()
```
### **Subgroups**

## **6.28.1 Base**

### class BaseCls

Base commands group definition. 13 total commands, 3 Subgroups, 0 group commands

#### **Cloning the Group**

```
# Create a clone of the original group, that exists independently
group2 = driver.sense.base.clone()
```
#### **Subgroups**

#### **6.28.1.1 IpSet**

### class IpSetCls

IpSet commands group definition. 7 total commands, 2 Subgroups, 0 group commands

### **Cloning the Group**

```
# Create a clone of the original group, that exists independently
group2 = driver.sense.base.ipSet.clone()
```
#### **Subgroups**

## **6.28.1.1.1 Snode**

#### **SCPI Commands :**

```
SENSe:BASE:IPSet:SNODe:NNAMe
SENSe:BASE:IPSet:SNODe:NTYPe
SENSe:BASE:IPSet:SNODe:NSEGment
```
#### class SnodeCls

Snode commands group definition. 3 total commands, 0 Subgroups, 3 group commands

#### class NsegmentStruct

Structure for reading output parameters. Fields:

- Selected\_Segment: enums.Segment: No parameter help available
- Ip\_Address: str: No parameter help available
- Subnet\_Mask: str: No parameter help available

 $get\_name() \rightarrow str$ 

```
# SCPI: SENSe:BASE:IPSet:SNODe:NNAMe
value: str = driver.sense.base.ipSet.snode.get_nname()
```
No command help available

**return**

name: No help available

 $get\_nsegment() \rightarrow NsegmentStruct$ 

# SCPI: SENSe:BASE:IPSet:SNODe:NSEGment value: NsegmentStruct = driver.sense.base.ipSet.snode.get\_nsegment()

No command help available

#### **return**

structure: for return value, see the help for NsegmentStruct structure arguments.

 $get\_ntype() \rightarrow str$ 

# SCPI: SENSe:BASE:IPSet:SNODe:NTYPe value: str = driver.sense.base.ipSet.snode.get\_ntype()

No command help available

**return**

type\_py: No help available

### **6.28.1.1.2 SubMonitor**

### **SCPI Commands :**

```
SENSe:BASE:IPSet:SMONitor:NAME
SENSe:BASE:IPSet:SMONitor:TYPE
SENSe:BASE:IPSet:SMONitor:ID
SENSe:BASE:IPSet:SMONitor:DESCription
```
#### class SubMonitorCls

SubMonitor commands group definition. 4 total commands, 0 Subgroups, 4 group commands

```
get\_description() \rightarrow List[str]
```

```
# SCPI: SENSe:BASE:IPSet:SMONitor:DESCription
value: List[str] = driver.sense.base.ipSet.subMonitor.get_description()
```
No command help available

**return**

descriptions: No help available

 $get_id() \rightarrow List(int]$ 

```
# SCPI: SENSe:BASE:IPSet:SMONitor:ID
value: List[int] = driver.sense.base.ipSet.subMonitor.get_id()
```
No command help available

**return**

ids: No help available

```
get_name() \rightarrow List[str]
```

```
# SCPI: SENSe:BASE:IPSet:SMONitor:NAME
value: List[str] = driver.sense.base.ipSet.subMonitor.get_name()
```
No command help available

**return**

names: No help available

 $get\_type\_py() \rightarrow List[str]$ 

```
# SCPI: SENSe:BASE:IPSet:SMONitor:TYPE
value: List[str] = driver.sense.base.ipSet.subMonitor.get_type_py()
```
No command help available

**return** types: No help available

### **6.28.1.2 Reference**

#### class ReferenceCls

Reference commands group definition. 1 total commands, 1 Subgroups, 0 group commands

### **Cloning the Group**

```
# Create a clone of the original group, that exists independently
group2 = driver.sense.base.reference.clone()
```
#### **Subgroups**

**6.28.1.2.1 Frequency**

### **SCPI Command :**

SENSe:BASE:REFerence:FREQuency:LOCKed

#### class FrequencyCls

Frequency commands group definition. 1 total commands, 0 Subgroups, 1 group commands

 $get\_locked() \rightarrow bool$ 

```
# SCPI: SENSe:BASE:REFerence:FREQuency:LOCKed
value: bool = driver.sense.base.reference.frequency.get_locked()
```
Queries whether the reference frequency is locked or not.

**return**

lock: 1: The frequency is locked. 0: The frequency is not locked.

#### **6.28.1.3 Temperature**

#### **SCPI Command :**

SENSe:BASE:TEMPerature:ENVironment

#### class TemperatureCls

Temperature commands group definition. 5 total commands, 2 Subgroups, 1 group commands

 $get\_environment() \rightarrow float$ 

```
# SCPI: SENSe:BASE:TEMPerature:ENVironment
value: float = driver.sense.base.temperature.get_environment()
```
No command help available

**return** temperature: No help available

### **Cloning the Group**

```
# Create a clone of the original group, that exists independently
group2 = driver.sense.base.temperature.clone()
```
#### **Subgroups**

### **6.28.1.3.1 Exceeded**

### **SCPI Commands :**

SENSe:BASE:TEMPerature:EXCeeded:LIST SENSe:BASE:TEMPerature:EXCeeded

#### class ExceededCls

Exceeded commands group definition. 2 total commands, 0 Subgroups, 2 group commands

#### class ListPyStruct

Structure for reading output parameters. Fields:

- Meas\_Point: List[str]: No parameter help available
- Current\_Temp: List[float]: No parameter help available
- Max\_Temp: List[float]: No parameter help available

 $get\_list\_py() \rightarrow ListPyStruct$ 

```
# SCPI: SENSe:BASE:TEMPerature:EXCeeded:LIST
value: ListPyStruct = driver.sense.base.temperature.exceeded.get_list_py()
```
No command help available

**return**

structure: for return value, see the help for ListPyStruct structure arguments.

```
get_value() \rightarrow bool
```
# SCPI: SENSe:BASE:TEMPerature:EXCeeded value: bool = driver.sense.base.temperature.exceeded.get\_value()

No command help available

**return**

exceed: No help available

### **6.28.1.3.2 Operating**

### **SCPI Command :**

SENSe:BASE:TEMPerature:OPERating:INTernal

### class OperatingCls

Operating commands group definition. 2 total commands, 1 Subgroups, 1 group commands

 $get\_internal() \rightarrow float$ 

```
# SCPI: SENSe:BASE:TEMPerature:OPERating:INTernal
value: float = driver.sense.base.temperature.operating.get_internal()
```
No command help available

**return** temperature: No help available

### **Cloning the Group**

# Create a clone of the original group, that exists independently group2 = driver.sense.base.temperature.operating.clone()

#### **Subgroups**

**6.28.1.3.2.1 Ambient**

# **SCPI Command :**

SENSe:BASE:TEMPerature:OPERating:AMBient

### class AmbientCls

Ambient commands group definition. 1 total commands, 0 Subgroups, 1 group commands

#### class GetStruct

Response structure. Fields:

- Temperature: float: Temperature in degree Celsius
- Timestamp: str: Uptime of the session, as 'days-hours-minutes-seconds'
- Box: str: Identifies the instrument in a setup with several connected instruments (for future use)

 $get(\text{all\_py: All} = \text{None}) \rightarrow GetStruct$ 

```
# SCPI: SENSe:BASE:TEMPerature:OPERating:AMBient
value: GetStruct = driver.sense.base.temperature.operating.ambient.get(all_py =_
\rightarrowenums.All.ALL)
```
Queries the ambient temperature measured via a sensor in the instrument. Ambient temperatures reported by self-tests are also measured via this sensor.

#### **param all\_py**

For future use

**return**

structure: for return value, see the help for GetStruct structure arguments.

# **6.28.2 FirmwareUpdate**

# **SCPI Command :**

SENSe:FWUPdate:INFO

#### class FirmwareUpdateCls

FirmwareUpdate commands group definition. 1 total commands, 0 Subgroups, 1 group commands

```
get\_info() \rightarrow str
```

```
# SCPI: SENSe:FWUPdate:INFO
value: str = driver.sense.firmwareUpdate.get_info()
```
No command help available

**return**

info: No help available

# **6.28.3 Selftest**

#### class SelftestCls

Selftest commands group definition. 1 total commands, 1 Subgroups, 0 group commands

### **Cloning the Group**

```
# Create a clone of the original group, that exists independently
group2 = driver.sense.selftest.clone()
```
### **Subgroups**

# **6.28.3.1 State**

# **SCPI Command :**

SENSe:SELFtest:STATe:SUM

#### class StateCls

State commands group definition. 1 total commands, 0 Subgroups, 1 group commands

 $get\_sum() \rightarrow SelftestSumState$ 

```
# SCPI: SENSe:SELFtest:STATe:SUM
value: enums.SelftestSumState = driver.sense.selftest.state.get_sum()
```
No command help available

**return**

sum\_state: No help available

# **6.29 Source**

#### class SourceCls

Source commands group definition. 1 total commands, 1 Subgroups, 0 group commands

### **Cloning the Group**

```
# Create a clone of the original group, that exists independently
group2 = driver.source.clone()
```
# **Subgroups**

# **6.29.1 Base**

### class BaseCls

Base commands group definition. 1 total commands, 1 Subgroups, 0 group commands

### **Cloning the Group**

```
# Create a clone of the original group, that exists independently
group2 = driver.source.base.clone()
```
### **Subgroups**

### **6.29.1.1 Adjustment**

#### class AdjustmentCls

Adjustment commands group definition. 1 total commands, 1 Subgroups, 0 group commands

### **Cloning the Group**

```
# Create a clone of the original group, that exists independently
group2 = driver.source.base.adjustment.clone()
```
### **Subgroups**

**6.29.1.1.1 State**

# **SCPI Command :**

```
SOURce:BASE:ADJustment:STATe
```
### class StateCls

State commands group definition. 1 total commands, 0 Subgroups, 1 group commands

 $get() \rightarrow BaseAdjState$ 

```
# SCPI: SOURce:BASE:ADJustment:STATe
value: enums.BaseAdjState = driver.source.base.adjustment.state.get()
```
No command help available

**return**

state: No help available

set(*control: bool*) → None

```
# SCPI: SOURce:BASE:ADJustment:STATe
driver.source.base.adjustment.state.set(control = False)
```
No command help available

**param control** No help available

# **6.30 Status**

### **SCPI Command :**

STATus:PRESet

### class StatusCls

Status commands group definition. 37 total commands, 7 Subgroups, 1 group commands

 $\text{present}() \rightarrow \text{None}$ 

# SCPI: STATus:PRESet driver.status.preset()

No command help available

 $\text{present\_with\_opc}(opc\_timeout\_ms: int = -1) \rightarrow \text{None}$ 

```
# SCPI: STATus:PRESet
driver.status.preset_with_opc()
```
No command help available

Same as preset, but waits for the operation to complete before continuing further. Use the RsCMPX\_Base.utilities.opc\_timeout\_set() to set the timeout value.

```
param opc_timeout_ms
```
Maximum time to wait in milliseconds, valid only for this call.

# **Cloning the Group**

```
# Create a clone of the original group, that exists independently
group2 = driver.status.clone()
```
### **Subgroups**

# **6.30.1 Condition**

#### class ConditionCls

Condition commands group definition. 3 total commands, 1 Subgroups, 0 group commands

### **Cloning the Group**

```
# Create a clone of the original group, that exists independently
group2 = driver.status.condition.clone()
```
# **Subgroups**

#### **6.30.1.1 Bits**

### class BitsCls

Bits commands group definition. 3 total commands, 3 Subgroups, 0 group commands

#### **Cloning the Group**

```
# Create a clone of the original group, that exists independently
group2 = driver.status.condition.bits.clone()
```
#### **Subgroups**

**6.30.1.1.1 All**

#### **SCPI Command :**

STATus:CONDition:BITS:ALL

#### class AllCls

All commands group definition. 1 total commands, 0 Subgroups, 1 group commands

```
get(filter\_py: str = None, mode: ExpressionMode = None) \rightarrow List[str]
```

```
# SCPI: STATus:CONDition:BITS:ALL
value: List[str] = driver.status.condition.bits.all.get(filter_py = 'abc', mode<sub>u</sub>
˓→= enums.ExpressionMode.REGex)
```
No command help available

```
param filter_py
  No help available
```
# **param mode**

No help available

**return** bit: No help available

# **6.30.1.1.2 Cataloge**

#### **SCPI Command :**

STATus:CONDition:BITS:CATaloge

# class CatalogeCls

Cataloge commands group definition. 1 total commands, 0 Subgroups, 1 group commands

 $get(filter\ py: str = None, mode: ExpressionMode = None) \rightarrow List[str]$ 

```
# SCPI: STATus:CONDition:BITS:CATaloge
value: List[str] = driver.status.condition.bits.cataloge.get(filter_py = 'abc',.
˓→mode = enums.ExpressionMode.REGex)
```
No command help available

```
param filter_py
  No help available
```
**param mode** No help available

**return**

bit: No help available

### **6.30.1.1.3 Count**

# **SCPI Command :**

STATus:CONDition:BITS:COUNt

#### class CountCls

Count commands group definition. 1 total commands, 0 Subgroups, 1 group commands

```
get(filter.py: str = None, mode: ExpressionMode = None) \rightarrow int
```

```
# SCPI: STATus:CONDition:BITS:COUNt
value: int = driver.status.condition.bits.count.get(filter_py = 'abc', mode =_
˓→enums.ExpressionMode.REGex)
```
No command help available

# **param filter\_py**

No help available

# **param mode**

No help available

### **return**

count: No help available

# **6.30.2 Event**

#### class EventCls

Event commands group definition. 4 total commands, 1 Subgroups, 0 group commands

### **Cloning the Group**

```
# Create a clone of the original group, that exists independently
group2 = driver.status.event.clone()
```
#### **Subgroups**

**6.30.2.1 Bits**

### **SCPI Command :**

# STATus:EVENt:BITS:CLEar

#### class BitsCls

Bits commands group definition. 4 total commands, 3 Subgroups, 1 group commands

**clear**(*filter\_py: str = None*, *mode: ExpressionMode = None*)  $\rightarrow$  None

```
# SCPI: STATus:EVENt:BITS:CLEar
driver.status.event.bits.clear(filter_py = 'abc', mode = enums.ExpressionMode.
\rightarrowREGex)
```
No command help available

**param filter\_py** No help available

**param mode** No help available

## **Cloning the Group**

```
# Create a clone of the original group, that exists independently
group2 = driver.status.event.bits.clone()
```
### **Subgroups**

**6.30.2.1.1 All**

# **SCPI Command :**

```
STATus:EVENt:BITS:ALL
```
#### class AllCls

All commands group definition. 1 total commands, 0 Subgroups, 1 group commands

 $get(filter\_py: str = None, mode: ExpressionMode = None) \rightarrow List[str]$ 

```
# SCPI: STATus:EVENt:BITS:ALL
value: List[str] = driver.status.event.bits.all.get(filter_py = 'abc', mode =_
˓→enums.ExpressionMode.REGex)
```
No command help available

#### **param filter\_py** No help available

**param mode** No help available

#### **return**

bit: No help available

# **6.30.2.1.2 Count**

# **SCPI Command :**

STATus:EVENt:BITS:COUNt

### class CountCls

Count commands group definition. 1 total commands, 0 Subgroups, 1 group commands

 $get(filter\_py: str = None, mode: ExpressionMode = None) \rightarrow int$ 

```
# SCPI: STATus:EVENt:BITS:COUNt
value: int = driver.status.event.bits.count.get(filter.py = 'abc', mode = enums.˓→ExpressionMode.REGex)
```
No command help available

**param filter\_py** No help available

**param mode** No help available

**return** count: No help available

# **6.30.2.1.3 Next**

# **SCPI Command :**

#### STATus:EVENt:BITS:NEXT

#### class NextCls

Next commands group definition. 1 total commands, 0 Subgroups, 1 group commands

```
get(filter\_py: str = None, mode: ExpressionMode = None) \rightarrow str
```

```
# SCPI: STATus:EVENt:BITS:NEXT
value: str = driver.status.event.bits.next.get(filter_py = 'abc', mode = enums.
˓→ExpressionMode.REGex)
```
No command help available

**param filter\_py** No help available

**param mode**

No help available

**return**

bit: No help available

# **6.30.3 Generator**

#### class GeneratorCls

Generator commands group definition. 3 total commands, 1 Subgroups, 0 group commands

#### **Cloning the Group**

```
# Create a clone of the original group, that exists independently
group2 = driver.status.generator.clone()
```
#### **Subgroups**

#### **6.30.3.1 Condition**

#### class ConditionCls

Condition commands group definition. 3 total commands, 3 Subgroups, 0 group commands

# **Cloning the Group**

```
# Create a clone of the original group, that exists independently
group2 = driver.status.generator.condition.clone()
```
#### **Subgroups**

**6.30.3.1.1 Off**

#### **SCPI Command :**

STATus:GENerator:CONDition:OFF

### class OffCls

Off commands group definition. 1 total commands, 0 Subgroups, 1 group commands

 $get(filter\_py: str = None, mode: ExpressionMode = None) \rightarrow str$ 

```
# SCPI: STATus:GENerator:CONDition:OFF
value: str = driver.status.generator.config.config.get(filter.py = 'abc', mode_˓→= enums.ExpressionMode.REGex)
```
No command help available

#### **param filter\_py** No help available

### **param mode**

No help available

#### **return**

bitname: No help available

# **6.30.3.1.2 On**

### **SCPI Command :**

STATus:GENerator:CONDition:ON

### class OnCls

On commands group definition. 1 total commands, 0 Subgroups, 1 group commands

 $get(filter\_py: str = None, mode: ExpressionMode = None) \rightarrow str$ 

```
# SCPI: STATus:GENerator:CONDition:ON
value: str = driver.status.generator.condition.on.get(filter_py = 'abc', mode =
˓→enums.ExpressionMode.REGex)
```
No command help available

**param filter\_py** No help available

**param mode** No help available

**return**

bitname: No help available

# **6.30.3.1.3 Pending**

### **SCPI Command :**

STATus:GENerator:CONDition:PENDing

#### class PendingCls

Pending commands group definition. 1 total commands, 0 Subgroups, 1 group commands

 $get(filter\_py: str = None, mode: ExpressionMode = None) \rightarrow str$ 

```
# SCPI: STATus:GENerator:CONDition:PENDing
value: str = driver.status.generator.condition.pending.get(filter_py = 'abc',
˓→mode = enums.ExpressionMode.REGex)
```
No command help available

**param filter\_py** No help available **param mode** No help available

**return** bitname: No help available

# **6.30.4 Measurement**

#### class MeasurementCls

Measurement commands group definition. 5 total commands, 1 Subgroups, 0 group commands

## **Cloning the Group**

```
# Create a clone of the original group, that exists independently
group2 = driver.status-measured.measurement.clone()
```
#### **Subgroups**

### **6.30.4.1 Condition**

#### class ConditionCls

Condition commands group definition. 5 total commands, 5 Subgroups, 0 group commands

### **Cloning the Group**

```
# Create a clone of the original group, that exists independently
group2 = driver.status.measurement.condition.clone()
```
### **Subgroups**

**6.30.4.1.1 Off**

# **SCPI Command :**

STATus:MEASurement:CONDition:OFF

#### class OffCls

Off commands group definition. 1 total commands, 0 Subgroups, 1 group commands

 $get(filter\_py: str = None, mode: ExpressionMode = None) \rightarrow str$ 

```
# SCPI: STATus:MEASurement:CONDition:OFF
value: str = driver.status.measurement. condition.off.get(filter.py = 'abc',\rightarrowmode = enums.ExpressionMode.REGex)
```
No command help available

**param filter\_py** No help available **param mode**

No help available

**return**

bitname: No help available

### **6.30.4.1.2 Qued**

#### **SCPI Command :**

STATus:MEASurement:CONDition:QUED

#### class QuedCls

Qued commands group definition. 1 total commands, 0 Subgroups, 1 group commands

 $get(filter\_py: str = None, mode: ExpressionMode = None) \rightarrow str$ 

```
# SCPI: STATus:MEASurement:CONDition:QUED
value: str = driver.status.measurement.condition.qued.get(filter_py = 'abc',..
˓→mode = enums.ExpressionMode.REGex)
```
No command help available

**param filter\_py** No help available

**param mode** No help available

**return**

bitname: No help available

#### **6.30.4.1.3 Rdy**

# **SCPI Command :**

STATus:MEASurement:CONDition:RDY

#### class RdyCls

Rdy commands group definition. 1 total commands, 0 Subgroups, 1 group commands

```
get(filter\_py: str = None, mode: ExpressionMode = None) \rightarrow str
```

```
# SCPI: STATus:MEASurement:CONDition:RDY
value: str = driver.status.measurement.condition.rdy.get(filter_py = 'abc',..
˓→mode = enums.ExpressionMode.REGex)
```
No command help available

**param filter\_py** No help available

**param mode**

No help available

**return**

bitname: No help available

# **6.30.4.1.4 Run**

# **SCPI Command :**

STATus:MEASurement:CONDition:RUN

### class RunCls

Run commands group definition. 1 total commands, 0 Subgroups, 1 group commands

```
get(filter\_py: str = None, mode: ExpressionMode = None) \rightarrow str
```

```
# SCPI: STATus:MEASurement:CONDition:RUN
value: str = driver.status.measurement.condition.run.get(filter_py = 'abc',
˓→mode = enums.ExpressionMode.REGex)
```
No command help available

**param filter\_py** No help available

**param mode** No help available

**return**

bitname: No help available

# **6.30.4.1.5 SdReached**

### **SCPI Command :**

STATus:MEASurement:CONDition:SDReached

#### class SdReachedCls

SdReached commands group definition. 1 total commands, 0 Subgroups, 1 group commands

 $get(filter.py: str = None, mode: ExpressionMode = None) \rightarrow str$ 

```
# SCPI: STATus:MEASurement:CONDition:SDReached
value: str = driver.status.measurement.condition.sdReached.get(filter_py = 'abc
˓→', mode = enums.ExpressionMode.REGex)
```
No command help available

# **param filter\_py** No help available

**param mode**

No help available

#### **return**

bitname: No help available

# **6.30.5 Operation**

**SCPI Commands :**

```
STATus:OPERation[:EVENt]
STATus:OPERation:CONDition
STATus:OPERation:ENABle
STATus:OPERation:PTRansition
STATus:OPERation:NTRansition
```
# class OperationCls

Operation commands group definition. 10 total commands, 1 Subgroups, 5 group commands

```
get\_condition() \rightarrow int
```

```
# SCPI: STATus:OPERation:CONDition
value: int = driver.status.operation.get_condition()
```
No command help available

**return**

register\_value: No help available

 $get\_enable() \rightarrow int$ 

```
# SCPI: STATus:OPERation:ENABle
value: int = driver.status.operation.get_enable()
```
No command help available

**return**

register\_value: No help available

```
get\_event() \rightarrow int
```

```
# SCPI: STATus:OPERation[:EVENt]
value: int = driver status operation.get_events()
```
No command help available

**return**

register\_value: No help available

 $get_$ ntransition()  $\rightarrow$  int

```
# SCPI: STATus:OPERation:NTRansition
value: int = driver.status.operation.get_ntransition()
```
No command help available

**return**

register\_value: No help available

```
get\_ptransion() \rightarrow int
```

```
# SCPI: STATus:OPERation:PTRansition
value: int = driver.status.operation.get_ptransition()
```
No command help available

**return**

register\_value: No help available

```
set_enable(register_value: int) → None
```

```
# SCPI: STATus:OPERation:ENABle
driver.status.operation.set_enable(register_value = 1)
```
No command help available

**param register\_value** No help available

set\_ntransition(*register\_value: int*) → None

```
# SCPI: STATus:OPERation:NTRansition
driver.status.operation.set_ntransition(register_value = 1)
```
No command help available

**param register\_value** No help available

 $set\_ptransion(*register value: int*) \rightarrow None$ 

```
# SCPI: STATus:OPERation:PTRansition
driver.status.operation.set_ptransition(register_value = 1)
```
No command help available

**param register\_value** No help available

# **Cloning the Group**

```
# Create a clone of the original group, that exists independently
group2 = driver status.operation.clone()
```
#### **Subgroups**

#### **6.30.5.1 Bit<BitNr>**

## **RepCap Settings**

```
# Range: Nr8 .. Nr12
rc = driver.status.operation.bit.repcap_bitNr_get()
driver.status.operation.bit.repcap_bitNr_set(repcap.BitNr.Nr8)
```
#### class BitCls

Bit commands group definition. 5 total commands, 5 Subgroups, 0 group commands Repeated Capability: BitNr, default value after init: BitNr.Nr8

### **Cloning the Group**

```
# Create a clone of the original group, that exists independently
group2 = driver.status.operation.bit.clone()
```
#### **Subgroups**

### **6.30.5.1.1 Condition**

#### **SCPI Command :**

STATus:OPERation:BIT<bitno>:CONDition

#### class ConditionCls

Condition commands group definition. 1 total commands, 0 Subgroups, 1 group commands

get(*bitNr=BitNr.Default*) → bool

```
# SCPI: STATus: OPERation: BIT<br/>bitno>: CONDition
value: bool = driver.status.operation.bit.condition.get(bitNr = repcap.BitNr.
˓→Default)
```
No command help available

**param bitNr** optional repeated capability selector. Default value: Nr8 (settable in the interface 'Bit')

**return** register\_bit: No help available

### **6.30.5.1.2 Enable**

# **SCPI Command :**

STATus:OPERation:BIT<bitno>:ENABle

#### class EnableCls

Enable commands group definition. 1 total commands, 0 Subgroups, 1 group commands

```
get(bitNr=BitNr.Default) → float
```

```
# SCPI: STATus: OPERation: BIT<br/>bitno>: ENABle
value: float = driver.status.operation.bit.enable.get(bitNr = repcap.BitNr.
˓→Default)
```
No command help available

#### **param bitNr**

optional repeated capability selector. Default value: Nr8 (settable in the interface 'Bit')

#### **return**

register\_bit: No help available

 $\text{set}(register\; bit: float, bitNr=BitNr.Default) \rightarrow None$ 

```
# SCPI: STATus:OPERation:BIT<br/>bitno>:ENABle
driver.status.operation.bit.enable.set(register_bit = 1.0, bitNr = repcap.BitNr.
˓→Default)
```
No command help available

**param register\_bit** No help available

#### **param bitNr**

optional repeated capability selector. Default value: Nr8 (settable in the interface 'Bit')

# **6.30.5.1.3 Event**

# **SCPI Command :**

STATus:OPERation:BIT<br/>bitno>[:EVENt]

#### class EventCls

Event commands group definition. 1 total commands, 0 Subgroups, 1 group commands

get(*bitNr=BitNr.Default*) → bool

```
# SCPI: STATus:OPERation:BIT<br/>bitno>[:EVENt]
value: bool = driver.status.operation.bit.event.get(bitNr = repcap.BitNr.
˓→Default)
```
No command help available

#### **param bitNr**

optional repeated capability selector. Default value: Nr8 (settable in the interface 'Bit')

**return**

register\_bit: No help available

#### **6.30.5.1.4 Ntransition**

#### **SCPI Command :**

STATus:OPERation:BIT<br/>bitno>:NTRansition

### class NtransitionCls

Ntransition commands group definition. 1 total commands, 0 Subgroups, 1 group commands

get(*bitNr=BitNr.Default*) → bool

```
# SCPI: STATus: OPERation: BIT<br/>bitno>: NTRansition
value: bool = driver.status.operation.bit.ntransition.get(bitNr = repcap.BitNr.
˓→Default)
```
No command help available

**param bitNr**

optional repeated capability selector. Default value: Nr8 (settable in the interface 'Bit')

**return**

register\_bit: No help available

set(*register\_bit: bool*, *bitNr=BitNr.Default*) → None

```
# SCPI: STATus:OPERation:BIT<br/>bitno>:NTRansition
driver.status.operation.bit.ntransition.set(register_bit = False, bitNr =\Box˓→repcap.BitNr.Default)
```
No command help available

**param register\_bit** No help available

**param bitNr**

optional repeated capability selector. Default value: Nr8 (settable in the interface 'Bit')

## **6.30.5.1.5 Ptransition**

#### **SCPI Command :**

STATus:OPERation:BIT<bitno>:PTRansition

#### class PtransitionCls

Ptransition commands group definition. 1 total commands, 0 Subgroups, 1 group commands

get(*bitNr=BitNr.Default*) → bool

```
# SCPI: STATus: OPERation: BIT<br/>bitno>: PTRansition
value: bool = driver.status.operation.bit.ptransition.get(bitNr = repcap.BitNr.
˓→Default)
```
No command help available

#### **param bitNr**

optional repeated capability selector. Default value: Nr8 (settable in the interface 'Bit')

**return**

register\_bit: No help available

set(*register\_bit: bool*, *bitNr=BitNr.Default*) → None

```
# SCPI: STATus:OPERation:BIT<br/>bitno>:PTRansition
driver.status.operation.bit.ptransition.set(register_bit = False, bitNr =\Box˓→repcap.BitNr.Default)
```
No command help available

```
param register_bit
  No help available
```
#### **param bitNr**

optional repeated capability selector. Default value: Nr8 (settable in the interface 'Bit')

# **6.30.6 Questionable**

# **SCPI Commands :**

```
STATus:QUEStionable[:EVENt]
STATus:QUEStionable:CONDition
STATus:QUEStionable:ENABle
STATus:QUEStionable:PTRansition
STATus:QUEStionable:NTRansition
```
# class QuestionableCls

Questionable commands group definition. 10 total commands, 1 Subgroups, 5 group commands

```
get\_condition() \rightarrow int
```

```
# SCPI: STATus:QUEStionable:CONDition
value: int = driver.status.questionable.get_condition()
```
No command help available

**return**

register\_value: No help available

 $get\_enable() \rightarrow int$ 

```
# SCPI: STATus:QUEStionable:ENABle
value: int = driver.status.questionable.get_enable()
```
No command help available

**return**

register\_value: No help available

```
get\_event() \rightarrow int
```

```
# SCPI: STATus:QUEStionable[:EVENt]
value: int = driver.status.questionable.get_event()
```
No command help available

**return**

register\_value: No help available

 $get_$ ntransition()  $\rightarrow$  int

# SCPI: STATus:QUEStionable:NTRansition value: int = driver.status.questionable.get\_ntransition()

No command help available

**return**

register\_value: No help available

 $get\_ptransion() \rightarrow int$ 

```
# SCPI: STATus:QUEStionable:PTRansition
value: int = driver.status.questionable.get_ptransition()
```
No command help available

**return**

register\_value: No help available

set\_enable(*register\_value: int*) → None

```
# SCPI: STATus:QUEStionable:ENABle
driver.status.questionable.set_enable(register_value = 1)
```
No command help available

**param register\_value** No help available

set\_ntransition(*register\_value: int*) → None

```
# SCPI: STATus:QUEStionable:NTRansition
driver. status. questionable. set_transition(register_value = 1)
```
No command help available

**param register\_value** No help available

 $set\_ptransion(*register value: int*) \rightarrow None$ 

```
# SCPI: STATus:QUEStionable:PTRansition
driver.status.questionable.set_ptransition(register_value = 1)
```
No command help available

**param register\_value** No help available

# **Cloning the Group**

```
# Create a clone of the original group, that exists independently
group2 = driver.status.questionable.clone()
```
#### **Subgroups**

#### **6.30.6.1 Bit<BitNr>**

### **RepCap Settings**

```
# Range: Nr8 .. Nr12
rc = driver.status.questionable.bit.repcap_bitNr_get()
driver.status.questionable.bit.repcap_bitNr_set(repcap.BitNr.Nr8)
```
#### class BitCls

Bit commands group definition. 5 total commands, 5 Subgroups, 0 group commands Repeated Capability: BitNr, default value after init: BitNr.Nr8

### **Cloning the Group**

```
# Create a clone of the original group, that exists independently
group2 = driver.status.questionable.bit.clone()
```
#### **Subgroups**

**6.30.6.1.1 Condition**

#### **SCPI Command :**

STATus:QUEStionable:BIT<bitno>:CONDition

#### class ConditionCls

Condition commands group definition. 1 total commands, 0 Subgroups, 1 group commands

get(*bitNr=BitNr.Default*) → bool

```
# SCPI: STATus:QUEStionable:BIT<br/>bitno>:CONDition
value: bool = driver.status.questionable.bit.condition.get(bitNr = repcap.BitNr.
˓→Default)
```
No command help available

```
param bitNr
  optional repeated capability selector. Default value: Nr8 (settable in the interface 'Bit')
```
**return** register\_bit: No help available

### **6.30.6.1.2 Enable**

# **SCPI Command :**

STATus:QUEStionable:BIT<bitno>:ENABle

#### class EnableCls

Enable commands group definition. 1 total commands, 0 Subgroups, 1 group commands

```
get(bitNr=BitNr.Default) → bool
```

```
# SCPI: STATus:QUEStionable:BIT<br/>bitno>:ENABle
value: bool = driver.status.questionalle.bit.enable.get(bitNr = repcap.BitNr.˓→Default)
```
No command help available

### **param bitNr**

optional repeated capability selector. Default value: Nr8 (settable in the interface 'Bit')

#### **return**

register\_bit: No help available

 $\text{set}(register\; bit: \; bool, \; bitNr=BitNr.Default) \rightarrow None$ 

```
# SCPI: STATus:QUEStionable:BIT<br/>bitno>:ENABle
driver.status.questionable.bit.enable.set(register_bit = False, bitNr = repcap.
˓→BitNr.Default)
```
No command help available

**param register\_bit** No help available

#### **param bitNr**

optional repeated capability selector. Default value: Nr8 (settable in the interface 'Bit')

# **6.30.6.1.3 Event**

# **SCPI Command :**

STATus:QUEStionable:BIT<bitno>[:EVENt]

#### class EventCls

Event commands group definition. 1 total commands, 0 Subgroups, 1 group commands

get(*bitNr=BitNr.Default*) → bool

```
# SCPI: STATus:QUEStionable:BIT<br/>bitno>[:EVENt]
value: bool = driver.status.questionable.bit.event.get(bitNr = repcap.BitNr.
˓→Default)
```
No command help available

#### **param bitNr**

optional repeated capability selector. Default value: Nr8 (settable in the interface 'Bit')

**return**

register\_bit: No help available

#### **6.30.6.1.4 Ntransition**

#### **SCPI Command :**

STATus:QUEStionable:BIT<bitno>:NTRansition

## class NtransitionCls

Ntransition commands group definition. 1 total commands, 0 Subgroups, 1 group commands

get(*bitNr=BitNr.Default*) → bool

```
# SCPI: STATus:QUEStionable:BIT<br/>bitno>:NTRansition
value: bool = driver.status.questionale.bit.ntransition.get(bitNr = repcap.˓→BitNr.Default)
```
No command help available

**param bitNr**

optional repeated capability selector. Default value: Nr8 (settable in the interface 'Bit')

**return**

register\_bit: No help available

set(*register\_bit: bool*, *bitNr=BitNr.Default*) → None

```
# SCPI: STATus:QUEStionable:BIT<br/>bitno>:NTRansition
driver.status.questionable.bit.ntransition.set(register_bit = False, bitNr =\Box˓→repcap.BitNr.Default)
```
No command help available

**param register\_bit** No help available

**param bitNr**

optional repeated capability selector. Default value: Nr8 (settable in the interface 'Bit')

## **6.30.6.1.5 Ptransition**

### **SCPI Command :**

STATus:QUEStionable:BIT<bitno>:PTRansition

#### class PtransitionCls

Ptransition commands group definition. 1 total commands, 0 Subgroups, 1 group commands

get(*bitNr=BitNr.Default*) → bool

```
# SCPI: STATus:QUEStionable:BIT<br/>bitno>:PTRansition
value: bool = driver.status.questionable.bit.ptransition.get(bitNr = repcap.
˓→BitNr.Default)
```
No command help available

#### **param bitNr**

optional repeated capability selector. Default value: Nr8 (settable in the interface 'Bit')

**return**

register\_bit: No help available

set(*register\_bit: bool*, *bitNr=BitNr.Default*) → None

```
# SCPI: STATus: QUEStionable: BIT<br/>bitno>: PTRansition
driver.status.questionable.bit.ptransition.set(register_bit = False, bitNr =\Box˓→repcap.BitNr.Default)
```
No command help available

```
param register_bit
  No help available
```
#### **param bitNr**

optional repeated capability selector. Default value: Nr8 (settable in the interface 'Bit')

# **6.30.7 Queue**

# **SCPI Command :**

STATus:QUEue[:NEXT]

### class QueueCls

Queue commands group definition. 1 total commands, 0 Subgroups, 1 group commands

#### class NextStruct

Structure for reading output parameters. Fields:

- Error\_Code: int: No parameter help available
- Error\_Description: str: No parameter help available

#### $get\_next() \rightarrow NextStruct$

```
# SCPI: STATus:QUEue[:NEXT]
value: NextStruct = driver.status.queue.get_next()
```
No command help available

**return**

structure: for return value, see the help for NextStruct structure arguments.

# **6.31 System**

# **SCPI Commands :**

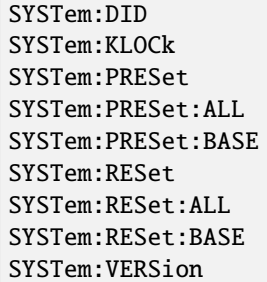

#### class SystemCls

System commands group definition. 109 total commands, 22 Subgroups, 9 group commands

```
get\_did() \rightarrow str
```

```
# SCPI: SYSTem:DID
value: str = driver.system.get\_did()
```
No command help available

**return** device\_id: No help available  $get_klock() \rightarrow bool$ 

```
# SCPI: SYSTem:KLOCk
value: bool = driver.system.get_klock()
```
No command help available

**return**

klock: No help available

 $get\_version() \rightarrow float$ 

# SCPI: SYSTem:VERSion value: float = driver.system.get\_version()

Queries the SCPI version number to which the instrument complies.

**return**

version: '1999.0' is the final SCPI version.

 $\textbf{present}(appl_name_and_cli_number: str = None) \rightarrow None$ 

```
# SCPI: SYSTem:PRESet
driver.system.preset(appl_name_and_li_number = 'abc')
```
No command help available

**param appl\_name\_and\_li\_number** No help available

 $\text{present\_all}( ) \rightarrow \text{None}$ 

```
# SCPI: SYSTem:PRESet:ALL
driver.system.preset_all()
```
No command help available

 $\texttt{present\_all\_with\_opc}(opc\_timeout\_ms: int = -1) \rightarrow \text{None}$ 

```
# SCPI: SYSTem:PRESet:ALL
driver.system.preset_all_with_opc()
```
No command help available

Same as preset\_all, but waits for the operation to complete before continuing further. Use the RsCMPX\_Base.utilities.opc\_timeout\_set() to set the timeout value.

**param opc\_timeout\_ms**

Maximum time to wait in milliseconds, valid only for this call.

 $\texttt{present\_base}() \rightarrow \text{None}$ 

```
# SCPI: SYSTem:PRESet:BASE
driver.system.preset_base()
```
No command help available

**preset\_base\_with\_opc**(*opc\_timeout\_ms: int = -1*)  $\rightarrow$  None

```
# SCPI: SYSTem:PRESet:BASE
driver.system.preset_base_with_opc()
```
No command help available

Same as preset\_base, but waits for the operation to complete before continuing further. Use the RsCMPX\_Base.utilities.opc\_timeout\_set() to set the timeout value.

**param opc\_timeout\_ms** Maximum time to wait in milliseconds, valid only for this call.

reset(*appl\_name\_and\_li\_number: str = None*) → None

```
# SCPI: SYSTem:RESet
driver.system.reset(appl_name_and_li_number = 'abc')
```
No command help available

**param appl\_name\_and\_li\_number** No help available

 $reset\_all() \rightarrow None$ 

```
# SCPI: SYSTem:RESet:ALL
driver.system.reset_all()
```
Resets the entire instrument, including base settings and all applications, even applications of other than the used remote channel.

 $\texttt{reset\_all\_with\_opc}(opc\_timeout\_ms: int = -1) \rightarrow \text{None}$ 

```
# SCPI: SYSTem:RESet:ALL
driver.system.reset_all_with_opc()
```
Resets the entire instrument, including base settings and all applications, even applications of other than the used remote channel.

Same as reset\_all, but waits for the operation to complete before continuing further. Use the RsCMPX\_Base.utilities.opc\_timeout\_set() to set the timeout value.

```
param opc_timeout_ms
```
Maximum time to wait in milliseconds, valid only for this call.

 $\texttt{reset\_base}() \to \textsf{None}$ 

```
# SCPI: SYSTem:RESet:BASE
driver.system.reset_base()
```
Resets the base settings.

 $\texttt{reset\_base\_with\_opc}(opc\_timeout\_ms: int = -1) \rightarrow \text{None}$ 

```
# SCPI: SYSTem:RESet:BASE
driver.system.reset_base_with_opc()
```
Resets the base settings.

Same as reset\_base, but waits for the operation to complete before continuing further. Use the RsCMPX\_Base.utilities.opc\_timeout\_set() to set the timeout value.

#### **param opc\_timeout\_ms**

Maximum time to wait in milliseconds, valid only for this call.

```
set_klock(klock: bool) → None
```

```
# SCPI: SYSTem:KLOCk
driver.system.set_klock(klock = False)
```
No command help available

**param klock** No help available

### **Cloning the Group**

```
# Create a clone of the original group, that exists independently
group2 = driver.system.clone()
```
### **Subgroups**

# **6.31.1 Attenuation**

#### class AttenuationCls

Attenuation commands group definition. 4 total commands, 1 Subgroups, 0 group commands

### **Cloning the Group**

```
# Create a clone of the original group, that exists independently
group2 = driver.system.attenuation.clone()
```
### **Subgroups**

# **6.31.1.1 CorrectionTable**

### class CorrectionTableCls

CorrectionTable commands group definition. 4 total commands, 3 Subgroups, 0 group commands

### **Cloning the Group**

```
# Create a clone of the original group, that exists independently
group2 = driver.system.attenuation.correctionTable.clone()
```
#### **Subgroups**

# **6.31.1.1.1 All**

#### class AllCls

All commands group definition. 2 total commands, 2 Subgroups, 0 group commands

#### **Cloning the Group**

```
# Create a clone of the original group, that exists independently
group2 = driver.system.attenuation.correctionTable.all.clone()
```
#### **Subgroups**

### **6.31.1.1.1.1 Globale**

### **SCPI Command :**

```
DELete:SYSTem:ATTenuation:CTABle:ALL:GLOBal
```
#### class GlobaleCls

Globale commands group definition. 1 total commands, 0 Subgroups, 1 group commands

#### $delete() \rightarrow None$

```
# SCPI: DELete:SYSTem:ATTenuation:CTABle:ALL:GLOBal
driver.system.attenuation.correctionTable.all.globale.delete()
```
Deletes all global correction tables.

 $delete\_with\_opc(*opc_timeout_ms*: int = -1) \rightarrow None$ 

# SCPI: DELete:SYSTem:ATTenuation:CTABle:ALL:GLOBal driver.system.attenuation.correctionTable.all.globale.delete\_with\_opc()

Deletes all global correction tables.

Same as delete, but waits for the operation to complete before continuing further. Use the RsCMPX\_Base.utilities.opc\_timeout\_set() to set the timeout value.

#### **param opc\_timeout\_ms**

Maximum time to wait in milliseconds, valid only for this call.

# **6.31.1.1.1.2 Tenvironment**

#### **SCPI Command :**

DELete:SYSTem:ATTenuation:CTABle:ALL[:TENVironment]

#### class TenvironmentCls

Tenvironment commands group definition. 1 total commands, 0 Subgroups, 1 group commands

 $delete() \rightarrow None$ 

# SCPI: DELete:SYSTem:ATTenuation:CTABle:ALL[:TENVironment] driver.system.attenuation.correctionTable.all.tenvironment.delete()

Deletes all channel-specific correction tables.

 $delete\_with\_opc(*opc_timeout_ms*: int = -1) \rightarrow None$ 

```
# SCPI: DELete: SYSTem: ATTenuation: CTABle: ALL[: TENVironment]
driver.system.attenuation.correctionTable.all.tenvironment.delete_with_opc()
```
Deletes all channel-specific correction tables.

Same as delete, but waits for the operation to complete before continuing further. Use the RsCMPX\_Base.utilities.opc\_timeout\_set() to set the timeout value.

### **param opc\_timeout\_ms**

Maximum time to wait in milliseconds, valid only for this call.

### **6.31.1.1.2 Globale**

# **SCPI Command :**

DELete:SYSTem:ATTenuation:CTABle:GLOBal

#### class GlobaleCls

Globale commands group definition. 1 total commands, 0 Subgroups, 1 group commands

delete(*name: str*) → None

```
# SCPI: DELete:SYSTem:ATTenuation:CTABle:GLOBal
driver.system.attenuation.correctionTable.globale.delete(name = 'abc')
```
Deletes a global correction table.

**param name**

The name of the correction table to be deleted.

# **6.31.1.1.3 Tenvironment**

# **SCPI Command :**

DELete:SYSTem:ATTenuation:CTABle[:TENVironment]

#### class TenvironmentCls

Tenvironment commands group definition. 1 total commands, 0 Subgroups, 1 group commands

delete(*name: str*) → None

```
# SCPI: DELete:SYSTem:ATTenuation:CTABle[:TENVironment]
driver.system.attenuation.correctionTable.tenvironment.delete(name = 'abc')
```
Deletes a channel-specific correction table.

**param name**

The name of the correction table to be deleted.

# **6.31.2 Base**

# **SCPI Command :**

```
SYSTem:BASE:RELiability
```
### class BaseCls

Base commands group definition. 31 total commands, 8 Subgroups, 1 group commands

 $get\_reliability() \rightarrow int$ 

```
# SCPI: SYSTem:BASE:RELiability
value: int = driver.system.base.get_reliability()
```
Returns a reliability value indicating errors detected by the base software.

#### **return**

value: For reliability indicator values, see 'Checking the reliability indicator'.

#### **Cloning the Group**

```
# Create a clone of the original group, that exists independently
group2 = driver.system.base.clone()
```
#### **Subgroups**

#### **6.31.2.1 Device**

### **SCPI Commands :**

```
SYSTem:BASE:DEVice:SUBinst
SYSTem:BASE:DEVice:COUNt
SYSTem:BASE:DEVice:RESet
SYSTem:BASE:DEVice:MSCont
SYSTem:BASE:DEVice:MSCCount
```
#### class DeviceCls

Device commands group definition. 8 total commands, 3 Subgroups, 5 group commands

#### class SubinstStruct

Structure for reading output parameters. Fields:

- Cur Sub Inst: int: Device number of the addressed channel, as indicated in a VISA resource string for HiSLIP and as returned by **\***DEV?. Mapping: device number 0 = channel 1 = assigned instrument 1
- Sub\_Inst\_Count: int: Total number of channels into which the instrument is split.

```
get\_count() \rightarrow int
```

```
# SCPI: SYSTem:BASE:DEVice:COUNt
value: int = driver.system.\,base.\,device.get_count()
```
Splits the instrument into channels or assigns all hardware resources to a single channel. Send this command to the channel with the lowest number (device 0 / channel 1 / assigned instrument 1) . To assign/distribute the available hardware resources to the channels, a reboot is performed automatically after you have changed the number of channels.

#### **return**

count: Number of channels The allowed subset of values depends on the number of connected RRHs.

```
get_msc\_count() \rightarrow int
```

```
# SCPI: SYSTem:BASE:DEVice:MSCCount
value: int = driver.system.base.device.get_msc_count()
```
Returns the maximum number of channels into which the instrument can be split.

**return**

max\_sc\_count: The value 0 indicates that no split is possible.

```
get_mscont() \rightarrow int
```

```
# SCPI: SYSTem:BASE:DEVice:MSCont
value: int = driver.system.base.device.get_mscont()
```
No command help available

**return**

max\_si\_count: No help available

 $get\_subinst() \rightarrow SubinstStruct$ 

```
# SCPI: SYSTem:BASE:DEVice:SUBinst
value: SubinstStruct = driver.system.base.device.get_subinst()
```
Queries the device number of the addressed channel and the total number of existing channels.

**return**

structure: for return value, see the help for SubinstStruct structure arguments.

 $reset() \rightarrow None$ 

```
# SCPI: SYSTem:BASE:DEVice:RESet
driver.system.base.device.reset()
```
No command help available

 $\texttt{reset\_with\_opc}(opc\_timeout\_ms: int = -1) \rightarrow \text{None}$ 

```
# SCPI: SYSTem:BASE:DEVice:RESet
driver.system.base.device.reset_with_opc()
```
No command help available

Same as reset, but waits for the operation to complete before continuing further. Use the RsCMPX\_Base.utilities.opc\_timeout\_set() to set the timeout value.

```
param opc_timeout_ms
```
Maximum time to wait in milliseconds, valid only for this call.

set\_count(*count: int*) → None

```
# SCPI: SYSTem:BASE:DEVice:COUNt
driver.system.base.device.set_count(count = 1)
```
Splits the instrument into channels or assigns all hardware resources to a single channel. Send this command to the channel with the lowest number (device 0 / channel 1 / assigned instrument 1) . To assign/distribute the available hardware resources to the channels, a reboot is performed automatically after you have changed the number of channels.

#### **param count**

Number of channels The allowed subset of values depends on the number of connected RRHs.

### **Cloning the Group**

```
# Create a clone of the original group, that exists independently
group2 = driver.system.base.device.clone()
```
#### **Subgroups**

#### **6.31.2.1.1 License**

#### **SCPI Command :**

SYSTem:BASE:DEVice:LICense

#### class LicenseCls

License commands group definition. 1 total commands, 0 Subgroups, 1 group commands

#### class LicenseStruct

Response structure. Fields:

- Sw\_Option: List[str]: No parameter help available
- License\_Count: List[int]: No parameter help available
- Instrument: List[int]: No parameter help available

#### $get() \rightarrow LicenseStruct$

```
# SCPI: SYSTem:BASE:DEVice:LICense
value: LicenseStruct = driver.system.base.device.license.get()
```
No command help available

**return**

structure: for return value, see the help for LicenseStruct structure arguments.

set(*sw\_option: List[str] = None*, *license\_count: List[int] = None*, *instrument: List[int] = None*) → None

```
# SCPI: SYSTem:BASE:DEVice:LICense
driver.system.base.device.license.set(sw_option = ['abc1', 'abc2', 'abc3'],␣
\rightarrowlicense_count = [1, 2, 3], instrument = [1, 2, 3])
```
No command help available

**param sw\_option** No help available

**param license\_count** No help available

### **param instrument** No help available

### **6.31.2.1.2 Setup**

# **SCPI Command :**

#### SYSTem:BASE:DEVice:SETup

#### class SetupCls

Setup commands group definition. 1 total commands, 0 Subgroups, 1 group commands

#### class SetupStruct

Response structure. Fields:

- Absolute\_Item\_Name: List[str]: No parameter help available
- Instrument: List[int]: No parameter help available

```
get() \rightarrow SetupStruct
```

```
# SCPI: SYSTem:BASE:DEVice:SETup
value: SetupStruct = driver.system.base.device.setup.get()
```
No command help available

**return**

structure: for return value, see the help for SetupStruct structure arguments.

set(*absolute item\_name: List[str] = None*, *instrument: List[int] = None*)  $\rightarrow$  None

```
# SCPI: SYSTem:BASE:DEVice:SETup
driver.system.base.device.setup.set(absolute_item_name = ['abc1', 'abc2', 'abc3
\rightarrow'], instrument = [1, 2, 3])
```
No command help available

**param absolute\_item\_name** No help available

**param instrument** No help available

#### **6.31.2.1.3 Split**

# **SCPI Command :**

SYSTem:BASE:DEVice:SPLit

### class SplitCls

Split commands group definition. 1 total commands, 0 Subgroups, 1 group commands

#### class SplitStruct

Response structure. Fields:

- Count: int: Number of channels
- Direction: enums.DirectionHv: Direction of the split
- $get() \rightarrow SplitStruct$

```
# SCPI: SYSTem:BASE:DEVice:SPLit
value: SplitStruct = driver.system.base.device.split.get()
```
Splits the instrument into channels or assigns all hardware resources to a single channel. Send this command to the channel with the lowest number (device 0 / channel 1 / assigned instrument 1) . To assign/distribute the available hardware resources to the channels, a reboot is performed automatically after you have changed the number of channels.

#### **return**

structure: for return value, see the help for SplitStruct structure arguments.

 $set(*count*: int, direction: DirectionHy) \rightarrow None$ 

```
# SCPI: SYSTem:BASE:DEVice:SPLit
driver.system.base.device.split.set(count = 1, direction = enums.DirectionHv.
˓→HORizontal)
```
Splits the instrument into channels or assigns all hardware resources to a single channel. Send this command to the channel with the lowest number (device  $0/$  channel  $1/$  assigned instrument  $1)$ . To assign/distribute the available hardware resources to the channels, a reboot is performed automatically after you have changed the number of channels.

**param count** Number of channels

**param direction** Direction of the split

#### **6.31.2.2 Display**

#### **SCPI Commands :**

```
SYSTem:BASE:DISPlay:MWINdow
SYSTem:BASE:DISPlay:COLorset
SYSTem:BASE:DISPlay:FONTset
SYSTem:BASE:DISPlay:ROLLkeymode
SYSTem:BASE:DISPlay:LANGuage
```
#### class DisplayCls

Display commands group definition. 5 total commands, 0 Subgroups, 5 group commands

 $get\_color\_set() \rightarrow ColorSet$ 

```
# SCPI: SYSTem:BASE:DISPlay:COLorset
value: enums.ColorSet = driver.system.base.display.get_color_set()
```
No command help available

**return**

color\_set: No help available

 $get\_font\_set() \rightarrow FontType$ 

```
# SCPI: SYSTem:BASE:DISPlay:FONTset
value: enums.FontType = driver.system.base.display.get_font_set()
```
No command help available

**return** fonset: No help available

 $get\_language() \rightarrow DisplayLanguage$
```
# SCPI: SYSTem:BASE:DISPlay:LANGuage
value: enums.DisplayLanguage = driver.system.base.display.get_language()
```
No command help available

**return**

language: No help available

 $get_mwindow() \rightarrow bool$ 

# SCPI: SYSTem:BASE:DISPlay:MWINdow value: bool = driver.system.base.display.get\_mwindow()

No command help available

**return**

on\_off: No help available

get\_rollkey\_mode() → RollkeyMode

```
# SCPI: SYSTem:BASE:DISPlay:ROLLkeymode
value: enums.RollkeyMode = driver.system.base.display.get_rollkey_mode()
```
No command help available

**return**

rollkey\_mode: No help available

set\_color\_set(*color\_set: ColorSet*) → None

```
# SCPI: SYSTem:BASE:DISPlay:COLorset
driver.system.base.display.set_color_set(color_set = enums.ColorSet.DEF)
```
No command help available

**param color\_set** No help available

set\_font\_set(*fonset: FontType*) → None

```
# SCPI: SYSTem:BASE:DISPlay:FONTset
driver.system.base.display.set_font_set(fonset = enums.FontType.DEF)
```
No command help available

**param fonset** No help available

set\_language(*language: DisplayLanguage*) → None

```
# SCPI: SYSTem:BASE:DISPlay:LANGuage
driver.system.base.display.set_language(language = enums.DisplayLanguage.AR)
```
No command help available

**param language** No help available  $set_mwindow(*on* of: *bool*) \rightarrow None$ 

```
# SCPI: SYSTem:BASE:DISPlay:MWINdow
driver.system.base.display.set_mwindow(on_off = False)
```
No command help available

**param on\_off** No help available

set\_rollkey\_mode(*rollkey\_mode: RollkeyMode*) → None

```
# SCPI: SYSTem:BASE:DISPlay:ROLLkeymode
driver.system.base.display.set_rollkey_mode(rollkey_mode = enums.RollkeyMode.
˓→CURSors)
```
No command help available

**param rollkey\_mode** No help available

## **6.31.2.3 IpSet**

## class IpSetCls

IpSet commands group definition. 1 total commands, 1 Subgroups, 0 group commands

## **Cloning the Group**

```
# Create a clone of the original group, that exists independently
group2 = driver.system.base.ipSet.clone()
```
## **Subgroups**

## **6.31.2.3.1 SubMonitor**

### class SubMonitorCls

SubMonitor commands group definition. 1 total commands, 1 Subgroups, 0 group commands

### **Cloning the Group**

```
# Create a clone of the original group, that exists independently
group2 = driver.system.base.ipSet.subMonitor.clone()
```
### **Subgroups**

## **6.31.2.3.1.1 Refresh**

### **SCPI Command :**

```
SYSTem:BASE:IPSet:SMONitor:REFResh
```
#### class RefreshCls

Refresh commands group definition. 1 total commands, 0 Subgroups, 1 group commands

```
set() \rightarrow None
```

```
# SCPI: SYSTem:BASE:IPSet:SMONitor:REFResh
driver.system.base.ipSet.subMonitor.refresh.set()
```
No command help available

 $set\_with\_opc(*opc_timeout_ms*: int = -1) \rightarrow None$ 

```
# SCPI: SYSTem:BASE:IPSet:SMONitor:REFResh
driver.system.base.ipSet.subMonitor.refresh.set_with_opc()
```
No command help available

Same as set, but waits for the operation to complete before continuing further. Use the RsCMPX\_Base.utilities.opc\_timeout\_set() to set the timeout value.

#### **param opc\_timeout\_ms**

Maximum time to wait in milliseconds, valid only for this call.

### **6.31.2.4 Option**

### class OptionCls

Option commands group definition. 3 total commands, 3 Subgroups, 0 group commands

## **Cloning the Group**

```
# Create a clone of the original group, that exists independently
group2 = driver.system.base.option.clone()
```
#### **Subgroups**

**6.31.2.4.1 Description**

### **SCPI Command :**

SYSTem:BASE:OPTion:DESCription

#### class DescriptionCls

Description commands group definition. 1 total commands, 0 Subgroups, 1 group commands

get(*product\_type: ProductType = None*, *validity: ValidityScope = None*, *scope: ValidityScopeB = None*, *instrument\_no: float = None*)  $\rightarrow$  str

```
# SCPI: SYSTem:BASE:OPTion:DESCription
value: str = driver. system. base. option. description. get (product_type = enums.˓→ProductType.ALL, validity = enums.ValidityScope.ALL, scope = enums.
˓→ValidityScopeB.INSTrument, instrument_no = 1.0)
```
No command help available

**param product\_type** No help available

**param validity** No help available

**param scope** No help available

**param instrument\_no** No help available

**return** option\_list: No help available

### **6.31.2.4.2 ListPy**

## **SCPI Command :**

SYSTem:BASE:OPTion:LIST

### class ListPyCls

ListPy commands group definition. 1 total commands, 0 Subgroups, 1 group commands

get(*product\_type: ProductType = None*, *validity: ValidityScope = None*, *scope: ValidityScopeB = None*, *instrument\_no: float = None*)  $\rightarrow$  str

```
# SCPI: SYSTem:BASE:OPTion:LIST
value: str = driver. system.base.option.listPy.get(product_type = enums.
˓→ProductType.ALL, validity = enums.ValidityScope.ALL, scope = enums.
˓→ValidityScopeB.INSTrument, instrument_no = 1.0)
```
Returns a list of installed software options (licenses) , hardware options, software packages and firmware applications. The list can be filtered using the described parameters. If filtering results in an empty list, a '0' is returned.

INTRO\_CMD\_HELP: The meaning of the filter <Validity> depends on the <OptionType> as follows:

- A software option is valid if there is an active license key for it. The value 'FUNCtional' is not relevant.
- A hardware option is functional if the corresponding hardware and all its components can be used (no defect detected) . The value 'VALid' is not relevant.
- A firmware application is functional if the required hardware, software and license keys are available and functional. The value 'VALid' is not relevant.
- For software packages, the filter has no effect.

# **param product\_type**

No help available

### **param validity**

List only functional entries or only valid entries. By default or if ALL is selected, the list is not filtered according to the validity.

#### **param scope**

No help available

#### **param instrument\_no**

No help available

## **return**

option\_list: No help available

## **6.31.2.4.3 Version**

### **SCPI Command :**

SYSTem:BASE:OPTion:VERSion

#### class VersionCls

Version commands group definition. 1 total commands, 0 Subgroups, 1 group commands

 $get(*application* are: str = None) \rightarrow str$ 

```
# SCPI: SYSTem:BASE:OPTion:VERSion
value: str = driver.system.base.option.version.get(applicname = 'abc')
```
#### **Returns version information for installed software packages.**

INTRO\_CMD\_HELP: You can either query a list of all installed packages and their versions or you can query the version of a single package specified via <Application>:

- <Application> specified: A string is returned, indicating the version of the <Application>. If the specified <Application> is unknown / not installed, '0' is returned.
- <Application> omitted: A string is returned, containing a list of all installed software packages and their version in the format '<PackageName1>,<Version1>;<PackageName2>,<Version2>;. . . '

### **param applicname**

Software package for which the version is queried.

#### **return**

option\_list: Single version or list of applications and versions

## **6.31.2.5 Password**

#### **SCPI Command :**

SYSTem:BASE:PASSword:CDISable

#### class PasswordCls

Password commands group definition. 3 total commands, 1 Subgroups, 1 group commands

set\_cdisable(*user\_mode: UserRole*) → None

# SCPI: SYSTem:BASE:PASSword:CDISable driver.system.base.password.set\_cdisable(user\_mode = enums.UserRole.ADMin)

No command help available

**param user\_mode** No help available

## **Cloning the Group**

```
# Create a clone of the original group, that exists independently
group2 = driver.system.base.password.clone()
```
#### **Subgroups**

### **6.31.2.5.1 Cenable**

## **SCPI Commands :**

```
SYSTem:BASE:PASSword[:CENable]:STATe
SYSTem:BASE:PASSword[:CENable]
```
#### class CenableCls

Cenable commands group definition. 2 total commands, 0 Subgroups, 2 group commands

 $get\_state() \rightarrow UserRole$ 

```
# SCPI: SYSTem:BASE:PASSword[:CENable]:STATe
value: enums.UserRole = driver.system.base.password.cenable.get_state()
```
No command help available

**return**

user\_mode: No help available

set(*user\_mode: UserRole*, *password: str*) → None

```
# SCPI: SYSTem:BASE:PASSword[:CENable]
driver.system.base.password.cenable.set(user_mode = enums.UserRole.ADMin,.
˓→password = 'abc')
```
No command help available

**param user\_mode** No help available

**param password** No help available

### **6.31.2.6 Reference**

#### class ReferenceCls

Reference commands group definition. 5 total commands, 3 Subgroups, 0 group commands

## **Cloning the Group**

```
# Create a clone of the original group, that exists independently
group2 = driver.system.base.reference.clone()
```
#### **Subgroups**

## **6.31.2.6.1 Dc**

## class DcCls

Dc commands group definition. 1 total commands, 1 Subgroups, 0 group commands

## **Cloning the Group**

```
# Create a clone of the original group, that exists independently
group2 = driver.system.base.reference.dc.clone()
```
### **Subgroups**

## **6.31.2.6.1.1 Offset**

#### **SCPI Command :**

SYSTem:BASE:REFerence:DC:OFFSet:ENABle

## class OffsetCls

Offset commands group definition. 1 total commands, 0 Subgroups, 1 group commands

```
get\_enable() \rightarrow bool
```

```
# SCPI: SYSTem:BASE:REFerence:DC:OFFSet:ENABle
value: bool = driver.system.base.reference.dc.offset.get_enable()
```
No command help available

**return** dc\_offset\_enable: No help available  $set$ *\_enable(dc\_offset\_enable: bool)*  $\rightarrow$  None

```
# SCPI: SYSTem:BASE:REFerence:DC:OFFSet:ENABle
driver.system.base.reference.dc.offset.set_enable(dc_offset_enable = False)
```
No command help available

**param dc\_offset\_enable** No help available

#### **6.31.2.6.2 Frequency<Frequency>**

#### **RepCap Settings**

```
# Range: Freq1 .. Freq4
rc = driver.system.base.reference.frequency.repcap_frequency_get()
driver.system.base.reference.frequency.repcap_frequency_set(repcap.Frequency.Freq1)
```
#### **SCPI Commands :**

SYSTem:BASE:REFerence:FREQuency:SOURce SYSTem:BASE:REFerence:FREQuency

#### class FrequencyCls

Frequency commands group definition. 3 total commands, 1 Subgroups, 2 group commands Repeated Capability: Frequency, default value after init: Frequency.Freq1

 $get\_source() \rightarrow SourceIntExt$ 

# SCPI: SYSTem:BASE:REFerence:FREQuency:SOURce value: enums. SourceIntExt = driver.system.base.reference.frequency.get\_source()

Selects the reference frequency source to be used.

**return**

source: No help available

```
get_value() \rightarrow float
```
# SCPI: SYSTem:BASE:REFerence:FREQuency value: float = driver.system.base.reference.frequency.get\_value()

Queries the expected external reference frequency, for frequency source EXTernal.

**return** ref\_frequency: No help available

set\_source(*source: SourceIntExt*) → None

```
# SCPI: SYSTem:BASE:REFerence:FREQuency:SOURce
driver.system.base.reference.frequency.set_source(source = enums.SourceIntExt.
˓→EINTernal)
```
Selects the reference frequency source to be used.

**param source**

INTernal: Internal reference frequency EXTernal: External reference frequency

set\_value(*ref\_frequency: float*) → None

```
# SCPI: SYSTem:BASE:REFerence:FREQuency
driver.system.base.reference.frequency.set_value(ref_frequency = 1.0)
```
Queries the expected external reference frequency, for frequency source EXTernal.

**param ref\_frequency** No help available

## **Cloning the Group**

```
# Create a clone of the original group, that exists independently
group2 = driver.system.base.reference.frequency.clone()
```
#### **Subgroups**

### **6.31.2.6.2.1 Advanced**

#### class AdvancedCls

Advanced commands group definition. 1 total commands, 1 Subgroups, 0 group commands

### **Cloning the Group**

```
# Create a clone of the original group, that exists independently
group2 = driver.system.base.reference.frequency.advanced.clone()
```
#### **Subgroups**

### **6.31.2.6.2.2 Source**

### **SCPI Command :**

SYSTem:BASE:REFerence:FREQuency<n>:ADVanced:SOURce

#### class SourceCls

Source commands group definition. 1 total commands, 0 Subgroups, 1 group commands

get(*frequency=Frequency.Default*) → SourceIntExt

```
# SCPI: SYSTem:BASE:REFerence:FREQuency<n>:ADVanced:SOURce
value: enums.SourceIntExt = driver.system.base.reference.frequency.advanced.
˓→source.get(frequency = repcap.Frequency.Default)
```
No command help available

#### **param frequency**

optional repeated capability selector. Default value: Freq1 (settable in the interface 'Frequency')

#### **return**

source: No help available

set(*source: SourceIntExt*, *frequency=Frequency.Default*) → None

# SCPI: SYSTem:BASE:REFerence:FREQuency<n>:ADVanced:SOURce driver.system.base.reference.frequency.advanced.source.set(source = enums. ˓<sup>→</sup>SourceIntExt.EINTernal, frequency = repcap.Frequency.Default)

No command help available

#### **param source**

No help available

#### **param frequency**

optional repeated capability selector. Default value: Freq1 (settable in the interface 'Frequency')

## **6.31.2.6.3 Phase**

## **SCPI Command :**

```
SYSTem:BASE:REFerence:PHASe:OFFSet
```
#### class PhaseCls

Phase commands group definition. 1 total commands, 0 Subgroups, 1 group commands

```
get\_offset() \rightarrow float
```
# SCPI: SYSTem:BASE:REFerence:PHASe:OFFSet value: float = driver.system.base.reference.phase.get\_offset()

No command help available

**return** phase\_offset: No help available

set\_offset(*phase\_offset: float*) → None

# SCPI: SYSTem:BASE:REFerence:PHASe:OFFSet driver.system.base.reference.phase.set\_offset(phase\_offset = 1.0)

No command help available

**param phase\_offset** No help available

## **6.31.2.7 Ssync**

#### **SCPI Commands :**

```
SYSTem:BASE:SSYNc:MODE
SYSTem:BASE:SSYNc:OFFSet
```
### class SsyncCls

Ssync commands group definition. 2 total commands, 0 Subgroups, 2 group commands

 $get\_mode() \rightarrow CmwMode$ 

# SCPI: SYSTem:BASE:SSYNc:MODE value: enums.CmwMode = driver.system.base.ssync.get\_mode()

No command help available

**return** mode: No help available

 $get\_offset() \rightarrow int$ 

# SCPI: SYSTem:BASE:SSYNc:OFFSet value: int = driver.system.base.ssync.get\_offset()

No command help available

**return** offset: No help available

set\_mode(*mode: CmwMode*) → None

```
# SCPI: SYSTem:BASE:SSYNc:MODE
driver.system.base.ssync.set_mode(mode = enums.CmwMode.GENerator)
```
No command help available

**param mode** No help available

set\_offset(*offset: int*) → None

```
# SCPI: SYSTem:BASE:SSYNc:OFFSet
driver.system.base.ssync.set_offset(offset = 1)
```
No command help available

**param offset** No help available

## **6.31.2.8 StIcon**

### **SCPI Commands :**

```
SYSTem:BASE:STICon:ENABle
SYSTem:BASE:STICon:OPEN
SYSTem:BASE:STICon:CLOSe
```
#### class StIconCls

StIcon commands group definition. 3 total commands, 0 Subgroups, 3 group commands

 $close() \rightarrow None$ 

```
# SCPI: SYSTem:BASE:STICon:CLOSe
driver.system.base.stIcon.close()
```
No command help available

close\_with\_opc( $\text{opc\_timeout\_ms: int} = -1$ )  $\rightarrow$  None

```
# SCPI: SYSTem:BASE:STICon:CLOSe
driver.system.base.stIcon.close_with_opc()
```
No command help available

Same as close, but waits for the operation to complete before continuing further. Use the RsCMPX\_Base.utilities.opc\_timeout\_set() to set the timeout value.

```
param opc_timeout_ms
```
Maximum time to wait in milliseconds, valid only for this call.

```
get\_enable() \rightarrow bool
```

```
# SCPI: SYSTem:BASE:STICon:ENABle
value: bool = driver.system.base.stIcon.get_enable()
```
No command help available

**return**

on\_off: No help available

 $open() \rightarrow None$ 

```
# SCPI: SYSTem:BASE:STICon:OPEN
driver.system.base.stIcon.open()
```
No command help available

```
open\_with\_opc</math> (<i>opc_timeout_ms</i>: <math>int = -1</math>) <math>\rightarrow</math> None
```

```
# SCPI: SYSTem:BASE:STICon:OPEN
driver.system.base.stIcon.open_with_opc()
```
No command help available

Same as open, but waits for the operation to complete before continuing further. Use the RsCMPX\_Base.utilities.opc\_timeout\_set() to set the timeout value.

**param opc\_timeout\_ms**

Maximum time to wait in milliseconds, valid only for this call.

set\_enable(*on\_off: bool*) → None

```
# SCPI: SYSTem:BASE:STICon:ENABle
driver.system.base.stIcon.set_enable(on_off = False)
```
No command help available

**param on\_off** No help available

## **6.31.3 Cmw<CmwVariant>**

## **RepCap Settings**

```
# Range: Cmw1 .. Cmw100
rc = driver.system.cmw.repcap_cmwVariant_get()
driver.system.cmw.repcap_cmwVariant_set(repcap.CmwVariant.Cmw1)
```
#### class CmwCls

Cmw commands group definition. 3 total commands, 1 Subgroups, 0 group commands Repeated Capability: CmwVariant, default value after init: CmwVariant.Cmw1

## **Cloning the Group**

```
# Create a clone of the original group, that exists independently
group2 = driver.system.cmw.clone()
```
## **Subgroups**

#### **6.31.3.1 Device**

#### class DeviceCls

Device commands group definition. 3 total commands, 2 Subgroups, 0 group commands

## **Cloning the Group**

```
# Create a clone of the original group, that exists independently
group2 = driver.system.cmw.device.clone()
```
### **Subgroups**

**6.31.3.1.1 Id**

### **SCPI Command :**

SYSTem:CMW<n>:DEVice:ID

#### class IdCls

Id commands group definition. 1 total commands, 0 Subgroups, 1 group commands

get(*cmwVariant=CmwVariant.Default*) → str

```
# SCPI: SYSTem:CMW<n>:DEVice:ID
value: str = driver.system.cmw.device.id.get(cmwVariant = repcap.CmwVariant.
˓→Default)
```
No command help available

#### **param cmwVariant**

optional repeated capability selector. Default value: Cmw1 (settable in the interface 'Cmw')

**return** idn: No help available

## **6.31.3.1.2 Vi**

### **SCPI Commands :**

```
SYSTem:CMW:DEVice:VI:MODE
SYSTem:CMW:DEVice:VI:COUNt
```
## class ViCls

Vi commands group definition. 2 total commands, 0 Subgroups, 2 group commands

 $get\_count() \rightarrow int$ 

```
# SCPI: SYSTem:CMW:DEVice:VI:COUNt
value: int = driver.system.cmw.device.vi.get_count()
```
No command help available

**return**

vi\_count: No help available

 $get\_mode() \rightarrow bool$ 

```
# SCPI: SYSTem:CMW:DEVice:VI:MODE
value: bool = driver.system.cmw.device.vi.get_mode()
```
No command help available

**return**

vi\_mode: No help available

# **6.31.4 Communicate**

### class CommunicateCls

Communicate commands group definition. 19 total commands, 7 Subgroups, 0 group commands

## **Cloning the Group**

```
# Create a clone of the original group, that exists independently
group2 = driver.system.communicate.clone()
```
#### **Subgroups**

## **6.31.4.1 Gpib<GpibInstance>**

#### **RepCap Settings**

```
# Range: Inst1 .. Inst32
rc = driver.system.communicate.gpib.repcap_gpibInstance_get()
driver.system.communicate.gpib.repcap_gpibInstance_set(repcap.GpibInstance.Inst1)
```
#### class GpibCls

Gpib commands group definition. 3 total commands, 2 Subgroups, 0 group commands Repeated Capability: GpibInstance, default value after init: GpibInstance.Inst1

## **Cloning the Group**

```
# Create a clone of the original group, that exists independently
group2 = driver.system.communicate.gpib.clone()
```
### **Subgroups**

### **6.31.4.1.1 Self**

## class SelfCls

Self commands group definition. 2 total commands, 2 Subgroups, 0 group commands

## **Cloning the Group**

```
# Create a clone of the original group, that exists independently
group2 = driver.system.communicate.gpib.self.clone()
```
### **Subgroups**

## **6.31.4.1.1.1 Addr**

### **SCPI Command :**

```
SYSTem:COMMunicate:GPIB<inst>[:SELF]:ADDR
```
#### class AddrCls

Addr commands group definition. 1 total commands, 0 Subgroups, 1 group commands

 $get(gpibInstance=GpibInstance.Default) \rightarrow int$ 

```
# SCPI: SYSTem:COMMunicate:GPIB<inst>[:SELF]:ADDR
value: int = driver.system.communicate.gpib.self.addr.get(gpibInstance = repcap.
˓→GpibInstance.Default)
```
No command help available

### **param gpibInstance**

optional repeated capability selector. Default value: Inst1 (settable in the interface 'Gpib')

**return**

adress\_no: No help available

set(*adress\_no: int*, *gpibInstance=GpibInstance.Default*) → None

```
# SCPI: SYSTem:COMMunicate:GPIB<inst>[:SELF]:ADDR
driver.system.communicate.gpib.self.addr.set(adress_no = 1, gpibInstance =\Box˓→repcap.GpibInstance.Default)
```
No command help available

#### **param adress\_no**

No help available

#### **param gpibInstance**

optional repeated capability selector. Default value: Inst1 (settable in the interface 'Gpib')

## **6.31.4.1.1.2 Enable**

## **SCPI Command :**

SYSTem:COMMunicate:GPIB<inst>[:SELF]:ENABle

#### class EnableCls

Enable commands group definition. 1 total commands, 0 Subgroups, 1 group commands

get(*gpibInstance=GpibInstance.Default*) → bool

```
# SCPI: SYSTem:COMMunicate:GPIB<inst>[:SELF]:ENABle
value: bool = driver.system.communicate.gpib.self.enable.get(gpibInstance =_
˓→repcap.GpibInstance.Default)
```
No command help available

#### **param gpibInstance**

optional repeated capability selector. Default value: Inst1 (settable in the interface 'Gpib')

**return**

enable: No help available

set(*enable: bool*, *gpibInstance=GpibInstance.Default*) → None

```
# SCPI: SYSTem:COMMunicate:GPIB<inst>[:SELF]:ENABle
driver.system.communicate.gpib.self.enable.set(enable = False, gpibInstance =\Box˓→repcap.GpibInstance.Default)
```
No command help available

## **param enable**

No help available

### **param gpibInstance**

optional repeated capability selector. Default value: Inst1 (settable in the interface 'Gpib')

## **6.31.4.1.2 Vresource**

## **SCPI Command :**

SYSTem:COMMunicate:GPIB<inst>:VRESource

#### class VresourceCls

Vresource commands group definition. 1 total commands, 0 Subgroups, 1 group commands

 $get(gpibInstance=GpibInstance.Default) \rightarrow str$ 

```
# SCPI: SYSTem:COMMunicate:GPIB<inst>:VRESource
value: str = driver.system.communicate.gpib.vresource.get(gpibInstance = repcap.
˓→GpibInstance.Default)
```
No command help available

#### **param gpibInstance**

optional repeated capability selector. Default value: Inst1 (settable in the interface 'Gpib')

**return**

visa\_resource: No help available

## **6.31.4.2 Hislip<HislipInstance>**

### **RepCap Settings**

```
# Range: Inst1 .. Inst32
rc = driver.system.communicate.hislip.repcap_hislipInstance_get()
driver.system.communicate.hislip.repcap_hislipInstance_set(repcap.HislipInstance.Inst1)
```
## class HislipCls

Hislip commands group definition. 1 total commands, 1 Subgroups, 0 group commands Repeated Capability: HislipInstance, default value after init: HislipInstance.Inst1

## **Cloning the Group**

```
# Create a clone of the original group, that exists independently
group2 = driver.system.communicate.hislip.clone()
```
## **Subgroups**

## **6.31.4.2.1 Vresource**

### **SCPI Command :**

```
SYSTem:COMMunicate:HISLip<inst>:VRESource
```
#### class VresourceCls

Vresource commands group definition. 1 total commands, 0 Subgroups, 1 group commands

```
get(hislipInstance=HislipInstance.Default) → str
```

```
# SCPI: SYSTem:COMMunicate:HISLip<inst>:VRESource
value: str = driver. system. communication. his lip. vresource.get(hislipInstance = <math>g</math>˓→repcap.HislipInstance.Default)
```
Queries the VISA resource string for the HiSLIP protocol.

## **param hislipInstance**

optional repeated capability selector. Default value: Inst1 (settable in the interface 'Hislip')

**return**

visa\_resource: No help available

## **6.31.4.3 Net**

#### **SCPI Commands :**

```
SYSTem:COMMunicate:NET:ADAPter
SYSTem:COMMunicate:NET:GATeway
SYSTem:COMMunicate:NET:IPADdress
SYSTem:COMMunicate:NET:HOSTname
SYSTem:COMMunicate:NET:DHCP
```
#### class NetCls

Net commands group definition. 8 total commands, 2 Subgroups, 5 group commands

```
get\_adaptiver() \rightarrow str
```

```
# SCPI: SYSTem:COMMunicate:NET:ADAPter
value: str = driver.system.communicate.net.get_adapter()
```
Selects a LAN network adapter for configuration via other SYSTem:COMMunicate:NET... commands.

**return** network\_adapter: No help available

```
get\_dhep() \rightarrow bool
```

```
# SCPI: SYSTem:COMMunicate:NET:DHCP
value: bool = driver.system.communicate.net.get_dhcp()
```
No command help available

**return**

dhcp\_enable: No help available

```
get_g \text{ateway}() \rightarrow List[str]
```

```
# SCPI: SYSTem:COMMunicate:NET:GATeway
value: List[str] = driver.system.communicate.net.get_gateway()
```
Manually defines IPv4 addresses of default gateways. A query returns the currently defined addresses, irrespective of whether they have been specified manually or via DHCP.

**return**

gateways: No help available

```
get\_hostname() \rightarrow str
```

```
# SCPI: SYSTem:COMMunicate:NET:HOSTname
value: str = driver.system.communicate.net.get_hostname()
```
Queries the host name (computer name) of the CMX500. The host name is part of the VISA address string for LAN-based connections.

### **return**

hostname: No help available

 $get\_ip\_address() \rightarrow List[str]$ 

```
# SCPI: SYSTem:COMMunicate:NET:IPADdress
value: List[str] = driver.system.communicate.net.get_ip_address()
```
Manually assigns one or more IPv4 addresses to the network adapter. A query returns the currently assigned addresses, irrespective of whether they have been assigned manually or via DHCP.

**return**

ip\_addresses: No help available

set\_adapter(*network\_adapter: str*) → None

```
# SCPI: SYSTem:COMMunicate:NET:ADAPter
driver.system.communicate.net.set_adapter(network_adapter = 'abc')
```
Selects a LAN network adapter for configuration via other SYSTem:COMMunicate:NET... commands.

**param network\_adapter** No help available

set\_dhcp(*dhcp\_enable: bool*) → None

```
# SCPI: SYSTem:COMMunicate:NET:DHCP
driver.system.communicate.net.set_dhcp(dhcp_enable = False)
```
No command help available

**param dhcp\_enable** No help available

set\_gateway(*gateways: List[str]*) → None

```
# SCPI: SYSTem:COMMunicate:NET:GATeway
driver.system.communicate.net.set_gateway(gateways = ['abc1', 'abc2', 'abc3'])
```
Manually defines IPv4 addresses of default gateways. A query returns the currently defined addresses, irrespective of whether they have been specified manually or via DHCP.

#### **param gateways**

Gateway IPv4 address consisting of four blocks separated by dots. Several strings separated by commas can be entered or several addresses separated by commas can be included in one string.

set\_hostname(*hostname: str*) → None

```
# SCPI: SYSTem:COMMunicate:NET:HOSTname
driver.system.communicate.net.set_hostname(hostname = 'abc')
```
Queries the host name (computer name) of the CMX500. The host name is part of the VISA address string for LAN-based connections.

**param hostname** No help available

set\_ip\_address(*ip\_addresses: List[str]*) → None

```
# SCPI: SYSTem:COMMunicate:NET:IPADdress
driver.system.communicate.net.set_ip_address(ip_addresses = ['abc1', 'abc2',
ightharpoonup'abc3'])
```
Manually assigns one or more IPv4 addresses to the network adapter. A query returns the currently assigned addresses, irrespective of whether they have been assigned manually or via DHCP.

### **param ip\_addresses**

The IPv4 address consisting of four blocks (octets) separated by dots. Several strings separated by commas can be entered or several addresses separated by commas can be included in one string.

## **Cloning the Group**

```
# Create a clone of the original group, that exists independently
group2 = driver.system.communicate.net.clone()
```
#### **Subgroups**

## **6.31.4.3.1 Dns**

### **SCPI Commands :**

```
SYSTem:COMMunicate:NET:DNS:ENABle
SYSTem:COMMunicate:NET:DNS
```
#### class DnsCls

Dns commands group definition. 2 total commands, 0 Subgroups, 2 group commands

```
get\_enable() \rightarrow bool
```

```
# SCPI: SYSTem:COMMunicate:NET:DNS:ENABle
value: bool = driver.system.communicate.net.dns.get_enable()
```
No command help available

**return**

dns\_enable: No help available

 $get_value() \rightarrow List[str]$ 

```
# SCPI: SYSTem:COMMunicate:NET:DNS
value: List[str] = driver.system.communicate.net.dns.get_value()
```
Manually defines the DNS server IPv4 addresses to be used. A query returns the defined DNS addresses, irrespective of whether they have been specified manually or via DHCP.

**return**

ip\_addresses: No help available

```
set_enable(dns_enable: bool) → None
```

```
# SCPI: SYSTem:COMMunicate:NET:DNS:ENABle
driver.system.communicate.net.dns.set_enable(dns_enable = False)
```
No command help available

**param dns\_enable** No help available

set\_value(*ip\_addresses: List[str]*) → None

```
# SCPI: SYSTem:COMMunicate:NET:DNS
driver.system.communicate.net.dns.set_value(ip_addresses = ['abc1', 'abc2',
\rightarrow'abc3'])
```
Manually defines the DNS server IPv4 addresses to be used. A query returns the defined DNS addresses, irrespective of whether they have been specified manually or via DHCP.

#### **param ip\_addresses**

DNS server IPv4 addresses consisting of four blocks separated by dots. Several strings separated by commas can be entered or several addresses separated by commas can be included in one string.

## **6.31.4.3.2 Subnet**

#### **SCPI Command :**

```
SYSTem:COMMunicate:NET:SUBNet:MASK
```
#### class SubnetCls

Subnet commands group definition. 1 total commands, 0 Subgroups, 1 group commands

```
get\_mask() \rightarrow List[str]
```
# SCPI: SYSTem: COMMunicate: NET: SUBNet: MASK value: List[str] = driver.system.communicate.net.subnet.get\_mask()

Manually defines the subnet masks to be used for the network adapter IPv4 addresses. A query returns the currently used subnet masks, irrespective of whether they have been assigned manually or via DHCP.

**return**

subnet masks: No help available

set\_mask(*subnet\_masks: List[str]*) → None

```
# SCPI: SYSTem:COMMunicate:NET:SUBNet:MASK
driver.system.communicate.net.subnet.set_mask(subnet_masks = ['abc1', 'abc2',
\rightarrow'abc3'])
```
Manually defines the subnet masks to be used for the network adapter IPv4 addresses. A query returns the currently used subnet masks, irrespective of whether they have been assigned manually or via DHCP.

#### **param subnet\_masks**

IPv4 subnet mask consisting of four blocks separated by dots. Several strings separated by commas can be entered or several masks separated by commas can be included in one string.

## **6.31.4.4 Rsib<RsibInstance>**

## **RepCap Settings**

```
# Range: Inst1 .. Inst32
rc = driver.system.communicate.rsib.repcap_rsibInstance_get()
driver.system.communicate.rsib.repcap_rsibInstance_set(repcap.RsibInstance.Inst1)
```
### class RsibCls

Rsib commands group definition. 1 total commands, 1 Subgroups, 0 group commands Repeated Capability: RsibInstance, default value after init: RsibInstance.Inst1

## **Cloning the Group**

```
# Create a clone of the original group, that exists independently
group2 = driver.system.communicate.rsib.clone()
```
## **Subgroups**

## **6.31.4.4.1 Vresource**

### **SCPI Command :**

```
SYSTem:COMMunicate:RSIB<inst>:VRESource
```
#### class VresourceCls

Vresource commands group definition. 1 total commands, 0 Subgroups, 1 group commands

```
get(rsibInstance=RsibInstance.Default) → str
```

```
# SCPI: SYSTem:COMMunicate:RSIB<inst>:VRESource
value: str = driver.system.communicate.rsib.vresource.get(rsibInstance = repcap.
˓→RsibInstance.Default)
```
No command help available

### **param rsibInstance**

optional repeated capability selector. Default value: Inst1 (settable in the interface 'Rsib')

**return**

visa\_resource: No help available

### **6.31.4.5 Socket<SocketInstance>**

### **RepCap Settings**

```
# Range: Inst1 .. Inst32
rc = driver.system.communicate.socket.repcap_socketInstance_get()
driver.system.communicate.socket.repcap_socketInstance_set(repcap.SocketInstance.Inst1)
```
#### class SocketCls

Socket commands group definition. 3 total commands, 3 Subgroups, 0 group commands Repeated Capability: SocketInstance, default value after init: SocketInstance.Inst1

## **Cloning the Group**

```
# Create a clone of the original group, that exists independently
group2 = driver.system.communicate.socket.clone()
```
## **Subgroups**

## **6.31.4.5.1 Mode**

### **SCPI Command :**

SYSTem:COMMunicate:SOCKet<inst>:MODE

#### class ModeCls

Mode commands group definition. 1 total commands, 0 Subgroups, 1 group commands

get(*socketInstance=SocketInstance.Default*) → SocketProtocol

```
# SCPI: SYSTem:COMMunicate:SOCKet<inst>:MODE
value: enums.SocketProtocol = driver.system.communicate.socket.mode.
˓→get(socketInstance = repcap.SocketInstance.Default)
```
Sets the protocol operation mode for direct socket communication.

## **param socketInstance**

optional repeated capability selector. Default value: Inst1 (settable in the interface 'Socket')

**return**

protocol\_mode: No help available

set(*protocol\_mode: SocketProtocol*, *socketInstance=SocketInstance.Default*) → None

```
# SCPI: SYSTem:COMMunicate:SOCKet<inst>:MODE
```

```
driver.system.communicate.socket.mode.set(protocol_mode = enums.SocketProtocol.
˓→AGILent, socketInstance = repcap.SocketInstance.Default)
```
Sets the protocol operation mode for direct socket communication.

#### **param protocol\_mode**

RAW: no support of control messages AGILent: emulation codes via control connection (control port) IEEE1174: emulation codes via data connection (data port)

#### **param socketInstance**

optional repeated capability selector. Default value: Inst1 (settable in the interface 'Socket')

## **6.31.4.5.2 Port**

## **SCPI Command :**

SYSTem:COMMunicate:SOCKet<inst>:PORT

#### class PortCls

Port commands group definition. 1 total commands, 0 Subgroups, 1 group commands

get(*socketInstance=SocketInstance.Default*) → int

```
# SCPI: SYSTem:COMMunicate:SOCKet<inst>:PORT
value: int = driver.system.communicate.socket.port.get(socketInstance = repcap.
˓→SocketInstance.Default)
```
Sets the data port number for direct socket communication.

## **param socketInstance**

optional repeated capability selector. Default value: Inst1 (settable in the interface 'Socket')

**return**

port\_number: No help available

set(*port\_number: int*, *socketInstance=SocketInstance.Default*) → None

```
# SCPI: SYSTem:COMMunicate:SOCKet<inst>:PORT
driver.system.communicate.socket.port.set(port_number = 1, socketInstance =\Box˓→repcap.SocketInstance.Default)
```
Sets the data port number for direct socket communication.

#### **param port\_number**

No help available

#### **param socketInstance**

optional repeated capability selector. Default value: Inst1 (settable in the interface 'Socket')

## **6.31.4.5.3 Vresource**

### **SCPI Command :**

SYSTem:COMMunicate:SOCKet<inst>:VRESource

#### class VresourceCls

Vresource commands group definition. 1 total commands, 0 Subgroups, 1 group commands

get(*socketInstance=SocketInstance.Default*) → str

```
# SCPI: SYSTem:COMMunicate:SOCKet<inst>:VRESource
value: str = driver.system.communicate.socket.vresource.get(socketInstance =␣
˓→repcap.SocketInstance.Default)
```
Queries the VISA resource string for direct socket communication.

#### **param socketInstance**

optional repeated capability selector. Default value: Inst1 (settable in the interface 'Socket')

**return**

visa\_resource: No help available

## **6.31.4.6 Usb**

## **SCPI Command :**

```
SYSTem:COMMunicate:USB:VRESource
```
#### class UsbCls

Usb commands group definition. 1 total commands, 0 Subgroups, 1 group commands

```
get\_vresource() \rightarrow str
```
# SCPI: SYSTem:COMMunicate:USB:VRESource value: str = driver.system.communicate.usb.get\_vresource()

Queries the VISA resource string of the USB interface.

**return**

visa\_resource: No help available

### **6.31.4.7 Vxi<VxiInstance>**

### **RepCap Settings**

```
# Range: Inst1 .. Inst32
rc = driver.system.communicate.vxi.repcap_vxiInstance_get()
driver.system.communicate.vxi.repcap_vxiInstance_set(repcap.VxiInstance.Inst1)
```
#### class VxiCls

Vxi commands group definition. 2 total commands, 2 Subgroups, 0 group commands Repeated Capability: VxiInstance, default value after init: VxiInstance.Inst1

## **Cloning the Group**

```
# Create a clone of the original group, that exists independently
group2 = driver.system.communicate.vxi.clone()
```
## **Subgroups**

**6.31.4.7.1 Gtr**

### **SCPI Command :**

SYSTem:COMMunicate:VXI<inst>:GTR

#### class GtrCls

Gtr commands group definition. 1 total commands, 0 Subgroups, 1 group commands

get(*vxiInstance=VxiInstance.Default*) → bool

```
# SCPI: SYSTem:COMMunicate:VXI<inst>:GTR
value: bool = driver.system.communicate.vxi.gtr.get(vxiInstance = repcap.
˓→VxiInstance.Default)
```
Enables or disables the VXI-11 interface.

```
param vxiInstance
```
optional repeated capability selector. Default value: Inst1 (settable in the interface 'Vxi')

**return**

bool\_switchremote: No help available

set(*bool\_switchremote: bool*, *vxiInstance=VxiInstance.Default*) → None

```
# SCPI: SYSTem:COMMunicate:VXI<inst>:GTR
driver.system.communicate.vxi.gtr.set(bool_switchremote = False, vxiInstance = o
˓→repcap.VxiInstance.Default)
```
Enables or disables the VXI-11 interface.

#### **param bool\_switchremote**

ON | 1: VXI-11 enabled OFF | 0: VXI-11 disabled

## **param vxiInstance**

optional repeated capability selector. Default value: Inst1 (settable in the interface 'Vxi')

## **6.31.4.7.2 Vresource**

### **SCPI Command :**

SYSTem:COMMunicate:VXI<inst>:VRESource

#### class VresourceCls

Vresource commands group definition. 1 total commands, 0 Subgroups, 1 group commands

 $get(vxilnstance=Vxilnstance.Default) \rightarrow str$ 

```
# SCPI: SYSTem:COMMunicate:VXI<inst>:VRESource
value: str = driver.system.communicate.vxi.vresource.get(vxiInstance = repcap.
˓→VxiInstance.Default)
```
Queries the VISA resource string for the VXI-11 protocol.

#### **param vxiInstance**

optional repeated capability selector. Default value: Inst1 (settable in the interface 'Vxi')

**return**

visa\_resource: No help available

# **6.31.5 Connector**

#### class ConnectorCls

Connector commands group definition. 1 total commands, 1 Subgroups, 0 group commands

#### **Cloning the Group**

```
# Create a clone of the original group, that exists independently
group2 = driver.system.connector.clone()
```
#### **Subgroups**

## **6.31.5.1 Translation**

#### **SCPI Command :**

```
SYSTem:CONNector:TRANslation
```
### class TranslationCls

Translation commands group definition. 1 total commands, 0 Subgroups, 1 group commands

### class GetStruct

Response structure. Fields:

- Virtual\_Connector: str: No parameter help available
- Absolute\_Connector: str: No parameter help available

get(*connector: str*) → GetStruct

```
# SCPI: SYSTem:CONNector:TRANslation
value: GetStruct = driver.system.connector.translation.get(connector = rawAbc)
```
No command help available

**param connector** No help available

**return**

structure: for return value, see the help for GetStruct structure arguments.

# **6.31.6 Date**

## **SCPI Command :**

SYSTem:DATE

#### class DateCls

Date commands group definition. 3 total commands, 2 Subgroups, 1 group commands

#### class DateStruct

Response structure. Fields:

- Year: int: No parameter help available
- Month: int: No parameter help available
- Day: int: No parameter help available

### $get() \rightarrow DateStruct$

```
# SCPI: SYSTem:DATE
value: DateStruct = driver.system.date.get()
```
No command help available

#### **return**

structure: for return value, see the help for DateStruct structure arguments.

 $set(year: int, month: int, day: int) \rightarrow None$ 

```
# SCPI: SYSTem:DATE
driver.system.date.set(year = 1, month = 1, day = 1)
```
No command help available

**param year** No help available

**param month** No help available

**param day**

No help available

## **Cloning the Group**

```
# Create a clone of the original group, that exists independently
group2 = driver.system.date.clone()
```
### **Subgroups**

## **6.31.6.1 Local**

## **SCPI Command :**

SYSTem:DATE:LOCal

## class LocalCls

Local commands group definition. 1 total commands, 0 Subgroups, 1 group commands

#### class LocalStruct

Response structure. Fields:

- Year: int: No parameter help available
- Month: int: No parameter help available
- Day: int: No parameter help available

#### $get() \rightarrow LocalStruct$

```
# SCPI: SYSTem:DATE:LOCal
value: LocalStruct = driver.system.date.local.get()
```
Sets the local date of the operating system calendar.

#### **return**

structure: for return value, see the help for LocalStruct structure arguments.

```
set(year: int, month: int, day: int) \rightarrow None
```

```
# SCPI: SYSTem:DATE:LOCal
driver.system.date.local.set(year = 1, month = 1, day = 1)
```
Sets the local date of the operating system calendar.

**param year** No help available

**param month** No help available

**param day** No help available

## **6.31.6.2 Utc**

#### **SCPI Command :**

SYSTem:DATE:UTC

## class UtcCls

Utc commands group definition. 1 total commands, 0 Subgroups, 1 group commands

#### class UtcStruct

Response structure. Fields:

- Year: int: No parameter help available
- Month: int: No parameter help available
- Day: int: No parameter help available

 $get() \rightarrow UtcStruct$ 

```
# SCPI: SYSTem:DATE:UTC
value: UtcStruct = driver.system.date.utc.get()
```
Sets the UTC date of the operating system calendar. Configuration is only possible for the time source MANual, see method RsCMPX\_Base.System.Time.source.

#### **return**

structure: for return value, see the help for UtcStruct structure arguments.

 $set(*year*: *int*, *month*: *int*, *day*: *int*) \rightarrow None$ 

```
# SCPI: SYSTem:DATE:UTC
driver.system.date.utc.set(year = 1, month = 1, day = 1)
```
Sets the UTC date of the operating system calendar. Configuration is only possible for the time source MANual, see method RsCMPX\_Base.System.Time.source.

**param year** No help available

**param month** No help available

**param day** No help available

# **6.31.7 Device**

```
SCPI Command :
```
SYSTem:DEVice:ID

#### class DeviceCls

Device commands group definition. 1 total commands, 0 Subgroups, 1 group commands

 $get_id() \rightarrow str$ 

```
# SCPI: SYSTem:DEVice:ID
value: str = driver.system.device.get_id()
```
Queries the device identification of the instrument. This ID is important for ordering licenses.

**return**

device\_id: No help available

# **6.31.8 DeviceFootprint**

### **SCPI Command :**

SYSTem:DFPRint

## class DeviceFootprintCls

DeviceFootprint commands group definition. 3 total commands, 1 Subgroups, 1 group commands

 $get() \rightarrow bytes$ 

```
# SCPI: SYSTem:DFPRint
value: bytes = driver.system.deviceFootprint.get()
```
Generates an XML file with footprint information about the instrument.

**return**

xml\_device\_footprint: Block data element containing the XML file contents.

 $\text{set}(path: str = None) \rightarrow None$ 

```
# SCPI: SYSTem:DFPRint
driver.system.deviceFootprint.set(path = 'abc')
```
Generates an XML file with footprint information about the instrument.

**param path**

No help available

## **Cloning the Group**

```
# Create a clone of the original group, that exists independently
group2 = driver.system.deviceFootprint.clone()
```
**Subgroups**

**6.31.8.1 History**

#### **SCPI Command :**

SYSTem:DFPRint:HISTory:COUNt

#### class HistoryCls

History commands group definition. 2 total commands, 1 Subgroups, 1 group commands

 $get\_count() \rightarrow int$ 

```
# SCPI: SYSTem:DFPRint:HISTory:COUNt
value: int = driver.system.deviceFootprint.history.get_count()
```
No command help available

**return**

count: No help available

## **Cloning the Group**

# Create a clone of the original group, that exists independently group2 = driver.system.deviceFootprint.history.clone()

### **Subgroups**

**6.31.8.1.1 Entry**

### **SCPI Command :**

SYSTem:DFPRint:HISTory:ENTRy

#### class EntryCls

Entry commands group definition. 1 total commands, 0 Subgroups, 1 group commands

 $get(index: int) \rightarrow bytes$ 

```
# SCPI: SYSTem:DFPRint:HISTory:ENTRy
value: bytes = driver.system.deviceFootprint.history.entry.get(index = 1)
```
No command help available

**param index** No help available

**return**

xml\_device\_footprint: No help available

# **6.31.9 Display**

## **SCPI Command :**

#### SYSTem:DISPlay:UPDate

#### class DisplayCls

Display commands group definition. 3 total commands, 1 Subgroups, 1 group commands

 $get\_update() \rightarrow bool$ 

```
# SCPI: SYSTem:DISPlay:UPDate
value: bool = driver.system.display.get_update()
```
No command help available

**return**

display\_update: No help available

set\_update(*display\_update: bool*) → None

```
# SCPI: SYSTem:DISPlay:UPDate
driver.system.display.set_update(display_update = False)
```
No command help available

**param display\_update** No help available

## **Cloning the Group**

```
# Create a clone of the original group, that exists independently
group2 = driver.system.display.clone()
```
#### **Subgroups**

**6.31.9.1 Monitor**

### **SCPI Command :**

SYSTem:DISPlay:MONitor

### class MonitorCls

Monitor commands group definition. 2 total commands, 1 Subgroups, 1 group commands

set\_value(*enable: bool*) → None

```
# SCPI: SYSTem:DISPlay:MONitor
driver.system.display.monitor.set_value(enable = False)
```
No command help available

**param enable** No help available

## **Cloning the Group**

```
# Create a clone of the original group, that exists independently
group2 = driver.system.display.monitor.clone()
```
### **Subgroups**

## **6.31.9.1.1 Off**

#### **SCPI Command :**

SYSTem:DISPlay:MONitor:OFF

### class OffCls

Off commands group definition. 1 total commands, 0 Subgroups, 1 group commands

 $set() \rightarrow None$ 

# SCPI: SYSTem:DISPlay:MONitor:OFF driver.system.display.monitor.off.set()

No command help available

```
set\_with\_opc(<i>opc_timeout_ms</i>: int = -1) \rightarrow None
```

```
# SCPI: SYSTem:DISPlay:MONitor:OFF
driver.system.display.monitor.off.set_with_opc()
```
No command help available

Same as set, but waits for the operation to complete before continuing further. Use the RsCMPX\_Base.utilities.opc\_timeout\_set() to set the timeout value.

#### **param opc\_timeout\_ms**

Maximum time to wait in milliseconds, valid only for this call.

# **6.31.10 Error**

### **SCPI Commands :**

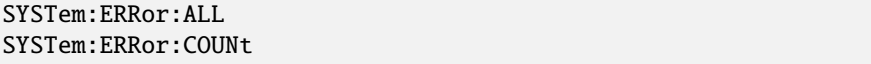

## class ErrorCls

Error commands group definition. 4 total commands, 1 Subgroups, 2 group commands

#### class AllStruct

Structure for reading output parameters. Fields:

- Error\_Number: int: No parameter help available
- Error\_Text: str: No parameter help available

 $get\_all() \rightarrow AllStruct$ 

```
# SCPI: SYSTem:ERRor:ALL
value: AllStruct = driver.system.error.get_all()
```
Queries and deletes all entries in the error queue.

**return**

structure: for return value, see the help for AllStruct structure arguments.

 $get\_count() \rightarrow int$ 

# SCPI: SYSTem:ERRor:COUNt value: int = driver.system.error.get\_count()

Queries the number of entries in the error queue.

**return**

error\_count: No help available

## **Cloning the Group**

```
# Create a clone of the original group, that exists independently
group2 = driver.system.error.clone()
```
#### **Subgroups**

### **6.31.10.1 Code**

### **SCPI Commands :**

```
SYSTem:ERRor:CODE:ALL
SYSTem:ERRor:CODE[:NEXT]
```
#### class CodeCls

Code commands group definition. 2 total commands, 0 Subgroups, 2 group commands

 $get\_all() \rightarrow int$ 

```
# SCPI: SYSTem:ERRor:CODE:ALL
value: int = driver.system.error.code.get_all()
```
Queries and deletes all entries in the error queue.

#### **return**

error\_code: Comma-separated list of error numbers. The error descriptions are not returned. Positive error numbers are instrument-specific. Negative error numbers are reserved by the SCPI standard.

```
get\_next() \rightarrow int
```

```
# SCPI: SYSTem:ERRor:CODE[:NEXT]
value: int = driver.system.error.code.get_next()
```
Queries and deletes the oldest entry in the error queue.

#### **return**

error: Only the error number is returned, not the error description. Positive error numbers are instrument-specific. Negative error numbers are reserved by the SCPI standard.

# **6.31.11 Generator**

## class GeneratorCls

Generator commands group definition. 1 total commands, 1 Subgroups, 0 group commands

## **Cloning the Group**

```
# Create a clone of the original group, that exists independently
group2 = driver.system.generator.close()
```
## **Subgroups**

## **6.31.11.1 All**

## class AllCls

All commands group definition. 1 total commands, 1 Subgroups, 0 group commands

## **Cloning the Group**

```
# Create a clone of the original group, that exists independently
group2 = driver.system.generator.all.clone()
```
#### **Subgroups**

## **6.31.11.1.1 Off**

## **SCPI Command :**

SYSTem:GENerator:ALL:OFF

## class OffCls

Off commands group definition. 1 total commands, 0 Subgroups, 1 group commands

 $\text{set}(opc_timeout_ms: int = -1) \rightarrow \text{None}$ 

```
# SCPI: SYSTem:GENerator:ALL:OFF
driver.system.generator.all.off.set()
```
Switch off all signaling applications, generators or measurements.

#### **param opc\_timeout\_ms**

Maximum time to wait in milliseconds, valid only for this call.

# **6.31.12 Help**

#### class HelpCls

Help commands group definition. 5 total commands, 3 Subgroups, 0 group commands

## **Cloning the Group**

```
# Create a clone of the original group, that exists independently
group2 = driver.system.help.clone()
```
#### **Subgroups**

#### **6.31.12.1 Headers**

#### **SCPI Command :**

SYSTem:HELP:HEADers

#### class HeadersCls

Headers commands group definition. 1 total commands, 0 Subgroups, 1 group commands

 $get(*parser*: str = None) \rightarrow bytes$ 

```
# SCPI: SYSTem:HELP:HEADers
value: bytes = driver.system.help.headers.get(parser = 'abc')
```
No command help available

**param parser** No help available

**return**

headers: No help available

## **6.31.12.2 Status**

#### **SCPI Commands :**

SYSTem:HELP:STATus:BITS SYSTem:HELP:STATus[:REGister]

#### class StatusCls

Status commands group definition. 2 total commands, 0 Subgroups, 2 group commands

 $get\_bits() \rightarrow List[str]$ 

```
# SCPI: SYSTem:HELP:STATus:BITS
value: List[str] = driver.system.help.status.get_bits()
```
No command help available

**return**

bits: No help available

```
get\_register() \rightarrow List[str]
```

```
# SCPI: SYSTem:HELP:STATus[:REGister]
value: List[str] = driver.system.help.status.get_register()
```
No command help available

**return**

register: No help available

# **6.31.12.3 Syntax**

# **SCPI Commands :**

```
SYSTem:HELP:SYNTax
SYSTem:HELP:SYNTax:ALL
```
## class SyntaxCls

Syntax commands group definition. 2 total commands, 0 Subgroups, 2 group commands

```
get(header: str) → bytes
```

```
# SCPI: SYSTem:HELP:SYNTax
value: bytes = driver.system.help.syntax.get(header = 'abc')
```
No command help available

**param header** No help available

**return**

syntax: No help available

```
get\_all() \rightarrow bytes
```

```
# SCPI: SYSTem:HELP:SYNTax:ALL
value: bytes = driver.system.help.syntax.get_all()
```
No command help available

**return** syntax: No help available

# **6.31.13 Measurement**

## class MeasurementCls

Measurement commands group definition. 1 total commands, 1 Subgroups, 0 group commands

# **Cloning the Group**

```
# Create a clone of the original group, that exists independently
group2 = driver.system.measurement.clone()
```
#### **Subgroups**

# **6.31.13.1 All**

## class AllCls

All commands group definition. 1 total commands, 1 Subgroups, 0 group commands

# **Cloning the Group**

```
# Create a clone of the original group, that exists independently
group2 = driver.system.measurement.all.clone()
```
#### **Subgroups**

## **6.31.13.1.1 Off**

## **SCPI Command :**

```
SYSTem:MEASurement:ALL:OFF
```
## class OffCls

Off commands group definition. 1 total commands, 0 Subgroups, 1 group commands

 $\texttt{set}(opc\_timeout\_ms: int = -1) \rightarrow \text{None}$ 

```
# SCPI: SYSTem:MEASurement:ALL:OFF
driver.system.measurement.all.off.set()
```
Switch off all signaling applications, generators or measurements.

## **param opc\_timeout\_ms**

Maximum time to wait in milliseconds, valid only for this call.

# **6.31.14 Password**

# class PasswordCls

Password commands group definition. 1 total commands, 1 Subgroups, 0 group commands

## **Cloning the Group**

```
# Create a clone of the original group, that exists independently
group2 = driver.system.password.clone()
```
#### **Subgroups**

**6.31.14.1 New**

#### **SCPI Command :**

SYSTem:PASSword:NEW

#### class NewCls

New commands group definition. 1 total commands, 0 Subgroups, 1 group commands

set(*current\_password: str*, *new\_password: str*) → None

```
# SCPI: SYSTem:PASSword:NEW
driver.system.password.new.set(current_password = 'abc', new_password = 'abc')
```
No command help available

**param current\_password** No help available

#### **param new\_password** No help available

# **6.31.15 Record**

## class RecordCls

Record commands group definition. 2 total commands, 1 Subgroups, 0 group commands

## **Cloning the Group**

```
# Create a clone of the original group, that exists independently
group2 = driver.system.record.clone()
```
#### **Subgroups**

#### **6.31.15.1 Macro**

#### class MacroCls

Macro commands group definition. 2 total commands, 1 Subgroups, 0 group commands

#### **Cloning the Group**

```
# Create a clone of the original group, that exists independently
group2 = driver.system.record.macro.clone()
```
#### **Subgroups**

**6.31.15.1.1 File**

## **SCPI Commands :**

```
SYSTem:RECord:MACRo:FILE:STARt
SYSTem:RECord:MACRo:FILE:STOP
```
## class FileCls

File commands group definition. 2 total commands, 0 Subgroups, 2 group commands

```
start(macro_id: str) → None
```

```
# SCPI: SYSTem:RECord:MACRo:FILE:STARt
driver.system.record.macro.file.start(macro_id = 'abc')
```
Starts recording of submitted commands into a macro file. If the file exists, it is overwritten. If the file does not exist, it is created.

#### **param macro\_id**

Path and filename of the destination file on the instrument

```
stop() \rightarrow None
```

```
# SCPI: SYSTem:RECord:MACRo:FILE:STOP
driver.system.record.macro.file.stop()
```
Stops recording of commands into a macro file.

```
stop\_with\_opc(<i>opc_timeout_ms</i>: int = -1) \rightarrow None
```

```
# SCPI: SYSTem:RECord:MACRo:FILE:STOP
driver.system.record.macro.file.stop_with_opc()
```
Stops recording of commands into a macro file.

Same as stop, but waits for the operation to complete before continuing further. Use the RsCMPX\_Base.utilities.opc\_timeout\_set() to set the timeout value.

#### **param opc\_timeout\_ms**

Maximum time to wait in milliseconds, valid only for this call.

# **6.31.16 Routing**

#### class RoutingCls

Routing commands group definition. 1 total commands, 1 Subgroups, 0 group commands

# **Cloning the Group**

```
# Create a clone of the original group, that exists independently
group2 = driver.system.routing.clone()
```
#### **Subgroups**

#### **6.31.16.1 Possible**

#### **SCPI Command :**

```
SYSTem:ROUTing:POSSible
```
#### class PossibleCls

Possible commands group definition. 1 total commands, 0 Subgroups, 1 group commands

 $get(item: str = None) \rightarrow List[str]$ 

```
# SCPI: SYSTem:ROUTing:POSSible
value: List[str] = driver.system.routing.possible.get(item = 'abc')
```
No command help available

**param item** No help available

**return**

routing: No help available

# **6.31.17 Signaling**

#### class SignalingCls

Signaling commands group definition. 1 total commands, 1 Subgroups, 0 group commands

## **Cloning the Group**

```
# Create a clone of the original group, that exists independently
group2 = driver.system.signaling.clone()
```
#### **Subgroups**

## **6.31.17.1 All**

## class AllCls

All commands group definition. 1 total commands, 1 Subgroups, 0 group commands

#### **Cloning the Group**

```
# Create a clone of the original group, that exists independently
group2 = driver.system.signaling.all.clone()
```
#### **Subgroups**

# **6.31.17.1.1 Off**

#### **SCPI Command :**

SYSTem:SIGNaling:ALL:OFF

#### class OffCls

Off commands group definition. 1 total commands, 0 Subgroups, 1 group commands

 $\text{set}(opc_timeout\_ms: int = -1) \rightarrow \text{None}$ 

```
# SCPI: SYSTem:SIGNaling:ALL:OFF
driver.system.signaling.all.off.set()
```
Switch off all signaling applications, generators or measurements.

#### **param opc\_timeout\_ms**

Maximum time to wait in milliseconds, valid only for this call.

# **6.31.18 SingleCmw**

#### class SingleCmwCls

SingleCmw commands group definition. 1 total commands, 1 Subgroups, 0 group commands

## **Cloning the Group**

```
# Create a clone of the original group, that exists independently
group2 = driver.system.singleCmw.clone()
```
#### **Subgroups**

**6.31.18.1 Device**

## **SCPI Command :**

SYSTem:CMWS:DEVice:ID

#### class DeviceCls

Device commands group definition. 1 total commands, 0 Subgroups, 1 group commands

```
get_id() \rightarrow str
```

```
# SCPI: SYSTem:CMWS:DEVice:ID
value: str = driver.system.singleCmw.device.get_id()
```
No command help available

**return**

idn: No help available

# **6.31.19 Startup**

#### class StartupCls

Startup commands group definition. 1 total commands, 1 Subgroups, 0 group commands

## **Cloning the Group**

```
# Create a clone of the original group, that exists independently
group2 = driver.system.startup.clone()
```
#### **Subgroups**

#### **6.31.19.1 Prepare**

**SCPI Command :**

SYSTem:STARtup:PREPare:FDEFault

#### class PrepareCls

Prepare commands group definition. 1 total commands, 0 Subgroups, 1 group commands

 $get_fdefault() \rightarrow bool$ 

```
# SCPI: SYSTem:STARtup:PREPare:FDEFault
value: bool = driver.system.startup.prepare.get_fdefault()
```
No command help available

**return** on\_off: No help available set\_fdefault(*on\_off: bool*) → None

```
# SCPI: SYSTem:STARtup:PREPare:FDEFault
driver.system.startup.prepare.set_fdefault(on_off = False)
```
No command help available

**param on\_off** No help available

# **6.31.20 Time**

#### **SCPI Commands :**

SYSTem:TIME SYSTem:TIME:SOURce SYSTem:TIME:NTP

## class TimeCls

Time commands group definition. 12 total commands, 4 Subgroups, 3 group commands

#### class TimeStruct

Response structure. Fields:

- Hour: int: No parameter help available
- Min\_Py: int: No parameter help available
- Sec: int: No parameter help available

#### $get() \rightarrow TimeStruct$

```
# SCPI: SYSTem:TIME
value: TimeStruct = driver.system.time.get()
```
No command help available

#### **return**

structure: for return value, see the help for TimeStruct structure arguments.

#### $get\_ntp() \rightarrow str$

```
# SCPI: SYSTem:TIME:NTP
value: str = driver.system.time.get_ntp()
```
Configures the NTP server address for the time source NTP, see method RsCMPX\_Base.System.Time.source.

**return**

time\_server: No help available

```
get\_source() \rightarrow TimeSource
```

```
# SCPI: SYSTem:TIME:SOURce
value: enums.TimeSource = driver.system.time.get_source()
```
Selects the source for the date and time information.

**return**

time\_source: - MANual: Manual configuration via SYSTem:DATE[:UTC] and SYS-Tem:TIME[:UTC]. - NTP: NTP server configured via SYSTem:TIME:NTP.

 $set(hour: int, min\_py: int, sec: int) \rightarrow None$ 

```
# SCPI: SYSTem:TIME
driver.system.time.set(hour = 1, min_py = 1, sec = 1)
```
No command help available

- **param hour** No help available
- **param min\_py** No help available

**param sec** No help available

set\_ntp(*time\_server: str*) → None

```
# SCPI: SYSTem:TIME:NTP
driver.system.time.set_ntp(time_server = 'abc')
```
Configures the NTP server address for the time source NTP, see method RsCMPX\_Base.System.Time.source.

**param time\_server** No help available

set\_source(*time\_source: TimeSource*) → None

```
# SCPI: SYSTem:TIME:SOURce
driver.system.time.set_source(time_source = enums.TimeSource.MANual)
```
Selects the source for the date and time information.

#### **param time\_source**

- MANual: Manual configuration via SYSTem:DATE[:UTC] and SYS-Tem:TIME[:UTC].
- NTP: NTP server configured via SYSTem:TIME:NTP.

# **Cloning the Group**

```
# Create a clone of the original group, that exists independently
group2 = driver.system.time.clone()
```
#### **Subgroups**

## **6.31.20.1 DaylightSavingTime**

#### **SCPI Command :**

SYSTem:TIME:DSTime:MODE

#### class DaylightSavingTimeCls

DaylightSavingTime commands group definition. 3 total commands, 1 Subgroups, 1 group commands

 $get\_mode() \rightarrow bool$ 

```
# SCPI: SYSTem:TIME:DSTime:MODE
value: bool = driver.system.time.daylightSavingTime.get_mode()
```
Configures whether the operating system automatically adjusts its clock for daylight saving time (DST) or not. The rules defining when exactly the clock must be adjusted by which offset depend on the configured time zone, see method RsCMPX\_Base.System.Time.DaylightSavingTime.Rule.value. If the automatism is disabled, the local time is calculated as: Local time = UTC + time zone offset (no DST offset)

**return**

dst: No help available

set\_mode(*dst: bool*) → None

```
# SCPI: SYSTem:TIME:DSTime:MODE
\text{driver system time}. daylightSavingTime.set_mode(dst = False)
```
Configures whether the operating system automatically adjusts its clock for daylight saving time (DST) or not. The rules defining when exactly the clock must be adjusted by which offset depend on the configured time zone, see method RsCMPX\_Base.System.Time.DaylightSavingTime.Rule.value. If the automatism is disabled, the local time is calculated as: Local time = UTC + time zone offset (no DST offset)

**param dst**

ON | 1: automatism enabled OFF | 0: automatism disabled

#### **Cloning the Group**

```
# Create a clone of the original group, that exists independently
group2 = driver.system.time.daylightSavingTime.clone()
```
#### **Subgroups**

**6.31.20.1.1 Rule**

## **SCPI Commands :**

```
SYSTem:TIME:DSTime:RULE:CATalog
SYSTem:TIME:DSTime:RULE
```
#### class RuleCls

Rule commands group definition. 2 total commands, 0 Subgroups, 2 group commands

```
get\_catalog() \rightarrow str
```

```
# SCPI: SYSTem:TIME:DSTime:RULE:CATalog
value: str = driver.system.time.daylightSavingTime.rule.get_catalog()
```
Returns all time-zone values that can be set via method RsCMPX\_Base.System.Time.DaylightSavingTime.Rule.value.

**return**

cat: Comma-separated list of all supported values, one string per value.

```
get_value() \rightarrow str
```

```
# SCPI: SYSTem:TIME:DSTime:RULE
value: str = driver.system.time.daylightSavingTime.rule.get_value()
```
Sets the time zone in the date and time settings of the operating system. The used daylight saving time (DST) rules depend on the configured time zone. So this setting influences the automatic adjustment of the local time and date for DST. See also method RsCMPX\_Base.System.Time.DaylightSavingTime.mode. Modifying the time zone modifies also the configured time zone offset, see method RsCMPX\_Base.System.Tzone.set.

**return**

rule: No help available

 $set_value(\textit{rule: str}) \rightarrow \text{None}$ 

```
# SCPI: SYSTem:TIME:DSTime:RULE
driver.system.time.daylightSavingTime.rule.set_value(rule = 'abc')
```
Sets the time zone in the date and time settings of the operating system. The used daylight saving time (DST) rules depend on the configured time zone. So this setting influences the automatic adjustment of the local time and date for DST. See also method RsCMPX\_Base.System.Time.DaylightSavingTime.mode. Modifying the time zone modifies also the configured time zone offset, see method RsCMPX\_Base.System.Tzone.set.

#### **param rule**

To query a list of all supported strings, use method RsCMPX\_Base.System.Time.DaylightSavingTime.Rule.catalog.

## **6.31.20.2 HrTimer**

## **SCPI Command :**

SYSTem:TIME:HRTimer:RELative

## class HrTimerCls

HrTimer commands group definition. 4 total commands, 1 Subgroups, 1 group commands

set\_relative(*duration: int*) → None

```
# SCPI: SYSTem:TIME:HRTimer:RELative
driver.system.time.hrTimer.set_relative(duration = 1)
```
This command starts a timer. After the specified timeout, an OPC is generated. When the timer expires, 'Operation Complete' is indicated. This event can be evaluated by polling, via a **\***OPC? or via **\***WAI.

```
param duration
```
No help available

#### **Cloning the Group**

```
# Create a clone of the original group, that exists independently
group2 = driver.system.time.hrTimer.clone()
```
#### **Subgroups**

**6.31.20.2.1 Absolute**

#### **SCPI Commands :**

```
SYSTem:TIME:HRTimer:ABSolute:CLEar
SYSTem:TIME:HRTimer:ABSolute
```
## class AbsoluteCls

Absolute commands group definition. 3 total commands, 1 Subgroups, 2 group commands

 $clear() \rightarrow None$ 

```
# SCPI: SYSTem:TIME:HRTimer:ABSolute:CLEar
driver.system.time.hrTimer.absolute.clear()
```
No command help available

clear\_with\_opc(*opc\_timeout\_ms: int = -1*)  $\rightarrow$  None

```
# SCPI: SYSTem:TIME:HRTimer:ABSolute:CLEar
driver.system.time.hrTimer.absolute.clear_with_opc()
```
No command help available

Same as clear, but waits for the operation to complete before continuing further. Use the RsCMPX\_Base.utilities.opc\_timeout\_set() to set the timeout value.

**param opc\_timeout\_ms**

Maximum time to wait in milliseconds, valid only for this call.

 $set_value(duration: float) \rightarrow None$ 

```
# SCPI: SYSTem:TIME:HRTimer:ABSolute
driver.system.time.hrTimer.absolute.set_value(duration = 1.0)
```
This command starts a timer. The timeout is specified relative to an already set timestamp, see method RsCMPX\_Base.System. Time.HrTimer.Absolute.Set.set. When the timer expires, 'Operation Complete' is indicated. This event can be evaluated by polling, via a **\***OPC? or via **\***WAI.

**param duration** No help available

## **Cloning the Group**

```
# Create a clone of the original group, that exists independently
group2 = driver.system.time.hrTimer.absolute.clone()
```
## **Subgroups**

## **6.31.20.2.1.1 Set**

#### **SCPI Command :**

SYSTem:TIME:HRTimer:ABSolute:SET

#### class SetCls

Set commands group definition. 1 total commands, 0 Subgroups, 1 group commands

#### class GetStruct

Response structure. Fields:

- Year: int: No parameter help available
- Month: int: No parameter help available
- Day: int: No parameter help available
- Hour: int: No parameter help available
- Min\_Py: int: No parameter help available
- Sec: float: No parameter help available
- Msec: int: No parameter help available

```
get() \rightarrow GetStruct
```

```
# SCPI: SYSTem:TIME:HRTimer:ABSolute:SET
value: GetStruct = driver.system.time.hrTimer.absolute.set.get()
```
This command sets a timestamp with the current system time. A timer can be started with a timeout relative to this timestamp, see method RsCMPX\_Base.System.Time.HrTimer.Absolute.value. An existing timestamp is overwritten.

**return**

structure: for return value, see the help for GetStruct structure arguments.

```
set() \rightarrow None
```

```
# SCPI: SYSTem:TIME:HRTimer:ABSolute:SET
driver.system.time.hrTimer.absolute.set.set()
```
This command sets a timestamp with the current system time. A timer can be started with a timeout relative to this timestamp, see method RsCMPX\_Base.System.Time.HrTimer.Absolute.value. An existing timestamp is overwritten.

 $set\_with\_opc(*opc_timeout_ms*: int = -1) \rightarrow None$ 

```
# SCPI: SYSTem:TIME:HRTimer:ABSolute:SET
driver.system.time.hrTimer.absolute.set.set_with_opc()
```
This command sets a timestamp with the current system time. A timer can be started with a timeout relative to this timestamp, see method RsCMPX\_Base.System.Time.HrTimer.Absolute.value. An existing timestamp is overwritten.

Same as set, but waits for the operation to complete before continuing further. Use the RsCMPX\_Base.utilities.opc\_timeout\_set() to set the timeout value.

#### **param opc\_timeout\_ms**

Maximum time to wait in milliseconds, valid only for this call.

# **6.31.20.3 Local**

#### **SCPI Command :**

SYSTem:TIME:LOCal

#### class LocalCls

Local commands group definition. 1 total commands, 0 Subgroups, 1 group commands

#### class LocalStruct

Response structure. Fields:

- Hour: int: No parameter help available
- Minute: int: No parameter help available
- Second: int: No parameter help available

```
get() \rightarrow LocalStruct
```

```
# SCPI: SYSTem:TIME:LOCal
value: LocalStruct = driver.system.time.local.get()
```
Sets the local time of the operating system clock.

**return**

structure: for return value, see the help for LocalStruct structure arguments.

 $set(hour: int, minute: int, second: int) \rightarrow None$ 

```
# SCPI: SYSTem:TIME:LOCal
driver.system.time.local.set(hour = 1, minute = 1, second = 1)
```
Sets the local time of the operating system clock.

**param hour** No help available

**param minute** No help available

**param second**

No help available

# **6.31.20.4 Utc**

#### **SCPI Command :**

SYSTem:TIME:UTC

#### class UtcCls

Utc commands group definition. 1 total commands, 0 Subgroups, 1 group commands

#### class UtcStruct

Response structure. Fields:

- Hour: int: No parameter help available
- Minute: int: No parameter help available
- Second: int: No parameter help available

 $get() \rightarrow UtcStruct$ 

```
# SCPI: SYSTem:TIME:UTC
value: UtcStruct = driver.system.time.utc.get()
```
Sets the UTC time of the operating system clock. Configuration is only possible for the time source MANual, see method RsCMPX\_Base.System.Time.source.

#### **return**

structure: for return value, see the help for UtcStruct structure arguments.

**set**(*hour: int, minute: int, second: int*)  $\rightarrow$  None

```
# SCPI: SYSTem:TIME:UTC
driver.system.time.utc.set(hour = 1, minute = 1, second = 1)
```
Sets the UTC time of the operating system clock. Configuration is only possible for the time source MANual, see method RsCMPX\_Base.System.Time.source.

**param hour** No help available

**param minute** No help available

**param second** No help available

# **6.31.21 Tzone**

# **SCPI Command :**

SYSTem:TZONe

#### class TzoneCls

Tzone commands group definition. 1 total commands, 0 Subgroups, 1 group commands

#### class TzoneStruct

Response structure. Fields:

- Hour: int: No parameter help available
- Minute: int: No parameter help available

```
get() \rightarrow TzoneStruct
```

```
# SCPI: SYSTem:TZONe
value: TzoneStruct = driver.system.tzone.get()
```
Specifies the offset of the local time to the universal time coordinated (UTC) due to the time zone. There can be an additional offset due to daylight saving time (DST) . Changing the time zone (offset) does not affect an eventual DST offset or the time zone configured via method RsCMPX\_Base.System.Time.DaylightSavingTime.Rule.value. The local time is calculated as: local time = UTC + time zone offset + DST offset

#### **return**

structure: for return value, see the help for TzoneStruct structure arguments.

 $set(hour: int, minute: int) \rightarrow None$ 

```
# SCPI: SYSTem:TZONe
driver.system.tzone.set(hour = 1, minute = 1)
```
Specifies the offset of the local time to the universal time coordinated (UTC) due to the time zone. There can be an additional offset due to daylight saving time (DST) . Changing the time zone (offset) does not affect an eventual DST offset or the time zone configured via method RsCMPX\_Base.System.Time.DaylightSavingTime.Rule.value. The local time is calculated as: local time = UTC + time zone offset + DST offset

**param hour** No help available

**param minute** No help available

# **6.31.22 Update**

### **SCPI Command :**

SYSTem:UPDate:DGRoup

#### class UpdateCls

Update commands group definition. 1 total commands, 0 Subgroups, 1 group commands

 $get_dgroup() \rightarrow str$ 

```
# SCPI: SYSTem:UPDate:DGRoup
value: str = driver \text{.system} \text{.update} \text{.get\_dgroup}()
```
Sets the Device Group that the instrument belongs to. For remote installation, this setting must match the corresponding setting in the R&S software distributor.

**return**

devicegroup: No help available

set\_dgroup(*devicegroup: str*) → None

```
# SCPI: SYSTem:UPDate:DGRoup
driver.system.update.set_dgroup(devicegroup = 'abc')
```
Sets the Device Group that the instrument belongs to. For remote installation, this setting must match the corresponding setting in the R&S software distributor.

**param devicegroup** No help available

# **6.32 Tenvironment**

#### class TenvironmentCls

Tenvironment commands group definition. 1 total commands, 1 Subgroups, 0 group commands

# **Cloning the Group**

```
# Create a clone of the original group, that exists independently
group2 = driver.tenvironment.clone()
```
# **Subgroups**

# **6.32.1 Spath**

#### **SCPI Command :**

DELete:TENVironment:SPATh

#### class SpathCls

Spath commands group definition. 1 total commands, 0 Subgroups, 1 group commands

delete(*name\_signal\_path: str*) → None

```
# SCPI: DELete:TENVironment:SPATh
driver.tenvironment.spath.delete(name_signal_path = 'abc')
```
Deletes a connection.

**param name\_signal\_path** The name of the connection to be deleted.

# **6.33 Trace**

## class TraceCls

Trace commands group definition. 13 total commands, 1 Subgroups, 0 group commands

## **Cloning the Group**

```
# Create a clone of the original group, that exists independently
group2 = driver.trace.clone()
```
## **Subgroups**

## **6.33.1 Remote**

## class RemoteCls

Remote commands group definition. 13 total commands, 1 Subgroups, 0 group commands

## **Cloning the Group**

```
# Create a clone of the original group, that exists independently
group2 = driver.trace.remote.clone()
```
#### **Subgroups**

## **6.33.1.1 Mode**

## class ModeCls

Mode commands group definition. 13 total commands, 2 Subgroups, 0 group commands

#### **Cloning the Group**

```
# Create a clone of the original group, that exists independently
group2 = driver.trace.remote.mode.clone()
```
#### **Subgroups**

## **6.33.1.1.1 Display**

# **SCPI Commands :**

```
TRACe:REMote:MODE:DISPlay:CLEar
TRACe:REMote:MODE:DISPlay:ENABle
```
#### class DisplayCls

Display commands group definition. 2 total commands, 0 Subgroups, 2 group commands

 $\text{clear}() \rightarrow \text{None}$ 

# SCPI: TRACe:REMote:MODE:DISPlay:CLEar driver.trace.remote.mode.display.clear()

No command help available

clear\_with\_opc(*opc\_timeout\_ms: int = -1*)  $\rightarrow$  None

```
# SCPI: TRACe:REMote:MODE:DISPlay:CLEar
driver.trace.remote.mode.display.clear_with_opc()
```
No command help available

Same as clear, but waits for the operation to complete before continuing further. Use the RsCMPX\_Base.utilities.opc\_timeout\_set() to set the timeout value.

**param opc\_timeout\_ms** Maximum time to wait in milliseconds, valid only for this call.

 $get\_enable() \rightarrow RemoteTraceEnable$ 

```
# SCPI: TRACe:REMote:MODE:DISPlay:ENABle
value: enums.RemoteTraceEnable = driver.trace.remote.mode.display.get_enable()
```
No command help available

**return**

benable: No help available

set\_enable(*benable: RemoteTraceEnable*) → None

```
# SCPI: TRACe:REMote:MODE:DISPlay:ENABle
driver.trace.remote.mode.display.set_enable(benable = enums.RemoteTraceEnable.
˓→ANALysis)
```
No command help available

**param benable** No help available

## **6.33.1.1.2 File<FileNr>**

## **RepCap Settings**

```
# Range: Nr1 .. Nr2
rc = driver.trace.remote.mode.file.repcap_fileNr_get()
driver.trace.remote.mode.file.repcap_fileNr_set(repcap.FileNr.Nr1)
```
#### class FileCls

File commands group definition. 11 total commands, 11 Subgroups, 0 group commands Repeated Capability: FileNr, default value after init: FileNr.Nr1

## **Cloning the Group**

```
# Create a clone of the original group, that exists independently
group2 = driver trace.remote.mode.file.clone()
```
## **Subgroups**

## **6.33.1.1.2.1 Dexecution**

## class DexecutionCls

Dexecution commands group definition. 1 total commands, 1 Subgroups, 0 group commands

#### **Cloning the Group**

```
# Create a clone of the original group, that exists independently
group2 = driver.trace.remote.mode.file.dexecution.clone()
```
#### **Subgroups**

# **6.33.1.1.2.2 Duration**

## **SCPI Command :**

TRACe:REMote:MODE:FILE<instrument>:DEXecution:DURation

#### class DurationCls

Duration commands group definition. 1 total commands, 0 Subgroups, 1 group commands

get(*fileNr=FileNr.Default*) → bool

```
# SCPI: TRACe:REMote:MODE:FILE<instrument>:DEXecution:DURation
value: bool = driver.trace.remote.mode.file.dexecution.duration.get(fileNr =\Box˓→repcap.FileNr.Default)
```
No command help available

# **param fileNr**

optional repeated capability selector. Default value: Nr1 (settable in the interface 'File')

**return**

benabled: No help available

set(*benabled: bool*, *fileNr=FileNr.Default*) → None

```
# SCPI: TRACe:REMote:MODE:FILE<instrument>:DEXecution:DURation
driver.trace.remote.mode.file.dexecution.duration.set(benabled = False, fileNr<sub>u</sub>
\rightarrow repcap. FileNr. Default)
```
No command help available

#### **param benabled**

No help available

#### **param fileNr**

optional repeated capability selector. Default value: Nr1 (settable in the interface 'File')

# **6.33.1.1.2.3 Enable**

# **SCPI Command :**

TRACe:REMote:MODE:FILE<instrument>:ENABle

#### class EnableCls

Enable commands group definition. 1 total commands, 0 Subgroups, 1 group commands

 $get$ (*fileNr=FileNr.Default*)  $\rightarrow$  bool

```
# SCPI: TRACe:REMote:MODE:FILE<instrument>:ENABle
value: bool = driver trace.remote.mode.file.enable.get(fileNr = repcap.FileNr.
˓→Default)
```
No command help available

## **param fileNr**

optional repeated capability selector. Default value: Nr1 (settable in the interface 'File')

**return**

benable: No help available

set(*benable: bool*, *fileNr=FileNr.Default*) → None

```
# SCPI: TRACe:REMote:MODE:FILE<instrument>:ENABle
driver.trace.remote.mode.file.enable.set(benable = False, fileNr = repcap.
˓→FileNr.Default)
```
No command help available

# **param benable**

No help available

# **param fileNr**

optional repeated capability selector. Default value: Nr1 (settable in the interface 'File')

# **6.33.1.1.2.4 FilterPy**

#### **SCPI Command :**

TRACe:REMote:MODE:FILE<instrument>:FILTer

#### class FilterPyCls

FilterPy commands group definition. 1 total commands, 0 Subgroups, 1 group commands

#### class FilterPyStruct

Structure for setting input parameters. Fields:

- Binput: bool: No parameter help available
- Boutput: bool: No parameter help available
- Berror: bool: No parameter help available
- Btrigger: bool: No parameter help available
- Bdevice\_Clear: bool: No parameter help available
- Bstatus\_Register: bool: No parameter help available
- Bconnection: bool: No parameter help available
- Bremote\_Local\_Events: bool: No parameter help available

## get(*fileNr=FileNr.Default*) → FilterPyStruct

```
# SCPI: TRACe:REMote:MODE:FILE<instrument>:FILTer
value: FilterPyStruct = driver.trace.remote.mode.file.filterPy.get(fileNr =\Box˓→repcap.FileNr.Default)
```
No command help available

#### **param fileNr**

optional repeated capability selector. Default value: Nr1 (settable in the interface 'File')

#### **return**

structure: for return value, see the help for FilterPyStruct structure arguments.

set(*structure: FilterPyStruct*, *fileNr=FileNr.Default*) → None

```
# SCPI: TRACe:REMote:MODE:FILE<instrument>:FILTer
structure = driver.trace.remote.mode.file.filterPy.FilterPyStruct()
structure. Binput: bool = Falsestructure.Boutput: bool = Falsestructure.Berror: bool = False
structure.Btrigger: bool = False
structure.Bdevice_Clear: bool = False
structure.Bstatus_Register: bool = False
structure.Bconnection: bool = False
structure.Bremote_Local_Events: bool = False
driver.trace.remote.mode.file.filterPy.set(structure, fileNr = repcap.FileNr.
˓→Default)
```
No command help available

#### **param structure**

for set value, see the help for FilterPyStruct structure arguments.

#### **param fileNr**

optional repeated capability selector. Default value: Nr1 (settable in the interface 'File')

## **6.33.1.1.2.5 FormatPy**

### **SCPI Command :**

TRACe:REMote:MODE:FILE<instrument>:FORMat

#### class FormatPyCls

FormatPy commands group definition. 1 total commands, 0 Subgroups, 1 group commands

get(*fileNr=FileNr.Default*) → RemoteTraceFileFormat

```
# SCPI: TRACe:REMote:MODE:FILE<instrument>:FORMat
value: enums.RemoteTraceFileFormat = driver.trace.remote.mode.file.formatPy.
\rightarrowget(fileNr = repcap.FileNr.Default)
```
No command help available

# **param fileNr**

optional repeated capability selector. Default value: Nr1 (settable in the interface 'File')

**return**

eformat: No help available

set(*eformat: RemoteTraceFileFormat*, *fileNr=FileNr.Default*) → None

```
# SCPI: TRACe:REMote:MODE:FILE<instrument>:FORMat
driver.trace.remote.mode.file.formatPy.set(eformat = enums.
˓→RemoteTraceFileFormat.ASCii, fileNr = repcap.FileNr.Default)
```
No command help available

#### **param eformat**

No help available

#### **param fileNr**

optional repeated capability selector. Default value: Nr1 (settable in the interface 'File')

# **6.33.1.1.2.6 Functions**

#### **SCPI Command :**

TRACe:REMote:MODE:FILE<instrument>:FUNCtions

#### class FunctionsCls

Functions commands group definition. 1 total commands, 0 Subgroups, 1 group commands

get(*fileNr=FileNr.Default*) → bool

```
# SCPI: TRACe:REMote:MODE:FILE<instrument>:FUNCtions
value: bool = driver.trace.remote.mode.file.functions.get(fileNr = repcap.
˓→FileNr.Default)
```
No command help available

### **param fileNr**

optional repeated capability selector. Default value: Nr1 (settable in the interface 'File')

**return** benable: No help available

set(*benable: bool*, *fileNr=FileNr.Default*) → None

```
# SCPI: TRACe:REMote:MODE:FILE<instrument>:FUNCtions
driver.trace.remote.mode.file.functions.set(benable = False, fileNr = repcap.
˓→FileNr.Default)
```
No command help available

## **param benable**

No help available

#### **param fileNr**

optional repeated capability selector. Default value: Nr1 (settable in the interface 'File')

## **6.33.1.1.2.7 Name**

#### **SCPI Command :**

TRACe:REMote:MODE:FILE<instrument>:NAME

#### class NameCls

Name commands group definition. 1 total commands, 0 Subgroups, 1 group commands

 $get$ (*fileNr=FileNr.Default*)  $\rightarrow$  str

```
# SCPI: TRACe:REMote:MODE:FILE<instrument>:NAME
value: str = driver.trace.remote.mode.file.name.get(fileNr = repcap.FileNr.
˓→Default)
```
No command help available

**param fileNr**

optional repeated capability selector. Default value: Nr1 (settable in the interface 'File')

#### **return**

bs\_file\_path: No help available

set(*bs\_file\_path: str*, *fileNr=FileNr.Default*) → None

```
# SCPI: TRACe:REMote:MODE:FILE<instrument>:NAME
driver.trace.remote.mode.file.name.set(bs_file_path = 'abc', fileNr = repcap.
˓→FileNr.Default)
```
No command help available

# **param bs\_file\_path**

No help available

## **param fileNr**

optional repeated capability selector. Default value: Nr1 (settable in the interface 'File')

# **6.33.1.1.2.8 Parser**

## **SCPI Command :**

TRACe:REMote:MODE:FILE<instrument>:PARSer

#### class ParserCls

Parser commands group definition. 1 total commands, 0 Subgroups, 1 group commands

```
get(fileNr=FileNr.Default) → bool
```

```
# SCPI: TRACe:REMote:MODE:FILE<instrument>:PARSer
value: bool = driver.trace.remote.mode.file.parser.get(fileNr = repcap.FileNr.
˓→Default)
```
No command help available

#### **param fileNr**

optional repeated capability selector. Default value: Nr1 (settable in the interface 'File')

**return**

benable: No help available

set(*benable: bool*, *fileNr=FileNr.Default*) → None

```
# SCPI: TRACe:REMote:MODE:FILE<instrument>:PARSer
driver.trace.remote.mode.file.parser.set(benable = False, fileNr = repcap.
˓→FileNr.Default)
```
No command help available

**param benable** No help available

#### **param fileNr**

optional repeated capability selector. Default value: Nr1 (settable in the interface 'File')

## **6.33.1.1.2.9 Rpc**

## **SCPI Command :**

TRACe:REMote:MODE:FILE<instrument>:RPC

### class RpcCls

Rpc commands group definition. 1 total commands, 0 Subgroups, 1 group commands

get(*fileNr=FileNr.Default*) → bool

```
# SCPI: TRACe:REMote:MODE:FILE<instrument>:RPC
value: bool = driver trace.remote.mode.file.rpc.get(fileNr = repcap.FileNr.
\rightarrowDefault)
```
No command help available

#### **param fileNr**

optional repeated capability selector. Default value: Nr1 (settable in the interface 'File')

**return**

benable: No help available

set(*benable: bool*, *fileNr=FileNr.Default*) → None

```
# SCPI: TRACe:REMote:MODE:FILE<instrument>:RPC
driver.trace.remote.mode.file.rpc.set(benable = False, fileNr = repcap.FileNr.
˓→Default)
```
No command help available

#### **param benable**

No help available

#### **param fileNr**

optional repeated capability selector. Default value: Nr1 (settable in the interface 'File')

# **6.33.1.1.2.10 Size**

#### **SCPI Command :**

TRACe:REMote:MODE:FILE<instrument>:SIZE

## class SizeCls

Size commands group definition. 1 total commands, 0 Subgroups, 1 group commands

 $get$ (*fileNr=FileNr.Default*)  $\rightarrow$  int

```
# SCPI: TRACe:REMote:MODE:FILE<instrument>:SIZE
value: int = driver.trace.remote.mode.file.size.get(fileNr = repcap.FileNr.
˓→Default)
```
No command help available

#### **param fileNr**

optional repeated capability selector. Default value: Nr1 (settable in the interface 'File')

**return**

ifile\_size: No help available

set(*ifile\_size: int*, *fileNr=FileNr.Default*) → None

```
# SCPI: TRACe:REMote:MODE:FILE<instrument>:SIZE
driver.trace.remote.mode.file.size.set(ifile_size = 1, fileNr = repcap.FileNr.
˓→Default)
```
No command help available

```
param ifile_size
```
No help available

```
param fileNr
```
optional repeated capability selector. Default value: Nr1 (settable in the interface 'File')

## **6.33.1.1.2.11 StartMode**

# **SCPI Command :**

TRACe:REMote:MODE:FILE<instrument>:STARtmode

## class StartModeCls

StartMode commands group definition. 1 total commands, 0 Subgroups, 1 group commands

get(*fileNr=FileNr.Default*) → RemoteTraceStartMode

```
# SCPI: TRACe:REMote:MODE:FILE<instrument>:STARtmode
value: enums.RemoteTraceStartMode = driver.trace.remote.mode.file.startMode.
\rightarrowget(fileNr = repcap.FileNr.Default)
```
No command help available

#### **param fileNr**

optional repeated capability selector. Default value: Nr1 (settable in the interface 'File')

#### **return**

estart\_mode: No help available

set(*estart\_mode: RemoteTraceStartMode*, *fileNr=FileNr.Default*) → None

# SCPI: TRACe:REMote:MODE:FILE<instrument>:STARtmode driver.trace.remote.mode.file.startMode.set(estart\_mode = enums. ˓<sup>→</sup>RemoteTraceStartMode.AUTO, fileNr = repcap.FileNr.Default)

No command help available

**param estart\_mode** No help available

#### **param fileNr**

optional repeated capability selector. Default value: Nr1 (settable in the interface 'File')

## **6.33.1.1.2.12 StopMode**

# **SCPI Command :**

TRACe:REMote:MODE:FILE<instrument>:STOPmode

#### class StopModeCls

StopMode commands group definition. 1 total commands, 0 Subgroups, 1 group commands

get(*fileNr=FileNr.Default*) → RemoteTraceStopMode

```
# SCPI: TRACe:REMote:MODE:FILE<instrument>:STOPmode
value: enums.RemoteTraceStopMode = driver.trace.remote.mode.file.stopMode.
\rightarrowget(fileNr = repcap.FileNr.Default)
```
No command help available

#### **param fileNr**

optional repeated capability selector. Default value: Nr1 (settable in the interface 'File')

#### **return**

estop\_mode: No help available

set(*estop\_mode: RemoteTraceStopMode*, *fileNr=FileNr.Default*) → None

```
# SCPI: TRACe:REMote:MODE:FILE<instrument>:STOPmode
driver.trace.remote.mode.file.stopMode.set(estop_mode = enums.
˓→RemoteTraceStopMode.AUTO, fileNr = repcap.FileNr.Default)
```
No command help available

**param estop\_mode** No help available

#### **param fileNr**

optional repeated capability selector. Default value: Nr1 (settable in the interface 'File')

# **6.34 Trigger**

## class TriggerCls

Trigger commands group definition. 77 total commands, 15 Subgroups, 0 group commands

## **Cloning the Group**

```
# Create a clone of the original group, that exists independently
group2 = driver.trigger.clone()
```
## **Subgroups**

## **6.34.1 Base**

## class BaseCls

Base commands group definition. 11 total commands, 4 Subgroups, 0 group commands

## **Cloning the Group**

```
# Create a clone of the original group, that exists independently
group2 = driver.trigger.base.clone()
```
#### **Subgroups**

## **6.34.1.1 Eout<Eout>**

## **RepCap Settings**

```
# Range: Nr1 .. Nr4
rc = driver.trigger.base.eout.repcap_eout_get()
driver.trigger.base.eout.repcap_eout_set(repcap.Eout.Nr1)
```
#### class EoutCls

Eout commands group definition. 2 total commands, 2 Subgroups, 0 group commands Repeated Capability: Eout, default value after init: Eout.Nr1

# **Cloning the Group**

```
# Create a clone of the original group, that exists independently
group2 = driver.trigger.base.eout.clone()
```
## **Subgroups**

## **6.34.1.1.1 Catalog**

#### class CatalogCls

Catalog commands group definition. 1 total commands, 1 Subgroups, 0 group commands

## **Cloning the Group**

```
# Create a clone of the original group, that exists independently
group2 = driver.trigger.base.eout.catalog.clone()
```
#### **Subgroups**

#### **6.34.1.1.1.1 Source**

# **SCPI Command :**

TRIGger:BASE:EOUT<n>:CATalog:SOURce

#### class SourceCls

Source commands group definition. 1 total commands, 0 Subgroups, 1 group commands

```
get(eout=Eout.Default) → List[str]
```

```
# SCPI: TRIGger:BASE:EOUT<n>:CATalog:SOURce
value: List[str] = driver.trigger.base.eout.catalog.source.get(eout = repcap.
˓→Eout.Default)
```
No command help available

# **param eout**

optional repeated capability selector. Default value: Nr1 (settable in the interface 'Eout')

#### **return**

source\_list: No help available

# **6.34.1.1.2 Source**

# **SCPI Command :**

TRIGger:BASE:EOUT<n>:SOURce

#### class SourceCls

Source commands group definition. 1 total commands, 0 Subgroups, 1 group commands

get(*eout=Eout.Default*) → str

# SCPI: TRIGger:BASE:EOUT<n>:SOURce value:  $str = driver. trigger. base. eout. source.get(eout = repeat). Eout. Default)$ 

No command help available

**param eout**

optional repeated capability selector. Default value: Nr1 (settable in the interface 'Eout')

**return**

source: No help available

set(*source: str*, *eout=Eout.Default*) → None

# SCPI: TRIGger:BASE:EOUT<n>:SOURce driver.trigger.base.eout.source.set(source =  $'abc'$ , eout = repcap.Eout.Default)

No command help available

#### **param source**

No help available

#### **param eout**

optional repeated capability selector. Default value: Nr1 (settable in the interface 'Eout')

# **6.34.1.2 ExtA**

#### **SCPI Commands :**

```
TRIGger:BASE:EXTA:SOURce
TRIGger:BASE:EXTA:DIRection
TRIGger:BASE:EXTA:SLOPe
```
#### class ExtACls

ExtA commands group definition. 4 total commands, 1 Subgroups, 3 group commands

```
get\_direction() \rightarrow Direction
```

```
# SCPI: TRIGger:BASE:EXTA:DIRection
value: enums.DirectionIo = driver.trigger.base.extA.get_direction()
```
Configures the trigger connectors as input or output connectors.

**return**

direction: IN: Input connector OUT: Output connector

 $get\_slope() \rightarrow SignalSlope$ 

```
# SCPI: TRIGger:BASE:EXTA:SLOPe
value: enums.SignalSlope = driver.trigger.base.extA.get_slope()
```
Specifies whether the rising edge or the falling edge of the trigger pulse is generated at the trigger event. The setting applies to output trigger signals provided at the trigger connectors.

**return**

slope: REDGe: Rising edge FEDGe: Falling edge

 $get\_source() \rightarrow str$ 

```
# SCPI: TRIGger:BASE:EXTA:SOURce
value: str = driver.trigger.base.extA.get_source()
```
Selects the output trigger signals to be routed to the trigger connectors. A list of all supported values can be retrieved using TRIGger:BASE:EXTA|EXTB:CATalog:SOURce?.

**return**

source: No help available

set\_direction(*direction: DirectionIo*) → None

```
# SCPI: TRIGger:BASE:EXTA:DIRection
driver.trigger.base.extA.set_direction(direction = enums.DirectionIo.IN)
```
Configures the trigger connectors as input or output connectors.

**param direction** IN: Input connector OUT: Output connector

set\_slope(*slope: SignalSlope*) → None

```
# SCPI: TRIGger:BASE:EXTA:SLOPe
driver.trigger.base.extA.set_slope(slope = enums.SignalSlope.FEDGe)
```
Specifies whether the rising edge or the falling edge of the trigger pulse is generated at the trigger event. The setting applies to output trigger signals provided at the trigger connectors.

**param slope** REDGe: Rising edge FEDGe: Falling edge

set\_source(*source: str*) → None

```
# SCPI: TRIGger:BASE:EXTA:SOURce
driver.trigger.base.extA.set_source(source = 'abc')
```
Selects the output trigger signals to be routed to the trigger connectors. A list of all supported values can be retrieved using TRIGger:BASE:EXTA|EXTB:CATalog:SOURce?.

**param source** No help available

# **Cloning the Group**

# Create a clone of the original group, that exists independently  $group2 = driver.trigger.base.extA.close()$ 

## **Subgroups**

**6.34.1.2.1 Catalog**

## **SCPI Command :**

TRIGger:BASE:EXTA:CATalog:SOURce

## class CatalogCls

Catalog commands group definition. 1 total commands, 0 Subgroups, 1 group commands

```
get\_source() \rightarrow List[str]
```

```
# SCPI: TRIGger:BASE:EXTA:CATalog:SOURce
value: List[str] = driver.trigger.base.extA.catalog.get_source()
```
Lists all trigger source values that can be set using TRIGger:BASE:EXTA|EXTB:SOURce.

**return**

source\_list: Comma-separated list of strings, one string per supported value

# **6.34.1.3 ExtB**

# **SCPI Commands :**

```
TRIGger:BASE:EXTB:DIRection
TRIGger:BASE:EXTB:SOURce
TRIGger:BASE:EXTB:SLOPe
```
#### class ExtBCls

ExtB commands group definition. 4 total commands, 1 Subgroups, 3 group commands

 $get\_direction() \rightarrow Direction$ 

```
# SCPI: TRIGger:BASE:EXTB:DIRection
value: enums.DirectionIo = driver.trigger.base.extB.get_direction()
```
Configures the trigger connectors as input or output connectors.

**return**

direction: IN: Input connector OUT: Output connector

 $get\_slope() \rightarrow SignalSlope$ 

```
# SCPI: TRIGger:BASE:EXTB:SLOPe
value: enums.SignalSlope = driver.trigger.base.extB.get_slope()
```
Specifies whether the rising edge or the falling edge of the trigger pulse is generated at the trigger event. The setting applies to output trigger signals provided at the trigger connectors.

**return**

slope: REDGe: Rising edge FEDGe: Falling edge

 $get\_source() \rightarrow str$ 

```
# SCPI: TRIGger:BASE:EXTB:SOURce
value: str = driver.trigger.base.extB.get_source()
```
Selects the output trigger signals to be routed to the trigger connectors. A list of all supported values can be retrieved using TRIGger:BASE:EXTA|EXTB:CATalog:SOURce?.

**return**

source: No help available

set\_direction(*direction: DirectionIo*) → None

```
# SCPI: TRIGger:BASE:EXTB:DIRection
driver.trigger.base.extB.set_direction(direction = enums.DirectionIo.IN)
```
Configures the trigger connectors as input or output connectors.

**param direction** IN: Input connector OUT: Output connector

set\_slope(*slope: SignalSlope*) → None

```
# SCPI: TRIGger:BASE:EXTB:SLOPe
driver.trigger.base.extB.set_slope(slope = enums.SignalSlope.FEDGe)
```
Specifies whether the rising edge or the falling edge of the trigger pulse is generated at the trigger event. The setting applies to output trigger signals provided at the trigger connectors.

**param slope** REDGe: Rising edge FEDGe: Falling edge

set\_source(*source: str*) → None

```
# SCPI: TRIGger:BASE:EXTB:SOURce
driver.trigger.base.extB.set_source(source = 'abc')
```
Selects the output trigger signals to be routed to the trigger connectors. A list of all supported values can be retrieved using TRIGger:BASE:EXTA|EXTB:CATalog:SOURce?.

**param source** No help available

# **Cloning the Group**

# Create a clone of the original group, that exists independently group2 = driver.trigger.base.extB.clone()
### **Subgroups**

**6.34.1.3.1 Catalog**

### **SCPI Command :**

TRIGger:BASE:EXTB:CATalog:SOURce

### class CatalogCls

Catalog commands group definition. 1 total commands, 0 Subgroups, 1 group commands

```
get\_source() \rightarrow List[str]
```

```
# SCPI: TRIGger:BASE:EXTB:CATalog:SOURce
value: List[str] = driver.trigger.base.extB.catalog.get_source()
```
Lists all trigger source values that can be set using TRIGger:BASE:EXTA|EXTB:SOURce.

**return**

source\_list: Comma-separated list of strings, one string per supported value

### **6.34.1.4 Uinitiated<Trigger>**

# **RepCap Settings**

```
# Range: Trg1 .. Trg4
```

```
rc = driver.trigger.base.uinitiated.repcap_trigger_get()
driver.trigger.base.uinitiated.repcap_trigger_set(repcap.Trigger.Trg1)
```
#### class UinitiatedCls

Uinitiated commands group definition. 1 total commands, 1 Subgroups, 0 group commands Repeated Capability: Trigger, default value after init: Trigger.Trg1

## **Cloning the Group**

```
# Create a clone of the original group, that exists independently
group2 = driver.trigger.base.uinitiated.clone()
```
#### **Subgroups**

**6.34.1.4.1 Execute**

# **SCPI Command :**

TRIGger:BASE:UINitiated<n>:EXECute

## class ExecuteCls

Execute commands group definition. 1 total commands, 0 Subgroups, 1 group commands

set(*trigger=Trigger.Default*) → None

```
# SCPI: TRIGger:BASE:UINitiated<n>:EXECute
driver.trigger.base.uinitiated.execute.set(trigger = repcap.Trigger.Default)
```
Initiates the generation of a User Initiated Trigger signal.

**param trigger** optional repeated capability selector. Default value: Trg1 (settable in the interface 'Uinitiated')

set\_with\_opc(*trigger=Trigger.Default*, *opc\_timeout\_ms: int = -1*) → None

# **6.34.2 Bluetooth**

### class BluetoothCls

Bluetooth commands group definition. 8 total commands, 1 Subgroups, 0 group commands

### **Cloning the Group**

```
# Create a clone of the original group, that exists independently
group2 = driver.trigger.bluetooth.close()
```
### **Subgroups**

### **6.34.2.1 Measurement**

#### class MeasurementCls

Measurement commands group definition. 8 total commands, 4 Subgroups, 0 group commands

#### **Cloning the Group**

```
# Create a clone of the original group, that exists independently
group2 = driver.trigger.bluetooth.measurement.clone()
```
### **Subgroups**

# **6.34.2.1.1 BhRate**

### **SCPI Command :**

TRIGger:BLUetooth:MEASurement<Instance>:BHRate:SOURce

### class BhRateCls

BhRate commands group definition. 2 total commands, 1 Subgroups, 1 group commands

 $get\_source() \rightarrow str$ 

```
# SCPI: TRIGger:BLUetooth:MEASurement<Instance>:BHRate:SOURce
value: str = driver.trigger.bluetooth.measurement.bhRate.get_source()
```
No command help available

**return**

trigger: No help available

set\_source(*trigger: str*) → None

# SCPI: TRIGger:BLUetooth:MEASurement<Instance>:BHRate:SOURce driver.trigger.bluetooth.measurement.bhRate.set\_source(trigger = 'abc')

No command help available

**param trigger** No help available

## **Cloning the Group**

```
# Create a clone of the original group, that exists independently
group2 = driver.trigger.bluetooth.measurement.bhRate.clone()
```
#### **Subgroups**

**6.34.2.1.1.1 Catalog**

### **SCPI Command :**

TRIGger:BLUetooth:MEASurement<Instance>:BHRate:CATalog:SOURce

#### class CatalogCls

Catalog commands group definition. 1 total commands, 0 Subgroups, 1 group commands

```
get\_source() \rightarrow List[str]
```
# SCPI: TRIGger:BLUetooth:MEASurement<Instance>:BHRate:CATalog:SOURce value: List[str] = driver.trigger.bluetooth.measurement.bhRate.catalog.get\_ ˓<sup>→</sup>source()

No command help available

**return** trigger: No help available

# **6.34.2.1.2 Hdr**

### **SCPI Command :**

TRIGger:BLUetooth:MEASurement<Instance>:HDR:SOURce

#### class HdrCls

Hdr commands group definition. 2 total commands, 1 Subgroups, 1 group commands

 $get\_source() \rightarrow str$ 

# SCPI: TRIGger:BLUetooth:MEASurement<Instance>:HDR:SOURce value: str = driver.trigger.bluetooth.measurement.hdr.get\_source()

No command help available

#### **return**

trigger: No help available

set\_source(*trigger: str*) → None

# SCPI: TRIGger:BLUetooth:MEASurement<Instance>:HDR:SOURce driver.trigger.bluetooth.measurement.hdr.set\_source(trigger = 'abc')

No command help available

**param trigger** No help available

#### **Cloning the Group**

```
# Create a clone of the original group, that exists independently
group2 = driver.trigger.bluetooth.measurement.hdr.clone()
```
### **Subgroups**

**6.34.2.1.2.1 Catalog**

### **SCPI Command :**

TRIGger:BLUetooth:MEASurement<Instance>:HDR:CATalog:SOURce

#### class CatalogCls

Catalog commands group definition. 1 total commands, 0 Subgroups, 1 group commands

```
get\_source() \rightarrow List[str]
```

```
# SCPI: TRIGger:BLUetooth:MEASurement<Instance>:HDR:CATalog:SOURce
value: List[str] = driver.trigger.bluetooth.measurement.hdr.catalog.get_source()
```
No command help available

**return**

trigger: No help available

# **6.34.2.1.3 Hdrp**

### **SCPI Command :**

TRIGger:BLUetooth:MEASurement<Instance>:HDRP:SOURce

#### class HdrpCls

Hdrp commands group definition. 2 total commands, 1 Subgroups, 1 group commands

 $get\_source() \rightarrow str$ 

```
# SCPI: TRIGger:BLUetooth:MEASurement<Instance>:HDRP:SOURce
value: str = driver.trigger.bluetooth.measurement.hdrp.get_source()
```
No command help available

**return**

trigger: No help available

set\_source(*trigger: str*) → None

# SCPI: TRIGger:BLUetooth:MEASurement<Instance>:HDRP:SOURce driver.trigger.bluetooth.measurement.hdrp.set\_source(trigger = 'abc')

No command help available

**param trigger** No help available

### **Cloning the Group**

# Create a clone of the original group, that exists independently group2 = driver.trigger.bluetooth.measurement.hdrp.clone()

### **Subgroups**

**6.34.2.1.3.1 Catalog**

# **SCPI Command :**

TRIGger:BLUetooth:MEASurement<Instance>:HDRP:CATalog:SOURce

#### class CatalogCls

Catalog commands group definition. 1 total commands, 0 Subgroups, 1 group commands

 $get\_source() \rightarrow List[str]$ 

```
# SCPI: TRIGger:BLUetooth:MEASurement<Instance>:HDRP:CATalog:SOURce
value: List[str] = driver.trigger.bluetooth.measurement.hdrp.catalog.get_
˓→source()
```
No command help available

**return**

trigger: No help available

## **6.34.2.1.4 MultiEval**

# **SCPI Command :**

TRIGger:BLUetooth:MEASurement<Instance>:MEValuation:SOURce

### class MultiEvalCls

MultiEval commands group definition. 2 total commands, 1 Subgroups, 1 group commands

 $get\_source() \rightarrow str$ 

# SCPI: TRIGger:BLUetooth:MEASurement<Instance>:MEValuation:SOURce value: str = driver.trigger.bluetooth.measurement.multiEval.get\_source()

No command help available

**return**

trigger: No help available

set\_source(*trigger: str*) → None

# SCPI: TRIGger:BLUetooth:MEASurement<Instance>:MEValuation:SOURce driver.trigger.bluetooth.measurement.multiEval.set\_source(trigger = 'abc')

No command help available

**param trigger** No help available

# **Cloning the Group**

# Create a clone of the original group, that exists independently group2 = driver.trigger.bluetooth.measurement.multiEval.clone()

### **Subgroups**

## **6.34.2.1.4.1 Catalog**

### **SCPI Command :**

TRIGger:BLUetooth:MEASurement<Instance>:MEValuation:CATalog:SOURce

### class CatalogCls

Catalog commands group definition. 1 total commands, 0 Subgroups, 1 group commands

```
get\_source() \rightarrow List[str]
```

```
# SCPI: TRIGger:BLUetooth:MEASurement<Instance>:MEValuation:CATalog:SOURce
value: List[str] = driver.trigger.bluetooth.measurement.multiEval.catalog.get_
˓→source()
```
No command help available

**return** trigger: No help available

# **6.34.3 Cdma**

# class CdmaCls

Cdma commands group definition. 2 total commands, 1 Subgroups, 0 group commands

### **Cloning the Group**

```
# Create a clone of the original group, that exists independently
group2 = driver.trigger.cdma.clone()
```
### **Subgroups**

# **6.34.3.1 Measurement**

#### class MeasurementCls

Measurement commands group definition. 2 total commands, 1 Subgroups, 0 group commands

### **Cloning the Group**

```
# Create a clone of the original group, that exists independently
group2 = driver.trigger.cdma.measurement.clone()
```
### **Subgroups**

### **6.34.3.1.1 MultiEval**

### **SCPI Command :**

```
TRIGger:CDMA:MEASurement<Instance>:MEValuation:SOURce
```
### class MultiEvalCls

MultiEval commands group definition. 2 total commands, 1 Subgroups, 1 group commands

 $get\_source() \rightarrow str$ 

```
# SCPI: TRIGger:CDMA:MEASurement<Instance>:MEValuation:SOURce
value: str = driver.trigger.cdma.measurement.multiEval.get_source()
```
No command help available

**return**

trigger: No help available

set\_source(*trigger: str*) → None

```
# SCPI: TRIGger:CDMA:MEASurement<Instance>:MEValuation:SOURce
driver.trigger.cdma.measurement.multiEval.set_source(trigger = 'abc')
```
No command help available

**param trigger** No help available

# **Cloning the Group**

```
# Create a clone of the original group, that exists independently
group2 = driver.trigger.cdma.measurement.multiEval.clone()
```
### **Subgroups**

**6.34.3.1.1.1 Catalog**

### **SCPI Command :**

TRIGger:CDMA:MEASurement<Instance>:MEValuation:CATalog:SOURce

### class CatalogCls

Catalog commands group definition. 1 total commands, 0 Subgroups, 1 group commands

 $get\_source() \rightarrow List[str]$ 

```
# SCPI: TRIGger:CDMA:MEASurement<Instance>:MEValuation:CATalog:SOURce
value: List[str] = driver.trigger.cdma.measurement.multiEval.catalog.get_
˓→source()
```
No command help available

**return**

trigger: No help available

# **6.34.4 Gprf**

#### class GprfCls

Gprf commands group definition. 14 total commands, 2 Subgroups, 0 group commands

### **Cloning the Group**

```
# Create a clone of the original group, that exists independently
group2 = driver.trigger.gprf.clone()
```
#### **Subgroups**

### **6.34.4.1 Generator**

### class GeneratorCls

Generator commands group definition. 6 total commands, 2 Subgroups, 0 group commands

# **Cloning the Group**

```
# Create a clone of the original group, that exists independently
group2 = driver.trigger.gprf.generator.clone()
```
### **Subgroups**

# **6.34.4.1.1 Arb**

## **SCPI Command :**

TRIGger:GPRF:GENerator<Instance>[:ARB]:SOURce

#### class ArbCls

Arb commands group definition. 2 total commands, 1 Subgroups, 1 group commands

```
get\_source() \rightarrow str
```

```
# SCPI: TRIGger:GPRF:GENerator<Instance>[:ARB]:SOURce
value: str = driver.trigger.gprf.generator.arb.get_source()
```
No command help available

**return** trigger: No help available set\_source(*trigger: str*) → None

```
# SCPI: TRIGger:GPRF:GENerator<Instance>[:ARB]:SOURce
driver.trigger.gprf.generator.arb.set_source(trigger = 'abc')
```
No command help available

**param trigger** No help available

# **Cloning the Group**

```
# Create a clone of the original group, that exists independently
group2 = driver.trigger.gprf.generator.arb.clone()
```
#### **Subgroups**

#### **6.34.4.1.1.1 Catalog**

# **SCPI Command :**

TRIGger:GPRF:GENerator<Instance>[:ARB]:CATalog:SOURce

#### class CatalogCls

Catalog commands group definition. 1 total commands, 0 Subgroups, 1 group commands

#### $get\_source() \rightarrow List[str]$

# SCPI: TRIGger:GPRF:GENerator<Instance>[:ARB]:CATalog:SOURce value: List[str] = driver.trigger.gprf.generator.arb.catalog.get\_source()

No command help available

**return**

trigger: No help available

### **6.34.4.1.2 Sequencer**

#### class SequencerCls

Sequencer commands group definition. 4 total commands, 2 Subgroups, 0 group commands

### **Cloning the Group**

```
# Create a clone of the original group, that exists independently
group2 = driver.trigger.gprf.generator.sequencer.clone()
```
### **Subgroups**

# **6.34.4.1.2.1 IsMeas**

### **SCPI Commands :**

```
TRIGger:GPRF:GENerator<Instance>:SEQuencer:ISMeas:CATalog
TRIGger:GPRF:GENerator<Instance>:SEQuencer:ISMeas:SOURce
```
### class IsMeasCls

IsMeas commands group definition. 2 total commands, 0 Subgroups, 2 group commands

```
get\_catalog() \rightarrow List[str]
```

```
# SCPI: TRIGger:GPRF:GENerator<Instance>:SEQuencer:ISMeas:CATalog
value: List[str] = driver.trigger.gprf.generator.sequencer.isMeas.get_catalog()
```
No command help available

**return** trigger: No help available

#### $get\_source() \rightarrow List[str]$

```
# SCPI: TRIGger:GPRF:GENerator<Instance>:SEQuencer:ISMeas:SOURce
value: List[str] = driver.trigger.gprf.generator.sequencer.isMeas.get_source()
```
No command help available

**return**

trigger: No help available

set\_source(*trigger: List[str]*) → None

```
# SCPI: TRIGger:GPRF:GENerator<Instance>:SEQuencer:ISMeas:SOURce
driver.trigger.gprf.generator.sequencer.isMeas.set_source(trigger = ['abc1',
\rightarrow'abc2', 'abc3'])
```
No command help available

**param trigger** No help available

# **6.34.4.1.2.2 IsTrigger**

# **SCPI Commands :**

TRIGger:GPRF:GENerator<Instance>:SEQuencer:ISTRigger:CATalog TRIGger:GPRF:GENerator<Instance>:SEQuencer:ISTRigger:SOURce

### class IsTriggerCls

IsTrigger commands group definition. 2 total commands, 0 Subgroups, 2 group commands

 $get\_catalog() \rightarrow List[str]$ 

```
# SCPI: TRIGger:GPRF:GENerator<Instance>:SEQuencer:ISTRigger:CATalog
value: List[str] = driver.trigger.gprf.generator.sequencer.isTrigger.get_
˓→catalog()
```
No command help available

**return** trigger: No help available

 $get\_source() \rightarrow str$ 

# SCPI: TRIGger:GPRF:GENerator<Instance>:SEQuencer:ISTRigger:SOURce value: str = driver.trigger.gprf.generator.sequencer.isTrigger.get\_source()

No command help available

**return**

trigger: No help available

set\_source(*trigger: str*) → None

# SCPI: TRIGger:GPRF:GENerator<Instance>:SEQuencer:ISTRigger:SOURce driver.trigger.gprf.generator.sequencer.isTrigger.set\_source(trigger = 'abc')

No command help available

**param trigger** No help available

# **6.34.4.2 Measurement**

#### class MeasurementCls

Measurement commands group definition. 8 total commands, 4 Subgroups, 0 group commands

# **Cloning the Group**

```
# Create a clone of the original group, that exists independently
group2 = driver.trigger.gprf.measurement.clone()
```
## **Subgroups**

## **6.34.4.2.1 FftSpecAn**

#### **SCPI Command :**

TRIGger:GPRF:MEASurement<Instance>:FFTSanalyzer:SOURce

### class FftSpecAnCls

FftSpecAn commands group definition. 2 total commands, 1 Subgroups, 1 group commands

 $get\_source() \rightarrow str$ 

```
# SCPI: TRIGger:GPRF:MEASurement<Instance>:FFTSanalyzer:SOURce
value: str = driver.trigger.gprf.measurement.fftSpecAn.get_source()
```
No command help available

**return**

trigger: No help available

set\_source(*trigger: str*) → None

# SCPI: TRIGger:GPRF:MEASurement<Instance>:FFTSanalyzer:SOURce driver.trigger.gprf.measurement.fftSpecAn.set\_source(trigger = 'abc')

No command help available

**param trigger** No help available

### **Cloning the Group**

```
# Create a clone of the original group, that exists independently
group2 = driver.trigger.gprf.measurement.fftSpecAn.clone()
```
#### **Subgroups**

**6.34.4.2.1.1 Catalog**

# **SCPI Command :**

TRIGger:GPRF:MEASurement<Instance>:FFTSanalyzer:CATalog:SOURce

#### class CatalogCls

Catalog commands group definition. 1 total commands, 0 Subgroups, 1 group commands

```
get\_source() \rightarrow List[str]
```
# SCPI: TRIGger:GPRF:MEASurement<Instance>:FFTSanalyzer:CATalog:SOURce value: List[str] = driver.trigger.gprf.measurement.fftSpecAn.catalog.get\_ ˓<sup>→</sup>source()

No command help available

**return** trigger: No help available

## **6.34.4.2.2 IqRecorder**

### **SCPI Command :**

TRIGger:GPRF:MEASurement<Instance>:IQRecorder:SOURce

#### class IqRecorderCls

IqRecorder commands group definition. 2 total commands, 1 Subgroups, 1 group commands

 $get\_source() \rightarrow str$ 

# SCPI: TRIGger:GPRF:MEASurement<Instance>:IQRecorder:SOURce value: str = driver.trigger.gprf.measurement.iqRecorder.get\_source()

No command help available

### **return**

trigger: No help available

set\_source(*trigger: str*) → None

# SCPI: TRIGger:GPRF:MEASurement<Instance>:IQRecorder:SOURce driver.trigger.gprf.measurement.iqRecorder.set\_source(trigger = 'abc')

No command help available

**param trigger** No help available

### **Cloning the Group**

```
# Create a clone of the original group, that exists independently
group2 = driver.trigger.gprf.measurement.iqRecorder.clone()
```
### **Subgroups**

**6.34.4.2.2.1 Catalog**

### **SCPI Command :**

TRIGger:GPRF:MEASurement<Instance>:IQRecorder:CATalog:SOURce

#### class CatalogCls

Catalog commands group definition. 1 total commands, 0 Subgroups, 1 group commands

```
get\_source() \rightarrow List[str]
```

```
# SCPI: TRIGger:GPRF:MEASurement<Instance>:IQRecorder:CATalog:SOURce
value: List[str] = driver.trigger.gprf.measurement.iqRecorder.catalog.get_
˓→source()
```
No command help available

**return**

trigger: No help available

## **6.34.4.2.3 IqVsSlot**

### **SCPI Command :**

TRIGger:GPRF:MEASurement<Instance>:IQVSlot:SOURce

# class IqVsSlotCls

IqVsSlot commands group definition. 2 total commands, 1 Subgroups, 1 group commands

### $get\_source() \rightarrow str$

```
# SCPI: TRIGger:GPRF:MEASurement<Instance>:IQVSlot:SOURce
value: str = driver.trigger.gprf.measurement.iqVsSlot.get_source()
```
No command help available

**return**

trigger: No help available

set\_source(*trigger: str*) → None

# SCPI: TRIGger:GPRF:MEASurement<Instance>:IQVSlot:SOURce driver.trigger.gprf.measurement.iqVsSlot.set\_source(trigger = 'abc')

No command help available

**param trigger** No help available

### **Cloning the Group**

# Create a clone of the original group, that exists independently group2 = driver.trigger.gprf.measurement.iqVsSlot.clone()

### **Subgroups**

**6.34.4.2.3.1 Catalog**

# **SCPI Command :**

TRIGger:GPRF:MEASurement<Instance>:IQVSlot:CATalog:SOURce

### class CatalogCls

Catalog commands group definition. 1 total commands, 0 Subgroups, 1 group commands

 $get\_source() \rightarrow List[str]$ 

# SCPI: TRIGger:GPRF:MEASurement<Instance>:IQVSlot:CATalog:SOURce value: List[str] = driver.trigger.gprf.measurement.iqVsSlot.catalog.get\_source()

No command help available

**return** trigger: No help available

### **6.34.4.2.4 Power**

#### **SCPI Command :**

TRIGger:GPRF:MEASurement<Instance>:POWer:SOURce

### class PowerCls

Power commands group definition. 2 total commands, 1 Subgroups, 1 group commands

 $get\_source() \rightarrow str$ 

# SCPI: TRIGger:GPRF:MEASurement<Instance>:POWer:SOURce value: str = driver.trigger.gprf.measurement.power.get\_source()

No command help available

**return**

trigger: No help available

set\_source(*trigger: str*) → None

# SCPI: TRIGger:GPRF:MEASurement<Instance>:POWer:SOURce driver.trigger.gprf.measurement.power.set\_source(trigger = 'abc')

No command help available

**param trigger** No help available

### **Cloning the Group**

```
# Create a clone of the original group, that exists independently
group2 = driver.trigger.gprf.measurement.power.clone()
```
### **Subgroups**

**6.34.4.2.4.1 Catalog**

# **SCPI Command :**

TRIGger:GPRF:MEASurement<Instance>:POWer:CATalog:SOURce

#### class CatalogCls

Catalog commands group definition. 1 total commands, 0 Subgroups, 1 group commands

 $get\_source() \rightarrow List[str]$ 

```
# SCPI: TRIGger:GPRF:MEASurement<Instance>:POWer:CATalog:SOURce
value: List[str] = driver.trigger.gprf.measurement.power.catalog.get_source()
```
No command help available

**return** trigger: No help available

# **6.34.5 Gsm**

### class GsmCls

Gsm commands group definition. 2 total commands, 1 Subgroups, 0 group commands

### **Cloning the Group**

```
# Create a clone of the original group, that exists independently
group2 = driver.trigger.gsm.clone()
```
### **Subgroups**

### **6.34.5.1 Measurement**

#### class MeasurementCls

Measurement commands group definition. 2 total commands, 1 Subgroups, 0 group commands

## **Cloning the Group**

```
# Create a clone of the original group, that exists independently
group2 = driver.trigger.gsm.measurement.clone()
```
### **Subgroups**

# **6.34.5.1.1 MultiEval**

# **SCPI Command :**

TRIGger:GSM:MEASurement<Instance>:MEValuation:SOURce

# class MultiEvalCls

MultiEval commands group definition. 2 total commands, 1 Subgroups, 1 group commands

 $get\_source() \rightarrow str$ 

```
# SCPI: TRIGger:GSM:MEASurement<Instance>:MEValuation:SOURce
value: str = driver.trigger.gsm.measurement.multiEval.get_source()
```
No command help available

**return**

trigger: No help available

set\_source(*trigger: str*) → None

# SCPI: TRIGger:GSM:MEASurement<Instance>:MEValuation:SOURce driver.trigger.gsm.measurement.multiEval.set\_source(trigger = 'abc')

No command help available

**param trigger** No help available

# **Cloning the Group**

```
# Create a clone of the original group, that exists independently
group2 = driver.trigger.gsm.measurement.multiEval.clone()
```
#### **Subgroups**

**6.34.5.1.1.1 Catalog**

### **SCPI Command :**

TRIGger:GSM:MEASurement<Instance>:MEValuation:CATalog:SOURce

#### class CatalogCls

Catalog commands group definition. 1 total commands, 0 Subgroups, 1 group commands

 $get\_source() \rightarrow List[str]$ 

# SCPI: TRIGger:GSM:MEASurement<Instance>:MEValuation:CATalog:SOURce value: List[str] = driver.trigger.gsm.measurement.multiEval.catalog.get\_source()

No command help available

**return** trigger: No help available

# **6.34.6 Lte**

## class LteCls

Lte commands group definition. 6 total commands, 1 Subgroups, 0 group commands

## **Cloning the Group**

```
# Create a clone of the original group, that exists independently
group2 = driver.trigger.lte.clone()
```
#### **Subgroups**

### **6.34.6.1 Measurement**

#### class MeasurementCls

Measurement commands group definition. 6 total commands, 3 Subgroups, 0 group commands

# **Cloning the Group**

```
# Create a clone of the original group, that exists independently
group2 = driver.trigger.lte.measurement.clone()
```
#### **Subgroups**

#### **6.34.6.1.1 MultiEval**

## **SCPI Command :**

TRIGger:LTE:MEASurement<Instance>:MEValuation:SOURce

### class MultiEvalCls

MultiEval commands group definition. 2 total commands, 1 Subgroups, 1 group commands

```
get\_source() \rightarrow str
```
# SCPI: TRIGger:LTE:MEASurement<Instance>:MEValuation:SOURce value: str = driver.trigger.lte.measurement.multiEval.get\_source()

No command help available

**return**

trigger: No help available

set\_source(*trigger: str*) → None

```
# SCPI: TRIGger:LTE:MEASurement<Instance>:MEValuation:SOURce
driver.trigger.lte.measurement.multiEval.set_source(trigger = 'abc')
```
No command help available

**param trigger** No help available

### **Cloning the Group**

```
# Create a clone of the original group, that exists independently
group2 = driver.trigger.lte.measurement.multiEval.clone()
```
#### **Subgroups**

**6.34.6.1.1.1 Catalog**

### **SCPI Command :**

TRIGger:LTE:MEASurement<Instance>:MEValuation:CATalog:SOURce

### class CatalogCls

Catalog commands group definition. 1 total commands, 0 Subgroups, 1 group commands

```
get\_source() \rightarrow List[str]
```

```
# SCPI: TRIGger:LTE:MEASurement<Instance>:MEValuation:CATalog:SOURce
value: List[str] = driver.trigger.lte.measurement.multiEval.catalog.get_source()
```
No command help available

**return** trigger: No help available

#### **6.34.6.1.2 Prach**

# **SCPI Command :**

TRIGger:LTE:MEASurement<Instance>:PRACh:SOURce

### class PrachCls

Prach commands group definition. 2 total commands, 1 Subgroups, 1 group commands

```
get\_source() \rightarrow str
```
# SCPI: TRIGger:LTE:MEASurement<Instance>:PRACh:SOURce value: str = driver.trigger.lte.measurement.prach.get\_source()

No command help available

**return** trigger: No help available

set\_source(*trigger: str*) → None

# SCPI: TRIGger:LTE:MEASurement<Instance>:PRACh:SOURce driver.trigger.lte.measurement.prach.set\_source(trigger = 'abc')

No command help available

**param trigger** No help available

# **Cloning the Group**

```
# Create a clone of the original group, that exists independently
group2 = driver.trigger.lte.measurement.prach.clone()
```
#### **Subgroups**

## **6.34.6.1.2.1 Catalog**

# **SCPI Command :**

TRIGger:LTE:MEASurement<Instance>:PRACh:CATalog:SOURce

#### class CatalogCls

Catalog commands group definition. 1 total commands, 0 Subgroups, 1 group commands

```
get\_source() \rightarrow List[str]
```

```
# SCPI: TRIGger:LTE:MEASurement<Instance>:PRACh:CATalog:SOURce
value: List[str] = driver.trigger.lte.measurement.prach.catalog.get_source()
```
No command help available

**return**

trigger: No help available

### **6.34.6.1.3 Srs**

### **SCPI Command :**

TRIGger:LTE:MEASurement<Instance>:SRS:SOURce

# class SrsCls

Srs commands group definition. 2 total commands, 1 Subgroups, 1 group commands

 $get\_source() \rightarrow str$ 

```
# SCPI: TRIGger:LTE:MEASurement<Instance>:SRS:SOURce
value: str = driver.trigger.lte.measurement.srs.get_source()
```
No command help available

**return** trigger: No help available

set\_source(*trigger: str*) → None

```
# SCPI: TRIGger:LTE:MEASurement<Instance>:SRS:SOURce
driver.trigger.lte.measurement.srs.set_source(trigger = 'abc')
```
No command help available

**param trigger** No help available

# **Cloning the Group**

```
# Create a clone of the original group, that exists independently
group2 = driver.trigger.lte.measurement.srs.clone()
```
### **Subgroups**

## **6.34.6.1.3.1 Catalog**

### **SCPI Command :**

TRIGger:LTE:MEASurement<Instance>:SRS:CATalog:SOURce

### class CatalogCls

Catalog commands group definition. 1 total commands, 0 Subgroups, 1 group commands

 $get\_source() \rightarrow List[str]$ 

```
# SCPI: TRIGger:LTE:MEASurement<Instance>:SRS:CATalog:SOURce
value: List[str] = driver.trigger.lte.measurement.srs.catalog.get_source()
```
No command help available

**return**

trigger: No help available

# **6.34.7 LteDl**

## class LteDlCls

LteDl commands group definition. 2 total commands, 1 Subgroups, 0 group commands

```
# Create a clone of the original group, that exists independently
group2 = driver.trigger.lteDl.clone()
```
### **Subgroups**

### **6.34.7.1 Measurement**

#### class MeasurementCls

Measurement commands group definition. 2 total commands, 1 Subgroups, 0 group commands

### **Cloning the Group**

```
# Create a clone of the original group, that exists independently
group2 = driver.trigger.lteDl.measurement.clone()
```
### **Subgroups**

### **6.34.7.1.1 MultiEval**

# **SCPI Command :**

```
TRIGger:LTEDl:MEASurement<Instance>:MEValuation:SOURce
```
### class MultiEvalCls

MultiEval commands group definition. 2 total commands, 1 Subgroups, 1 group commands

```
get\_source() \rightarrow str
```

```
# SCPI: TRIGger:LTEDl:MEASurement<Instance>:MEValuation:SOURce
value: str = driver.trigger.lteDl.measurement.multiEval.get_source()
```
No command help available

**return**

trigger: No help available

set\_source(*trigger: str*) → None

```
# SCPI: TRIGger:LTEDl:MEASurement<Instance>:MEValuation:SOURce
driver.trigger.lteDl.measurement.multiEval.set_source(trigger = 'abc')
```
No command help available

**param trigger** No help available

```
# Create a clone of the original group, that exists independently
group2 = driver.trigger.lteDl.measurement.multiEval.clone()
```
### **Subgroups**

### **6.34.7.1.1.1 Catalog**

### **SCPI Command :**

TRIGger:LTEDl:MEASurement<Instance>:MEValuation:CATalog:SOURce

#### class CatalogCls

Catalog commands group definition. 1 total commands, 0 Subgroups, 1 group commands

 $get\_source() \rightarrow List[str]$ 

# SCPI: TRIGger:LTEDl:MEASurement<Instance>:MEValuation:CATalog:SOURce value: List[str] = driver.trigger.lteDl.measurement.multiEval.catalog.get\_ ˓<sup>→</sup>source()

No command help available

**return** trigger: No help available

# **6.34.8 Niot**

## class NiotCls

Niot commands group definition. 4 total commands, 1 Subgroups, 0 group commands

# **Cloning the Group**

```
# Create a clone of the original group, that exists independently
group2 = driver.trigger.niot.clone()
```
#### **Subgroups**

## **6.34.8.1 Measurement**

## class MeasurementCls

Measurement commands group definition. 4 total commands, 2 Subgroups, 0 group commands

```
# Create a clone of the original group, that exists independently
group2 = driver.trigger.niot.measurement.clone()
```
### **Subgroups**

**6.34.8.1.1 MultiEval**

### **SCPI Command :**

TRIGger:NIOT:MEASurement<Instance>:MEValuation:SOURce

#### class MultiEvalCls

MultiEval commands group definition. 2 total commands, 1 Subgroups, 1 group commands

 $get\_source() \rightarrow str$ 

# SCPI: TRIGger:NIOT:MEASurement<Instance>:MEValuation:SOURce value: str = driver.trigger.niot.measurement.multiEval.get\_source()

No command help available

**return**

trigger: No help available

set\_source(*trigger: str*) → None

```
# SCPI: TRIGger:NIOT:MEASurement<Instance>:MEValuation:SOURce
driver.trigger.niot.measurement.multiEval.set_source(trigger = 'abc')
```
No command help available

**param trigger** No help available

# **Cloning the Group**

# Create a clone of the original group, that exists independently group2 = driver.trigger.niot.measurement.multiEval.clone()

#### **Subgroups**

**6.34.8.1.1.1 Catalog**

# **SCPI Command :**

TRIGger:NIOT:MEASurement<Instance>:MEValuation:CATalog:SOURce

#### class CatalogCls

Catalog commands group definition. 1 total commands, 0 Subgroups, 1 group commands

```
get\_source() \rightarrow List[str]
```

```
# SCPI: TRIGger:NIOT:MEASurement<Instance>:MEValuation:CATalog:SOURce
value: List[str] = driver.trigger.niot.measurement.multiEval.catalog.get_
˓→source()
```
No command help available

**return**

trigger: No help available

### **6.34.8.1.2 Prach**

### **SCPI Command :**

TRIGger:NIOT:MEASurement<Instance>:PRACh:SOURce

#### class PrachCls

Prach commands group definition. 2 total commands, 1 Subgroups, 1 group commands

 $get\_source() \rightarrow str$ 

```
# SCPI: TRIGger:NIOT:MEASurement<Instance>:PRACh:SOURce
value: str = driver.trigger.niot.measurement.prach.get_source()
```
No command help available

**return** trigger: No help available

set\_source(*trigger: str*) → None

```
# SCPI: TRIGger:NIOT:MEASurement<Instance>:PRACh:SOURce
driver.trigger.niot.measurement.prach.set_source(trigger = 'abc')
```
No command help available

**param trigger** No help available

# **Cloning the Group**

# Create a clone of the original group, that exists independently group2 = driver.trigger.niot.measurement.prach.clone()

### **Subgroups**

# **6.34.8.1.2.1 Catalog**

### **SCPI Command :**

```
TRIGger:NIOT:MEASurement<Instance>:PRACh:CATalog:SOURce
```
### class CatalogCls

Catalog commands group definition. 1 total commands, 0 Subgroups, 1 group commands

```
get\_source() \rightarrow List[str]
```

```
# SCPI: TRIGger:NIOT:MEASurement<Instance>:PRACh:CATalog:SOURce
value: List[str] = driver.trigger.niot.measurement.prach.catalog.get_source()
```
No command help available

**return** trigger: No help available

# **6.34.9 NrDl**

### class NrDlCls

NrDl commands group definition. 2 total commands, 1 Subgroups, 0 group commands

# **Cloning the Group**

```
# Create a clone of the original group, that exists independently
group2 = driver.trigger.nrDl.clone()
```
### **Subgroups**

### **6.34.9.1 Measurement**

#### class MeasurementCls

Measurement commands group definition. 2 total commands, 1 Subgroups, 0 group commands

# **Cloning the Group**

```
# Create a clone of the original group, that exists independently
group2 = driver.trigger.nrDl.measurement.clone()
```
### **Subgroups**

### **6.34.9.1.1 MultiEval**

### **SCPI Command :**

```
TRIGger:NRDL:MEASurement<Instance>:MEValuation:SOURce
```
### class MultiEvalCls

MultiEval commands group definition. 2 total commands, 1 Subgroups, 1 group commands

 $get\_source() \rightarrow str$ 

```
# SCPI: TRIGger:NRDL:MEASurement<Instance>:MEValuation:SOURce
value: str = driver.trigger.nrDl.measurement.multiEval.get_source()
```
No command help available

**return**

trigger: No help available

set\_source(*trigger: str*) → None

```
# SCPI: TRIGger:NRDL:MEASurement<Instance>:MEValuation:SOURce
driver.trigger.nrDl.measurement.multiEval.set_source(trigger = 'abc')
```
No command help available

**param trigger** No help available

# **Cloning the Group**

```
# Create a clone of the original group, that exists independently
group2 = driver.trigger.nrDl.measurement.multiEval.clone()
```
### **Subgroups**

**6.34.9.1.1.1 Catalog**

### **SCPI Command :**

TRIGger:NRDL:MEASurement<Instance>:MEValuation:CATalog:SOURce

### class CatalogCls

Catalog commands group definition. 1 total commands, 0 Subgroups, 1 group commands

 $get\_source() \rightarrow List[str]$ 

```
# SCPI: TRIGger:NRDL:MEASurement<Instance>:MEValuation:CATalog:SOURce
value: List[str] = driver.trigger.nrDl.measurement.multiEval.catalog.get_
˓→source()
```
No command help available

**return**

trigger: No help available

# **6.34.10 NrMmw**

#### class NrMmwCls

NrMmw commands group definition. 4 total commands, 1 Subgroups, 0 group commands

### **Cloning the Group**

```
# Create a clone of the original group, that exists independently
group2 = driver.trigger.nrMmw.clone()
```
#### **Subgroups**

#### **6.34.10.1 Measurement**

#### class MeasurementCls

Measurement commands group definition. 4 total commands, 2 Subgroups, 0 group commands

## **Cloning the Group**

```
# Create a clone of the original group, that exists independently
group2 = driver.trigger.nrMmw.measurement.clone()
```
### **Subgroups**

# **6.34.10.1.1 MultiEval**

## **SCPI Command :**

TRIGger:NRMMw:MEASurement<Instance>:MEValuation:SOURce

### class MultiEvalCls

MultiEval commands group definition. 2 total commands, 1 Subgroups, 1 group commands

```
get\_source() \rightarrow str
```

```
# SCPI: TRIGger:NRMMw:MEASurement<Instance>:MEValuation:SOURce
value: str = driver.trigger.nrMmw.measurement.multiEval.get_source()
```
No command help available

**return** trigger: No help available set\_source(*trigger: str*) → None

```
# SCPI: TRIGger:NRMMw:MEASurement<Instance>:MEValuation:SOURce
driver.trigger.nrMmw.measurement.multiEval.set_source(trigger = 'abc')
```
No command help available

**param trigger** No help available

# **Cloning the Group**

```
# Create a clone of the original group, that exists independently
group2 = driver.trigger.nrMmw.measurement.multiEval.clone()
```
#### **Subgroups**

#### **6.34.10.1.1.1 Catalog**

# **SCPI Command :**

TRIGger:NRMMw:MEASurement<Instance>:MEValuation:CATalog:SOURce

#### class CatalogCls

Catalog commands group definition. 1 total commands, 0 Subgroups, 1 group commands

 $get\_source() \rightarrow List[str]$ 

```
# SCPI: TRIGger:NRMMw:MEASurement<Instance>:MEValuation:CATalog:SOURce
value: List[str] = driver.trigger.nrMmw-measurement.multiEval.catalog.get_˓→source()
```
No command help available

**return**

trigger: No help available

# **6.34.10.1.2 Prach**

# **SCPI Command :**

TRIGger:NRMMw:MEASurement<Instance>:PRACh:SOURce

#### class PrachCls

Prach commands group definition. 2 total commands, 1 Subgroups, 1 group commands

 $get\_source() \rightarrow str$ 

# SCPI: TRIGger:NRMMw:MEASurement<Instance>:PRACh:SOURce value: str = driver.trigger.nrMmw.measurement.prach.get\_source() No command help available

**return**

trigger: No help available

set\_source(*trigger: str*) → None

```
# SCPI: TRIGger:NRMMw:MEASurement<Instance>:PRACh:SOURce
driver.trigger.nrMmw.measurement.prach.set_source(trigger = 'abc')
```
No command help available

**param trigger** No help available

# **Cloning the Group**

```
# Create a clone of the original group, that exists independently
group2 = driver.trigger.nrMmw.measurement.prach.clone()
```
#### **Subgroups**

# **6.34.10.1.2.1 Catalog**

# **SCPI Command :**

TRIGger:NRMMw:MEASurement<Instance>:PRACh:CATalog:SOURce

#### class CatalogCls

Catalog commands group definition. 1 total commands, 0 Subgroups, 1 group commands

```
get\_source() \rightarrow List[str]
```

```
# SCPI: TRIGger:NRMMw:MEASurement<Instance>:PRACh:CATalog:SOURce
value: List[str] = driver.trigger.nrMmw.measurement.prach.catalog.get_source()
```
No command help available

**return**

trigger: No help available

# **6.34.11 NrSub**

### class NrSubCls

NrSub commands group definition. 6 total commands, 1 Subgroups, 0 group commands

```
# Create a clone of the original group, that exists independently
group2 = driver.trigger.nrSub.clone()
```
### **Subgroups**

### **6.34.11.1 Measurement**

### class MeasurementCls

Measurement commands group definition. 6 total commands, 3 Subgroups, 0 group commands

## **Cloning the Group**

```
# Create a clone of the original group, that exists independently
group2 = driver.trigger.nrSub.measurement.clone()
```
### **Subgroups**

### **6.34.11.1.1 MultiEval**

# **SCPI Command :**

```
TRIGger:NRSub:MEASurement<Instance>:MEValuation:SOURce
```
### class MultiEvalCls

MultiEval commands group definition. 2 total commands, 1 Subgroups, 1 group commands

```
get\_source() \rightarrow str
```

```
# SCPI: TRIGger:NRSub:MEASurement<Instance>:MEValuation:SOURce
value: str = driver.trigger.nrSub.measurement.multiEval.get_source()
```
No command help available

**return**

trigger: No help available

set\_source(*trigger: str*) → None

```
# SCPI: TRIGger:NRSub:MEASurement<Instance>:MEValuation:SOURce
driver.trigger.nrSub.measurement.multiEval.set_source(trigger = 'abc')
```
No command help available

**param trigger** No help available

```
# Create a clone of the original group, that exists independently
group2 = driver.trigger.nrSub.measurement.multiEval.clone()
```
### **Subgroups**

#### **6.34.11.1.1.1 Catalog**

#### **SCPI Command :**

TRIGger:NRSub:MEASurement<Instance>:MEValuation:CATalog:SOURce

#### class CatalogCls

Catalog commands group definition. 1 total commands, 0 Subgroups, 1 group commands

 $get\_source() \rightarrow List[str]$ 

# SCPI: TRIGger:NRSub:MEASurement<Instance>:MEValuation:CATalog:SOURce value: List[str] = driver.trigger.nrSub.measurement.multiEval.catalog.get\_ ˓<sup>→</sup>source()

No command help available

**return** trigger: No help available

#### **6.34.11.1.2 Prach**

### **SCPI Command :**

TRIGger:NRSub:MEASurement<Instance>:PRACh:SOURce

#### class PrachCls

Prach commands group definition. 2 total commands, 1 Subgroups, 1 group commands

```
get\_source() \rightarrow str
```
# SCPI: TRIGger:NRSub:MEASurement<Instance>:PRACh:SOURce value: str = driver.trigger.nrSub.measurement.prach.get\_source()

No command help available

**return**

trigger: No help available

set\_source(*trigger: str*) → None

```
# SCPI: TRIGger:NRSub:MEASurement<Instance>:PRACh:SOURce
driver.trigger.nrSub.measurement.prach.set_source(trigger = 'abc')
```
No command help available

**param trigger** No help available

### **Cloning the Group**

```
# Create a clone of the original group, that exists independently
group2 = driver.trigger.nrSub.measurement.prach.clone()
```
#### **Subgroups**

**6.34.11.1.2.1 Catalog**

### **SCPI Command :**

TRIGger:NRSub:MEASurement<Instance>:PRACh:CATalog:SOURce

### class CatalogCls

Catalog commands group definition. 1 total commands, 0 Subgroups, 1 group commands

```
get\_source() \rightarrow List[str]
```

```
# SCPI: TRIGger:NRSub:MEASurement<Instance>:PRACh:CATalog:SOURce
value: List[str] = driver.trigger.nrSub.measurement.prach.catalog.get_source()
```
No command help available

**return** trigger: No help available

### **6.34.11.1.3 Srs**

# **SCPI Command :**

TRIGger:NRSub:MEASurement<Instance>:SRS:SOURce

### class SrsCls

Srs commands group definition. 2 total commands, 1 Subgroups, 1 group commands

```
get\_source() \rightarrow str
```
# SCPI: TRIGger:NRSub:MEASurement<Instance>:SRS:SOURce value: str = driver.trigger.nrSub.measurement.srs.get\_source()

No command help available

**return** trigger: No help available

set\_source(*trigger: str*) → None

# SCPI: TRIGger:NRSub:MEASurement<Instance>:SRS:SOURce driver.trigger.nrSub.measurement.srs.set\_source(trigger = 'abc')

No command help available

**param trigger** No help available

# **Cloning the Group**

# Create a clone of the original group, that exists independently group2 = driver.trigger.nrSub.measurement.srs.clone()

#### **Subgroups**

**6.34.11.1.3.1 Catalog**

# **SCPI Command :**

TRIGger:NRSub:MEASurement<Instance>:SRS:CATalog:SOURce

#### class CatalogCls

Catalog commands group definition. 1 total commands, 0 Subgroups, 1 group commands

 $get\_source() \rightarrow List[str]$ 

```
# SCPI: TRIGger:NRSub:MEASurement<Instance>:SRS:CATalog:SOURce
value: List[str] = driver.trigger.nrSub.measurement.srs.catalog.get_source()
```
No command help available

**return**

trigger: No help available

# **6.34.12 Uwb**

#### class UwbCls

Uwb commands group definition. 2 total commands, 1 Subgroups, 0 group commands

## **Cloning the Group**

```
# Create a clone of the original group, that exists independently
group2 = driver.trigger.uwb.clone()
```
### **Subgroups**

### **6.34.12.1 Measurement**

## class MeasurementCls

Measurement commands group definition. 2 total commands, 1 Subgroups, 0 group commands

# **Cloning the Group**

```
# Create a clone of the original group, that exists independently
group2 = driver.trigger.uwb.measurement.clone()
```
### **Subgroups**

# **6.34.12.1.1 MultiEval**

## **SCPI Command :**

TRIGger:UWB:MEASurement<Instance>:MEValuation:SOURce

### class MultiEvalCls

MultiEval commands group definition. 2 total commands, 1 Subgroups, 1 group commands

```
get\_source() \rightarrow str
```

```
# SCPI: TRIGger:UWB:MEASurement<Instance>:MEValuation:SOURce
value: str = driver.trigger.uwb.measurement.multiEval.get_source()
```
No command help available

**return**

trigger: No help available

```
set_source(trigger: str) → None
```

```
# SCPI: TRIGger:UWB:MEASurement<Instance>:MEValuation:SOURce
driver.trigger.uwb.measurement.multiEval.set_source(trigger = 'abc')
```
No command help available

**param trigger** No help available
## **Cloning the Group**

```
# Create a clone of the original group, that exists independently
group2 = driver.trigger.uwb.measurement.multiEval.clone()
```
### **Subgroups**

**6.34.12.1.1.1 Catalog**

### **SCPI Command :**

TRIGger:UWB:MEASurement<Instance>:MEValuation:CATalog:SOURce

#### class CatalogCls

Catalog commands group definition. 1 total commands, 0 Subgroups, 1 group commands

 $get\_source() \rightarrow List[str]$ 

# SCPI: TRIGger:UWB:MEASurement<Instance>:MEValuation:CATalog:SOURce value: List[str] = driver.trigger.uwb.measurement.multiEval.catalog.get\_source()

No command help available

**return**

trigger: No help available

## **6.34.13 Wcdma**

### class WcdmaCls

Wcdma commands group definition. 10 total commands, 1 Subgroups, 0 group commands

## **Cloning the Group**

```
# Create a clone of the original group, that exists independently
group2 = driver.trigger.wcdma.close()
```
## **Subgroups**

## **6.34.13.1 Measurement**

## class MeasurementCls

Measurement commands group definition. 10 total commands, 5 Subgroups, 0 group commands

## **Cloning the Group**

```
# Create a clone of the original group, that exists independently
group2 = driver.trigger.wcdma.measurement.clone()
```
### **Subgroups**

## **6.34.13.1.1 MultiEval**

### **SCPI Command :**

TRIGger:WCDMa:MEASurement<Instance>:MEValuation:SOURce

#### class MultiEvalCls

MultiEval commands group definition. 2 total commands, 1 Subgroups, 1 group commands

 $get\_source() \rightarrow str$ 

# SCPI: TRIGger:WCDMa:MEASurement<Instance>:MEValuation:SOURce value: str = driver.trigger.wcdma.measurement.multiEval.get\_source()

No command help available

**return**

trigger: No help available

set\_source(*trigger: str*) → None

# SCPI: TRIGger:WCDMa:MEASurement<Instance>:MEValuation:SOURce driver.trigger.wcdma.measurement.multiEval.set\_source(trigger = 'abc')

No command help available

**param trigger** No help available

### **Cloning the Group**

# Create a clone of the original group, that exists independently group2 = driver.trigger.wcdma.measurement.multiEval.clone()

#### **Subgroups**

**6.34.13.1.1.1 Catalog**

## **SCPI Command :**

TRIGger:WCDMa:MEASurement<Instance>:MEValuation:CATalog:SOURce

#### class CatalogCls

Catalog commands group definition. 1 total commands, 0 Subgroups, 1 group commands

 $get\_source() \rightarrow List[str]$ 

```
# SCPI: TRIGger:WCDMa:MEASurement<Instance>:MEValuation:CATalog:SOURce
value: List[str] = driver.trigger.wcdma.measurement.multiEval.catalog.get_
˓→source()
```
No command help available

**return**

trigger: No help available

### **6.34.13.1.2 OlpControl**

### **SCPI Command :**

TRIGger:WCDMa:MEASurement<Instance>:OLPControl:SOURce

### class OlpControlCls

OlpControl commands group definition. 2 total commands, 1 Subgroups, 1 group commands

 $get\_source() \rightarrow str$ 

```
# SCPI: TRIGger:WCDMa:MEASurement<Instance>:OLPControl:SOURce
value: str = driver.trigger.wcdma.measurement.olpControl.get_source()
```
No command help available

**return** trigger: No help available

set\_source(*trigger: str*) → None

```
# SCPI: TRIGger:WCDMa:MEASurement<Instance>:OLPControl:SOURce
driver.trigger.wcdma.measurement.olpControl.set_source(trigger = 'abc')
```
No command help available

**param trigger** No help available

## **Cloning the Group**

# Create a clone of the original group, that exists independently group2 = driver.trigger.wcdma.measurement.olpControl.clone()

## **Subgroups**

## **6.34.13.1.2.1 Catalog**

## **SCPI Command :**

TRIGger:WCDMa:MEASurement<Instance>:OLPControl:CATalog:SOURce

### class CatalogCls

Catalog commands group definition. 1 total commands, 0 Subgroups, 1 group commands

 $get\_source() \rightarrow List[str]$ 

```
# SCPI: TRIGger:WCDMa:MEASurement<Instance>:OLPControl:CATalog:SOURce
value: List[str] = driver.trigger.wcdma.measurement.olpControl.catalog.get_
˓→source()
```
No command help available

**return** trigger: No help available

## **6.34.13.1.3 OoSync**

### **SCPI Command :**

TRIGger:WCDMa:MEASurement<Instance>:OOSYnc:SOURce

#### class OoSyncCls

OoSync commands group definition. 2 total commands, 1 Subgroups, 1 group commands

```
get\_source() \rightarrow str
```

```
# SCPI: TRIGger:WCDMa:MEASurement<Instance>:OOSYnc:SOURce
value: str = driver.trigger.wcdma.measurement.ooSync.get_source()
```
No command help available

**return**

trigger: No help available

set\_source(*trigger: str*) → None

```
# SCPI: TRIGger:WCDMa:MEASurement<Instance>:OOSYnc:SOURce
driver.trigger.wcdma.measurement.ooSync.set_source(trigger = 'abc')
```
No command help available

**param trigger** No help available

## **Cloning the Group**

```
# Create a clone of the original group, that exists independently
group2 = driver.trigger.wcdma.measurement.ooSync.clone()
```
### **Subgroups**

**6.34.13.1.3.1 Catalog**

### **SCPI Command :**

TRIGger:WCDMa:MEASurement<Instance>:OOSYnc:CATalog:SOURce

#### class CatalogCls

Catalog commands group definition. 1 total commands, 0 Subgroups, 1 group commands

 $get\_source() \rightarrow List[str]$ 

# SCPI: TRIGger:WCDMa:MEASurement<Instance>:OOSYnc:CATalog:SOURce value: List[str] = driver.trigger.wcdma.measurement.ooSync.catalog.get\_source()

No command help available

**return**

trigger: No help available

## **6.34.13.1.4 Prach**

#### **SCPI Command :**

TRIGger:WCDMa:MEASurement<Instance>:PRACh:SOURce

#### class PrachCls

Prach commands group definition. 2 total commands, 1 Subgroups, 1 group commands

 $get\_source() \rightarrow str$ 

# SCPI: TRIGger:WCDMa:MEASurement<Instance>:PRACh:SOURce value: str = driver.trigger.wcdma.measurement.prach.get\_source()

No command help available

**return**

trigger: No help available

```
set_source(trigger: str) → None
```

```
# SCPI: TRIGger:WCDMa:MEASurement<Instance>:PRACh:SOURce
driver.trigger.wcdma.measurement.prach.set_source(trigger = 'abc')
```
No command help available

**param trigger** No help available

## **Cloning the Group**

```
# Create a clone of the original group, that exists independently
group2 = driver.trigger.wcdma.measurement.prach.clone()
```
#### **Subgroups**

**6.34.13.1.4.1 Catalog**

### **SCPI Command :**

TRIGger:WCDMa:MEASurement<Instance>:PRACh:CATalog:SOURce

## class CatalogCls

Catalog commands group definition. 1 total commands, 0 Subgroups, 1 group commands

```
get\_source() \rightarrow List[str]
```

```
# SCPI: TRIGger:WCDMa:MEASurement<Instance>:PRACh:CATalog:SOURce
value: List[str] = driver.trigger.wcdma.measurement.prach.catalog.get_source()
```
No command help available

**return** trigger: No help available

## **6.34.13.1.5 Tpc**

## **SCPI Command :**

TRIGger:WCDMa:MEASurement<Instance>:TPC:SOURce

## class TpcCls

Tpc commands group definition. 2 total commands, 1 Subgroups, 1 group commands

```
get\_source() \rightarrow str
```
# SCPI: TRIGger:WCDMa:MEASurement<Instance>:TPC:SOURce value: str = driver.trigger.wcdma.measurement.tpc.get\_source()

No command help available

**return** trigger: No help available

set\_source(*trigger: str*) → None

# SCPI: TRIGger:WCDMa:MEASurement<Instance>:TPC:SOURce driver.trigger.wcdma.measurement.tpc.set\_source(trigger = 'abc')

No command help available

**param trigger** No help available

## **Cloning the Group**

# Create a clone of the original group, that exists independently group2 = driver.trigger.wcdma.measurement.tpc.clone()

#### **Subgroups**

**6.34.13.1.5.1 Catalog**

## **SCPI Command :**

TRIGger:WCDMa:MEASurement<Instance>:TPC:CATalog:SOURce

#### class CatalogCls

Catalog commands group definition. 1 total commands, 0 Subgroups, 1 group commands

 $get\_source() \rightarrow List[str]$ 

```
# SCPI: TRIGger:WCDMa:MEASurement<Instance>:TPC:CATalog:SOURce
value: List[str] = driver.trigger.wcdma.measurement.tpc.catalog.get_source()
```
No command help available

**return**

trigger: No help available

## **6.34.14 Wlan**

## class WlanCls

Wlan commands group definition. 2 total commands, 1 Subgroups, 0 group commands

## **Cloning the Group**

```
# Create a clone of the original group, that exists independently
group2 = driver.trigger.wlan.clone()
```
## **Subgroups**

## **6.34.14.1 Measurement**

## class MeasurementCls

Measurement commands group definition. 2 total commands, 1 Subgroups, 0 group commands

## **Cloning the Group**

```
# Create a clone of the original group, that exists independently
group2 = driver.trigger.wlan.measurement.clone()
```
## **Subgroups**

## **6.34.14.1.1 MultiEval**

## **SCPI Command :**

TRIGger:WLAN:MEASurement<Instance>:MEValuation:SOURce

### class MultiEvalCls

MultiEval commands group definition. 2 total commands, 1 Subgroups, 1 group commands

```
get\_source() \rightarrow str
```

```
# SCPI: TRIGger:WLAN:MEASurement<Instance>:MEValuation:SOURce
value: str = driver.trigger.wlan.measurement.multiEval.get_source()
```
No command help available

**return**

trigger: No help available

```
set_source(trigger: str) → None
```

```
# SCPI: TRIGger:WLAN:MEASurement<Instance>:MEValuation:SOURce
driver.trigger.wlan.measurement.multiEval.set_source(trigger = 'abc')
```
No command help available

**param trigger** No help available

## **Cloning the Group**

```
# Create a clone of the original group, that exists independently
group2 = driver.trigger.wlan.measurement.multiEval.clone()
```
## **Subgroups**

**6.34.14.1.1.1 Catalog**

### **SCPI Command :**

TRIGger:WLAN:MEASurement<Instance>:MEValuation:CATalog:SOURce

#### class CatalogCls

Catalog commands group definition. 1 total commands, 0 Subgroups, 1 group commands

 $get\_source() \rightarrow List[str]$ 

# SCPI: TRIGger:WLAN:MEASurement<Instance>:MEValuation:CATalog:SOURce value: List[str] = driver.trigger.wlan.measurement.multiEval.catalog.get\_ ˓<sup>→</sup>source()

No command help available

**return** trigger: No help available

## **6.34.15 Wpan**

## class WpanCls

Wpan commands group definition. 2 total commands, 1 Subgroups, 0 group commands

## **Cloning the Group**

```
# Create a clone of the original group, that exists independently
group2 = driver.trigger.wpan.clone()
```
#### **Subgroups**

## **6.34.15.1 Measurement**

## class MeasurementCls

Measurement commands group definition. 2 total commands, 1 Subgroups, 0 group commands

## **Cloning the Group**

```
# Create a clone of the original group, that exists independently
group2 = driver.trigger.wpan.measured
```
## **Subgroups**

## **6.34.15.1.1 MultiEval**

### **SCPI Command :**

TRIGger:WPAN:MEASurement<Instance>:MEValuation:SOURce

#### class MultiEvalCls

MultiEval commands group definition. 2 total commands, 1 Subgroups, 1 group commands

 $get\_source() \rightarrow str$ 

# SCPI: TRIGger:WPAN:MEASurement<Instance>:MEValuation:SOURce value: str = driver.trigger.wpan.measurement.multiEval.get\_source()

No command help available

**return**

trigger: No help available

set\_source(*trigger: str*) → None

```
# SCPI: TRIGger:WPAN:MEASurement<Instance>:MEValuation:SOURce
driver.trigger.wpan.measurement.multiEval.set_source(trigger = 'abc')
```
No command help available

**param trigger** No help available

### **Cloning the Group**

# Create a clone of the original group, that exists independently group2 = driver.trigger.wpan.measurement.multiEval.clone()

#### **Subgroups**

**6.34.15.1.1.1 Catalog**

## **SCPI Command :**

TRIGger:WPAN:MEASurement<Instance>:MEValuation:CATalog:SOURce

#### <span id="page-478-0"></span>class CatalogCls

Catalog commands group definition. 1 total commands, 0 Subgroups, 1 group commands

 $get\_source() \rightarrow List[str]$ 

```
# SCPI: TRIGger:WPAN:MEASurement<Instance>:MEValuation:CATalog:SOURce
value: List[str] = driver.trigger.wpan.measurement.multiEval.catalog.get_
˓→source()
```
No command help available

**return**

trigger: No help available

# **6.35 TriggerInvoke**

### **SCPI Command :**

\*TRG

## class TriggerInvokeCls

TriggerInvoke commands group definition. 1 total commands, 0 Subgroups, 1 group commands

 $set() \rightarrow None$ 

```
# SCPI: *TRG
driver.triggerInvoke.set()
```
No command help available

 $set\_with\_opc(*opc_timeout_ms*: int = -1) \rightarrow None$ 

```
# SCPI: *TRG
driver.triggerInvoke.set_with_opc()
```
No command help available

Same as set, but waits for the operation to complete before continuing further. Use the RsCMPX\_Base.utilities.opc\_timeout\_set() to set the timeout value.

#### **param opc\_timeout\_ms**

Maximum time to wait in milliseconds, valid only for this call.

## **6.36 Unit**

## **SCPI Commands :**

UNIT:CONDuctance UNIT:CHARge UNIT:CAPacity UNIT:ENERgy

(continues on next page)

(continued from previous page)

UNIT:FREQuency UNIT:RESistor UNIT:VOLTage UNIT:ANGLe UNIT:LENGth UNIT:CURRent UNIT:POWer UNIT:TEMPerature UNIT:TIME

## class UnitCls

Unit commands group definition. 13 total commands, 0 Subgroups, 13 group commands

 $get\_angle() \rightarrow DefaultUnitAngle$ 

```
# SCPI: UNIT:ANGLe
value: enums.DefaultUnitAngle = driver.unit.get_angle()
```
No command help available

**return**

default\_unit\_angle: No help available

 $get\_capacity() \rightarrow DefaultUnitCapacity$ 

# SCPI: UNIT:CAPacity value: enums.DefaultUnitCapacity = driver.unit.get\_capacity()

No command help available

**return**

default\_unit\_capacity: No help available

 $get\_charge() \rightarrow DefaultUnitChange$ 

# SCPI: UNIT:CHARge value: enums.DefaultUnitCharge = driver.unit.get\_charge()

No command help available

**return**

default\_unit\_charge: No help available

 $get\_conductance() \rightarrow DefaultUnitConductance$ 

# SCPI: UNIT:CONDuctance value: enums.DefaultUnitConductance = driver.unit.get\_conductance()

No command help available

**return**

default\_unit\_conductance: No help available

get\_current() → DefaultUnitCurrent

# SCPI: UNIT:CURRent value: enums.DefaultUnitCurrent = driver.unit.get\_current()

**return**

default\_unit\_current: No help available

 $get\_energy() \rightarrow DefaultUnitEnergy$ 

```
# SCPI: UNIT:ENERgy
value: enums.DefaultUnitEnergy = driver.unit.get_energy()
```
No command help available

**return**

default\_unit\_energy: No help available

get\_frequency() → DefaultUnitFrequency

```
# SCPI: UNIT:FREQuency
value: enums.DefaultUnitFrequency = driver.unit.get_frequency()
```
No command help available

**return**

default\_unit\_frequency: No help available

 $get_length() \rightarrow DefaultUnitLength$ 

# SCPI: UNIT:LENGth value: enums.DefaultUnitLenght = driver.unit.get\_length()

No command help available

**return**

default\_unit\_lenght: No help available

 $get\_power() \rightarrow DefaultUnitPower$ 

# SCPI: UNIT:POWer value: enums.DefaultUnitPower = driver.unit.get\_power()

No command help available

**return**

default\_unit\_power: No help available

 $get\_resistor() \rightarrow DefaultUnitResistor$ 

# SCPI: UNIT:RESistor value: enums.DefaultUnitResistor = driver.unit.get\_resistor()

No command help available

**return**

default\_unit\_resistor: No help available

 $get{\_}temperature() \rightarrow DefaultUnitTemperature$ 

# SCPI: UNIT:TEMPerature value: enums.DefaultUnitTemperature = driver.unit.get\_temperature()

**return**

default unit temperature: No help available

 $get_time() \rightarrow DefaultUnitTime$ 

```
# SCPI: UNIT:TIME
value: enums.DefaultUnitTime = driver.unit.get_time()
```
No command help available

**return**

default unit time: No help available

 $get\_voltage() \rightarrow DefaultUnitVoltage$ 

```
# SCPI: UNIT:VOLTage
value: enums.DefaultUnitVoltage = driver.unit.get_voltage()
```
No command help available

**return** default\_unit\_voltage: No help available

set\_angle(*default\_unit\_angle: DefaultUnitAngle*) → None

```
# SCPI: UNIT:ANGLe
driver.unit.set_angle(default_unit_angle = enums.DefaultUnitAngle.DEG)
```
No command help available

**param default\_unit\_angle** No help available

 $\texttt{set\_capacity}(default\ unit\ capacity: DefaultUnitCapacity) \rightarrow \text{None}$ 

```
# SCPI: UNIT:CAPacity
driver.unit.set_capacity(default_unit_capacity = enums.DefaultUnitCapacity.AF)
```
No command help available

**param default\_unit\_capacity** No help available

set\_charge(*default\_unit\_charge: DefaultUnitCharge*) → None

```
# SCPI: UNIT:CHARge
driver.unit.set_charge(default_unit_charge = enums.DefaultUnitCharge.AC)
```
No command help available

**param default\_unit\_charge** No help available

set\_conductance(*default\_unit\_conductance: DefaultUnitConductance*) → None

```
# SCPI: UNIT:CONDuctance
driver.unit.set_conductance(default_unit_conductance = enums.
˓→DefaultUnitConductance.ASIE)
```
## **param default\_unit\_conductance**

No help available

set\_current(*default\_unit\_current: DefaultUnitCurrent*) → None

```
# SCPI: UNIT:CURRent
driver.unit.set_current(default_unit_current = enums.DefaultUnitCurrent.A)
```
No command help available

**param default\_unit\_current**

No help available

set\_energy(*default\_unit\_energy: DefaultUnitEnergy*) → None

```
# SCPI: UNIT:ENERgy
driver.unit.set_energy(default_unit_energy = enums.DefaultUnitEnergy.AJ)
```
No command help available

**param default\_unit\_energy** No help available

set\_frequency(*default\_unit\_frequency: DefaultUnitFrequency*) → None

```
# SCPI: UNIT:FREQuency
driver.unit.set_frequency(default_unit_frequency = enums.DefaultUnitFrequency.
\rightarrowAHZ)
```
No command help available

**param default\_unit\_frequency** No help available

set\_length(*default\_unit\_lenght: DefaultUnitLenght*) → None

```
# SCPI: UNIT:LENGth
driver.unit.set_length(default_unit_lenght = enums.DefaultUnitLenght.AM)
```
No command help available

**param default\_unit\_lenght** No help available

set\_power(*default unit power: DefaultUnitPower*) → None

```
# SCPI: UNIT:POWer
driver.unit.set_power(default_unit_power = enums.DefaultUnitPower.AW)
```
No command help available

**param default\_unit\_power** No help available

set\_resistor(*default\_unit\_resistor: DefaultUnitResistor*) → None

```
# SCPI: UNIT:RESistor
driver.unit.set_resistor(default_unit_resistor = enums.DefaultUnitResistor.AOHM)
```
## **param default\_unit\_resistor**

No help available

set\_temperature(*default\_unit\_temperature: DefaultUnitTemperature*) → None

```
# SCPI: UNIT:TEMPerature
driver.unit.set_temperature(default_unit_temperature = enums.
˓→DefaultUnitTemperature.C)
```
No command help available

**param default\_unit\_temperature** No help available

set\_time(*default\_unit\_time: DefaultUnitTime*) → None

```
# SCPI: UNIT:TIME
driver.unit.set_time(default_unit_time = enums.DefaultUnitTime.AS)
```
No command help available

**param default\_unit\_time** No help available

set\_voltage(*default\_unit\_voltage: DefaultUnitVoltage*) → None

```
# SCPI: UNIT:VOLTage
driver.unit.set_voltage(default_unit_voltage = enums.DefaultUnitVoltage.AV)
```
No command help available

**param default\_unit\_voltage** No help available

## **6.37 Write**

### class WriteCls

Write commands group definition. 1 total commands, 1 Subgroups, 0 group commands

## **Cloning the Group**

```
# Create a clone of the original group, that exists independently
group2 = driver.write.close()
```
## **Subgroups**

## **6.37.1 Eeprom**

## class EepromCls

Eeprom commands group definition. 1 total commands, 1 Subgroups, 0 group commands

## **Cloning the Group**

```
# Create a clone of the original group, that exists independently
group2 = driver.write.eeprom.clone()
```
## **Subgroups**

**6.37.1.1 Data**

**SCPI Command :**

## WRITe:EEPRom:DATA

## class DataCls

Data commands group definition. 1 total commands, 0 Subgroups, 1 group commands

```
set(path: str, reserve: str) \rightarrow None
```

```
# SCPI: WRITe:EEPRom:DATA
driver.write.eeprom.data.set(path = 'abc', reserve = 'abc')
```
No command help available

**param path** No help available

**param reserve** No help available

## **CHAPTER**

## **SEVEN**

## **RSCMPX\_BASE UTILITIES**

#### class Utilities

Common utility class. Utility functions common for all types of drivers.

Access snippet: utils = RsCMPX\_Base.utilities

#### property logger: [ScpiLogger](#page-492-0)

Scpi Logger interface, see *[here](#page-492-1)*

Access snippet: logger = RsCMPX\_Base.utilities.logger

#### property driver\_version: str

Returns the instrument driver version.

#### property idn\_string: str

Returns instrument's identification string - the response on the SCPI command **\***IDN?

#### property manufacturer: str

Returns manufacturer of the instrument.

#### property full\_instrument\_model\_name: str

Returns the current instrument's full name e.g. 'FSW26'.

#### property instrument\_model\_name: str

Returns the current instrument's family name e.g. 'FSW'.

#### property supported\_models: List[str]

Returns a list of the instrument models supported by this instrument driver.

#### property instrument\_firmware\_version: str

Returns instrument's firmware version.

#### property instrument\_serial\_number: str

Returns instrument's serial\_number.

#### query\_opc(*timeout: int* =  $0$ )  $\rightarrow$  int

SCPI command: **\***OPC? Queries the instrument's OPC bit and hence it waits until the instrument reports operation complete. If you define timeout  $> 0$ , the VISA timeout is set to that value just for this method call.

#### property instrument\_status\_checking: bool

Sets / returns Instrument Status Checking. When True (default is True), all the driver methods and properties are sending "SYSTem:ERRor?" at the end to immediately react on error that might have occurred. We recommend to keep the state checking ON all the time. Switch it OFF only in rare cases when you require maximum speed. The default state after initializing the session is ON.

#### property encoding: str

Returns string<=>bytes encoding of the session.

#### property opc\_query\_after\_write: bool

Sets / returns Instrument **\***OPC? query sending after each command write. When True, (default is False) the driver sends **\***OPC? every time a write command is performed. Use this if you want to make sure your sequence is performed command-after-command.

#### property bin\_float\_numbers\_format: BinFloatFormat

Sets / returns format of float numbers when transferred as binary data.

#### property bin\_int\_numbers\_format: BinIntFormat

Sets / returns format of integer numbers when transferred as binary data.

#### clear\_status()  $\rightarrow$  None

Clears instrument's status system, the session's I/O buffers and the instrument's error queue.

#### query\_all\_errors()  $\rightarrow$  List[str]

Queries and clears all the errors from the instrument's error queue. The method returns list of strings as error messages. If no error is detected, the return value is None. The process is: querying 'SYS-Tem:ERRor?' in a loop until the error queue is empty. If you want to include the error codes, call the query\_all\_errors\_with\_codes()

### query\_all\_errors\_with\_codes()  $\rightarrow$  List[Tuple[int, str]]

Queries and clears all the errors from the instrument's error queue. The method returns list of tuples (code: int, message: str). If no error is detected, the return value is None. The process is: querying 'SYSTem:ERRor?' in a loop until the error queue is empty.

#### property instrument\_options: List[str]

Returns all the instrument options. The options are sorted in the ascending order starting with K-options and continuing with B-options.

#### $reset() \rightarrow None$

SCPI command: **\***RST Sends **\***RST command + calls the clear\_status().

#### $default_instrument_setup() \rightarrow None$

Custom steps performed at the init and at the reset().

#### $self\_test$ (*timeout: int = None*)  $\rightarrow$  Tuple[int, str]

SCPI command: **\***TST? Performs instrument's self-test. Returns tuple (code:int, message: str). Code 0 means the self-test passed. You can define the custom timeout in milliseconds. If you do not define it, the default selftest timeout is used (usually 60 secs).

#### is\_connection\_active()  $\rightarrow$  bool

Returns true, if the VISA connection is active and the communication with the instrument still works.

reconnect(*force\_close: bool = False*) → bool

If the connection is not active, the method tries to reconnect to the device If the connection is active, and force\_close is False, the method does nothing. If the connection is active, and force\_close is True, the method closes, and opens the session again. Returns True, if the reconnection has been performed.

#### property resource\_name: int

Returns the resource name used in the constructor

#### property opc\_timeout: int

Sets / returns timeout in milliseconds for all the operations that use OPC synchronization.

#### property visa\_timeout: int

Sets / returns visa IO timeout in milliseconds.

## property data\_chunk\_size: int

Sets / returns the maximum size of one block transferred during write/read operations

#### property visa\_manufacturer: int

Returns the manufacturer of the current VISA session.

#### process all commands()  $\rightarrow$  None

SCPI command: **\***WAI Stops further commands processing until all commands sent before **\***WAI have been executed.

#### $write\_str(cmd: str) \rightarrow None$

Writes the command to the instrument.

#### $write(cmd: str) \rightarrow None$

This method is an alias to the write\_str(). Writes the command to the instrument as string.

 $write\_int(cmd: str, param: int) \rightarrow None$ 

Writes the command to the instrument followed by the integer parameter: e.g.: cmd = 'SELECT:INPUT' param = '2', result command = 'SELECT:INPUT 2'

 $write\_int\_with\_opc(cmd: str, param: int, timeout: int = None) \rightarrow None$ 

Writes the command with OPC to the instrument followed by the integer parameter: e.g.: cmd =  $SE$ -LECT:INPUT' param =  $2$ ', result command = 'SELECT:INPUT 2' If you do not provide timeout, the method uses current opc\_timeout.

#### $write\_float(cmd: str, param: float) \rightarrow None$

Writes the command to the instrument followed by the boolean parameter: e.g.: cmd = 'CENTER:FREQ' param = '10E6', result command = 'CENTER:FREQ 10E6'

write\_float\_with\_opc(*cmd: str, param: float, timeout: int* =  $None$ )  $\rightarrow$  None

Writes the command with OPC to the instrument followed by the boolean parameter: e.g.: cmd = 'CEN-TER:FREQ' param = '10E6', result command = 'CENTER:FREQ 10E6' If you do not provide timeout, the method uses current opc\_timeout.

 $write\_bool$ (*cmd: str, param: bool*)  $\rightarrow$  None

Writes the command to the instrument followed by the boolean parameter: e.g.: cmd = 'OUTPUT' param = 'True', result command = 'OUTPUT ON'

write\_bool\_with\_opc(*cmd: str*, *param: bool*, *timeout: int = None*) → None

Writes the command with OPC to the instrument followed by the boolean parameter: e.g.: cmd = 'OUT-PUT' param = 'True', result command = 'OUTPUT ON' If you do not provide timeout, the method uses current opc\_timeout.

```
query\_str(query: str) \rightarrow str
```
Sends the query to the instrument and returns the response as string. The response is trimmed of any trailing LF characters and has no length limit.

```
query(<i>query</i>: str) \rightarrow str
```
This method is an alias to the query\_str(). Sends the query to the instrument and returns the response as string. The response is trimmed of any trailing LF characters and has no length limit.

#### query\_bool(*query: str*) → bool

Sends the query to the instrument and returns the response as boolean.

```
query\_int(<i>query</i>: str) \rightarrow int
```
Sends the query to the instrument and returns the response as integer.

**query\_float**(*query: str*)  $\rightarrow$  float

Sends the query to the instrument and returns the response as float.

 $write\_str\_with\_opc(cmd: str, timeout: int = None) \rightarrow None$ 

Writes the opc-synced command to the instrument. If you do not provide timeout, the method uses current opc\_timeout.

 $write\_with\_opc(cmd: str, timeout: int = None) \rightarrow None$ 

This method is an alias to the write\_str\_with\_opc(). Writes the opc-synced command to the instrument. If you do not provide timeout, the method uses current opc\_timeout.

 $query\_str\_with\_opc(query: str, timeout: int = None) \rightarrow str$ 

Sends the opc-synced query to the instrument and returns the response as string. The response is trimmed of any trailing LF characters and has no length limit. If you do not provide timeout, the method uses current opc\_timeout.

 $query\_with\_opc(*query: str, timeout: int = None*) \rightarrow str$ 

This method is an alias to the query\_str\_with\_opc(). Sends the opc-synced query to the instrument and returns the response as string. The response is trimmed of any trailing LF characters and has no length limit. If you do not provide timeout, the method uses current opc\_timeout.

 $query\_bool\_with\_opc(*query*: str, *timeout*: int = *None*) \rightarrow bool$ 

Sends the opc-synced query to the instrument and returns the response as boolean. If you do not provide timeout, the method uses current opc\_timeout.

 $query\_int\_with\_opc(query: str, timeout: int = None) \rightarrow int$ 

Sends the opc-synced query to the instrument and returns the response as integer. If you do not provide timeout, the method uses current opc\_timeout.

 $query\_float\_with\_opc(*query*: str, *timeout*: int = *None*) \rightarrow float$ 

Sends the opc-synced query to the instrument and returns the response as float. If you do not provide timeout, the method uses current opc\_timeout.

 $write\_bin\_block(cmd: str, payload: bytes) \rightarrow None$ 

Writes all the payload as binary data block to the instrument. The binary data header is added at the beginning of the transmission automatically, do not include it in the payload!!!

query\_bin\_block(*query: str*) → bytes

Queries binary data block to bytes. Throws an exception if the returned data was not a binary data. Returns <data:bytes>

query\_bin\_block\_with\_opc(*query: str*, *timeout: int = None*) → bytes

Sends a OPC-synced query and returns binary data block to bytes. If you do not provide timeout, the method uses current opc\_timeout.

query\_bin\_or\_ascii\_float\_list(*query: str*) → List[float]

Queries a list of floating-point numbers that can be returned in ASCII format or in binary format. - For ASCII format, the list numbers are decoded as comma-separated values. - For Binary Format, the numbers are decoded based on the property BinFloatFormat, usually float 32-bit (FORM REAL,32).

#### query\_bin\_or\_ascii\_float\_list\_with\_opc(*query: str*, *timeout: int = None*) → List[float]

Sends a OPC-synced query and reads a list of floating-point numbers that can be returned in ASCII format or in binary format. - For ASCII format, the list numbers are decoded as comma-separated values. - For Binary Format, the numbers are decoded based on the property BinFloatFormat, usually float 32-bit (FORM REAL,32). If you do not provide timeout, the method uses current opc\_timeout.

#### $query\_bin\_or\_ascii\_int\_list(*query*: str) \rightarrow List(int]$

Queries a list of floating-point numbers that can be returned in ASCII format or in binary format. - For ASCII format, the list numbers are decoded as comma-separated values. - For Binary Format, the numbers are decoded based on the property BinFloatFormat, usually float 32-bit (FORM REAL,32).

#### $query\_bin_or\_ascii\_int\_list\_with\_opc(*query: str, timeout: int = None*) \rightarrow List[int]$

Sends a OPC-synced query and reads a list of floating-point numbers that can be returned in ASCII format or in binary format. - For ASCII format, the list numbers are decoded as comma-separated values. - For Binary Format, the numbers are decoded based on the property BinFloatFormat, usually float 32-bit (FORM REAL,32). If you do not provide timeout, the method uses current opc\_timeout.

query\_bin\_block\_to\_file(*query: str*, *file\_path: str*, *append: bool = False*) → None

Queries binary data block to the provided file. If append is False, any existing file content is discarded. If append is True, the new content is added to the end of the existing file, or if the file does not exit, it is created. Throws an exception if the returned data was not a binary data. Example for transferring a file from Instrument -> PC: query = f"MMEM:DATA? '{INSTR\_FILE\_PATH}'". Alternatively, use the dedicated methods for this purpose:

- send\_file\_from\_pc\_to\_instrument()
- read\_file\_from\_instrument\_to\_pc()

#### query\_bin\_block\_to\_file\_with\_opc(*query: str*, *file\_path: str*, *append: bool = False*, *timeout: int =*  $None$ )  $\rightarrow$  None

Sends a OPC-synced query and writes the returned data to the provided file. If append is False, any existing file content is discarded. If append is True, the new content is added to the end of the existing file, or if the file does not exit, it is created. Throws an exception if the returned data was not a binary data.

#### write\_bin\_block\_from\_file(*cmd: str*, *file\_path: str*) → None

Writes data from the file as binary data block to the instrument using the provided command. Example for transferring a file from PC -> Instrument: cmd = f"MMEM:DATA '{INSTR\_FILE\_PATH}',". Alternatively, use the dedicated methods for this purpose:

- send\_file\_from\_pc\_to\_instrument()
- read\_file\_from\_instrument\_to\_pc()

#### send\_file\_from\_pc\_to\_instrument(*source\_pc\_file: str*, *target\_instr\_file: str*) → None

SCPI Command: MMEM:DATA

Sends file from PC to the instrument

read\_file\_from\_instrument\_to\_pc(*source\_instr\_file: str*, *target\_pc\_file: str*, *append\_to\_pc\_file: bool =*  $False$ )  $\rightarrow$  None

SCPI Command: MMEM:DATA?

Reads file from instrument to the PC.

Set the append\_to\_pc\_file to True if you want to append the read content to the end of the existing PC file

#### $get\_last\_sent\_cmd() \rightarrow str$

Returns the last commands sent to the instrument. Only works in simulation mode

## $go\_to\_local() \rightarrow None$

Puts the instrument into local state.

#### $go\_to\_remote() \rightarrow None$

Puts the instrument into remote state.

## $get\_lock() \rightarrow RLock$

Returns the thread lock for the current session.

## **By default:**

- If you create standard new RsCMPX\_Base instance with new VISA session, the session gets a new thread lock. You can assign it to other RsCMPX\_Base sessions in order to share one physical instrument with a multi-thread access.
- If you create new RsCMPX\_Base from an existing session, the thread lock is shared automatically making both instances multi-thread safe.

You can always assign new thread lock by calling driver.utilities.assign\_lock()

## assign\_lock(*lock: RLock*) → None

Assigns the provided thread lock.

## clear\_lock()

Clears the existing thread lock, making the current session thread-independent from others that might share the current thread lock.

## sync\_from(*source: Utilities*) → None

Synchronises these Utils with the source.

## **CHAPTER**

## **EIGHT**

# **RSCMPX\_BASE LOGGER**

<span id="page-492-2"></span><span id="page-492-1"></span>Check the usage in the Getting Started chapter *[here](#page-40-0)*.

## <span id="page-492-0"></span>class ScpiLogger

Base class for SCPI logging

#### mode

Sets the logging ON or OFF. Additionally, you can set the logging ON only for errors. Possible values:

- LoggingMode.Off logging is switched OFF
- LoggingMode.On logging is switched ON
- LoggingMode.Errors logging is switched ON, but only for error entries
- LoggingMode.Default sets the logging to default the value you have set with logger.default\_mode

#### default\_mode

Sets / returns the default logging mode. You can recall the default mode by calling the logger.mode = LoggingMode.Default.

#### **Data Type**

LoggingMode

#### device\_name: str

Use this property to change the resource name in the log from the default Resource Name (e.g. TCPIP::192.168.2.101::INSTR) to another name e.g. 'MySigGen1'.

set\_logging\_target(*target*, *console\_log: bool = None*, *udp\_log: bool = None*) → None

Sets logging target - the target must implement write() and flush(). You can optionally set the console and UDP logging ON or OFF. This method switches the logging target global OFF.

## get\_logging\_target()

Based on the global\_mode, it returns the logging target: either the local or the global one.

#### set\_logging\_target\_global(*console\_log: bool = None*, *udp\_log: bool = None*) → None

Sets logging target to global. The global target must be defined. You can optionally set the console and UDP logging ON or OFF.

### log\_to\_console

Returns logging to console status.

### log\_to\_udp

Returns logging to UDP status.

#### log\_to\_console\_and\_udp

Returns true, if both logging to UDP and console in are True.

- <span id="page-493-0"></span>**info\_raw**(*log\_entry: str, add\_new\_line: bool = True*)  $\rightarrow$  None Method for logging the raw string without any formatting.
- **info**(*start\_time: datetime, end\_time: datetime,*  $log\_string\_info$ *: str,*  $log\_string$ *: str)*  $\rightarrow$  *None* Method for logging one info entry. For binary log\_string, use the info\_bin()
- error(*start\_time: datetime*, *end\_time: datetime*, *log\_string\_info: str*, *log\_string: str*) → None Method for logging one error entry.
- set\_relative\_timestamp(*timestamp: datetime*) → None

If set, the further timestamps will be relative to the entered time.

## $set\_relative\_timestamp\_now() \rightarrow None$

Sets the relative timestamp to the current time.

#### $get\_relative\_timestamp() \rightarrow datetime$

Based on the global\_mode, it returns the relative timestamp: either the local or the global one.

#### $clear\_relative\_timestamp() \rightarrow None$

Clears the reference time, and the further logging continues with absolute times.

#### $\textbf{flush}() \rightarrow \text{None}$

Flush all the entries.

### log\_status\_check\_ok

Sets / returns the current status of status checking OK. If True (default), the log contains logging of the status checking 'Status check: OK'. If False, the 'Status check: OK' is skipped - the log is more compact. Errors will still be logged.

#### clear\_cached\_entries()  $\rightarrow$  None

Clears potential cached log entries. Cached log entries are generated when the Logging is ON, but no target has been defined yet.

#### set\_format\_string(*value: str*, *line\_divider: str* =  $\forall n'$ )  $\rightarrow$  None

Sets new format string and line divider. If you just want to set the line divider, set the format string value=None The original format string is: PAD\_LEFT12(%START\_TIME%) PAD\_LEFT25(%DEVICE\_NAME%) PAD\_LEFT12(%DURATION%) %LOG\_STRING\_INFO%: %LOG\_STRING%

#### restore\_format\_string()  $\rightarrow$  None

Restores the original format string and the line divider to LF

#### abbreviated\_max\_len\_ascii: int

Defines the maximum length of one ASCII log entry. Default value is 200 characters.

### abbreviated\_max\_len\_bin: int

Defines the maximum length of one Binary log entry. Default value is 2048 bytes.

#### abbreviated\_max\_len\_list: int

Defines the maximum length of one list entry. Default value is 100 elements.

#### bin\_line\_block\_size: int

Defines number of bytes to display in one line. Default value is 16 bytes.

#### udp\_port

Returns udp logging port.

#### target\_auto\_flushing

Returns status of the auto-flushing for the logging target.

## **CHAPTER**

## **NINE**

# **RSCMPX\_BASE EVENTS**

Check the usage in the Getting Started chapter *[here](#page-36-0)*.

#### class Events

Common Events class. Event-related methods and properties. Here you can set all the event handlers.

## property before\_query\_handler: Callable

Returns the handler of before\_query events.

**Returns**

current before\_query\_handler

## property before\_write\_handler: Callable

Returns the handler of before\_write events.

#### **Returns**

current before\_write\_handler

#### property io\_events\_include\_data: bool

Returns the current state of the io\_events\_include\_data See the setter for more details.

## property on\_read\_handler: Callable

Returns the handler of on\_read events.

#### **Returns**

current on\_read\_handler

### property on\_write\_handler: Callable

Returns the handler of on\_write events.

### **Returns**

current on\_write\_handler

sync\_from(*source: Events*) → None Synchronises these Events with the source.

## **CHAPTER**

# **TEN**

# **INDEX**

# **INDEX**

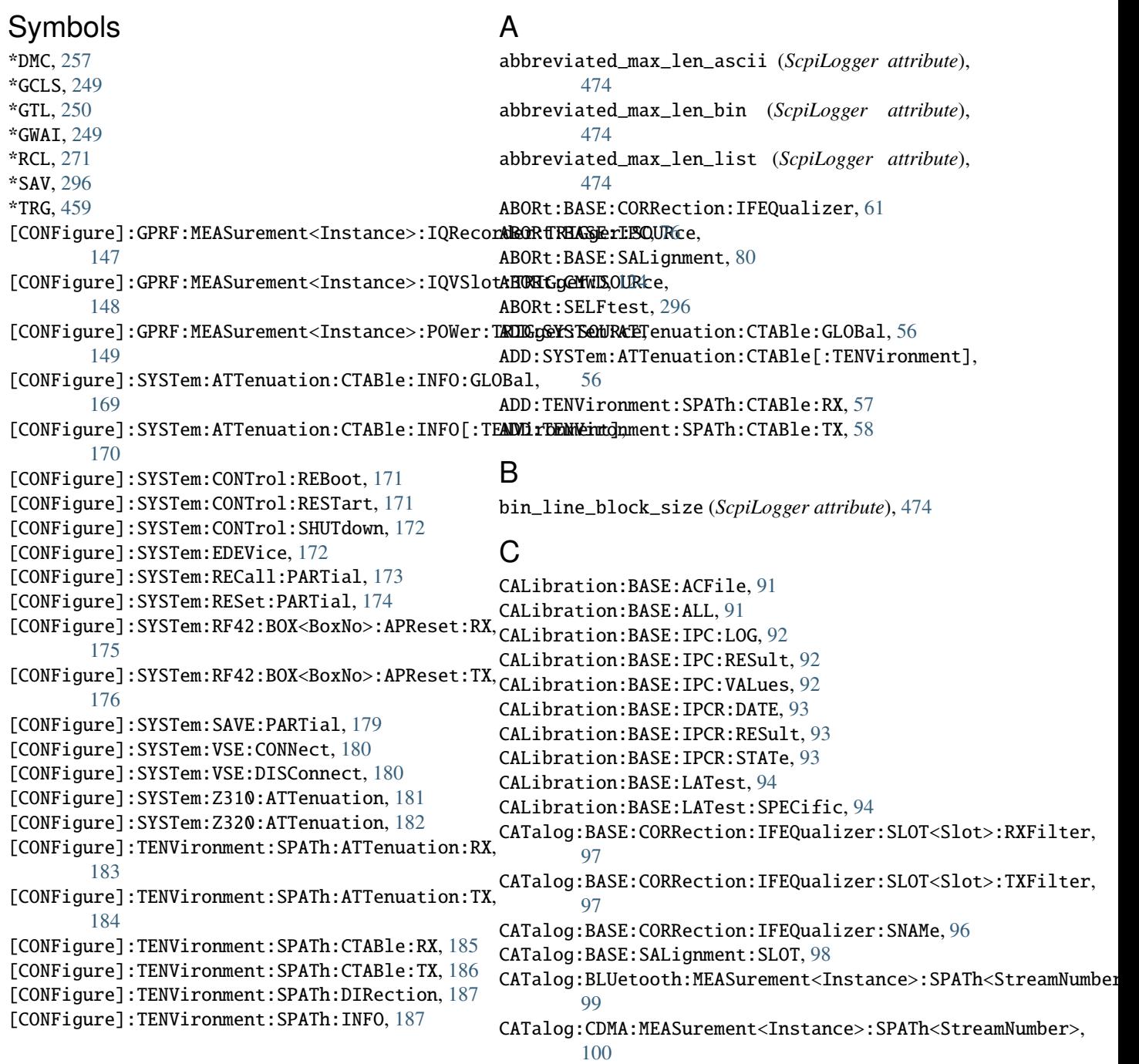

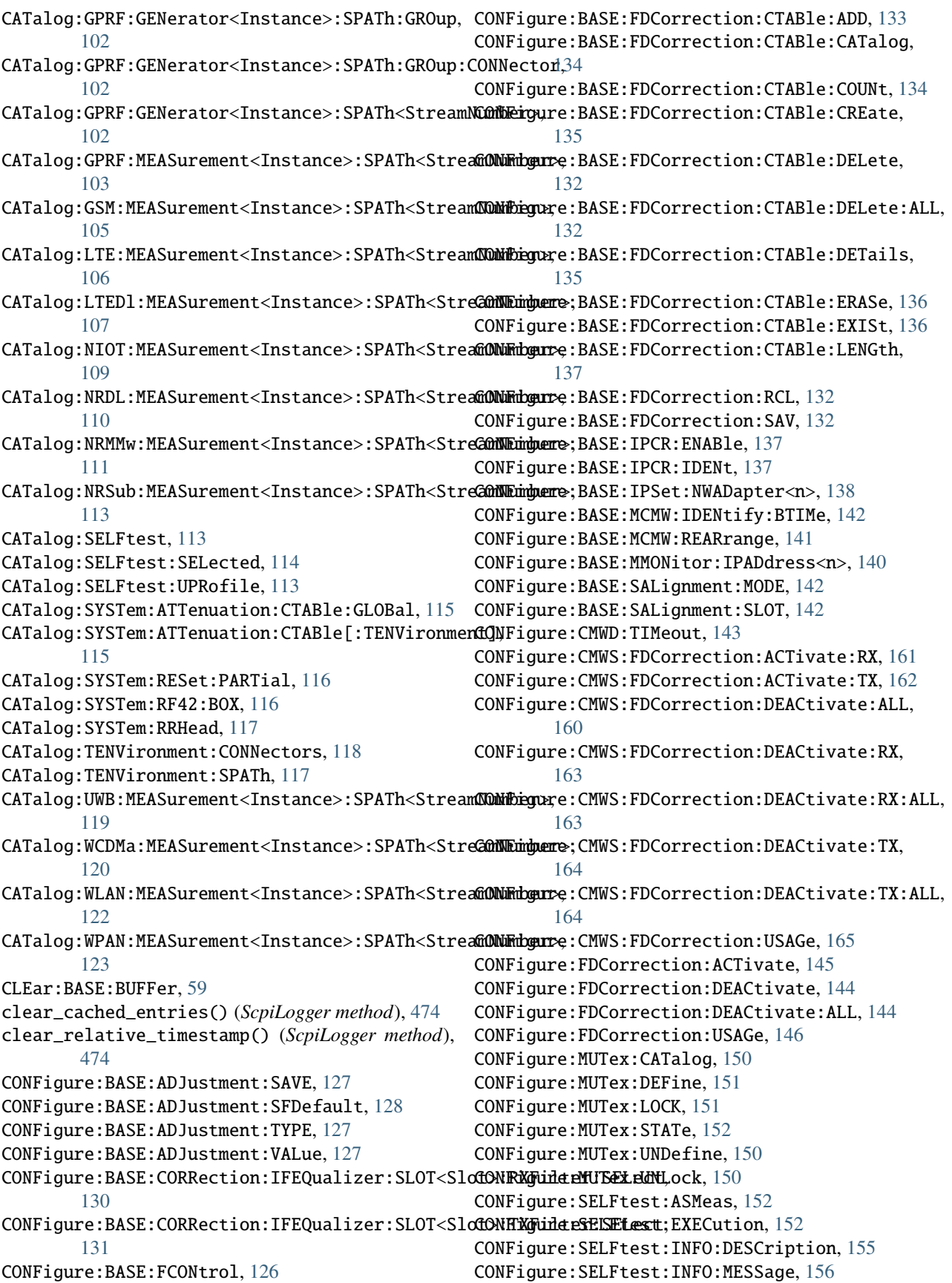

```
CONFigure:SELFtest:INFO:PROGress, 155
CONFigure:SELFtest:REPetition, 152
CONFigure:SELFtest:SCONdition, 152
CONFigure:SELFtest:SELect, 156
CONFigure:SELFtest:SMODe, 152
CONFigure:SELFtest:UPRofile:LOAD, 156
CONFigure:SELFtest:UPRofile:SAVE, 156
CONFigure:SEMaphore:ACQuire, 158
CONFigure:SEMaphore:CATalog, 157
CONFigure:SEMaphore:COUNt, 158
CONFigure:SEMaphore:DEFine, 159
CONFigure:SEMaphore:RELease, 159
CONFigure:SEMaphore:UNDefine, 157
CONFigure:SPOint:CATalog, 165
CONFigure:SPOint:DEFine, 166
CONFigure:SPOint:JOIN, 167
CONFigure:SPOint:REWait, 167
CONFigure:SPOint:UNDefine, 165
CONFigure:SYSTem:RRHead:LO:SOURce:RX, 178
CONFigure:SYSTem:RRHead:LO:SOURce:TX, 178
CONTinue:BASE:BUFFer, 59
CREate:SYSTem:ATTenuation:CTABle:GLOBal, 189
CREate:SYSTem:ATTenuation:CTABle[:TENVironment],
        190
CREate:TENVironment:SPATh, 191
```
# D

```
default_mode (ScpiLogger attribute), 473
DELete:BASE:BUFFer, 59
DELete:SYSTem:ATTenuation:CTABle:ALL:GLOBal,
       333
DELete:SYSTem:ATTenuation:CTABle:ALL[:TENVironhl4AG229
       334
DELete:SYSTem:ATTenuation:CTABle:GLOBal, 334
231
       335
DELete:TENVironment:SPATh, 395
device_name (ScpiLogger attribute), 473
DIAGnostic:BASE:MMI:VERSion, 192
DIAGnostic:BASE:PRODuct:OPTion:FACTory:CLEar,
DIAGnostic:MEAS:SCPI:HOST, 233
       193
DIAGnostic:BASE:SALignment:PATH:IQ, 194
DIAGnostic:BASE:SALignment:PATH:IQ:STARt, 194
DIAGnostic:BASE:SALignment:PATH:IQ:STATe, 194
DIAGnostic:BASE:SALignment:PATH:LEVel, 195
DIAGnostic:BASE:SALignment:PATH:LEVel:STARt,
       195
DIAGnostic:BASE:SALignment:PATH:LEVel:STATe,
       195
DIAGnostic:BGINfo:CATalog, 196
DIAGnostic:CATalog:SYSTem:CONNectors, 197
DIAGnostic:CMW<variant>:LEDTest:RX, 198
DIAGnostic:CMW<variant>:LEDTest:TX, 199
DIAGnostic:CMWS:LEDTest, 240
```
DIAGnostic:COMPass:DBASe:RLOGging:CLEar, [200](#page-219-0) DIAGnostic:COMPass:DBASe:RLOGging:DEVice, [200](#page-219-0) DIAGnostic:COMPass:DBASe:RLOGging:MODE, [200](#page-219-0) DIAGnostic:COMPass:DBASe:RLOGging:PROTocol, [202](#page-221-0) DIAGnostic:COMPass:DBASe:TALogging:CLEar, [202](#page-221-0) DIAGnostic:COMPass:DBASe:TALogging:DEVice, [202](#page-221-0) DIAGnostic:COMPass:DBASe:TALogging:MODE, [203](#page-222-0) DIAGnostic:COMPass:DBASe:TALogging:PROTocol, [204](#page-223-0) DIAGnostic:COMPass:DEBug:MODE, [205](#page-224-0) DIAGnostic:COMPass:HEAPcheck, [199](#page-218-0) DIAGnostic:COMPass:STATistics:PROCess, [205](#page-224-0) DIAGnostic:COMPass:VERSion, [199](#page-218-0) DIAGnostic:EEPRom:DATA, [218](#page-237-0) DIAGnostic:EEPRom:HEADer, [218](#page-237-0) DIAGnostic:ERRor:QUEue:LENGth, [219](#page-238-0) DIAGnostic:ERRor:QUEue:PUSH, [220](#page-239-0) DIAGnostic:ERRor:QUEue:SIZE, [219](#page-238-0) DIAGnostic:FETCh:POWer:STATe, [221](#page-240-0) DIAGnostic:FOOTprint:ELEMent:CONNection:TARGet:IDS, [223](#page-242-0) DIAGnostic:FOOTprint:ELEMent:DATA, [224](#page-243-0) DIAGnostic:FOOTprint:ELEMent:IDS, [222](#page-241-0) DIAGnostic:FOOTprint:ELEMent:PROPerties, [225](#page-244-0) DIAGnostic:FOOTprint:ELEMent:REFerences, [225](#page-244-0) DIAGnostic:FOOTprint:LI:USECases, [226](#page-245-0) DIAGnostic:FOOTprint:USECase:DATA, [227](#page-246-0) DIAGnostic:FOOTprint:USECase:IDS, [226](#page-245-0) DIAGnostic:GENeric:MEASurement:DAPI:TOUT, [228](#page-247-0) DIAGnostic:HELP:SYNTax, [229](#page-248-0) DIAGnostic:HELP:SYNTax:ALL, [229](#page-248-0) DIAGnostic:INSTrument:CONSistency, [231](#page-250-0) DIAGnostic:INSTrument:LOAD, [230](#page-249-0) DIAGnostic:INSTrument:UNLoad, [230](#page-249-0) DIAGnostic:LOG:DUMP, [232](#page-251-0) DIAGnostic:MEAS:SCPI:VERSion, [233](#page-252-0) DIAGnostic:RECord:MACRo:FILE:FILTer, [234](#page-253-0) DIAGnostic:RECord:MACRo:FILE:SIZE, [234](#page-253-0) DIAGnostic:ROUTe:GPRF:GENerator<Instance>:SPATh, [236](#page-255-0) DIAGnostic:ROUTe:GPRF:MEASurement<Instance>:SPATh, [237](#page-256-0) DIAGnostic:ROUTe:NRMMw:MEASurement<Instance>:SPATh, [237](#page-256-0) DIAGnostic:ROUTe:UWB:MEASurement<Instance>:SPATh, [238](#page-257-0) DIAGnostic:ROUTing:CATalog, [239](#page-258-0) DIAGnostic:ROUTing:EXPert:SETup, [240](#page-259-0) DIAGnostic:SDBM, [191](#page-210-0)

DIAGnostic:STATus:OPC, [241](#page-260-0) DIAGnostic:TRIGger:ADD:DEBug:OUTPut, [242](#page-261-0) DIAGnostic[:CONFigure]:SYSTem:DAPI:LOGGing:FIL**EETSWE**RASE:CORRection:IFEQualizer:TRACe:GDELay:UNCorrectec [207](#page-226-0) DIAGnostic[:CONFigure]:SYSTem:DAPI:LOGGing:FIL<del>IEPSWBBASILT@ORNAMe</del>mon:IFEQualizer:TRACe:GDELay:UNCorrectec [208](#page-227-0) DIAGnostic[:CONFigure]:SYSTem:DAPI:LOGGing:FIL<del>IEPSWBBASILT@ORRAMME</del>on:IFEQualizer:TRACe:MAGNitude:CORRecte [208](#page-227-0) DIAGnostic[:CONFigure]:SYSTem:DAPI:LOGGing:FIL**EETSWEBA%RICQRR**ection:IFEQualizer:TRACe:MAGNitude:CORRect6 [207](#page-226-0) DIAGnostic[:CONFigure]:SYSTem:DAPI:LOGGing:FIL**EEREk**;BASE:CORRection:IFEQualizer:TRACe:MAGNitude:UNCorrec [209](#page-228-0) DIAGnostic[:CONFigure]:SYSTem:DAPI:LOGGing:FIL**EEREL:FASA eCORRAMe**jon:IFEQualizer:TRACe:MAGNitude:UNCorrec [211](#page-230-0) DIAGnostic[:CONFigure]:SYSTem:DAPI:LOGGing:FIL**EERCK:FASHeIP**.R[NAM](#page-95-0)e, [211](#page-230-0) DIAGnostic[:CONFigure]:SYSTem:DAPI:LOGGing:FIL**EEREK::BASE.cMaC**AW:SNUMber,[79](#page-98-0) [209](#page-228-0) <code>DIAG</code>nostic[:CONFigure]:SYSTem:DAPI:LOGGing:MARSEPSNBBASE:SALignment, $80$ [212](#page-231-0) DIAGnostic[:CONFigure]:SYSTem:DAPI:LOGGing:MAR<del>SETCWBBASILT&AL:MMAMen</del>t:LLIMit:RXIMage,[82](#page-101-0) [213](#page-232-0) DIAGnostic[:CONFigure]:SYSTem:DAPI:LOGGing:MAR<del>SETCWBBASILT&ALR@MAMen</del>t:LLIMit:TXIMage,[83](#page-102-0) [213](#page-232-0) DIAGnostic[:CONFigure]:SYSTem:DAPI:LOGGing:MARSEPSWBBASAFISAddignment:RELiabiliy,[84](#page-103-0) [212](#page-231-0) DIAGnostic[:CONFigure]:SYSTem:DAPI:LOGGing:MAREERRK;BASE:SALignment:TRACe:RXDC,[85](#page-104-0) [214](#page-233-0) DIAGnostic[:CONFigure]:SYSTem:DAPI:LOGGing:MAR**EERPkC:FASATeSAMNyMme**ent:TRACe:TXDC,[86](#page-105-0) [215](#page-234-0) DIAGnostic[:CONFigure]:SYSTem:DAPI:LOGGing:MAR**SERRK::FALKFeSARN@Me**ent:ULIMit:RXDC,[87](#page-106-0) [215](#page-234-0) DIAGnostic[:CONFigure]:SYSTem:DAPI:LOGGing:MAR**SERCAC:BASAL.ig**nment:ULIMit:TXDC,[88](#page-107-0) [214](#page-233-0) DIAGnostic[:CONFigure]:SYSTem:SCPI:LOGGing:FILE, FETCh:BASE:SALignment:XVALues:RXDC, [89](#page-108-0) [216](#page-235-0) DIAGnostic[:CONFigure]:SYSTem:SCPI:LOGGing:MAREETCh:BASE:SALignment:XVALues:TXDC,[90](#page-109-0) [216](#page-235-0) DISPlay:FORMat, [243](#page-262-0) DISPlay[:WINDow<1-n>]:SELect, [244](#page-263-0) E error() (*ScpiLogger method*), [474](#page-493-0) F FETCh:BASE:BUFFer, [59](#page-78-0) FETCh:BASE:BUFFer:LINecount, [61](#page-80-0) FETCh:BASE:CORRection:IFEQualizer:SLOT<Slot>:RXFilter, flush() (*ScpiLogger method*), [474](#page-493-0) [63](#page-82-0) FETCh:BASE:CORRection:IFEQualizer:SLOT<Slot>:TXFilter, passE:DINTerchange, [245](#page-264-0) [64](#page-83-0) FETCh:BASE:CORRection:IFEQualizer:STATe, [64](#page-83-0) FETCh:BASE:CORRection:IFEQualizer:TRACe:GDELay:CORRected:SLOT<Slot>:RXFilter<Filter>, FETCh:BASE:CORRection:IFEQualizer:TRACe:GDELay:CORRected:S [67](#page-86-0) [69](#page-88-0) [70](#page-89-0) [72](#page-91-0) [73](#page-92-0) [74](#page-93-0) [75](#page-94-0) FETCh:BASE:IPC:RESult, [77](#page-96-0) FETCh:BASE:MCMW:STATe, [79](#page-98-0) FETCh:BASE:SALignment:LLIMit:RXDC, [82](#page-101-0) FETCh:BASE:SALignment:LLIMit:TXDC, [83](#page-102-0) FETCh:BASE:SALignment:LVALid, [83](#page-102-0) FETCh:BASE:SALignment:STATe, [84](#page-103-0) FETCh:BASE:SALignment:TRACe:RXIMage, [85](#page-104-0) FETCh:BASE:SALignment:TRACe:TXIMage, [86](#page-105-0) FETCh:BASE:SALignment:ULIMit:RXIMage, [87](#page-106-0) FETCh:BASE:SALignment:ULIMit:TXIMage, [88](#page-107-0) FETCh:BASE:SALignment:XVALues:RXIMage, [89](#page-108-0) FETCh:BASE:SALignment:XVALues:TXIMage, [90](#page-109-0) FETCh:CMWD, [124](#page-143-0) FETCh:CMWD:STATe, [125](#page-144-0) FETCh:FWUPdate:VERSions, [245](#page-264-0) FETCh:SELFtest, [296](#page-315-0) FETCh:SELFtest:FAILed, [297](#page-316-0) FETCh:SELFtest:PASSed, [298](#page-317-0) FETCh:SELFtest:SKIPped, [299](#page-318-0) FETCh:SELFtest:STATe, [299](#page-318-0) FETCh:SELFtest:STATe:ALL, [300](#page-319-0) FORMat:BASE:BORDer, [245](#page-264-0) FORMat:BASE:SREGister, [245](#page-264-0) FORMat:BASE[:DATA], [247](#page-266-0)

[66](#page-85-0)

# G

GET:XVALues, [248](#page-267-0) get\_logging\_target() (*ScpiLogger method*), [473](#page-492-2) get\_relative\_timestamp() (*ScpiLogger method*), [474](#page-493-0)

# H

HCOPy:AREA, [250](#page-269-0) HCOPy:DATA, [250](#page-269-0) HCOPy:DEVice:FORMat, [251](#page-270-0) HCOPy:FILE, [250](#page-269-0) HCOPy:INTerior:DATA, [252](#page-271-0) HCOPy:INTerior:FILE, [252](#page-271-0)

## I

info() (*ScpiLogger method*), [474](#page-493-0) info\_raw() (*ScpiLogger method*), [473](#page-492-2) INIT:SELFtest, [253](#page-272-0) INITiate:BASE:CORRection:IFEQualizer, [61](#page-80-0) INITiate:BASE:IPC, [76](#page-95-0) INITiate:BASE:MCMW, [78](#page-97-0) INITiate:BASE:SALignment, [80](#page-99-0) INITiate:CMWD, [124](#page-143-0) INSTrument:DISPlay, [254](#page-273-0) INSTrument:DISPlay:CAT, [254](#page-273-0) INSTrument:DISPlay:CLOSe, [254](#page-273-0) INSTrument:DISPlay:MODE, [254](#page-273-0) INSTrument:DISPlay:OPEN, [254](#page-273-0) INSTrument:NSELect, [253](#page-272-0) INSTrument[:SELect], [255](#page-274-0) INSTrument[:SELect]:DSTRategy, [256](#page-275-0)

## L

log\_status\_check\_ok (*ScpiLogger attribute*), [474](#page-493-0) log\_to\_console (*ScpiLogger attribute*), [473](#page-492-2) log\_to\_console\_and\_udp (*ScpiLogger attribute*), [473](#page-492-2) log\_to\_udp (*ScpiLogger attribute*), [473](#page-492-2)

## M

MMEMory:ALIases, [258](#page-277-0) MMEMory:ATTRibute, [260](#page-279-0) MMEMory:CATalog, [261](#page-280-0) MMEMory:CATalog:LENGth, [262](#page-281-0) MMEMory:CDIRectory, [262](#page-281-0) MMEMory:COPY, [258](#page-277-0) MMEMory:DCATalog, [263](#page-282-0) MMEMory:DCATalog:LENGth, [264](#page-283-0) MMEMory:DELete, [258](#page-277-0) MMEMory:DRIVes, [258](#page-277-0) MMEMory:LOAD:ITEM, [265](#page-284-0) MMEMory:LOAD:MACRo, [265](#page-284-0) MMEMory:LOAD:STATe, [266](#page-285-0) MMEMory:MDIRectory, [258](#page-277-0)

MMEMory:MOVE, [258](#page-277-0) MMEMory:MSIS, [258](#page-277-0) MMEMory:RCL, [258](#page-277-0) MMEMory:RDIRectory, [258](#page-277-0) MMEMory:SAV, [258](#page-277-0) MMEMory:STORe:ITEM, [266](#page-285-0) MMEMory:STORe:MACRo, [267](#page-286-0) MMEMory:STORe:STATe, [267](#page-286-0) mode (*ScpiLogger attribute*), [473](#page-492-2) MODify:SYSTem:ATTenuation:CTABle:GLOBal, [269](#page-288-0) MODify:SYSTem:ATTenuation:CTABle[:TENVironment], [270](#page-289-0)

# P

PROCedure:CMWD, [270](#page-289-0)

## R

READ:SELFtest, [296](#page-315-0) READ:SELFtest:FAILed, [297](#page-316-0) READ:SELFtest:PASSed, [298](#page-317-0) READ:SELFtest:SKIPped, [299](#page-318-0) REMove:SYSTem:ATTenuation:CTABle:GLOBal, [272](#page-291-0) REMove:SYSTem:ATTenuation:CTABle[:TENVironment], [273](#page-292-0) REMove:TENVironment:SPATh:CTABle:RX, [274](#page-293-0) REMove:TENVironment:SPATh:CTABle:TX, [275](#page-294-0) restore\_format\_string() (*ScpiLogger method*), [474](#page-493-0) ROUTe:BLUetooth:MEASurement<Instance>:SPATh, [276](#page-295-0) ROUTe:BLUetooth:MEASurement<Instance>:SPATh:COUNt, [276](#page-295-0) ROUTe:CDMA:MEASurement<Instance>:SPATh, [277](#page-296-0) ROUTe:GPRF:GENerator<Instance>:SPATh, [278](#page-297-0) ROUTe:GPRF:GENerator<Instance>:SPATh:COUNt, [278](#page-297-0) ROUTe:GPRF:GENerator<Instance>:SPATh:GROup, [279](#page-298-0) ROUTe:GPRF:MEASurement<Instance>:SPATh, [280](#page-299-0) ROUTe:GPRF:MEASurement<Instance>:SPATh:COUNt, [280](#page-299-0) ROUTe:GSM:MEASurement<Instance>:SPATh, [282](#page-301-0) ROUTe:GSM:MEASurement<Instance>:SPATh:COUNt, [282](#page-301-0) ROUTe:LTE:MEASurement<Instance>:SPATh, [283](#page-302-0) ROUTe:LTE:MEASurement<Instance>:SPATh:COUNt, [283](#page-302-0) ROUTe:LTEDl:MEASurement<Instance>:SPATh, [284](#page-303-0) ROUTe:LTEDl:MEASurement<Instance>:SPATh:COUNt, [284](#page-303-0) ROUTe:NIOT:MEASurement<Instance>:SPATh, [285](#page-304-0) ROUTe:NRDL:MEASurement<Instance>:SPATh, [287](#page-306-0) ROUTe:NRDL:MEASurement<Instance>:SPATh:COUNt, [287](#page-306-0) ROUTe:NRMMw:MEASurement<Instance>:SPATh, [288](#page-307-0)

```
ROUTe:NRMMw:MEASurement<Instance>:SPATh:COUNt,
STATus:EVENt:BITS:NEXT, 313
       288
ROUTe:NRSub:MEASurement<Instance>:SPATh, 289
ROUTe:NRSub:MEASurement<Instance>:SPATh:COUNt,
STATus:GENerator:CONDition:PENDing, 315
       289
ROUTe:UWB:MEASurement<Instance>:SPATh, 291
ROUTe:UWB:MEASurement<Instance>:SPATh:COUNt,
       291
ROUTe:WCDMa:MEASurement<Instance>:SPATh, 292
ROUTe:WCDMa:MEASurement<Instance>:SPATh:COUNt,
STATus:OPERation:BIT<bitno>:CONDition, 321
       292
ROUTe:WLAN:MEASurement<Instance>:SPATh, 293
ROUTe:WLAN:MEASurement<Instance>:SPATh:COUNt,
STATus:OPERation:BIT<bitno>:PTRansition, 323
       293
ROUTe:WPAN:MEASurement<Instance>:SPATh, 295
ROUTe:WPAN:MEASurement<Instance>:SPATh:COUNt,
STATus:OPERation:ENABle, 319
       295
S
ScpiLogger (class in RsCMPX_Base.Internal.ScpiLogger),
STATus:PRESet, 309
       473
SENSe:BASE:IPSet:SMONitor:DESCription, 302
SENSe:BASE:IPSet:SMONitor:ID, 302
SENSe:BASE:IPSet:SMONitor:NAME, 302
SENSe:BASE:IPSet:SMONitor:TYPE, 302
SENSe:BASE:IPSet:SNODe:NNAMe, 301
SENSe:BASE:IPSet:SNODe:NSEGment, 301
SENSe:BASE:IPSet:SNODe:NTYPe, 301
SENSe:BASE:REFerence:FREQuency:LOCKed, 303
SENSe:BASE:TEMPerature:ENVironment, 304
SENSe:BASE:TEMPerature:EXCeeded, 304
SENSe:BASE:TEMPerature:EXCeeded:LIST, 304
SENSe:BASE:TEMPerature:OPERating:AMBient, 305
SENSe:BASE:TEMPerature:OPERating:INTernal,
       305
SENSe:FWUPdate:INFO, 306
SENSe:SELFtest:STATe:SUM, 307
set_format_string() (ScpiLogger method), 474
set_logging_target() (ScpiLogger method), 473
set_logging_target_global() (ScpiLogger method),
       473
set_relative_timestamp() (ScpiLogger method),
       474
set_relative_timestamp_now() (ScpiLogger
       method), 474
SOURce:BASE:ADJustment:STATe, 308
STARt:BASE:BUFFer, 59
STARt:BASE:MCMW:IDENtify, 78
STATus:CONDition:BITS:ALL, 310
STATus:CONDition:BITS:CATaloge, 310
STATus:CONDition:BITS:COUNt, 311
STATus:EVENt:BITS:ALL, 312
STATus:EVENt:BITS:CLEar, 312
STATus:EVENt:BITS:COUNt, 313
                                              STATus:GENerator:CONDition:OFF, 314
                                              STATus:GENerator:CONDition:ON, 315
                                              STATus:MEASurement:CONDition:OFF, 316
                                              STATus:MEASurement:CONDition:QUED, 317
                                              STATus:MEASurement:CONDition:RDY, 317
                                              STATus:MEASurement:CONDition:RUN, 318
                                              STATus:MEASurement:CONDition:SDReached, 318
                                              321
                                              322
                                              322
                                              STATus:OPERation:CONDition, 319
                                              STATus:OPERation:NTRansition, 319
                                              STATus:OPERation:PTRansition, 319
                                              STATus:OPERation[:EVENt], 319
                                              STATus:QUEStionable:BIT<bitno>:CONDition, 326
                                              STATus:QUEStionable:BIT<bitno>:ENABle, 326
                                              STATus:QUEStionable:BIT<bitno>:NTRansition,
                                                      327
                                              STATus:QUEStionable:BIT<bitno>:PTRansition,
                                                      328
                                              STATus:QUEStionable:BIT<bitno>[:EVENt], 327
                                              STATus:QUEStionable:CONDition, 324
                                              STATus:QUEStionable:ENABle, 324
                                              STATus:QUEStionable:NTRansition, 324
                                              STATus:QUEStionable:PTRansition, 324
                                              STATus:QUEStionable[:EVENt], 324
                                              STATus:QUEue[:NEXT], 329
                                              STOP:BASE:BUFFer, 59
                                              STOP:BASE:SALignment, 80
                                              STOP:CMWD, 124
                                              STOP:SELFtest, 296
                                              SYSTem:BASE:DEVice:COUNt, 336
                                              SYSTem:BASE:DEVice:LICense, 338
                                              SYSTem:BASE:DEVice:MSCCount, 336
                                              SYSTem:BASE:DEVice:MSCont, 336
                                              SYSTem:BASE:DEVice:RESet, 336
                                              SYSTem:BASE:DEVice:SETup, 338
                                              SYSTem:BASE:DEVice:SPLit, 339
                                              SYSTem:BASE:DEVice:SUBinst, 336
                                              SYSTem:BASE:DISPlay:COLorset, 340
                                              SYSTem:BASE:DISPlay:FONTset, 340
                                              SYSTem:BASE:DISPlay:LANGuage, 340
                                              SYSTem:BASE:DISPlay:MWINdow, 340
                                              SYSTem:BASE:DISPlay:ROLLkeymode, 340
                                              SYSTem:BASE:IPSet:SMONitor:REFResh, 343
                                              SYSTem:BASE:OPTion:DESCription, 343
                                              SYSTem:BASE:OPTion:LIST, 344
                                              SYSTem:BASE:OPTion:VERSion, 345
```
SYSTem:BASE:PASSword:CDISable, [346](#page-365-0) SYSTem:BASE:PASSword[:CENable], [346](#page-365-0) SYSTem:BASE:PASSword[:CENable]:STATe, [346](#page-365-0) SYSTem:BASE:REFerence:DC:OFFSet:ENABle, [347](#page-366-0) SYSTem:BASE:REFerence:FREQuency, [348](#page-367-0) SYSTem:BASE:REFerence:FREQuency:SOURce, [348](#page-367-0) SYSTem:BASE:REFerence:FREQuency<n>:ADVanced:SOSPRSEem:HELP:STATus:BITS, [378](#page-397-0) [349](#page-368-0) SYSTem:BASE:REFerence:PHASe:OFFSet, [350](#page-369-0) SYSTem:BASE:RELiability, [335](#page-354-0) SYSTem:BASE:SSYNc:MODE, [351](#page-370-0) SYSTem:BASE:SSYNc:OFFSet, [351](#page-370-0) SYSTem:BASE:STICon:CLOSe, [352](#page-371-0) SYSTem:BASE:STICon:ENABle, [352](#page-371-0) SYSTem:BASE:STICon:OPEN, [352](#page-371-0) SYSTem:CMW:DEVice:VI:COUNt, [354](#page-373-0) SYSTem:CMW:DEVice:VI:MODE, [354](#page-373-0) SYSTem:CMW<n>:DEVice:ID, [354](#page-373-0) SYSTem:CMWS:DEVice:ID, [385](#page-404-0) SYSTem:COMMunicate:GPIB<inst>:VRESource, [357](#page-376-0) SYSTem:COMMunicate:GPIB<inst>[:SELF]:ADDR, [356](#page-375-0) SYSTem:COMMunicate:GPIB<inst>[:SELF]:ENABle, [356](#page-375-0) SYSTem:COMMunicate:HISLip<inst>:VRESource, [358](#page-377-0) SYSTem:COMMunicate:NET:ADAPter, [359](#page-378-0) SYSTem:COMMunicate:NET:DHCP, [359](#page-378-0) SYSTem:COMMunicate:NET:DNS, [361](#page-380-0) SYSTem:COMMunicate:NET:DNS:ENABle, [361](#page-380-0) SYSTem:COMMunicate:NET:GATeway, [359](#page-378-0) SYSTem:COMMunicate:NET:HOSTname, [359](#page-378-0) SYSTem:COMMunicate:NET:IPADdress, [359](#page-378-0) SYSTem:COMMunicate:NET:SUBNet:MASK, [362](#page-381-0) SYSTem:COMMunicate:RSIB<inst>:VRESource, [363](#page-382-0) SYSTem:COMMunicate:SOCKet<inst>:MODE, [364](#page-383-0) SYSTem:COMMunicate:SOCKet<inst>:PORT, [365](#page-384-0) SYSTem:COMMunicate:SOCKet<inst>:VRESource, [366](#page-385-0) SYSTem:COMMunicate:USB:VRESource, [366](#page-385-0) SYSTem:COMMunicate:VXI<inst>:GTR, [367](#page-386-0) SYSTem:COMMunicate:VXI<inst>:VRESource, [368](#page-387-0) SYSTem:CONNector:TRANslation, [368](#page-387-0) SYSTem:DATE, [369](#page-388-0) SYSTem:DATE:LOCal, [370](#page-389-0) SYSTem:DATE:UTC, [371](#page-390-0) SYSTem:DEVice:ID, [371](#page-390-0) SYSTem:DFPRint, [372](#page-391-0) SYSTem:DFPRint:HISTory:COUNt, [373](#page-392-0) SYSTem:DFPRint:HISTory:ENTRy, [373](#page-392-0) SYSTem:DID, [329](#page-348-0) SYSTem:DISPlay:MONitor, [374](#page-393-0) SYSTem:DISPlay:MONitor:OFF, [375](#page-394-0) SYSTem:DISPlay:UPDate, [374](#page-393-0)

SYSTem:ERRor:ALL, [375](#page-394-0) SYSTem:ERRor:CODE:ALL, [376](#page-395-0) SYSTem:ERRor:CODE[:NEXT], [376](#page-395-0) SYSTem:ERRor:COUNt, [375](#page-394-0) SYSTem:GENerator:ALL:OFF, [377](#page-396-0) SYSTem:HELP:HEADers, [378](#page-397-0) SYSTem:HELP:STATus[:REGister], [378](#page-397-0) SYSTem:HELP:SYNTax, [379](#page-398-0) SYSTem:HELP:SYNTax:ALL, [379](#page-398-0) SYSTem:KLOCk, [329](#page-348-0) SYSTem:MEASurement:ALL:OFF, [380](#page-399-0) SYSTem:PASSword:NEW, [381](#page-400-0) SYSTem:PRESet, [329](#page-348-0) SYSTem:PRESet:ALL, [329](#page-348-0) SYSTem:PRESet:BASE, [329](#page-348-0) SYSTem:RECord:MACRo:FILE:STARt, [382](#page-401-0) SYSTem:RECord:MACRo:FILE:STOP, [382](#page-401-0) SYSTem:RESet, [329](#page-348-0) SYSTem:RESet:ALL, [329](#page-348-0) SYSTem:RESet:BASE, [329](#page-348-0) SYSTem:ROUTing:POSSible, [383](#page-402-0) SYSTem:SIGNaling:ALL:OFF, [384](#page-403-0) SYSTem:STARtup:PREPare:FDEFault, [385](#page-404-0) SYSTem:TIME, [386](#page-405-0) SYSTem:TIME:DSTime:MODE, [388](#page-407-0) SYSTem:TIME:DSTime:RULE, [388](#page-407-0) SYSTem:TIME:DSTime:RULE:CATalog, [388](#page-407-0) SYSTem:TIME:HRTimer:ABSolute, [390](#page-409-0) SYSTem:TIME:HRTimer:ABSolute:CLEar, [390](#page-409-0) SYSTem:TIME:HRTimer:ABSolute:SET, [391](#page-410-0) SYSTem:TIME:HRTimer:RELative, [389](#page-408-0) SYSTem:TIME:LOCal, [392](#page-411-0) SYSTem:TIME:NTP, [386](#page-405-0) SYSTem:TIME:SOURce, [386](#page-405-0) SYSTem:TIME:UTC, [393](#page-412-0) SYSTem:TZONe, [393](#page-412-0) SYSTem:UPDate:DGRoup, [394](#page-413-0) SYSTem:VERSion, [329](#page-348-0)

## T

target\_auto\_flushing (*ScpiLogger attribute*), [474](#page-493-0) TRACe:REMote:MODE:DISPlay:CLEar, [396](#page-415-0) TRACe:REMote:MODE:DISPlay:ENABle, [396](#page-415-0) TRACe:REMote:MODE:FILE<instrument>:DEXecution:DURation, [398](#page-417-0) TRACe:REMote:MODE:FILE<instrument>:ENABle, [399](#page-418-0) TRACe:REMote:MODE:FILE<instrument>:FILTer, [400](#page-419-0) TRACe:REMote:MODE:FILE<instrument>:FORMat, [401](#page-420-0) TRACe:REMote:MODE:FILE<instrument>:FUNCtions, [402](#page-421-0)

TRACe:REMote:MODE:FILE<instrument>:NAME, [402](#page-421-0) TRACe:REMote:MODE:FILE<instrument>:PARSer, [403](#page-422-0) TRACe:REMote:MODE:FILE<instrument>:RPC, [404](#page-423-0) TRACe:REMote:MODE:FILE<instrument>:SIZE, [404](#page-423-0) TRACe:REMote:MODE:FILE<instrument>:STARtmode, [405](#page-424-0) TRACe:REMote:MODE:FILE<instrument>:STOPmode, [406](#page-425-0) TRIGger:BASE:EOUT<n>:CATalog:SOURce, [408](#page-427-0) TRIGger:BASE:EOUT<n>:SOURce, [408](#page-427-0) TRIGger:BASE:EXTA:CATalog:SOURce, [411](#page-430-0) TRIGger:BASE:EXTA:DIRection, [409](#page-428-0) TRIGger:BASE:EXTA:SLOPe, [409](#page-428-0) TRIGger:BASE:EXTA:SOURce, [409](#page-428-0) TRIGger:BASE:EXTB:CATalog:SOURce, [413](#page-432-0) TRIGger:BASE:EXTB:DIRection, [411](#page-430-0) TRIGger:BASE:EXTB:SLOPe, [411](#page-430-0) TRIGger:BASE:EXTB:SOURce, [411](#page-430-0) TRIGger:BASE:UINitiated<n>:EXECute, [413](#page-432-0) TRIGger:BLUetooth:MEASurement<Instance>:BHRate**:K'ATgd:DL'ISDURkAS**urement<Instance>:MEValuation:SOURce, [415](#page-434-0) TRIGger:BLUetooth:MEASurement<Instance>:BHRate:SOURce, TRIGger:LTE:MEASurement<Instance>:PRACh:CATalog:SOURce, [414](#page-433-0) TRIGger:BLUetooth:MEASurement<Instance>:HDR:CATRIGgerSOURCeyEASurement<Instance>:PRACh:SOURce, [416](#page-435-0) TRIGger:BLUetooth:MEASurement<Instance>:HDR:SOURce, TRIGger:LTE:MEASurement<Instance>:SRS:CATalog:SOURce, [416](#page-435-0) TRIGger:BLUetooth:MEASurement<Instance>:HDRP:C**ATEdger:SOURcH**&ASurement<Instance>:SRS:SOURce, [417](#page-436-0) TRIGger:BLUetooth:MEASurement<Instance>:HDRP:S**CRURGge**r:LTEDl:MEASurement<Instance>:MEValuation:CATalog:SO [417](#page-436-0) TRIGger:BLUetooth:MEASurement<Instance>:MEValuarioagerCATTalog:MEARaceement<Instance>:MEValuation:SOURce, [419](#page-438-0) TRIGger:BLUetooth:MEASurement<Instance>:MEValuaRiGgeSCNRCE;MEASurement<Instance>:MEValuation:CATalog:SOU [418](#page-437-0) TRIGger:CDMA:MEASurement<Instance>:MEValuation**:REATgelogNEOUR\EA**Surement<Instance>:MEValuation:SOURce, [420](#page-439-0) TRIGger:CDMA:MEASurement<Instance>:MEValuation**EKDGGee**;NIOT:MEASurement<Instance>:PRACh:CATalog:SOURce, [420](#page-439-0) TRIGger:GPRF:GENerator<Instance>:SEQuencer:ISME&EGgefTaNEQT:MEASurement<Instance>:PRACh:SOURce, [423](#page-442-0) TRIGger:GPRF:GENerator<Instance>:SEQuencer:ISM<del>B&IGG@URdR</del>)L:MEASurement<Instance>:MEValuation:CATalog:SOU [423](#page-442-0) TRIGger:GPRF:GENerator<Instance>:SEQuencer:IST**RiIgger:CMRDLcM**EASurement<Instance>:MEValuation:SOURce, [423](#page-442-0) TRIGger:GPRF:GENerator<Instance>:SEQuencer:IST<del>RiLGger:SORLMoue</del>;MEASurement<Instance>:MEValuation:CATalog:SO [423](#page-442-0) TRIGger:GPRF:GENerator<Instance>[:ARB]:CATalog:SOURce, TRIGger:NRMMw:MEASurement<Instance>:MEValuation:SOURce, [422](#page-441-0) TRIGger:GPRF:GENerator<Instance>[:ARB]:SOURce, TRIGger:NRMMw:MEASurement<Instance>:PRACh:CATalog:SOURce, [421](#page-440-0) TRIGger:GPRF:MEASurement<Instance>:FFTSanalyze**TRICAGed:cORNMMYEA**Surement<Instance>:PRACh:SOURce, [425](#page-444-0) TRIGger:GPRF:MEASurement<Instance>:FFTSanalyzer:SOURce, [424](#page-443-0) TRIGger:GPRF:MEASurement<Instance>:IQRecorder:CATalog:SOURce, [426](#page-445-0) TRIGger:GPRF:MEASurement<Instance>:IQRecorder:SOURce, [426](#page-445-0) TRIGger:GPRF:MEASurement<Instance>:IQVSlot:CATalog:SOURce, [427](#page-446-0) TRIGger:GPRF:MEASurement<Instance>:IQVSlot:SOURce, [427](#page-446-0) TRIGger:GPRF:MEASurement<Instance>:POWer:CATalog:SOURce, [428](#page-447-0) TRIGger:GPRF:MEASurement<Instance>:POWer:SOURce, [428](#page-447-0) TRIGger:GSM:MEASurement<Instance>:MEValuation:CATalog:SOURce, [430](#page-449-0) TRIGger:GSM:MEASurement<Instance>:MEValuation:SOURce, [429](#page-448-0) TRIGger:LTE:MEASurement<Instance>:MEValuation:CATalog:SOURce, [432](#page-451-0) [431](#page-450-0) [433](#page-452-0) [432](#page-451-0) [434](#page-453-0) [433](#page-452-0) [436](#page-455-0) [435](#page-454-0) [437](#page-456-0) [437](#page-456-0) [439](#page-458-0) [438](#page-457-0) [440](#page-459-0) [440](#page-459-0) [442](#page-461-0) [441](#page-460-0) [443](#page-462-0) [442](#page-461-0)

TRIGger:NRSub:MEASurement<Instance>:MEValuati<mark>o\\CATaH\Ggth</mark>QURce, [445](#page-464-0) TRIGger:NRSub:MEASurement<Instance>:MEValuatidtNGDURESeistor,[459](#page-478-0) [444](#page-463-0) TRIGger:NRSub:MEASurement<Instance>:PRACh:CATallWGESOURRee[459](#page-478-0) [446](#page-465-0) TRIGger:NRSub:MEASurement<Instance>:PRACh:SOURce, [445](#page-464-0) TRIGger:NRSub:MEASurement<Instance>:SRS:CATalo**gg:ffWPceP**Rom:DATA,[465](#page-484-0) [447](#page-466-0) TRIGger:NRSub:MEASurement<Instance>:SRS:SOURce, [446](#page-465-0) TRIGger:UWB:MEASurement<Instance>:MEValuation:CATalog:SOURce, [449](#page-468-0) TRIGger:UWB:MEASurement<Instance>:MEValuation:SOURce, [448](#page-467-0) TRIGger:WCDMa:MEASurement<Instance>:MEValuation:CATalog:SOURce, [450](#page-469-0) TRIGger:WCDMa:MEASurement<Instance>:MEValuation:SOURce, [450](#page-469-0) TRIGger:WCDMa:MEASurement<Instance>:OLPControl:CATalog:SOURce, [452](#page-471-0) TRIGger:WCDMa:MEASurement<Instance>:OLPControl:SOURce, [451](#page-470-0) TRIGger:WCDMa:MEASurement<Instance>:OOSYnc:CATalog:SOURce, [453](#page-472-0) TRIGger:WCDMa:MEASurement<Instance>:OOSYnc:SOURce, [452](#page-471-0) TRIGger:WCDMa:MEASurement<Instance>:PRACh:CATalog:SOURce, [454](#page-473-0) TRIGger:WCDMa:MEASurement<Instance>:PRACh:SOURce, [453](#page-472-0) TRIGger:WCDMa:MEASurement<Instance>:TPC:CATalog:SOURce, [455](#page-474-0) TRIGger:WCDMa:MEASurement<Instance>:TPC:SOURce, [454](#page-473-0) TRIGger:WLAN:MEASurement<Instance>:MEValuation:CATalog:SOURce, [457](#page-476-0) TRIGger:WLAN:MEASurement<Instance>:MEValuation:SOURce, [456](#page-475-0) TRIGger:WPAN:MEASurement<Instance>:MEValuation:CATalog:SOURce, [458](#page-477-0) TRIGger:WPAN:MEASurement<Instance>:MEValuation:SOURce, [458](#page-477-0) UNIT:POWer, [459](#page-478-0) UNIT:TEMPerature, [459](#page-478-0) UNIT:VOLTage, [459](#page-478-0) W

## $\mathsf{U}$

udp\_port (*ScpiLogger attribute*), [474](#page-493-0) UNIT:ANGLe, [459](#page-478-0) UNIT:CAPacity, [459](#page-478-0) UNIT:CHARge, [459](#page-478-0) UNIT:CONDuctance, [459](#page-478-0) UNIT:CURRent, [459](#page-478-0) UNIT:ENERgy, [459](#page-478-0) UNIT:FREQuency, [459](#page-478-0)